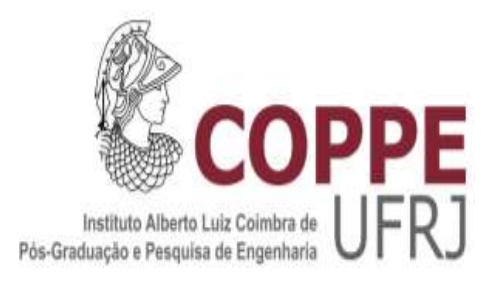

## DETECÇÃO DE DEFEITOS EM FEIXES TUBULARES DE TROCADORES DE CALOR POR CORRENTES PARASITAS ASSISTIDA POR SIMULAÇÃO **COMPUTACIONAL**

Joaquim Smiderle Côrte

Tese de Doutorado apresentada ao Programa de Pós-graduação em Engenharia Metalúrgica e de Materiais, COPPE, da Universidade Federal do Rio de Janeiro, como parte dos requisitos necessários à obtenção do título de Doutor em Engenharia Metalúrgica e de Materiais.

Orientadores: João Marcos Alcoforado Rebello Gabriela Ribeiro Pereira

Rio de Janeiro Novembro de 2019

# DETECÇÃO DE DEFEITOS EM FEIXES TUBULARES DE TROCADORES DE CALOR POR CORRENTES PARASITAS ASSISTIDA POR SIMULAÇÃO **COMPUTACIONAL**

Joaquim Smiderle Côrte

TESE SUBMETIDA AO CORPO DOCENTE DO INSTITUTO ALBERTO LUIZ COIMBRA DE PÓS-GRADUAÇÃO E PESQUISA DE ENGENHARIA (COPPE) DA UNIVERSIDADE FEDERAL DO RIO DE JANEIRO COMO PARTE DOS REQUISITOS NECESSÁRIOS PARA A OBTENÇÃO DO GRAU DE DOUTOR EM CIÊNCIAS EM ENGENHARIA METALÚRGICA E DE MATERIAIS.

Examinada por:

Prof. João Marcos Alcoforado Rebello, D.Sc.

 $\mathcal{L}_\text{max}$  and  $\mathcal{L}_\text{max}$  and  $\mathcal{L}_\text{max}$  and  $\mathcal{L}_\text{max}$  and  $\mathcal{L}_\text{max}$ 

Profa. Gabriela Ribeiro Pereira, D.Sc.

Prof. Ivan Costa da Silva, D.Sc.

Prof. Cesar Giron Camerini, D.Sc.

Prof. Sérgio Souto Maior Tavares, Ph.D.

## RIO DE JANEIRO, RJ - BRASIL NOVEMBRO DE 2019

Côrte, Joaquim Smiderle

Detecção de defeitos em feixes tubulares de trocadores de calor por correntes parasitas assistida por simulação computacional/ Joaquim Smiderle Côrte. – Rio de Janeiro: UFRJ/COPPE, 2019.

XXVII, 259 p.: il.; 29,7cm

Orientador: João Marcos Alcoforado Rebello

Gabriela Ribeiro Pereira

Tese (doutorado) – UFRJ/ COPPE/ Programa de Engenharia Metalúrgica e de Materiais, 2019.

Referências Bibliográficas: p. 255-259.

1. Correntes parasitas. 2. Ensaios magnéticos. 3. Inspeção. 4. Permutadores de calor. I. Rebello, João Marcos Alcoforado et al. II. Universidade Federal do Rio de Janeiro, COPPE, Programa de Engenharia Metalúrgica e de Materiais. III. Título.

À minha família pelo apoio e incentivo durante todo o período do doutorado.

#### AGRADECIMENTOS

- Aos professores João Marcos Alcoforado Rebello e Gabriela Ribeiro Pereira pela paciência, disposição, interesse e estímulo ao presente trabalho.

- As amigas Mónica Patricia Arenas Correa, Iane de Araújo Soares e Clara Johanna Pacheco o meu reconhecimento e eterna gratidão, que sem medir esforços, participaram efetivamente em todas as fases deste trabalho, contribuindo com ideias, sugestões, críticas e orientações.

- Ao meu amigo Paulo Cesar Francisco Henriques pelo incentivo e ajuda na idealização do trabalho.

- Aos meus colegas e amigos da Petrobras pelo incentivo, apoio e compreensão durante todo o período do doutorado.

- A Petrobras pela liberação parcial do meu tempo.

Resumo da Tese apresentada à COPPE/UFRJ como parte dos requisitos necessários para a obtenção do grau de Doutor em Ciências (D.Sc.)

#### DETECÇÃO DE DEFEITOS EM FEIXES TUBULARES DE TROCADORES DE CALOR POR CORRENTES PARASITAS ASSISTIDA POR SIMULAÇÃO COMPUTACIONAL

Joaquim Smiderle Côrte

Novembro/2019

Orientadores: João Marcos Alcoforado Rebello Gabriela Ribeiro Pereira.

Programa: Engenharia Metalúrgica e de Materiais

O ensaio de Correntes Parasitas (CP) tem ampla aplicação na inspeção em serviço de feixes tubulares dos trocadores de calor modelo casco e tubo. Entretanto, devido à alta sensibilidade do ensaio às diversas variáveis e em função da sua geometria, a análise dos sinais na região dentro do espelho se torna mais complexa. A presença de sinais espúrios e indesejáveis de grandes amplitudes nesta região, gerados simultaneamente no ensaio, podem se sobrepor aos sinais de eventuais descontinuidades, dificultando e/ou impossibilitando sua detecção. O objetivo principal deste trabalho foi desenvolver metodologias de simulação computacional para auxiliar na avaliação dos sinais de CP. Utilizando o OPERA Cobham Software, foram construídos sólidos virtuais simulando a região do espelho com características geométricas e dimensionais semelhantes às condições reais. Para maior confiabilidade foram utilizados o software 3D RHINOCEROS com o ensaio Tomográfico e desenvolvida uma nova metodologia que utiliza a geometria de defeito reais (NURB), no caso, trincas de corrosão sob tensão por cloretos (CSTCl). Os resultados revelaram um diagnóstico confiável na diferenciação entre os sinais geométricos e os sinais das descontinuidades, permitindo prever os limites de detectabilidade das sondas de acordo com o tamanho, orientação e vizinhança das descontinuidades. A simulação computacional com a metodologia desenvolvida a partir de uma imagem de defeito real provou ser aplicável no ensaio de danos em serviço e se mostrou uma ferramenta poderosa para maior confiabilidade do ensaio de CP.

Abstract of Thesis presented to COPPE/UFRJ as a partial fulfillment of the requirements for the degree of Doctor of Science (D.Sc.)

### DETECTION OF DEFECTS IN TUBULAR BUNDLES OF SHELL AND TUBE HEAT EXCHANGERS ASSISTED BY COMPUTATIONAL SIMULATION

Joaquim Smiderle Côrte

November/2019

Advisor: João Marcos Alcoforado Rebello Gabriela Ribeiro Pereira.

Department: Metallurgical and Materials Engineering

 Eddy Current Test (ECT) has wide application in the service inspection of tubular bundles of shell and tube heat exchangers. However, due to the high sensitivity of the test to the various variables and their geometry, the analysis of signals in the tubesheet region becomes more complex. The presence of spurious and undesirable signals of large amplitudes in this region, generated simultaneously in the test, may overlap the signs of eventual discontinuities, making their detection difficult and / or impossible. The main objective of this work was to develop computational simulation methodologies to assist in the evaluation of EC signals. Using OPERA Cobham Software, virtual solids were constructed simulating the tubesheet region with geometric and dimensional characteristics similar to the real conditions. For greater reliability, the RHINOCEROS 3D software was used with the Tomographic test and a new methodology was developed using the real defect geometry (NURB), in the case, chloride stress corrosion cracking (CSTCl). The results revealed a reliable diagnosis in the differentiation between the geometric signals and the discontinuity signals, even allowing to predict the probes detectability limits according to the size, orientation and vicinity of the discontinuities. Computer simulation with methodology developed from a real defect image proved to be applicable in the simulation for detect in service damage proved to be a powerful tool for greater reliability of the ECT.

## SUMÁRIO

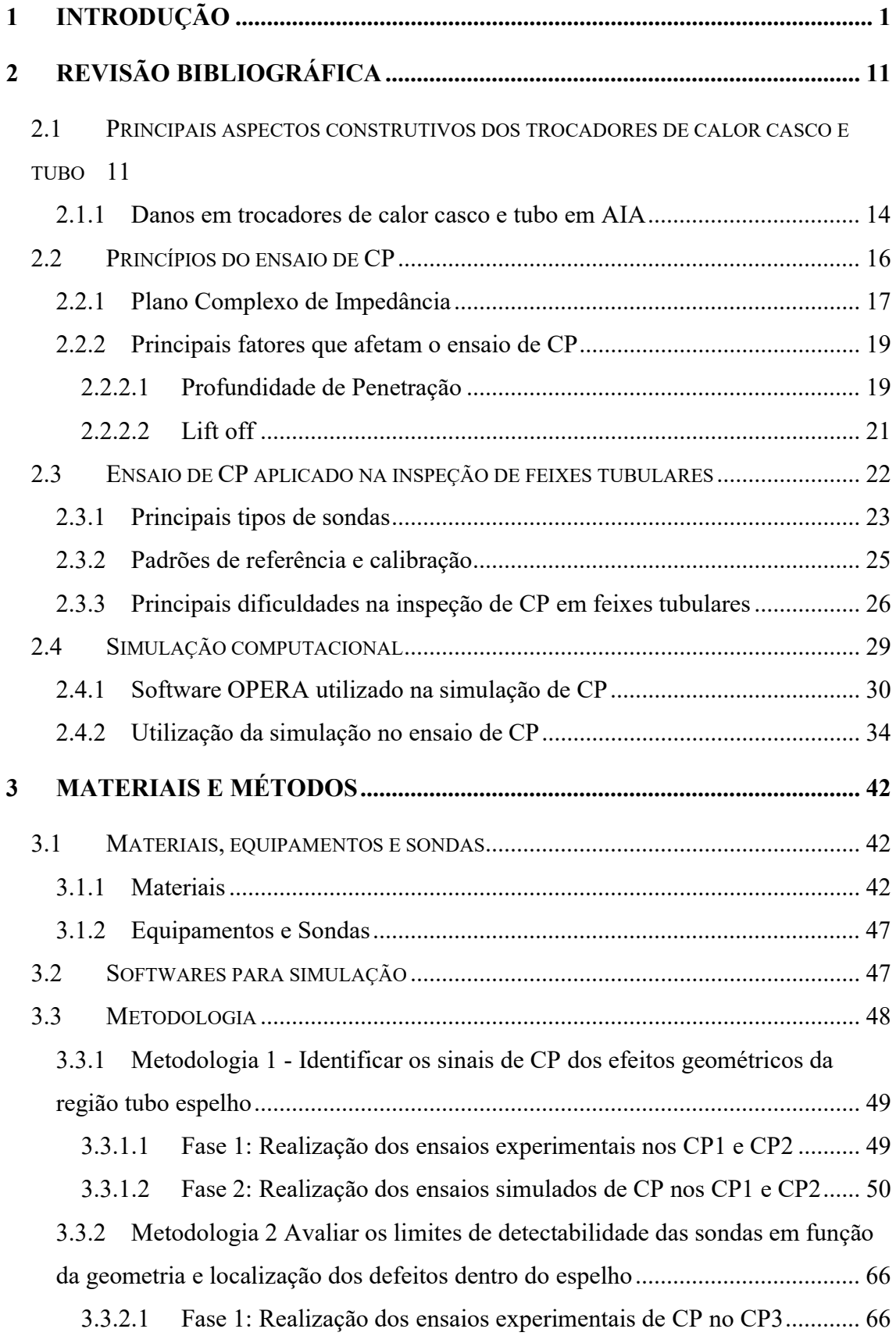

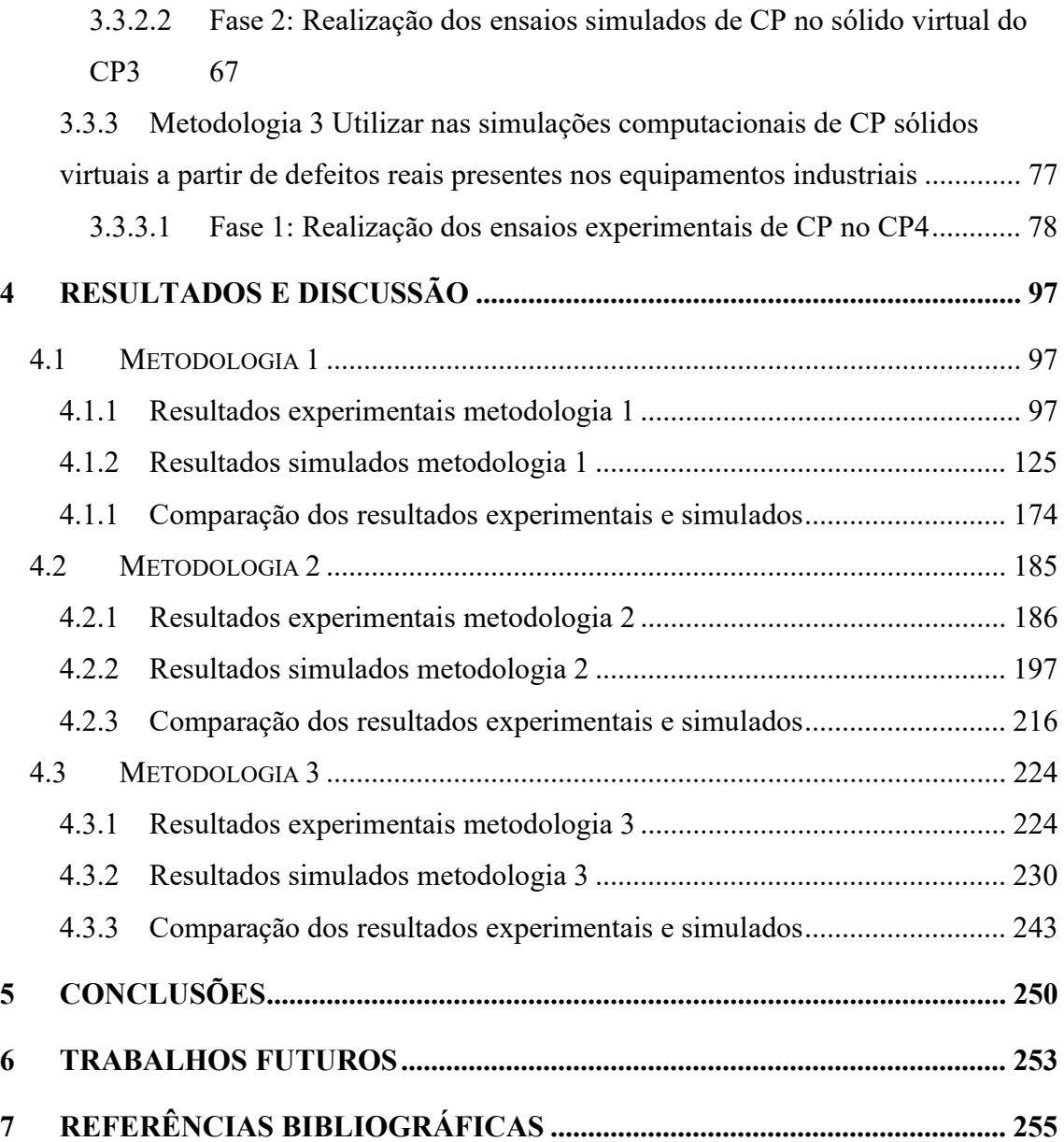

## LISTA DE FIGURAS

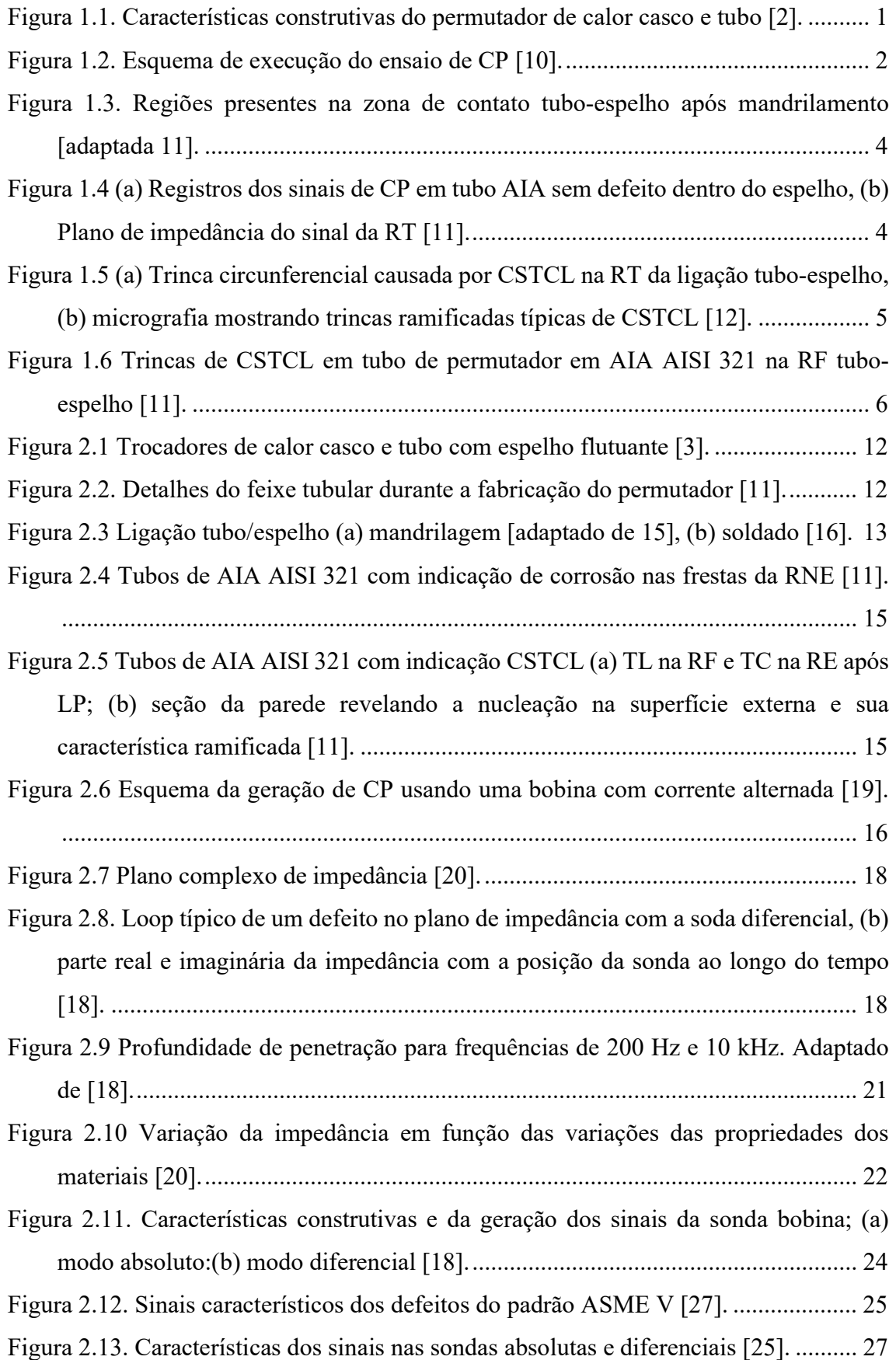

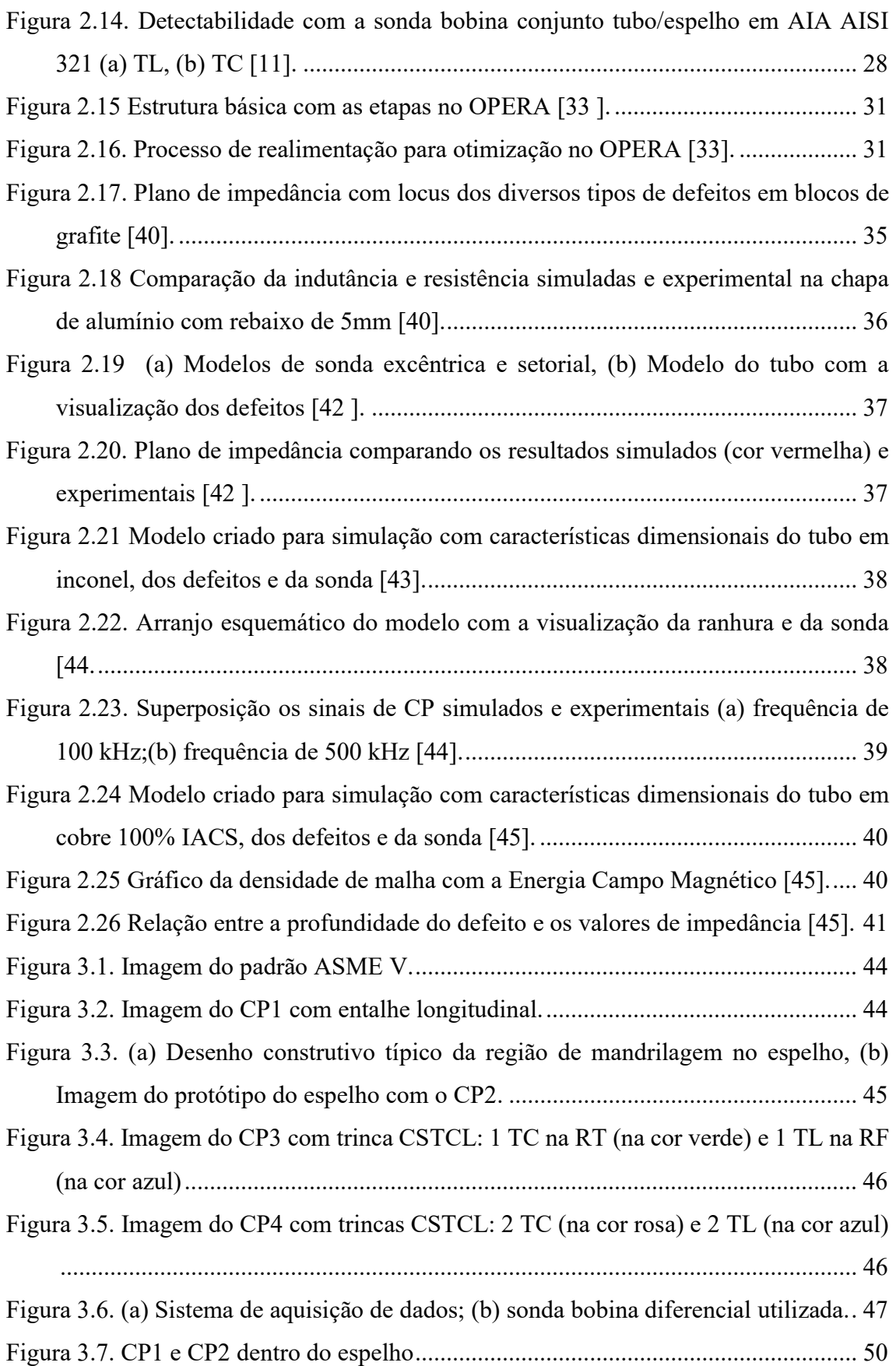

Figura 3.8. Etapas da construção do sólido virtual dos tubos (a) construção do tubo mandrilado, RT, grooves e tubo sem expansão, (b) sólido virtual do tubo com entalhe, (c) construção dos tubos sem entalhes. ..................................................... 52 Figura 3.9. Tubo com entalhes na RE (cor amarela), RF (cor laranja) e fora do espelho (cor rosa) ................................................................................................................. 53 Figura 3.10. Sólidos virtuais do tubo com entalhes (na cor azul), dos tubos sem entalhes (na cor verde) e das RF (na cor rosa)...................................................................... 54 Figura 3.11. (a) Sólido virtual do conjunto tubo- espelho da metodologia 1 ................ 54 Figura 3.12. Imagem radiográfica da sonda (a) número de espiras, (b) arranjo e dimensões das bobinas ............................................................................................................. 55 Figura 3.13. Características da sonda;(a) Imagem do sólido virtual das bobinas; (b) Arranjo e circuito elétrico da sonda ........................................................................ 57 Figura 3.14. (a) Seção do sólido virtual tubo-espelho;(b) Detalhe da RT entre a RNE e RE e da RF (na cor laranja) (c) Geometria interna gerada devido a expansão do tubo com os entalhes na RE, RNE, a RT e a RF entre o tubo e o espelho ..................... 57 Figura 3.15. Sólidos Virtuais da região tubo/espelho com diferentes malhas ................ 59 Figura 3.16. Refinamento da malha próximo aos entalhes ............................................ 60 Figura 3.17. Plano de fundo com dimensões e malha. .................................................. 61 Figura 3.18. Imagem do conjunto tubo-espelho com a sonda centralizada no tubo com entalhes no ponto inicial da simulação ................................................................... 62 Figura 3.19. (a) CP2 e CP3 dentro do espelho; (b) detalhe da localização e orientação das trincas no CP3 ......................................................................................................... 67 Figura 3.20. (a) Sólido virtual do tubo mandrilado, da RT e do tubo sem expansão (b) sólido virtual do tubo com entalhe ......................................................................... 69 Figura 3.21. (a) Localização dos sólidos virtuais dos entalhes simulando as trincas do CP3 (b) visualização interna mostrando a centralização da bobina e a orientação dos entalhes dentro do espelho ...................................................................................... 70 Figura 3.22. Sólido virtual do conjunto tubo espelho da metodologia 2 ........................ 71 Figura 3.23 (a) Sólidos virtuais da região tubo/espelho, (b) Seção interna dos sólidos virtuais do conjunto tubo/espelho e bobinas com diferentes malhas ..................... 72 Figura 3.24. (a) Sólidos virtuais do conjunto tubo espelho contidos no background (b) Visualização da malha do plano de fundo .............................................................. 74 Figura 3.25. (a) Posição inicial e sentido de deslocamento da sonda, (b) Detalhes da seção do conjunto tubo/espelho-sonda com as malhas dos componentes ........................ 75

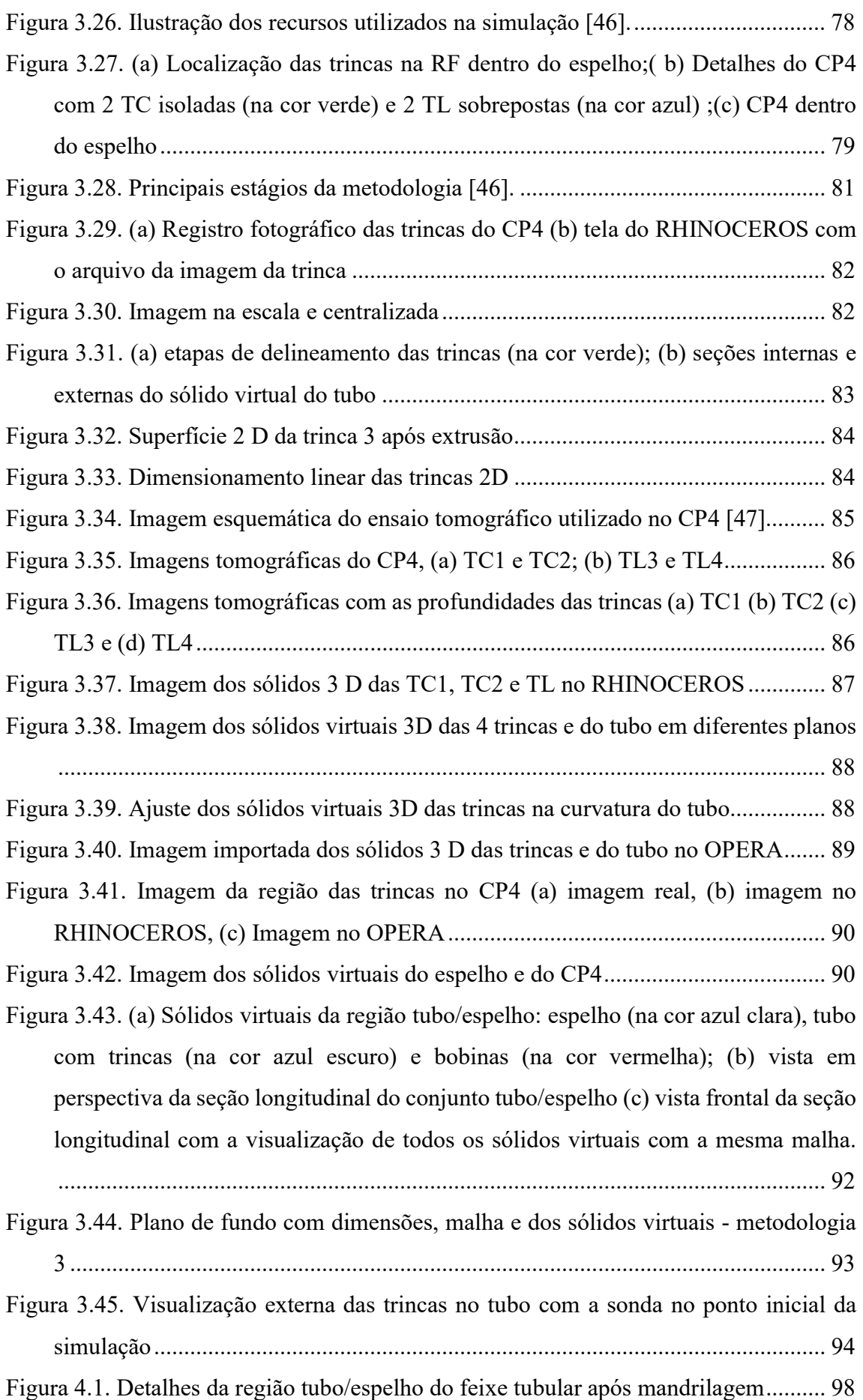

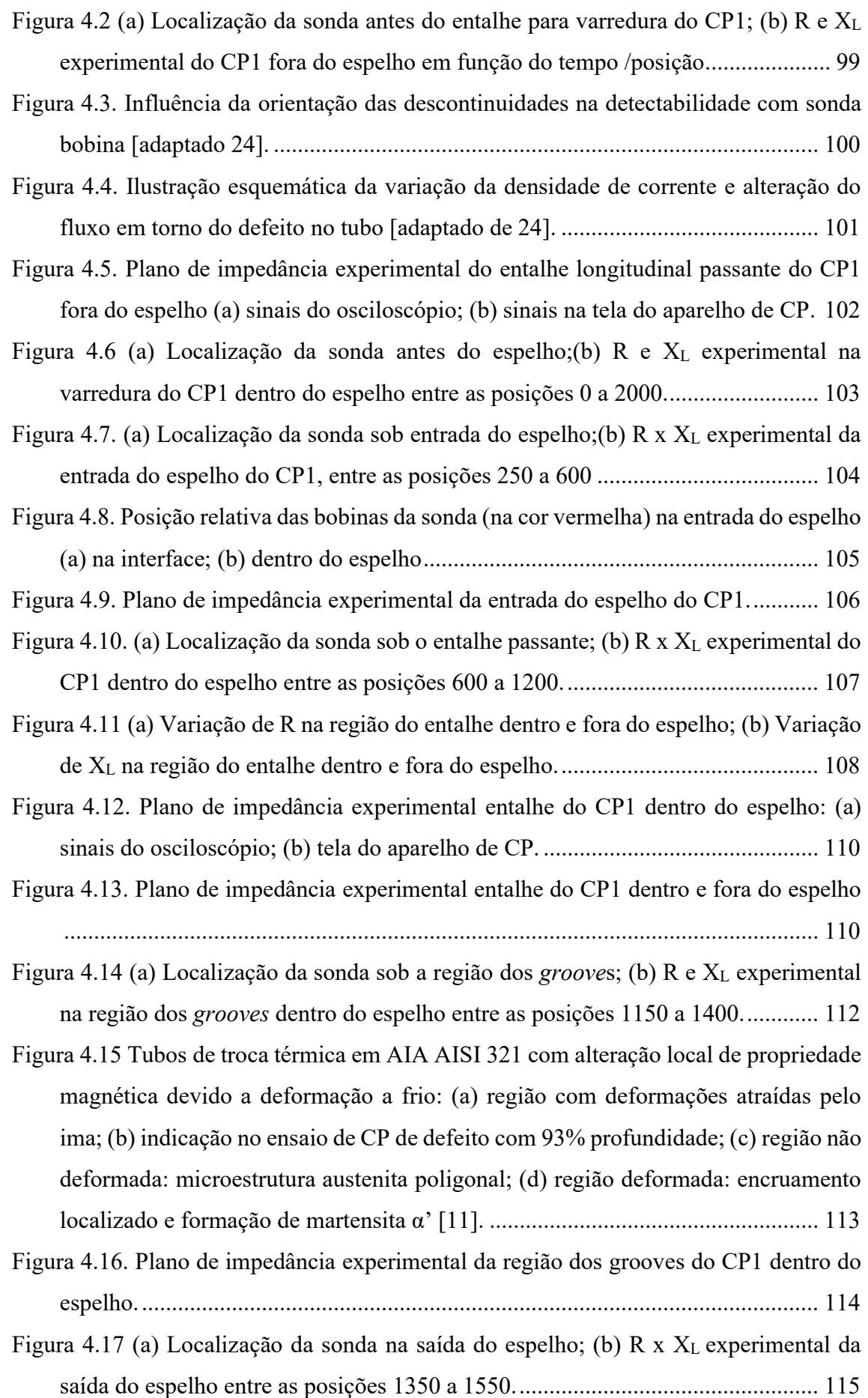

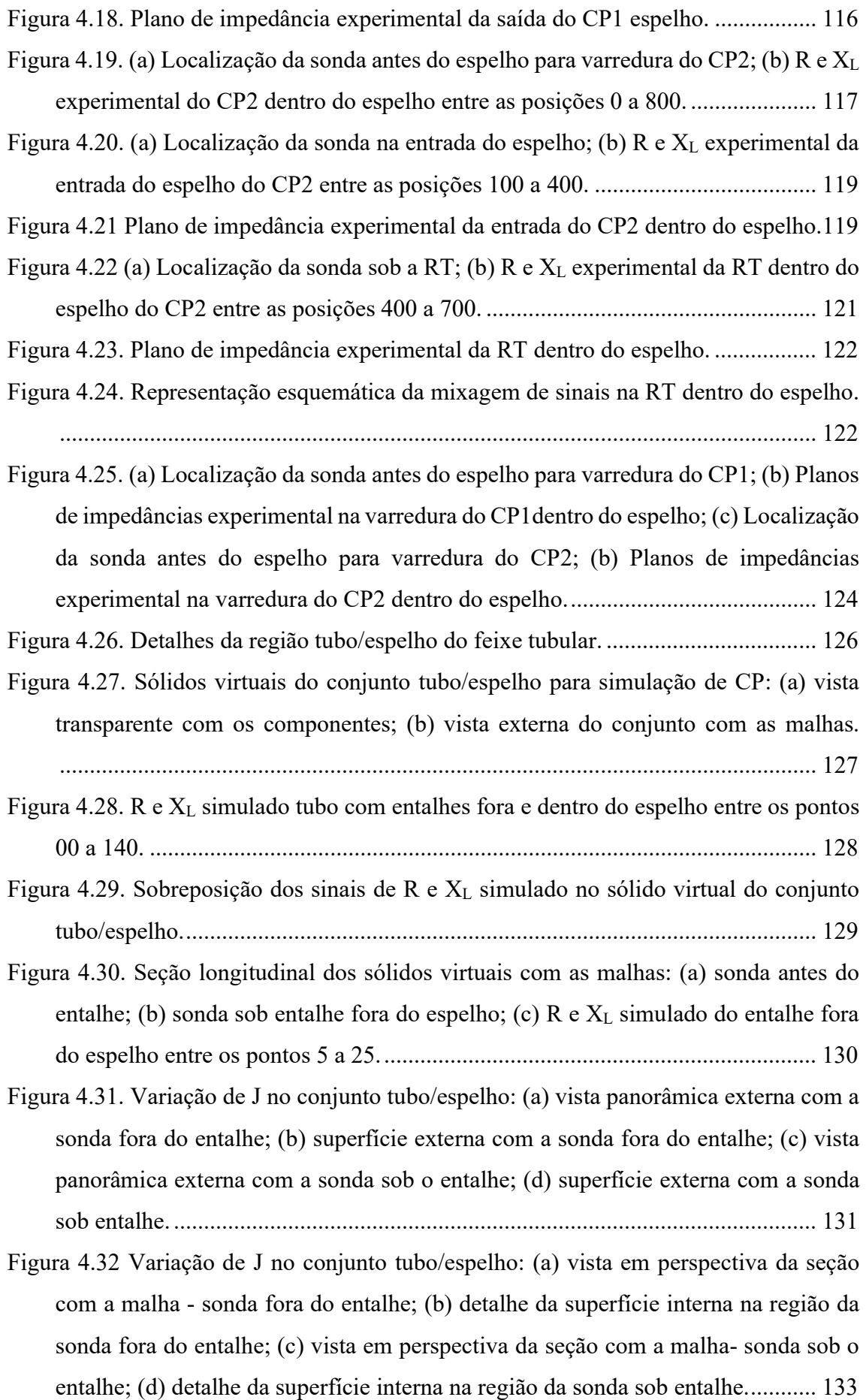

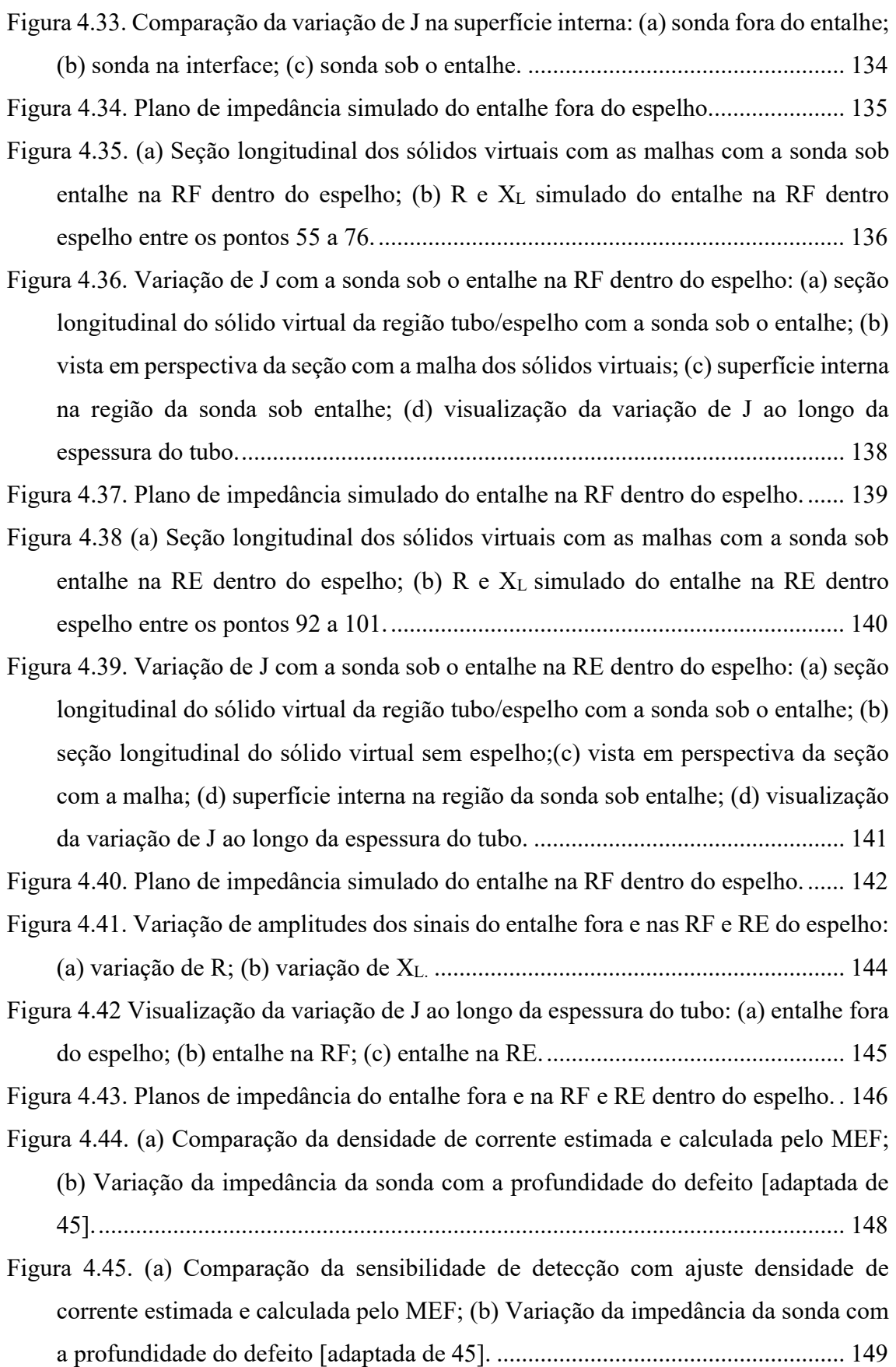

- Figura 4.46. (a) Seção longitudinal dos sólidos virtuais com as malhas com a sonda na entrada do espelho (b) R e X<sub>L</sub> simulado da entrada do espelho entre os pontos 41 a 53. ......................................................................................................................... 151
- Figura 4.47. Variação de J com a sonda na entrada do espelho: (a) seção dos sólidos virtuais com a sonda na interface do espelho; (b) vista frontal interface tubo/espelho; (c) vista externa do tubo; (d) detalhe da região interna com sonda na interface (e) detalhe da região interna com as malhas com sonda na interface (f) detalhe da região com a sonda dentro do espelho. ............................................................................ 152

Figura 4.48. Visualização da variação de H na entrada do espelho (a) sonda fora do espelho ;(b) sonda na interface do espelho; (c) sonda dentro do espelho ............. 154

Figura 4.49 Plano de impedância simulado da entrada do espelho .............................. 155

Figura 4.50 (a) Seção longitudinal dos sólidos virtuais com as malhas com a sonda sob a RT dentro do espelho (b)  $R \in X_L$  simulado da RT dentro do espelho entre os pontos 81 a 91. ................................................................................................................. 156

- Figura 4.51 Variação de J com a sonda sob a RT dentro do espelho: (a) seção longitudinal dos sólidos virtuais do conjunto tubo/espelho; (b) vista em perspectiva da seção do conjunto tubo/espelho com suas malhas; (c) e (d) região interna do conjunto tubo/espelho - sonda antes da RT; (e) e (f) região interna do conjunto tubo/espelho - sonda na interface da RT: (g) vista em perspectiva da seção do conjunto tubo/espelho. ......................................................................................................... 158
- Figura 4.52. Variação de H com a sonda sob a RT dentro do espelho: (a) seção longitudinal dos sólidos virtuais do conjunto tubo/espelho - sonda antes da RT; (b) região interna do conjunto tubo/espelho - sonda antes da RT; (c) seção longitudinal dos sólidos virtuais do conjunto tubo/espelho – sonda na interface da RT; (d) região interna do conjunto tubo/espelho -sonda na interface da RT; (e) vista em perspectiva da seção do conjunto tubo/espelho ....................................................................... 160

Figura 4.53 Plano de impedância simulado na RT dentro espelho .............................. 161

- Figura 4.54. (a) Seção longitudinal dos sólidos virtuais com as malhas com a sonda sob a região dos grooves dentro do espelho (b) R e XL simulado da RT dentro do espelho entre os pontos 126 a 135 ..................................................................................... 162
- Figura 4.55.Variação de J com a sonda sob a região dos grooves dentro do espelho: (a) seção longitudinal dos sólidos virtuais do conjunto tubo/espelho – sonda no ponto 124; (b) e (c) região interna do conjunto tubo/espelho – sonda no ponto 124; (d)

seção longitudinal dos sólidos virtuais do conjunto tubo/espelho – sonda no ponto 128; (e) e (f) região interna do conjunto tubo/espelho – sonda no ponto 128. ..... 164 Figura 4.56. Variação de H com a sonda sob a região dos grooves dentro do espelho: (a) seção longitudinal dos sólidos virtuais do conjunto tubo/espelho – posição 124; (b) e (c) região interna do conjunto tubo/espelho – sonda no ponto 124; (d)) seção longitudinal dos sólidos virtuais do conjunto tubo/espelho – posição 128; (e) e (f) região interna do conjunto tubo/espelho – sonda no ponto 128. .......................... 165 Figura 4.57. Plano de impedância simulado na região dos grooves dentro espelho .... 166 Figura 4.58 (a) Seção longitudinal dos sólidos virtuais com as malhas com a sonda sob na saída do espelho (b) R e XL simulado na saída do espelho entre os pontos 135 a 140. ....................................................................................................................... 168 Figura 4.59.Variação de J com a sonda na interface da saída do espelho: (a) e (b) seção longitudinal dos sólidos virtuais do conjunto tubo/espelho; (c) e (d) região interna do tubo próxima a sonda sem e com as malhas; (e) e (f) vista frontal em perspectiva da face do espelho, sem e com as malhas. ............................................................ 169 Figura 4.60. Variação de H com a sonda na saída do espelho: (a) e (b) seção longitudinal dos sólidos virtuais do conjunto tubo/espelho; (c) e (d) região interna do tubo próxima a sonda, sem e com as malhas; (e) e (f) vista frontal em perspectiva da face do espelho, sem e com as malhas. ........................................................................ 171 Figura 4.61. Plano de impedância simulado na saída do espelho ................................ 172 Figura 4.62. Comparação dos planos de impedância simulado do conjunto entalhe/espelho ..................................................................................................... 173 Figura 4.63. Comparação dos resultados experimentais e simulados entalhe fora do espelho (a) R; (b) XL: (c) Planos de impedância .................................................. 176 Figura 4.64. Comparação resultados experimentais e simulados entalhe na RF dentro do espelho (a) R; (b) XL; (c) Planos de impedância .................................................. 178 Figura 4.65. Comparação resultados experimentais e simulados entrada do espelho (a) R; (b) XL; (c) planos de impedância .......................................................................... 180 Figura 4.66. Comparação resultados experimentais e simulados na RT dentro do espelho (a) R; (b) XL; (c) planos de impedância ................................................................ 182 Figura 4.67. Comparação resultados experimentais e simulados nos grooves dentro do espelho (a) R; (b) XL; (c) Planos de impedância .................................................. 183 Figura 4.68. Comparação resultados experimentais e simulados na saída do espelho (a) R; (b) XL; (c) Planos de impedância ..................................................................... 185

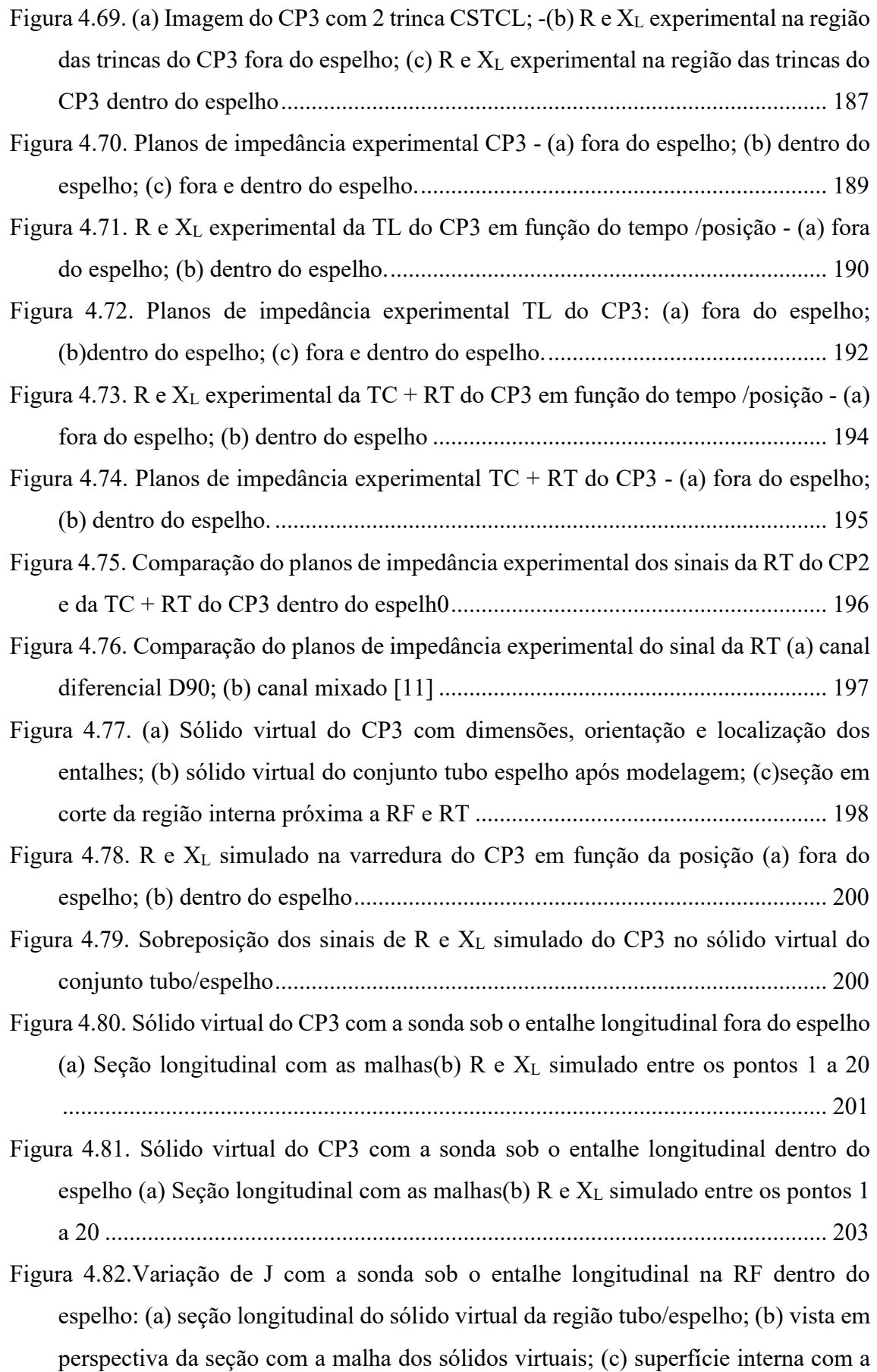

visualização da variação de J ao longo da espessura do tubo ............................... 204

- Figura 4.83. Variação de H com a sonda sob o entalhe longitudinal na RF dentro do espelho: (a) seção longitudinal do sólido virtual da região tubo/espelho; (b) vista em perspectiva da seção com a malha dos sólidos virtuais; (c) superfície interna com a visualização da variação de H ao longo da espessura do tubo ............................. 205 Figura 4.84. (a) Vista interna com a variação de J e H com a sonda antes e sob o entalhe na RF dentro do espelho: (a) Variação de: J sonda antes do entalhe; (b) Variação de: J sonda sob o entalhe; (c) Variação de: H sonda antes do entalhe; (d) Variação de: H sonda sob o entalhe: .............................................................................................. 206 Figura 4.85. Planos de impedância simulado do entalhe longitudinal do CP3 fora e dentro do espelho ............................................................................................................. 207 Figura 4.86. Sólido virtual do CP3 com a sonda sob o entalhe circunferencial adjacente a RT fora do espelho (a) Seção longitudinal com as malhas;(b) R e  $X_L$  simulado entre os pontos 20 a 32 .................................................................................................. 208 Figura 4.87. Sólido virtual do CP3 com a sonda sob o entalhe circunferencial adjacente a RT fora do espelho (a) Seção longitudinal com as malhas;(b) R e X<sub>L</sub> simulado entre os pontos 20 a 32 .................................................................................................. 210 Figura 4.88. Variação de J com a sonda sob o entalhe circunferencial adjacente a RT dentro do espelho: (a) seção longitudinal do sólido virtual da região tubo/espelho; (b) vista em perspectiva da seção com a malha dos sólidos virtuais; (c) superfície interna na região da sonda; (d) visualização da variação de J ao longo da espessura do tubo. ................................................................................................................. 211 Figura 4.89.Variação de H com a sonda sob o entalhe circunferencial adjacente a RT dentro do espelho: (a) seção longitudinal do sólido virtual da região tubo/espelho; (b) vista em perspectiva da seção com a malha dos sólidos virtuais; (c) superfície interna na região da sonda; (d) visualização da variação de H ao longo da espessura do tubo .................................................................................................................. 212 Figura 4.90. Variação de H com a sonda sob a RT dentro do espelho: (b) região interna sonda antes da RT; (d) região interna -sonda na interface da RT ......................... 213 Figura 4.91. Planos de impedância simulado do entalhe circunferencial + RT do CP3 fora e dentro do espelho ............................................................................................... 214
- Figura 4.92 (a)Variação de amplitudes dos sinais de R e XL simulado na varredura do CP3 fora do espelho; (b) dentro do espelho ......................................................... 215
- Figura 4.93. Variação de J na superfície externa do CP3 (a) sonda sob o entalhe longitudinal na RF; (b) sonda sob o entalhe circunferencial + RT do CP3.......... 216

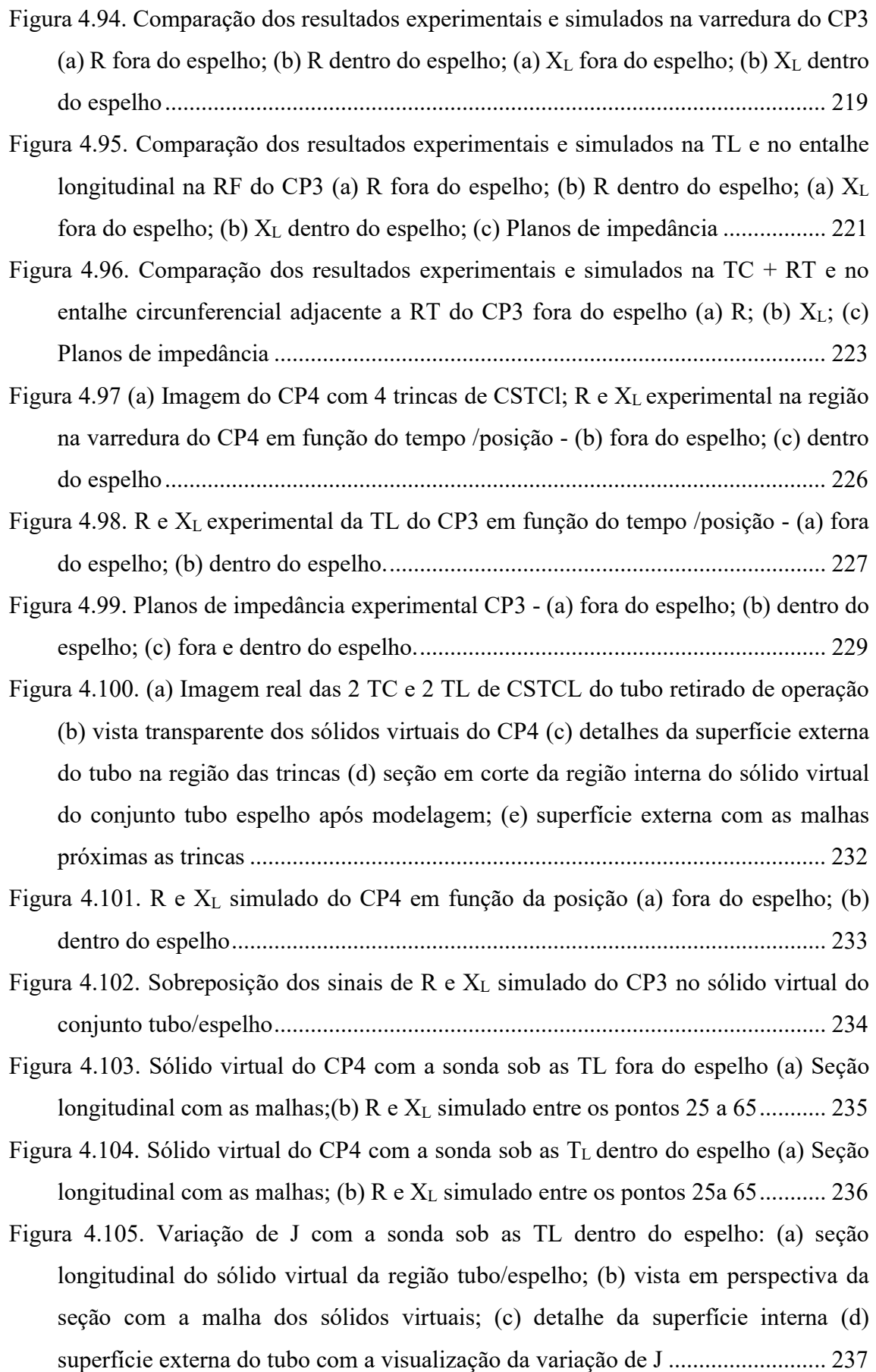

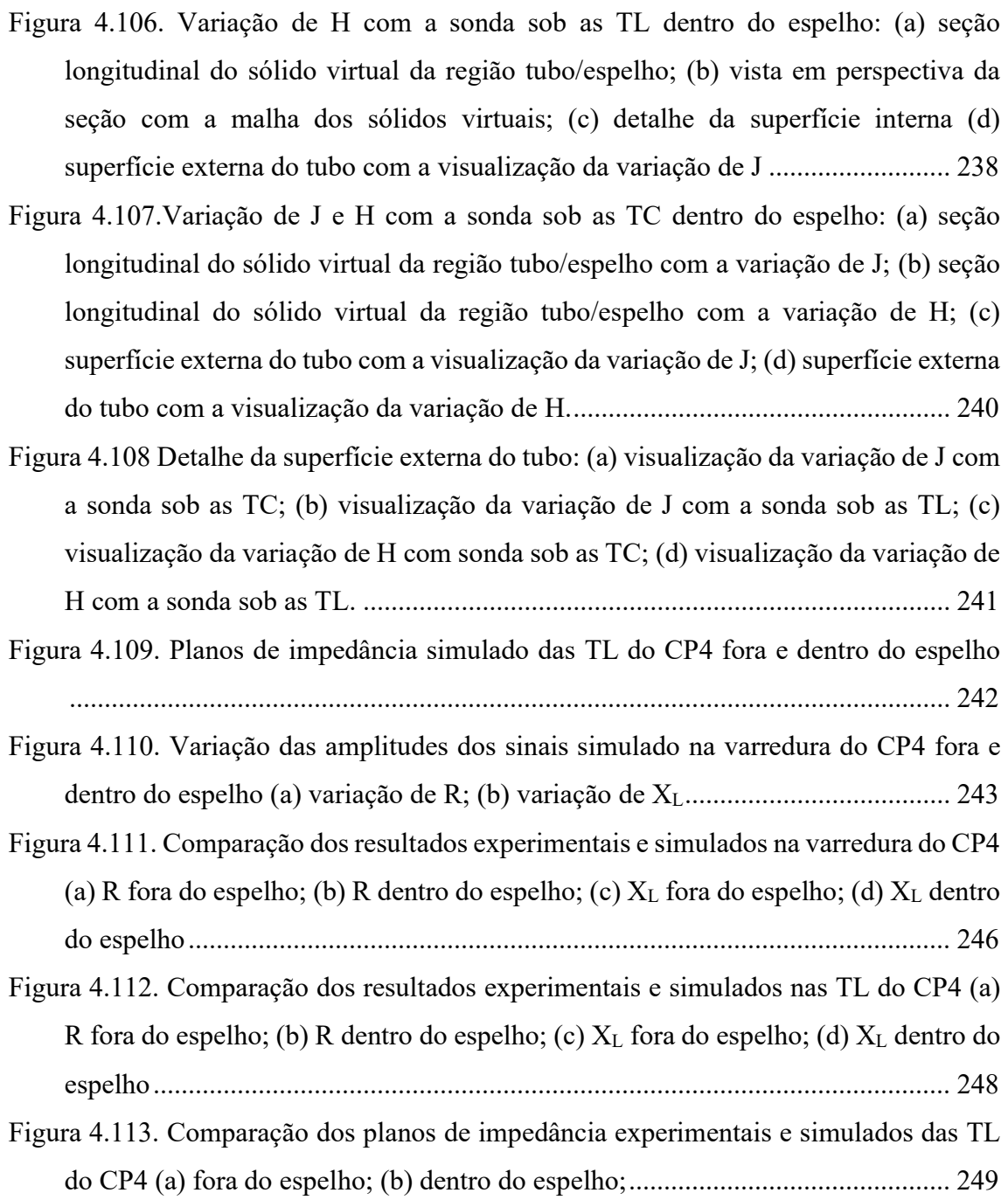

## LISTA DE TABELAS

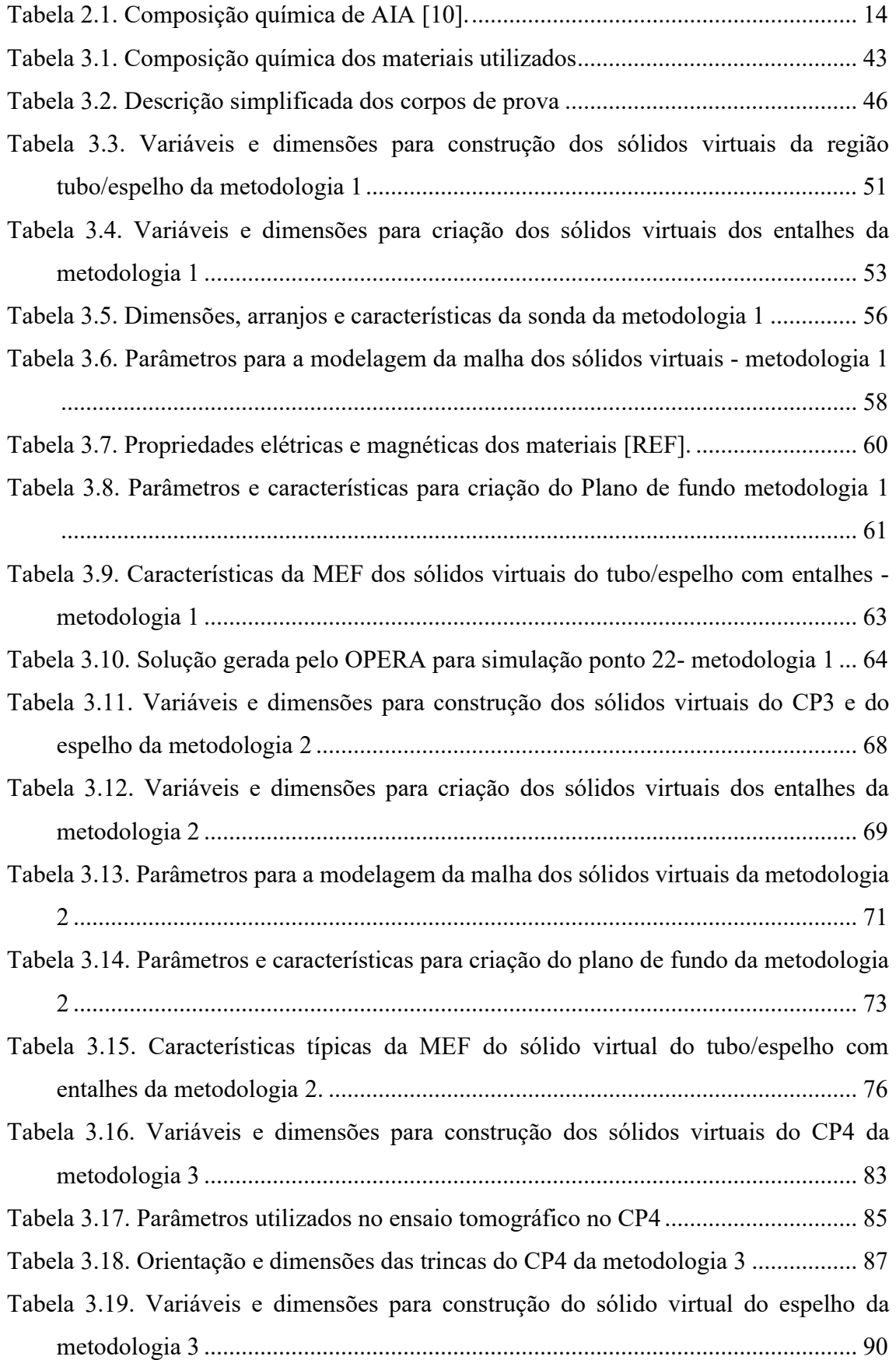

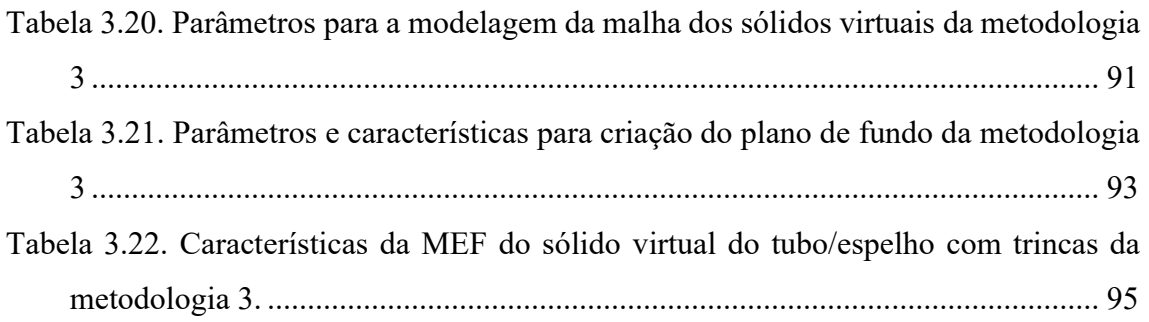

## LISTA DE ABREVIAÇÕES

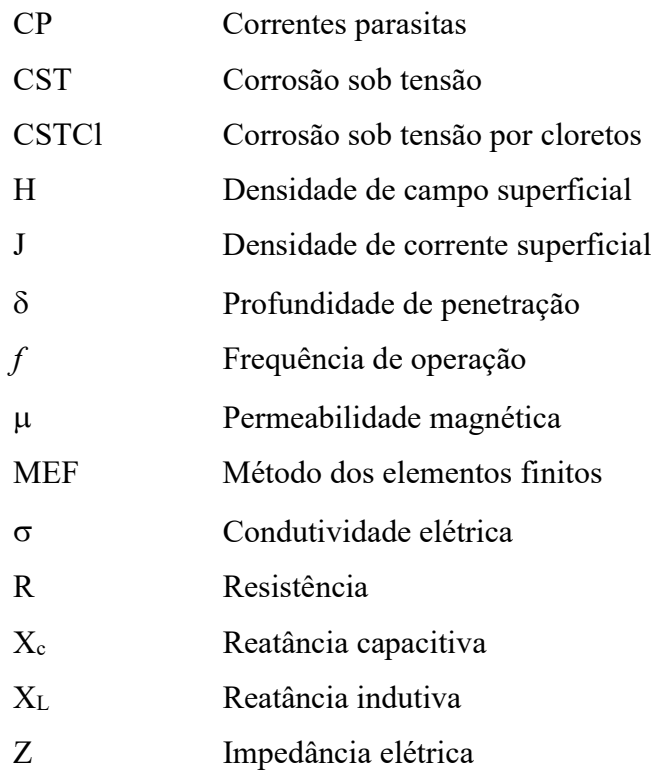

### 1 INTRODUÇÃO

Equipamentos de troca térmica são de extrema importância em usinas nucleares e nas plantas de processo de unidades petroquímica, refinarias e plataformas de óleo e gás. Sua função é possibilitar a troca de calor entre fluidos que operam a diferentes temperaturas, sem que eles venham a estar em contato direto entre si. Existem vários modelos e tipos de trocadores que a depender da sua função no processo são denominados aquecedores, resfriadores, refervedores, etc. [1]

Os trocadores de calor modelo casco tubo tem sido muito utilizado quando se requer maior segurança e confiabilidade operacional. A figura 1.1 mostra um desenho esquemático deste permutador revelando os componentes principais deste equipamento como o casco, o feixe tubular e os cabeçotes de entrada e retorno. O feixe é constituído de um conjunto de tubos com as extremidades inseridas e fixadas a uma peça chamada espelho. Os fluidos ficam fisicamente separados pelos tubos através dos quais um dos fluidos escoa, sendo que esta superfície metálica atua também como uma superfície de troca de calor [2,3,4].

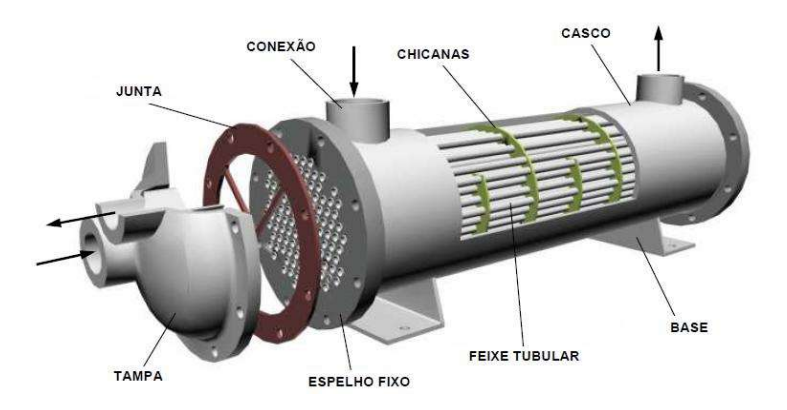

Figura 1.1. Características construtivas do permutador de calor casco e tubo [2].

Devido à natureza dos fluídos e das condições operacionais em diversas situações os tubos do feixe tubular sofrem degradações/danos em serviço, tais como corrosão localizada/generalizada e trincamentos devido a vibração ou por corrosão sob tensão (CST). Estes danos podem resultar na perda da estanqueidade e contaminações entre os fluidos, gerando paradas do equipamento para reparos nos tubos e, não raro, até mesmo a substituição de todo feixe tubular [5]. Esse fato justifica e explica por que materiais resistentes a corrosão como aço inoxidável austenítico (AIA), aços da família duplex e até mesmo ligas de níquel, titânio e cobre sejam usados como tubos do feixe tubular, a depender dos tipos de dano que os fluidos participantes possam gerar [6]. Os tubos normalmente são os componentes mais críticos do equipamento, pois são de pequena espessura de parede para aumentar o coeficiente de troca térmica. Por esta razão torna-se necessário que esses tubos sejam inspecionados regularmente visando a detecção de descontinuidades antes que estas perfurem a sua parede, comprometendo a continuidade operacional e a integridade do equipamento [3-4]

Durante décadas o ensaio de CP tem sido a técnica mais eficaz para avaliar a integridade dos tubos de trocadores de calor em serviço. Até recentemente o ensaio era aplicável apenas à materiais não ferromagnéticos como AIA, cobre, titânio, etc. Porém, foram desenvolvidas sondas de saturação magnética que permitem atualmente inspecionar materiais parcialmente magnéticos como o aço inoxidável duplex /superduplex, ligas de monel, dentre outros [5]. O ensaio apresenta uma série de vantagens quando comparado a outras técnicas de ensaios não destrutivos (END). Dentre elas, podemos citar o menor tempo de inspeção, menor grau de limpeza interna dos tubos, a capacidade de dimensionar e localizar a descontinuidade ao longo do comprimento do tubo, bem como sua posição relativa à espessura do mesmo [7-8-9-10]. Estas informações são imprescindíveis para o diagnóstico e determinação do mecanismo de dano. Em algumas situações o feixe tubular é soldado ao próprio casco, impedindo sua remoção para inspeção, sendo o ensaio de CP essencial na avaliação da integridade do equipamento. A figura 1.2 ilustra o ensaio de CP em um feixe tubular já removido do permutador para inspeção, mostrando a face do espelho e o operador fazendo a varredura da sonda dentro do tubo [10].

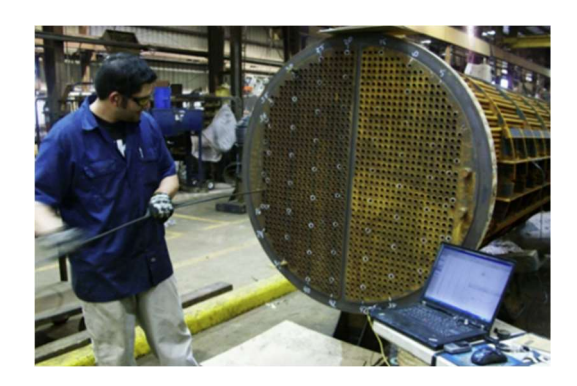

Figura 1.2. Esquema de execução do ensaio de CP [10].

Entretanto, a grande sensibilidade do ensaio a diversas variáveis exige uma análise criteriosa dos sinais de CP antes de se concluir que o sinal é realmente de um defeito. Como é uma técnica eletromagnética as propriedades de permeabilidade e resistividade dos materiais são de grande influência na resposta das descontinuidades nos diversos materiais. Além delas outros fatores também interferem e geram sinais durante a inspeção como a presença de depósitos magnéticos, amassamentos, distância sonda-peça (lift-off). Por esta razão em muitas situações a confiabilidade do ensaio de CP tem sido insatisfatória devido à dificuldade na interpretação do sinal. Podemos destacar três aspectos que contribuem para uma menor efetividade do ensaio: a dificuldade de avaliar sinais na região do tubo dentro espelho, a necessidade de estimar o limite de detectabilidade de defeitos próximos e a utilização de padrões de calibração não representativos dos danos reais em serviço [9-13].

Neste contexto, em relação ao primeiro aspecto a região do tubo sob o espelho é considerada crítica em função da geometria resultante após a confecção do feixe tubular dos trocadores casco e tubo. Uma das formas de se obter a estanqueidade entre os fluidos é realizando uma operação de mandrilagem dos tubos nas ranhuras anulares (grooves) usinadas nos furos do espelho. Esta operação é realizada por meio de um dispositivo cônico (mandril) que gira em torno do seu eixo radial. O objetivo é a expansão mecânica controlada permitindo a deformação da parede de parte do tubo junto aos furos do espelho para obter uma ligação firme entre o tubo e a superfície interna do espelho, o que evitaria qualquer vazamento do casco para o tubo. Como somente uma região do tubo é expandida (RE) é gerada uma região de transição (RT) no final desta expansão e uma região de fresta (RF) entre a região do tubo não expandido (RNE) e o furo do espelho. A RF é muito susceptível a nucleação de alguns tipos de danos com pites, trincas de CST e a depósitos. Por ser uma região confinada e com menor troca térmica, a RF permite inclusive, em alguns casos, a evaporação do fluido e a concentração de contaminantes. A Figura 1.3 mostra as regiões mencionadas dentro do espelho após expansão do tubo. O maior problema ne ensaio de CP em trocadores de calor é que as presenças do espelho, da RT da mandrilagem e das ranhuras resultam em sinais indesejáveis que dificultam diferenciar os sinais dos defeitos dos sinais espúrios característicos desta região, gerados simultaneamente durante o ensaio [9].

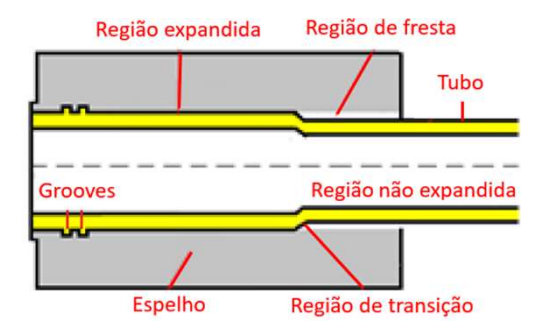

Figura 1.3. Regiões presentes na zona de contato tubo-espelho após mandrilamento [adaptada 11].

A figura 1.4 mostra os registros dos sinais de CP de um tubo de AIA sem descontinuidades, que foi inserido e mandrilado em um espelho também de AIA e pode nos ajudar em uma melhor compreensão dos sinais gerados pela geometria dentro do espelho [11]. Na figura 1.4 (a) podemos observar na carta de registro a presença de vários sinais provenientes dos efeitos geométricos como a entrada e saída do espelho, das ranhuras (grooves) e da RT. O sinal da RT foi selecionado na carta de registro e o seu plano de impedância no canal D90 ilustrado na figura 1.4 (b), indicando um elevado valor de amplitude do sinal (9,42V). Sinais de descontinuidades próximos a RT podem ser camuflados por este sinal geométrico dificultando e/ou impossibilitando sua detecção. Estes sinais espúrios são gerados durante o ensaio de CP simultaneamente aos sinais de eventuais defeitos. Isto resulta numa menor confiabilidade da inspeção nesta região, que, em diversas situações, é um local muito susceptível a presença de defeitos. É comum procedimentos de inspeção indicarem que não garantem os resultados do ensaio de CP dentro do espelho.

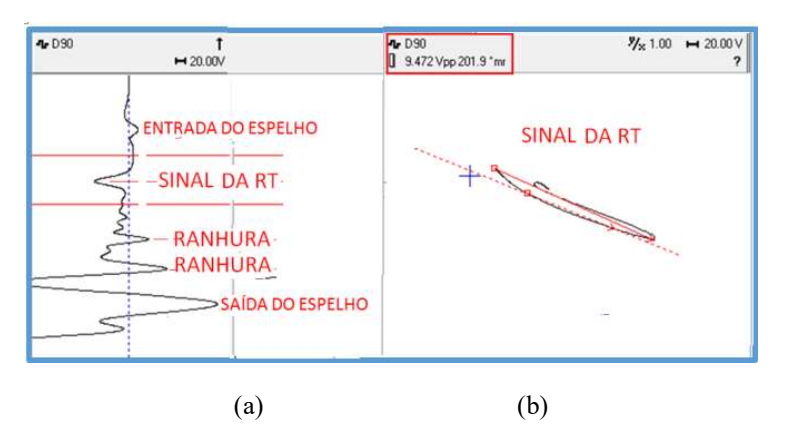

Figura 1.4 (a) Registros dos sinais de CP em tubo AIA sem defeito dentro do espelho, (b) Plano de impedância do sinal da RT [11].

Outra dificuldade quando da aplicação do ensaio de CP é avaliar os limites de detectabilidade das sondas em função da geometria e localização dos defeitos. As sondas convencionais, tipo bobina, não possuem o poder de resolução necessário para separar defeitos muito próximos entre si, sendo frequentemente detectados por elas como sendo um único defeito. Por fim, é importante salientar que a inspeção por CP de tubos em trocadores de calor emprega a metodologia usual de gerar sinais que possam servir como referência ou padrões para comparação com os sinais obtidos na inspeção de tubos em serviço. Esses sinais de referência são obtidos pela inspeção de tubos com defeitos usinados e que simulam os defeitos reais que ocorrem em serviço. Essa metodologia é empregada correntemente pela indústria e para fins tecnológicos tem se mostrada adequada mundialmente. Porém, em certos casos os defeitos reais presentes nos equipamentos industriais apresentam geometria bem diferente dos defeitos usinados nos padrões. É bem o caso de trincas de CSTCL em tubos de AIA, material muito susceptível a esse mecanismo de dano [7-8-9].

 Estes dois aspectos podem ser sintetizados nas figuras 1.5 e 1.6 a seguir. A figura 1.5 é um exemplo dos muitos casos disponíveis na literatura de análise de falhas em tubos de troca térmica em AIA. A figura 1.5 (a) apresenta um tubo em AIA AISI 316 com uma TC nucleada na região mandrilada. Os resultados da análise de falha indicaram que o tubo falhou devido ao dano de CSTCL iniciadas internamente, próxima à interface da RT. Um dos fatores que contribuíram para a falha foi expansão excessiva na mandrilagem, que resultou em elevadas tensões residuais. Na figura 1.5 (b) é apresentada uma metalografia indicando trincas ramificadas típicas da CSTCL com propagação transgranulares [12]. Esta orientação irregular é difícil de ser bem representada com corpos de prova e padrões com entalhes .

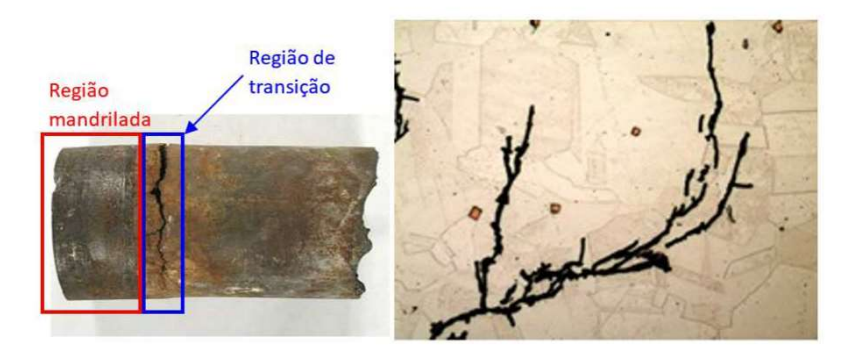

 $(a)$  (b) Figura 1.5 (a) Trinca circunferencial causada por CSTCL na RT da ligação tubo-espelho, (b) micrografia mostrando trincas ramificadas típicas de CSTCL [12].

A figura 1.6 mostra um trecho de tubo em AIA retirado de operação com indicação de vazamento, revelando a presença de quatro trincas de CSTCL localizadas na RF tubo/espelho, duas trincas com orientação circunferencial (TC) e duas trincas longitudinais (TL). As trincas foram detectadas no ensaio de campo de CP convencional com sonda tipo bobina como sendo um único defeito. Este exemplo é bem representativo para revelar as dificuldades de detecção dos danos em serviço no ensaio de CP, contemplando a proximidade entre eles, suas diferentes orientações e sua localização dentro do espelho, próximos aos sinais espúrios dos efeitos geométricos [11].

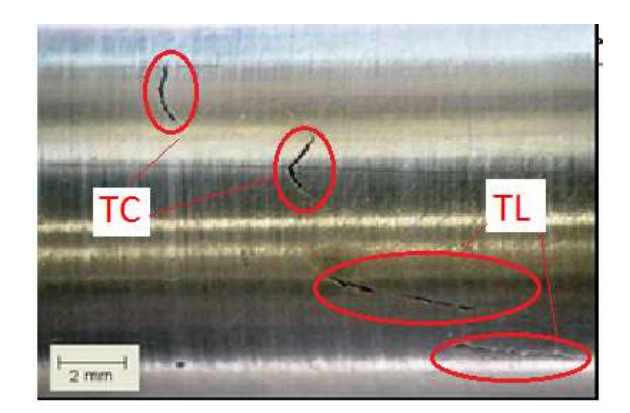

Figura 1.6 Trincas de CSTCL em tubo de permutador em AIA AISI 321 na RF tubo-espelho [11].

No estágio atual, em razão desta dificuldade de diferenciar sinais de defeitos de sinais espúrios, para uma maior efetividade do ensaio de CP se faz necessário procedimentos qualificados e validados, além de uma criteriosa certificação e treinamento do pessoal. Isto requer normalmente a confecção de protótipos em escala reduzida (mockups) simulando o conjunto tubo espelho em diversos materiais e corpos de prova com os diversos tipos de danos. Entretanto o alto custo e tempo dispendido nesta sistemática não fomenta tal prática<sup>[13-14]</sup>.

O objetivo do presente trabalho foi desenvolver metodologias mais confiáveis, de menor custo e tempo para um melhor entendimento dos fatores citados anteriormente. Uma alternativa promissora para esta avaliação foi a utilização de ferramentas de simulação computacional do ensaio de CP. Existem na literatura alguns trabalhos com este enfoque, porém limitados a avaliar sinais de geometria simples, fora da região do espelho e em outros materiais. Esta foi a motivação para o desenvolvimento de metodologias que permitissem simular e validar experimentalmente os sinais de CP

avaliando a influência e efeito de cada variável do ensaio de CP. Os principais objetivos foram desenvolver 3 metodologias computacionais para:

- Compreender a influência individualizada dos aspectos geométricos das diversas regiões do tubo sob o espelho, que interferem negativamente na detecção e interpretação do sinal de CP provenientes dos defeitos nesta região.

-Avaliar os limites de detectabilidade das sondas em função da geometria e localização dos defeitos.

-Permitir utilizar na simulação defeitos reais presentes nos equipamentos industriais que apresentam geometria bem diferente dos entalhes usinados nos padrões.

 Para a realização da parte experimental foram confeccionados em AIA ASTM A213 TP 321 padrões de calibração, dispositivos simulando espelho e corpos de prova com entalhes nas diferentes regiões (fora e dentro do espelho). Também foram utilizados tubos com a mesma especificação, retirados de operação com danos reais de trincas de CSTCL. Estes tubos permitiram avaliar os limites de detectabilidade de defeitos próximos e desenvolver uma nova metodologia utilizando danos reais também na simulação. O sistema de medida de CP foi formado por uma sonda convencional, composta de duas bobinas conectadas de forma diferencial. Um aparelho convencional de CP e um osciloscópio para aquisição individual dos sinais da resistência (R) e da reatância indutiva (XL) complementaram a instrumentação.

Para a modelagem computacional foi utilizado o software de elementos finitos OPERA 3D, simulador para representação de campos elétricos e magnéticos e circuito associado, desenvolvido para modelar aplicações de CP. Com ele foi possível construir os sólidos virtuais dos tubos, espelhos, os efeitos geométricos da região tubo-espelho, construir modelos, definir condições de contorno magnéticas, inserir as propriedades dos materiais, gerar superfícies, volumes, malha e realizar o pré e pós processamento dos sinais. Foi realizado um ensaio radiográfico na sonda utilizada experimentalmente e foram obtidas suas características construtivas (diâmetro e espaçamentos das bobinas, número de fios, tipo de circuito elétrico, etc.) e construído um sólido virtual da sonda com as mesmas características para ser usada na simulação. Os valores da voltagem aplicada foram estimados com referência ao equipamento de CP usado para os testes experimentais e a frequência central de análise foi de 50 kHz. Durante a simulação a sonda se deslocou

ao longo do sólido virtual dos tubos e em cada ponto foi realizado o cálculo computacional utilizando as equações eletromagnéticas para condições de um campo aplicado de forma harmônica. Por fim, os dados experimentais foram comparados com a simulação no OPERA 3D de dois pontos de vista seguintes: sinal em função do tempo e sinal no plano de impedância.

Inicialmente foi desenvolvida a metodologia 1 para avaliar a influência dos efeitos geométricos da região tubo espelho no campo magnético e na corrente induzida. Com o software OPERA foram criados sólidos virtuais da região tubo/espelho com toda geometria de um projeto típico de trocador casco tubo com vedação por mandrilagem. Desta forma a simulação manteve as características construtivas de um espelho real tais como a RE dos tubos, RT da mandrilagem, os "grooves", etc. O programa foi customizado permitindo inserir entalhes passantes fora e nas regiões dentro do espelho geradas na mandrilagem, simulando defeitos tipo trincas lineares. Os resultados simulados desta metodologia revelaram individualmente os sinais característicos de CP dos efeitos geométricos da entrada do espelho, da RT e dos "grooves", confirmando os resultados obtidos experimentalmente. A simulação também detectou os entalhes fora e dentro do espelho, revelando que o espelho em AIA diminui o valor da amplitude do sinal, reduzindo a detectabilidade dentro do espelho. Estes resultados se mostram aderentes aos obtidos experimentalmente. A metodologia desenvolvida para criar o sólido virtual da região do espelho com o OPERA se mostrou muito promissora para uma maior efetividade do ensaio de CP, reduzindo custo e tempo na confecção "mockups" do conjunto tubo/espelho e corpos de prova com os diversos tipos de danos, inclusive com a possibilidade de inserir defeitos reais na própria simulação. Entretanto é fundamental realizar uma validação experimental sistemática de todos os passos da simulação.

 Para avaliar a detectabilidade de defeitos próximos foi desenvolvida a metodologia 2, com a criação de um sólido virtual a partir de um tubo retirado de operação com indicações de 02 trincas de CSTCL, 01 com orientação longitudinal na RF e outra orientada circunferencialmente adjacente a RT. Neste sólido virtual foram inseridos entalhes com as mesmas características dimensionais, de orientação e localização das trincas reais. Um sólido virtual simulando um espelho foi gerado para realizar simulações de CP também dentro do espelho. Os resultados simulados desta metodologia revelaram os sinais apenas do entalhe longitudinal e da RT, não se detectando o sinal individualizado do entalhe circunferencial na lateral da RT. Estes resultados foram semelhantes aos obtidos experimentalmente e na inspeção de campo. Devido a sua orientação em relação ao fluxo de correntes induzidas pela sonda bobina as trincas longitudinais são melhor detectadas e discriminadas do que as equivalentes circunferenciais, basicamente porque produzem sinais de maior amplitude. A simulação também evidenciou a dificuldade de identificar sinais de defeitos próximos a RT em função da grande amplitude do sinal da mesma. A presença do espelho reduziu a amplitude do sinal de CP simulado e experimental do entalhe longitudinal, porém não alterou os parâmetros do sinal da RT.

Para permitir a geração de sólidos virtuais para a simulação a partir de defeitos reais foi desenvolvida uma nova metodologia, denominada metodologia 3, utilizando um tubo retirado de operação com 4 trincas de CSTCL, sendo 2 circunferenciais separadas e 2 longitudinais sobrepostas. Inicialmente foi utilizado o software gráfico RHINOCEROS [46] para a construção de "Non Uniform Basis Spline – NURB", que é um sólido virtual baseado na geometria de uma amostra real, a partir de uma imagem fotográfica da região do tubo com as trincas. Após a aquisição da imagem pelo software foram criados um NURB 2D das trincas com as mesmas dimensões da amostra. Para melhor definição da orientação e profundidade das trincas foi realizado um ensaio tomográfico computadorizado do tubo. Com estes resultados foram gerados os sólidos virtuais 3D de cada trinca, que foram projetados e curvados nas paredes do sólido virtual do tubo. Estes sólidos foram importados para o software OPERA de simulação de CP, inserido o sólido virtual da sonda, construídos os modelos, definidas as condições de contorno magnéticas, inseridas as propriedades dos materiais, geradas as superfícies, volumes, malha e realizados o pré e pós processamento dos sinais.

Os resultados simulados da metodologia 3 revelaram na varredura apenas um único sinal representativo na região das TL, devido a sobreposição destas trincas. As TC não foram detectadas na simulação em função das menores dimensões/profundidades e da sua orientação desfavorável à detecção por este tipo de sonda. Estes resultados são semelhantes aos obtidos experimentalmente e na inspeção de serviço no campo. A amplitude do sinal de CP simulado e experimental na região das TC também foi reduzida devido a presença do espelho. Esta metodologia poderá avaliar também características de detectabilidade de sondas, de tamanhos críticos de defeitos e verificar se os procedimentos de CP detectam pequenos defeitos com confiabilidade, mesmo quando próximos uns dos outros com morfologia, orientação e localização diferentes nos diversos tipos de materiais empregados em feixes tubulares. A metodologia desenvolvida para criar um NURB a partir de uma imagem de defeito real provou ser uma ferramenta poderosa para lidar com simulação de CP usando defeitos reais. Isto representará um avanço na qualificação de procedimentos de inspeção, elevando a eficácia do ensaio de CP nos feixes tubulares não só de trocadores de calor, mas em todos os equipamentos de troca térmica.

Os resultados preliminares revelaram que a simulação computacional é uma ferramenta poderosa para apoiar a análise de sinais de CP pois permite antecipar a influência e efeito de cada variável do ensaio no resultado experimental. O desenvolvimento de uma modelagem computacional permitirá um melhor diagnóstico dos problemas devido a possibilidade de criar e simular rotinas específicas para o processamento de sinal. Desta forma, poderemos antecipar a influência e efeito de cada variável do ensaio de CP, alterando parâmetros, propriedades e outras variáveis, dando suporte para uma melhor análise e entendimento dos sinais, principalmente em regiões de geometrias complexa, como é o caso da região do espelho.

O presente trabalho está dividido em cinco capítulos. No capítulo 2 faz-se uma breve revisão bibliográfica dos aspectos construtivos do permutador casco e tubo, dos princípios físicos da técnica de CP e da sua aplicação na detecção de danos em feixes tubulares. Também s abordados os objetivos da Simulação Computacional, os modelos matemáticos utilizados e o estado da arte referente a utilização de simulação de CP em feixes tubulares. O capítulo 3 é referente a materiais e métodos, onde são detalhados os aspectos construtivos dos corpos de prova e padrões, da instrumentação e da sonda utilizada nos ensaios experimentais. Neste capítulo também estão discriminadas todas as etapas de construção dos sólidos virtuais, das definições dos parâmetros da bobina e circuito elétrico, da modelagem e demais sistemática necessárias a simulação em cada metodologia. No capítulo 4 são apresentados, comparados e discutidos os resultados obtidos nos ensaios experimentais e simulados de cada metodologia. No capítulo 5 são apresentadas as conclusões do trabalho, no capítulo 6 as sugestões de trabalho futuros e no capítulo 7 são indicadas as referências bibliográficas.

## 2 REVISÃO BIBLIOGRÁFICA

Neste capítulo serão apresentadas inicialmente as principais características construtivas dos trocadores de calor casco e tubo com destaque para o modelo com espelho flutuante e a ligação tubo/espelho mandrilada. De forma sucinta, serão apresentados alguns casos de falhas em tubos de AIA em serviço e revelando sua localização preferencial nas regiões do espelho. A seguir será realizada uma breve revisão teórica do ensaio de CP, dando ênfase na sua aplicação na inspeção de feixes tubulares. Posteriormente será apresentada uma breve descrição teórica dos objetivos da simulação computacional, com foco nas características e recursos do software OPERA. Por fim serão apresentados resultados de estudos e trabalhos realizados na área de inspeção com aplicação da simulação do ensaio de CP.

#### 2.1 PRINCIPAIS ASPECTOS CONSTRUTIVOS DOS TROCADORES DE CALOR CASCO E TUBO

Os vasos de pressão constituem um dos equipamentos mais importantes nas plantas de processo, destacando-se os equipamentos com função de troca térmica entre os fluidos, denominados trocadores de calor. O modelo casco e tubo é um dos mais utilizados nos diversos segmentos industriais devido à sua robustez e versatilidade. Têm larga aplicação nos processos de refino de petróleo e indústrias químicas. Nas unidades de produção de petróleo offshore são utilizados em diversos sistemas, tais como o de aquecimento do óleo e resfriamento de gás [7].

Conforme mostrado na figura 1.1 este tipo de permutador é basicamente constituído de um casco que envolve um feixe tubular, de tal forma que um dos fluidos circula por dentro dos tubos e o outro pelo exterior, permitindo grande superfície de troca de calor. Existem vários modelos construtivos de permutadores casco e tubo. O modelo com espelho flutuante é um dos mais usados, sendo muito versátil, porém mais caro. Em sua montagem um espelho é fixado ao casco e o outro está livre para se mover (flutuar) dentro do casco. Isto permite uma livre expansão do feixe de tubos, assim como a limpeza das superfícies externa e interna dos tubos [1-3]. A figura 2.1 ilustra seus principais componentes.
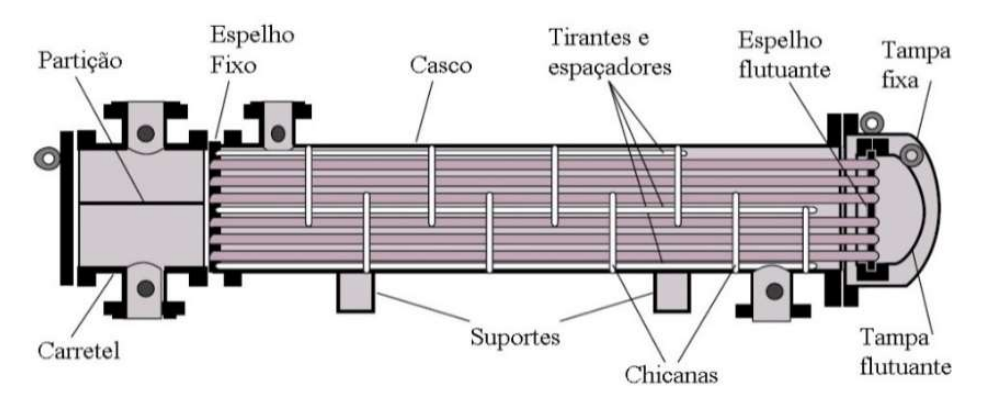

Figura 2.1 Trocadores de calor casco e tubo com espelho flutuante [3].

Uma etapa muito importante na fabricação destes equipamentos é a confecção do feixe tubular. A figura 2.2 mostra um feixe tubular tipo espelho flutuante já pronto para ser inserido no casco, destacando os seus principais componentes: espelho, tubos e chicanas.

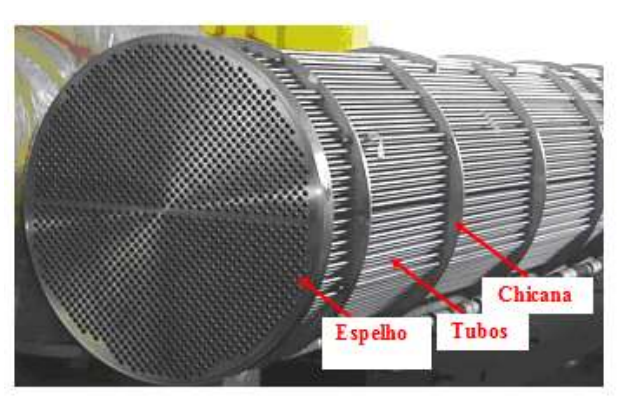

Figura 2.2. Detalhes do feixe tubular durante a fabricação do permutador [11].

A incidência de falhas nas ligações tubo-espelho durante a operação tem sido frequente e de alto custo. O método mais utilizado nestas ligações é a mandrilagem do tubo, onde a estanqueidade é obtida apenas através da deformação dos tubos nos grooves (ranhuras). Por esta razão não são indicados para serviços com fluidos perigosos, letais e, independente do fluido, serviços em altas pressões. Após a mandrilagem, a extremidade do tubo dentro do espelho apresentará uma configuração com três regiões distintas, conforme mostrado na figura 1.3. A RE é a região que sofreu deformação plástica, expandiu dentro dos grooves e que mantém o contato do tubo com o espelho. A RNE é a região que não sofreu deformação plástica no processo de mandrilagem. Devido a diferenças dimensionais entre a RE e a RNE, existe uma RT entre as duas com uma configuração específica. Quando é necessária uma maior garantia da estanqueidade, esta

ligação é obtida pela realização de uma solda de selagem ou de resistência, do tubo na face do espelho. A incidência de falhas nas ligações soldadas é devido a nucleação e propagação de trincas na solda tubo-espelho. A figura 2.3 ilustra estes dois tipos de ligação tubo/espelho [4-6-14]

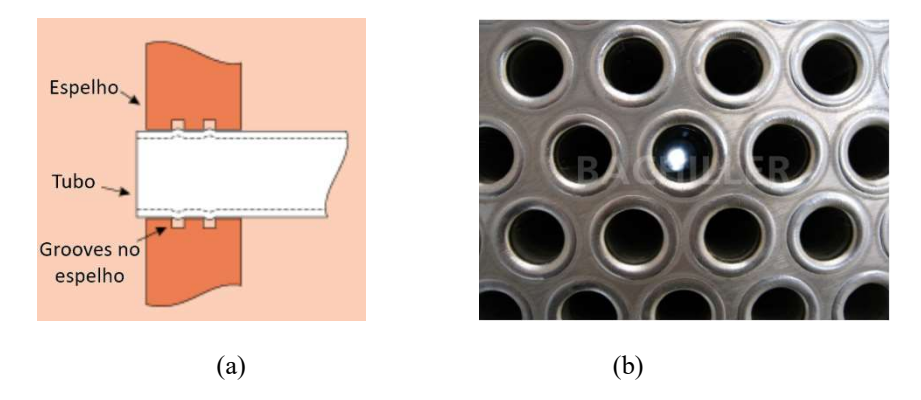

Figura 2.3 Ligação tubo/espelho (a) mandrilagem [adaptado de 15], (b) soldado [16].

Vários materiais são utilizados na confecção do feixe tubular, dentre eles as ligas Cu-Ni, latão, ligas de titânio, aço carbono e os aços inoxidáveis. Em função da relação custo-benefício os AIA são amplamente utilizados, principalmente nos sistemas de circuito fechado de água de aquecimento e de resfriamento. Nestas aplicações apresentam uma boa resistência à corrosão, desde que sejam controlados os teores de cloreto e as superfícies do material ausentes de depósitos e sujeiras. Mais recentemente observa-se a aplicação dos aços inoxidáveis da família duplex, principalmente em situações que exigem maior resistência a CSTCL, como no caso de maior temperatura e/ou maior concentração de cloretos no fluido[5-6]

Os AIA constituem uma larga classe de aços inoxidáveis com diversas aplicações. Como características gerais apresentam uma estrutura cúbica de face centrada (CFC) e na condição recozida trata-se de uma liga não ferromagnética. Porém na condição deformada pode apresentar certo magnetismo em função da presença da microestrutura martensítica induzida por deformação. Esta alteração local de propriedade magnética pode existir quando da deformação do tubo na mandrilagem e com isso interferir nos sinais durante o ensaio de CP. A tabela 2.1 apresenta as composições das ligas mais usuais contendo os elementos principais: o Cr (na faixa de 15 a 26%) confere aos aços a resistência à corrosão e o Ni favorece a estabilidade da austenita, quando presente na faixa de 5 a 37%. Em alguns aços, o Mo pode estar presente na faixa de 2,0 a 3,0% para melhorar a resistência à corrosão por pites do material [6-17].

| <b>Material</b><br><b>AISI</b> | $\%C$       | $\%Mn$          | %Si                   | %Cr             | %Ni             | %Mo           | $\%N$ | %Outros               |
|--------------------------------|-------------|-----------------|-----------------------|-----------------|-----------------|---------------|-------|-----------------------|
| 304                            | $\leq 0.08$ | $\Box \leq 2.0$ | $\leq 1,0$            | $18,0-20,0$     | $8,0-10,5$      |               |       |                       |
| 316                            | $\leq 0.08$ | $\leq 2,0$      | $\square \leq$<br>1,0 | $16,0-$<br>18,0 | $10,0-$<br>14,0 | $2,0-$<br>3,0 |       |                       |
| 321                            | $\leq 0.08$ | $\Box \leq 2,0$ | $\square \leq$<br>1,0 | $17,0-$<br>19,0 | $9,0-$<br>12,0  |               |       | $Ti \geq 5x$<br>$\%C$ |

Tabela 2.1. Composição química de AIA [10].

Como veremos a seguir a grande incidência de problemas com CST em permutadores de AIA em serviço se concentram na RF, na RT e na RE, principalmente na junção do tubo com espelho (grooves), devido ao trabalho a frio e as tensões residuais que se desenvolvem nesta região durante a mandrilagem [6-12].

## 2.1.1Danos em trocadores de calor casco e tubo em AIA

Os principais mecanismos que causam deterioração e falhas com maior frequência nestes equipamentos estão ligados à corrosão, sendo muito complexos e afetados pelas condições operacionais. Os demais, como desgaste, abrasão ou fadiga, também são de difícil controle, pois envolvem fenômenos de vibração que são atrelados a geometrias e condições locais de fluxo. Apesar de sua conhecida elevada resistência à corrosão, os AIA sofrem alguns tipos de corrosão em determinados meios, principalmente na presença de cloreto. Em geral, quando aplicados em feixes tubulares de trocadores de calor podem sofrer corrosão por pites, corrosão por fresta e a CST, que é um termo utilizado para descrever um mecanismo de falha em materiais através da propagação de trincas induzidas pelo meio corrosivo. Uma definição genérica do mecanismo de CST é a fratura de um material pela ação simultânea de tensões trativas (residuais ou aplicadas), microestrutura susceptível e condições do meio corrosivo como, por exemplo, concentrações de O e Cl-, temperatura e pH. [6-10-17]..

Na figura 2.4 (a) e (b) são mostrados tubos de AIA AISI 321 que sofreram o mecanismo de corrosão por fresta devido a maiores temperaturas e concentração de cloretos na RNE da ligação tubo/espelho.

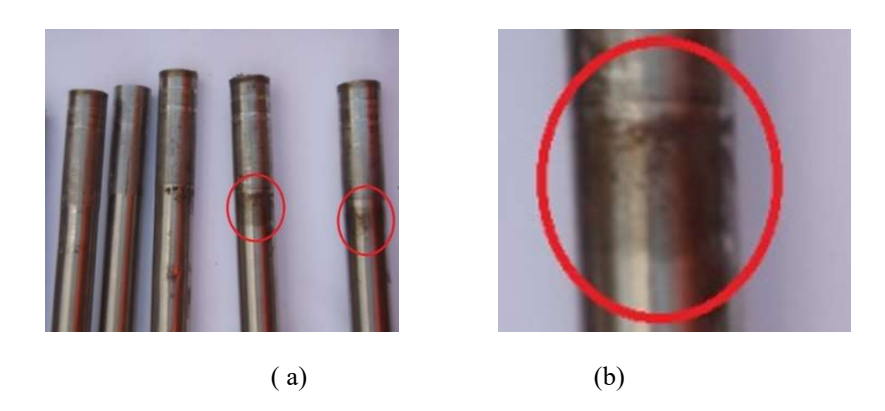

Figura 2.4 Tubos de AIA AISI 321 com indicação de corrosão nas frestas da RNE [11].

A figura 2.5 (a) e (b) mostra um tubo de AIA AISI 321 retirado de operação com danos de CSTCL, revelando a presença de 01 TL na RF e 01 TC na RE após ensaio de LP e evidenciando na seção da parede do tubo sua origem na superfície externa e a característica ramificada, típica de CST, respectivamente.

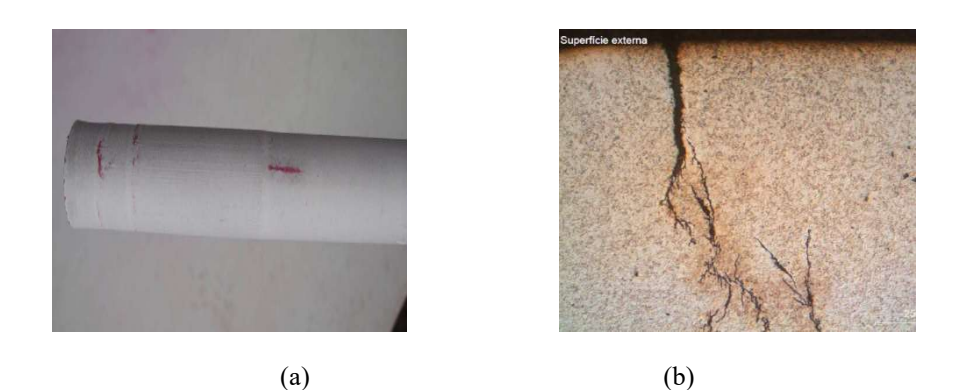

Figura 2.5 Tubos de AIA AISI 321 com indicação CSTCL (a) TL na RF e TC na RE após LP; (b) seção da parede revelando a nucleação na superfície externa e sua característica ramificada [11].

Os danos mecânicos estão normalmente associados a problemas na fabricação e falha de algum componente. Dentre os primeiros podemos exemplificar as folgas excessivas da furação nas chicanas que leva à perda de espessura e de estanqueidade no tubo. Quanto à falha de componentes, temos a quebra da chapa de impigimento (sacrifício) na entrada do fluido que resulta em maior vibração do feixe, provocando desgaste localizado ou nucleando trincas de fadiga nos tubos. Os danos mecânicos são agravados com condições de fluxos dos fluidos bifásicos e acima das condições de projeto. Estes danos também podem ser detectados no ensaio de CP.

# 2.2 PRINCÍPIOS DO ENSAIO DE CP

O ensaio de CP é uma das técnicas não destrutivas mais amplamente usadas para inspecionar materiais eletricamente condutivos com alta velocidade e que não exige nenhum contato entre a peça de teste e o sensor [18]. O ensaio pode ser usado para uma variedade de aplicações, tais como a detecção de trincas, medição da espessura de metal, detecção de perda de espessura devido à corrosão/erosão, além de determinar a espessura de revestimentos, condutividade elétrica e de permeabilidade magnética. É um excelente método para a detecção de defeitos de superfície e próximo da superfície, quando a localização provável do defeito e sua orientação já são conhecidas.

O ensaio é baseado na indução eletromagnética. Quando uma bobina excitada com corrente alternada se aproxima de uma peça eletricamente condutora, o campo magnético primário variável com o tempo e a corrente alternada induzem CP na peça. As CP fluem paralelas ao enrolamento da bobina, mas na direção oposta de sua corrente primária. O campo magnético secundário associado as CP alternadas induzidas na peça opõe-se ao campo magnético primário[18-19-23]. A figura 2.6 ilustra a interação da bobina.

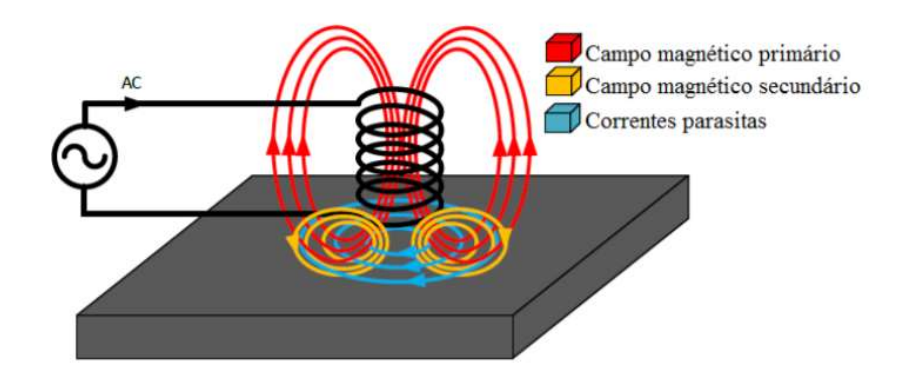

Figura 2.6 Esquema da geração de CP usando uma bobina com corrente alternada [19].

Pode-se considerar que a bobina e a amostra formam uma só unidade, e o sinal medido nela dependerá das características geométricas da bobina, da frequência de ensaio, das propriedades elétricas e magnéticas do material, das dimensões da amostra e da existência de descontinuidades nela. Se a região do material inspecionado tiver alguma descontinuidade, apresentará um fluxo de CP menor que as regiões isentas desta, pois a região defeituosa apresentará uma maior resistência à passagem de correntes elétricas.

Essa diferença no fluxo de CP acarreta uma mudança na impedância da bobina, que é constantemente monitorada, sendo possível diferenciar entre regiões com e sem defeito. Observe que o defeito deve interromper o caminho das CP para ser detectado. Se o defeito for paralelo ao caminho das CP não causará nenhuma interrupção significativa e não poderá ser detectado.

 É importante frisar que no ensaio de CP é imprescindível o uso de padrões de referência no ajuste e calibração do equipamento, uma vez que os sinais são afetados por muitas variáveis diferentes e pequenas mudanças na configuração do equipamento podem alterar drasticamente a aparência de um sinal. Tal como acontece com a maioria dos métodos de ensaios não destrutivos, a informação mais útil é obtida quando se compara os resultados de um objeto desconhecido com os resultados de um objeto semelhante, com características e defeitos bem conhecidos. Para detecção de trincas, corrosão, variações nas propriedades metalúrgicas e perdas de espessuras, os padrões de referência são utilizados para ajustar os equipamentos para a produção de um sinal reconhecível. Desta forma, sinais que variam de forma significativa a partir das respostas produzidas pelo padrão de referência devem ser investigados para determinar a fonte do sinal [24- 25].

Na sequência, faz-se uma breve descrição do plano de impedância, da influência da frequência, condutividade elétrica e permeabilidade magnética na profundidade de penetração das CP no material e do afastamento da sonda à peça (lift off).

## 2.2.1Plano Complexo de Impedância

A interação entre as correntes induzidas e o material condutor pode ser medida através do monitoramento da impedância elétrica da própria bobina, sendo avaliadas tanto as propriedades elétricas e magnéticas quanto a integridade do material em análise. A impedância elétrica (Z) é a oposição total que um circuito oferece ao fluxo de uma corrente elétrica variável no tempo. A impedância é medida em ohms  $(\Omega)$  e pode ser expressa como um número complexo, possuindo uma parte real, equivalente a componente resistiva  $(\Omega)$ , e uma parte imaginária, dada pela reatância capacitiva  $(X_C)$  e indutiva  $(X_L)$ . Em uma sonda de CP a influência da reatância capacitiva é desprezível, restando somente a XL para compor a parte complexa da impedância. O ângulo que determina a direção da impedância é conhecido como ângulo de fase (ângulo entre as

componentes da voltagem e da corrente elétrica), como mostrado na figura 2.7 {20-21- 22-23].

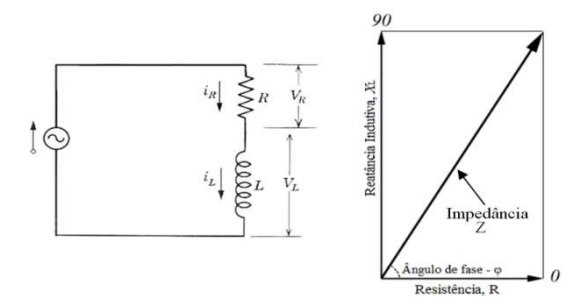

Figura 2.7 Plano complexo de impedância [20].

A impedância é uma grandeza, cuja apresentação está associada a um módulo e a um ângulo de fase. Assim, toda mudança de impedância é acompanhada de uma mudança na amplitude e na fase do sinal, e a mudança na fase traz também informações sobre as condições do material. Os sinais de tensão, que representam as alterações de impedância na bobina de inspeção, podem ser exibidos em um gráfico XY. A Figura 2.8 (a) ilustra um loop típico de um plano de impedância em um gráfico XY quando um tubo com defeito é inspecionado usando uma sonda bobina diferencial. A figura 2.8 (b) revela a parte real e imaginária da mudança de impedância com a posição da sonda ao longo do tempo[18- 20].

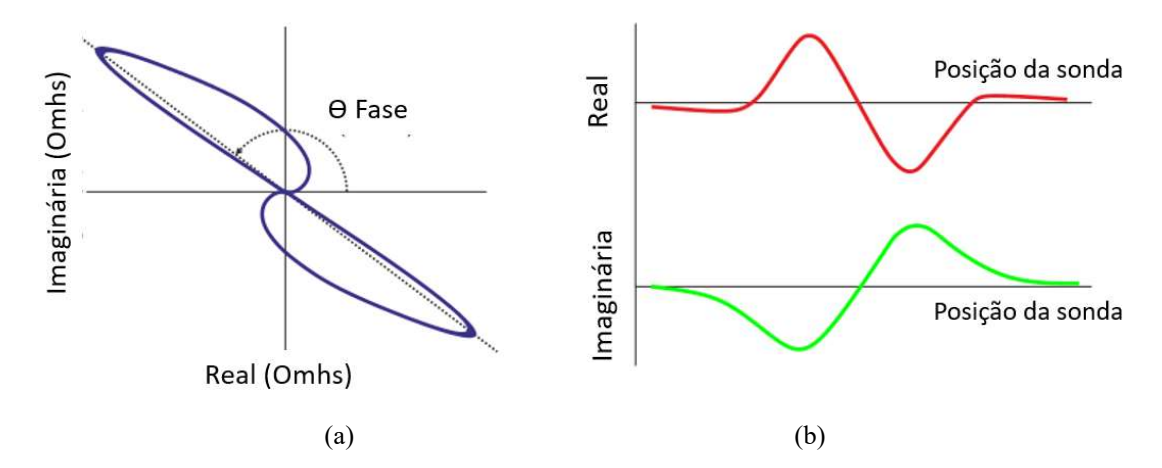

Figura 2.8. Loop típico de um defeito no plano de impedância com a soda diferencial, (b) parte real e imaginária da impedância com a posição da sonda ao longo do tempo [18].

### 2.2.2Principais fatores que afetam o ensaio de CP

O ensaio de CP é sensível a diversas variáveis, o que muitas vezes resulta em uma dificuldade de interpretação dos sinais. Dentre elas podemos citas a condutividade elétrica, as dimensões dos defeitos superficiais, frequência de trabalho, etc. Por esta razão é de extrema importância o conhecimento e um adequado treinamento pelo usuário da técnica A seguir faremos um breve resumo de dois aspectos importantes no ensaio: a profundidade de penetração e o afastamento sonda-peça [

## 2.2.2.1 Profundidade de Penetração

Uma das grandes vantagens da técnica de CP sobre outros métodos não destrutivos é o fato de não necessitar de um contato físico entre a bobina e a peça, requerendo-se apenas que o material seja condutor elétrico. Entretanto, uma limitação da técnica é a capacidade de penetração no material inspecionado. As CP estão concentradas perto da superfície adjacente à bobina de excitação e sua intensidade diminui com o aumento da distância entre a bobina de excitação e a superfície condutora. Estas correntes, assim como o campo magnético induzido por elas, são máximas na superfície do material e sofrem uma atenuação conforme elas penetram no material. Conforme descrito no item 2.3, as CP produzem campos magnéticos que se opõem ao campo primário, reduzindo o fluxo das CP ao longo da espessura da peça.

Esta limitação de penetração é conhecida como efeito pelicular, ou do inglês, Skin Depth [18]. A profundidade na qual a intensidade de corrente é reduzida a 36,8% (%  $100*1/e$ ) do seu valor superficial é definida como profundidade de penetração padrão, δ, conforme equação 2.1.

$$
\frac{J_x}{J_{0x}} = e^{-1} \times 100\% = 36,788\%
$$
 Equação 2.1

 $I_x$  Densidade das CP em amostra condutora a uma profundidade x.

 $I_{0x}$  Densidade das CP na superfície da amostra.

 $e$  Número de Euler.  $e = 2,718$ .

Pode-se desenvolver uma relação entre a frequência de excitação (f), a condutividade elétrica  $(\sigma)$  e a permeabilidade magnética ( $\mu$ ) com a profundidade padrão de penetração do material, conforme observado na Equação 2.2 [18].

$$
\delta = \frac{1}{\sqrt{\pi f \sigma \mu}}
$$
 Equação 2.2

Onde:

f é a frequência em [Hz]

µ é a permeabilidade magnética em [Tm/A]

σ é a condutividade em [S/m]

A profundidade de penetração diminui à medida que a frequência de excitação na inspeção aumenta, resultando numa distribuição das CP mais densa na superfície do material. Como a condutividade elétrica e a permeabilidade magnética também influenciam a profundidade de penetração, materiais ferromagnéticos (que possuem alta permeabilidade magnética) apresentarão CP induzidas com reduzida profundidade de penetração. Ao reduzir a frequência de excitação atinge-se uma profundidade de penetração maior, no entanto, a densidade de corrente na superfície reduz-se. Assim sendo, é necessário selecionar uma dada frequência de operação, de modo que esta seja suficiente para garantir o fluxo CP com uma boa profundidade de penetração [18-10-22]. Como pode ser observado na figura 2.9, a medida que a frequência aumenta de 200 Hz para 10 kHz a profundidade diminui e a distribuição fica mais concentrada na superfície do material[18].

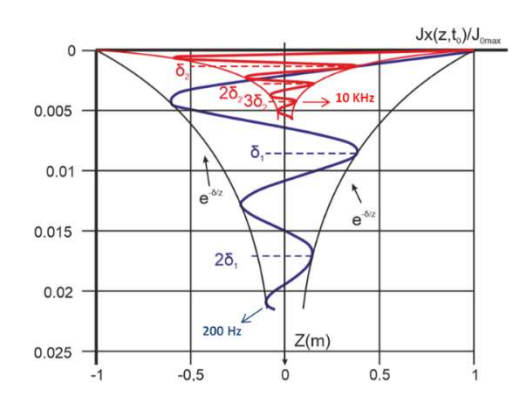

Figura 2.9 Profundidade de penetração para frequências de 200 Hz e 10 kHz. Adaptado de [18].

# 2.2.2.2 Lift off

Lift off é o espaçamento entre a bobina e a amostra. Quanto mais próxima a bobina de uma sonda estiver de uma superfície maior será o efeito sobre a bobina. Na inspeção de componentes cilíndricos este afastamento sonda-peça é denominado fator de enchimento *(fill factor)*, que é uma medida do acoplamento entre a sonda e a peça, sendo sempre menor ou igual 1. O *lift off* aumenta o ruído nos sinais de resposta e resulta em uma redução da sensibilidade.

A figura 2.10 ilustra a variação da impedância com o lift off e com as propriedades do material, condutividade elétrica e permeabilidade magnética [20]. Aproximando-se a sonda, posicionada no ar, ao alumínio, a componente resistiva aumenta, pois as CP são geradas no alumínio, drenando energia da bobina. A XL, entretanto, decresce devido ao campo magnético gerado pelas CP se opor ao da bobina, resultando em um campo magnético menor para a indutância. Quando a sonda se aproxima de um material magnético, como aço carbono comum, ocorre um comportamento diferente ao de materiais não magnéticos, como pode ser visto na própria figura 2.10. Nota-se o aumento na XL para o aço carbono dada sua alta permeabilidade magnética, concentradora do campo magnético da bobina no aço. Tal concentração sobrepõe-se ao campo gerado pelas CP, tornando-se um campo prevalente [19-23].

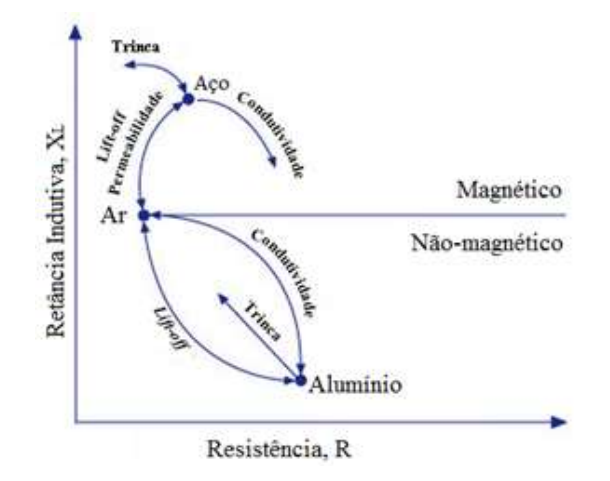

Figura 2.10 Variação da impedância em função das variações das propriedades dos materiais [20].

Curvatura, bordas e sulcos e a espessura da peça de teste afetam a resposta das CP. Como exemplo para testar a borda de uma peça com trincas, normalmente deve-se mover a sonda paralelamente à borda para que pequenas mudanças possam ser facilmente vistas. Podem ocorrer casos em que o campo magnético gerado não consegue atingir toda a espessura da peça. Nestas condições, a inspeção do material da peça que se situar abaixo de uma dada espessura poderá deixar de detectar descontinuidades importantes. [19-20- 23].

# 2.3 ENSAIO DE CP APLICADO NA INSPEÇÃO DE FEIXES TUBULARES

O ensaio de CP é indispensável na inspeção em serviço dos trocadores de calor, onde a confiabilidade de seus resultados resulta na segurança e continuidade operacional. Por exemplo, usando a análise da fase do sinal do ensaio, defeitos como pites podem ser avaliados em relação a espessura de parede do tubo, o que permite estimar a vida remanescente do equipamento. Por esta razão tornam-se críticos os resultados deste tipo de inspeção. O ensaio apresenta como vantagens em relação aos demais END a alta velocidade de inspeção, a capacidade de dimensionamento, a possibilidade de localização da descontinuidade ao longo do comprimento do tubo, além de não requerer uma rigorosa preparação superficial [7-8-9].

Um breve histórico revela que até o início dos anos 70 a inspeção de CP em feixes tubulares era realizada usando sondas tipo bobinas com uma única frequência, que

eram adequados para a detecção de degradação volumétrica. Em meados da década de 80 surgiram outros mecanismos de danos como ataque intergranular, trincas de CST axial e circunferencial, externa e interna aos tubos. Como as sondas de bobina não detectam trincas circunferenciais foram desenvolvidas novas sondas rotativas de bobinas tipo "Pancake" para resolver esse problema. No entanto esta sonda usa uma varredura helicoidal e a velocidade 50 vezes mais lenta que da sonda de bobina. Na década de 90, o requisito de detecção antecipada, rápida e a melhor caracterização de degradações resultaram no desenvolvimento de sondas de matriz e outras sondas tipo "Array" com sistemas avançados de inspeção com instrumentação e computadores rápidos e sistema de comunicação remota [5-26].

## 2.3.1Principais tipos de sondas

As sondas existentes para o ensaio por CP se apresentam em diferentes tipos, formas e tamanhos, contendo diferentes arranjos de bobinas que variam de acordo com o objetivo da inspeção. Conforme suas configurações podem ser classificadas em sondas de superfície, externa ou envolvente e internas, estas últimas as utilizadas na inspeção de feixes tubulares. Existem dois tipos de sondas internas comuns e de uso convencionais comumente chamadas de bobinas: sonda absoluta e sonda diferencial [5-18-26].

A figura 2.11 ilustra as principais características destas sondas. Na figura 2.11 (a) podemos visualizar esquematicamente as características construtivas e do circuito da sonda absoluta sem compensação. Ela consiste em uma única bobina que gera CP e detecta mudanças no campo de corrente. As sondas absolutas fornecem um sinal de tensão absoluta, com a representação de apenas um sinal ao longo do tempo, que aumenta sua amplitude ao passar pela trinca. A desvantagem dessas sondas é sua alta sensibilidade às variações de temperatura, que pode ser minimizada usando uma bobina de referência adicional que esteja afastada da peça inspecionada. Na figura 2.11 (b) podemos visualizar esquematicamente as características construtivas e do circuito da sonda diferencial. Ela consiste em duas bobinas que comparam duas partes adjacentes do material inspecionado. As bobinas de detecção são enroladas em direções opostas umas às outras, a fim de equalizar as tensões induzidas originadas pelo campo primário de excitação. A tensão de saída da sonda bobina diferencial é zero quando não há trinca sob a sonda. A presença da

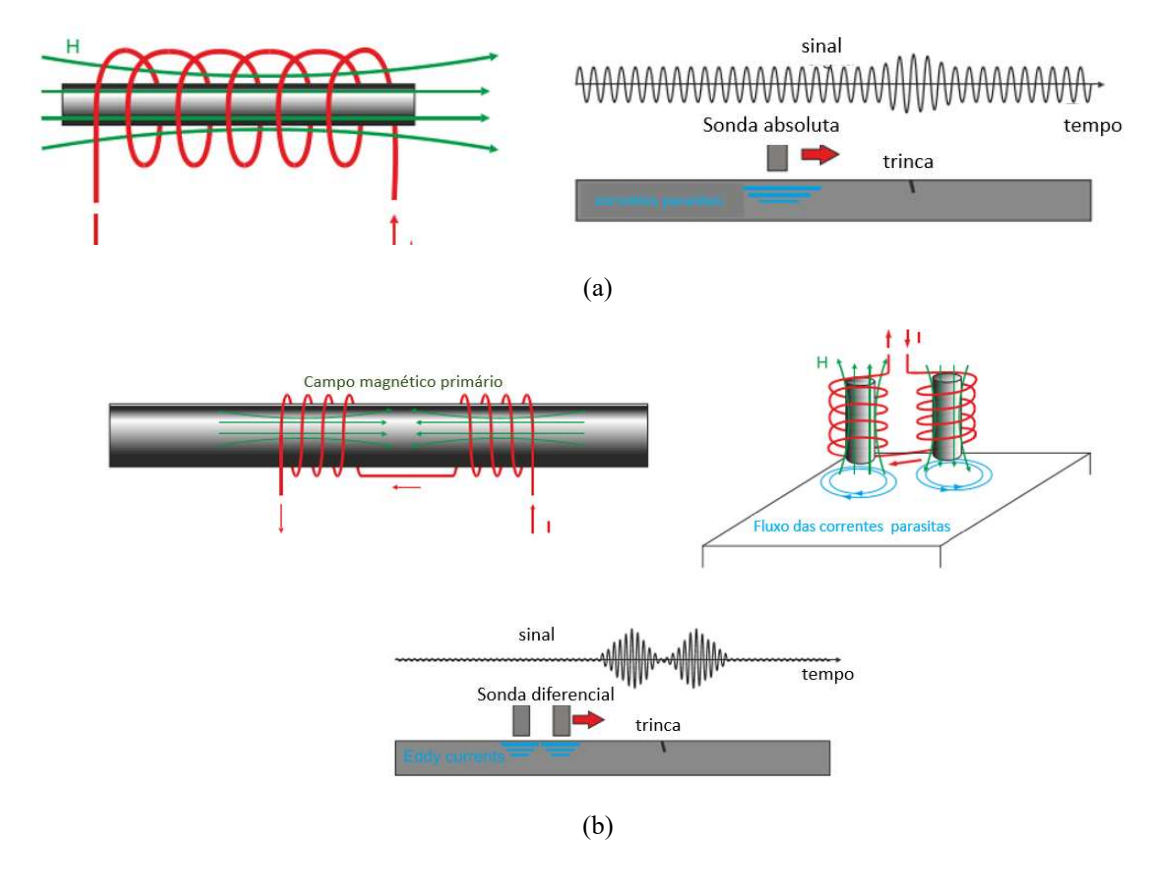

trinca no material de teste altera o equilíbrio e dois pulsos no sinal de tensão são detectados.

Figura 2.11. Características construtivas e da geração dos sinais da sonda bobina; (a) modo absoluto:(b) modo diferencial [18].

Como já mencionado a detectabilidade depende da interrupção do fluxo de CP induzido. Portanto a melhor sonda é aquela que induz a maior densidade de fluxo de corrente possível na região a ser inspecionada e perpendicular ao defeito. O campo magnético produzido pela bobina induz um fluxo de CP no tubo na direção circunferencial. Defeitos circunferenciais paralelos às CP não provocam esta distorção, portanto não são detectados. Por esta razão alguns tipos de danos como trincas de fadiga e de CST são de difíceis detecções. Para o máximo de sensibilidade, o fator de enchimento deve ser tão alto quanto possível, compatível com o movimento fácil da sonda no tubo. Como regra geral para inspeção de tubos o comprimento da bobina é aproximadamente igual a espessura [24-25].

### 2.3.2Padrões de referência e calibração

Como mencionado no item 2.3 no ensaio de CP é imprescindível o uso de padrões de referência no ajuste e calibração do equipamento, uma vez que os sinais são afetados por muitas variáveis diferentes e pequenas mudanças na configuração do equipamento podem alterar drasticamente a aparência de um sinal. A calibração do equipamento de inspeção por CP em tubos é executada introduzindo uma sonda diferencial em um padrão confeccionado conforme o Artigo 8, Seção V do código ASME [27]. Este padrão contém defeitos artificiais como furo passante, rebaixos e sulcos externos e internos com diversas profundidades.

A figura 2.12 mostra a calibração do sinal do furo passante, que deve ser ajustado para aproximadamente 40º no sentido anti-horário e deve ter uma diferença de 50º a 120º do sinal do furo simples com 20% de profundidade. A amplitude do sinal é ajustada para 1 V.

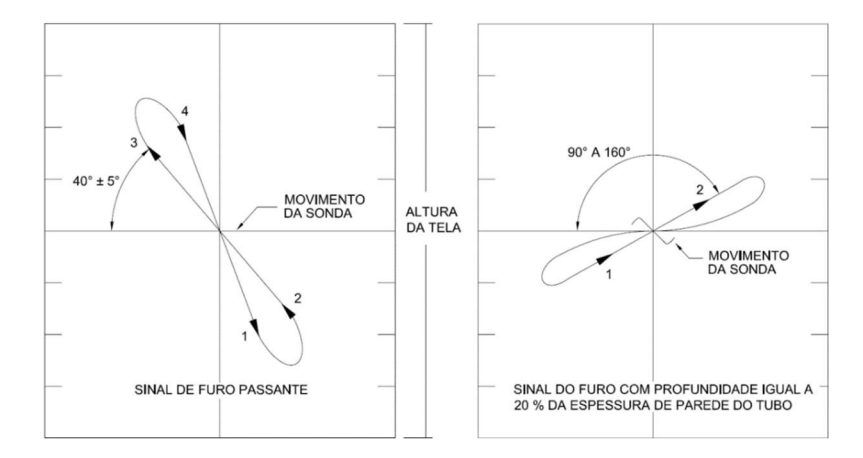

Figura 2.12. Sinais característicos dos defeitos do padrão ASME V [27].

Normalmente a avaliação da profundidade da descontinuidade é realizada através da medição do ângulo de fase do sinal da descontinuidade que é comparado com os obtidos a partir de um padrão de referência adequado. Para defeitos internos, os ângulos de fase variam de 0º a 40º e são diretamente proporcionais à profundidade. Já os defeitos externos têm ângulos de fase que variam de 40º a 180º e são inversamente proporcionais à profundidade. Este padrão contém furos de fundo plano de 20%, 40 %, 60% e 80 % da espessura da parede do tubo a partir da superfície exterior, e um furo 100% passante [27]. Se as descontinuidades artificiais do padrão de referência representarem as

descontinuidades a serem analisadas, os resultados terão uma razoável precisão. No entanto, observa-se que algumas descontinuidades não mostram uma boa correlação entre ângulo de fase e profundidade da descontinuidade quando se utiliza o padrão de referência ASME V, necessitando de padrões específicos mais representativos dos danos [24-25].

### 2.3.3Principais dificuldades na inspeção de CP em feixes tubulares

O sucesso de uma inspeção de CP na inspeção de tubos em serviço depende da sensibilidade das sondas às descontinuidades e da análise dos seus sinais. Ambos os aspectos são igualmente importantes. Alguns sinais de CP podem ser confundidos com indicações de defeitos e são chamados de falsas indicações ou sinais anômalos. Eles surgem devido à alta sensibilidade das CP a diversas variáveis e demonstram a necessidade de se analisar criteriosamente antes de concluir que o sinal representa um defeito. [24-25-26 ].

Mesmo com estas dificuldades o ensaio de CP é ainda o mais utilizado na inspeção dos tubos de troca térmica. Anmol S. Birring [7] e H.M. Sadek [8] avaliaram as diversas técnicas de END aplicáveis a inspeção de tubos de trocadores, indicando que não existe uma única técnica aplicável a todos os materiais. Os estudos revelaram a importância de uma criteriosa seleção da técnica, que dependerá dos materiais e dos tipos de defeitos esperados. Nesta mesma linha de estudo Tim Rush [14] avaliou os avanços tecnológicos destes END (IRIS, CP, Campo Remoto, Fuga de Campo Magnético (MFL) e outras). O estudo confirmou que todas as técnicas possuem limitações, vantagens e desvantagens, mostrando a importância destes conhecimentos para adequada seleção da técnica de inspeção que resulte em boa efetividade.

Na literatura encontram-se disponíveis diversos trabalhos com foco nas dificuldades de análise dos sinais de CP e no desenvolvimento de sondas e metodologias para maior confiabilidade dos resultados. Segundo L. Udpa et. al. [28], embora seja relativamente fácil entender a interação básica da sonda de CP com o defeito, os dados da inspeção no mundo real são difíceis de analisar em grande parte devido ao ruído e as muitas indicações indesejadas que causam distorção significativa no sinal do defeito. A presença de placas suporte externas (chicanas), variações de permeabilidade nos tubos, depósitos externos, oscilações da sonda e variações na geometria resultam em sinais indesejáveis e às vezes semelhantes aos sinais de defeito. A detecção e caracterização

bem-sucedidas do defeito requer um cuidadoso processamento do sinal para compensar esses efeitos. [28]

A figura 2.13 revela esquematicamente os diversos sinais que podem ser obtidos com a sonda absoluta e com a diferencial durante a inspeção. Sendo assim verifica-se mais uma vez a importância do ajuste na frequência mais adequada para esta discriminação.

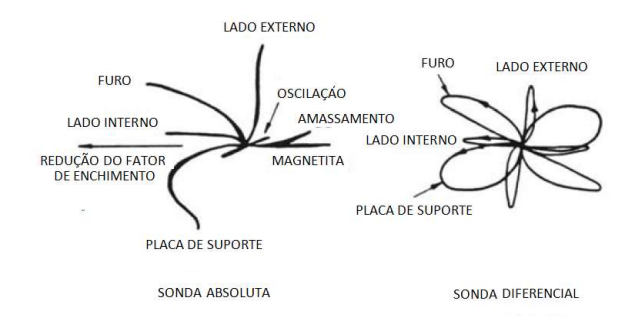

Figura 2.13. Características dos sinais nas sondas absolutas e diferenciais [25].

Cecco et. al.[26] relataram que as geometrias complexas e as diferentes combinações de materiais encontradas nas regiões do espelho dificultam o ensaio nessa região. Por outro lado, essas regiões são as mais propensas a nucleação de defeitos devido a frestas, condição de acumulação de lamas e fluxos estagnados. Vários autores como Donizete A. et. al. [29], descrevem em seus trabalhos que as amplitudes de sinais geométricos por vezes são tão grandes que os circuitos eletrônicos dos equipamentos de CP podem até saturar. Desta forma se existir descontinuidade sob ou perto a eles se torna quase impossível sua detecção com a sonda bobina, principalmente de frequência única [29]. A região do espelho também foi estudada por P. Hernalsteen [30], devido a presença de danos de CST no circuito primário de água na maioria dos geradores de vapor PWR com tubos na liga Inconel 600. Estes danos são localizados na zona de expansão (principalmente na RT) de tubos mecanicamente expandidos no espelho [30].

Um extenso estudo foi requisitado pela United States Nuclear Regulatory Commission e desenvolvido por Kupperman et al [13], com objetivo de avaliar a confiabilidade dos procedimentos de inspeção por CP utilizados na análise da integridade dos geradores de vapor de usinas nucleares. Foram confeccionados uma série de mockups simulando espelhos e inseridos defeitos principalmente na região expandida, próximo a RT. Além de avaliar a confiabilidade, o estudo também objetivou levantar as curvas de

probabilidade de detecção - PoD (Probability of Detection) para os diversos tipos de danos e sua localização. Com base na análise dos dados adquiridos, o estudo produziu resultados interessantes em relação à detecção e ao dimensionamento dos defeitos. Os resultados mostraram que uma boa PoD só pôde ser conseguida para defeitos com maiores profundidades. O estudo evidenciou a existência de uma grande influência do inspetor sobre a detecção/dimensionamento dos defeitos, do procedimento de inspeção utilizado e da necessidade da construção de padrões mais próximos possíveis da realidade, considerando os aspectos construtivos e de materiais [13].

Com o objetivo de estimar os limites de detectabilidade de entalhes Corte. J.S [11] avaliou os sinais de CP de descontinuidades na região do espelho de trocadores de calor confeccionados em AIA AISI 321. Foi necessário confeccionar dispositivo simulando o espelho, padrões e corpos de prova com entalhes representando TL e TC com diversas profundidades, localizados nas RE, RNE e RT dentro do espelho. Utilizou-se aparelhagem e softwares com sistemas de multifrequências e multiparâmetros, sonda convencional tipo bobina e, para melhorar a detectabilidade, sondas especiais do tipo Pancake e Array. Os resultados mostraram que a utilização do sistema de aquisição com multifrequências e sondas especiais aumentou a detectabilidade de detecção, mas não resolveu os problemas de interpretação de sinais na região do espelho. A figura 2.14 mostra os resultados obtidos com a sonda bobina convencional revelando a grande dificuldade de detecção das TC, principalmente dentro do espelho.

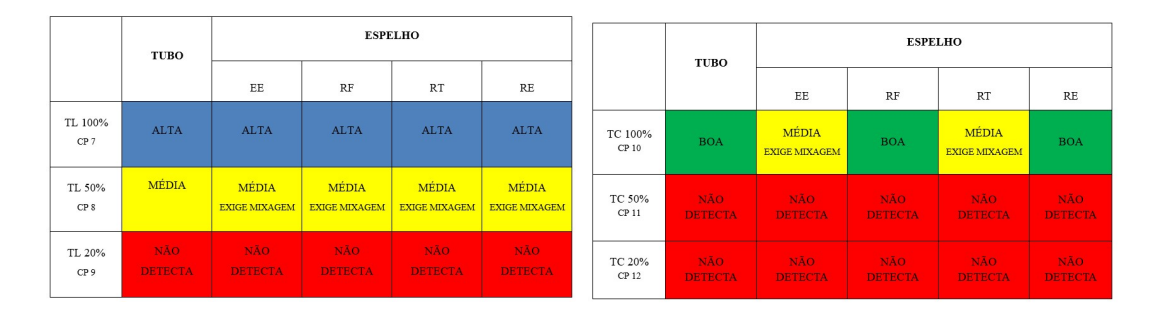

Figura 2.14. Detectabilidade com a sonda bobina conjunto tubo/espelho em AIA AISI 321 (a) TL, (b) TC [11].

Em razão destes problemas para uma maior efetividade do ensaio de CP é necessária a confecção de protótipos em escala reduzida (mockup) simulando o conjunto tubo espelho em diversos materiais e corpos de prova com os diversos tipos de danos, além de uma criteriosa certificação e treinamento do pessoal. Entretanto o alto custo e tempo dispendido nesta sistemática não fomenta tal prática [13,14].

## 2.4 SIMULAÇÃO COMPUTACIONAL

Nos últimos anos, a simulação computacional vem assumindo uma importância cada vez maior como ferramenta de aquisição de conhecimento. A modelagem computacional é a área que trata da simulação de soluções para problemas científicos, analisando os fenômenos, desenvolvendo modelos matemáticos para sua descrição e elaborando códigos computacionais para obtenção daquelas soluções.

A principal finalidade da simulação é executar um modelo que reproduza em todos os detalhes um sistema real de modo a estudar seu comportamento. Normalmente uma simulação refere-se a uma implementação computacional do modelo, o qual é rodado ao longo do tempo em diferentes condições para estudo das interações entre as partes constituintes de um sistema. Ou seja, a partir de um modelo simulado que representa bem a realidade, é possível realizar diversas alterações nos parâmetros do modelo, de maneira fácil e rápida, e verificar a influência das modificações, sem que haja a necessidade de sair do ambiente virtual, reduzindo-se assim a necessidade de experimentos longos {31].

Uma parte importante em qualquer simulador de CP é o cálculo do Vetor Potencial Magnético (VPM), pois a partir do seu valor é possível obter-se outras grandezas eletromagnéticas como: densidade de fluxo magnético (B) na proximidade de defeitos, impedância da bobina, etc. Outros métodos, como o Vetor Potencial Elétrico (VPE) também foram aplicados para os problemas de CP nos últimos anos [6]. Existem vários métodos aplicados em simulação de CP, mas o método de cálculo mais comum é o método dos elementos finitos (MEF ou FEM em inglês). A partir dos anos 1970 passou-se a utilizá-lo para modelar o problema da CP nas estruturas magnéticas [32].

O método dos elementos finitos é um método de análise de modelos matemáticos que representam problemas físicos. Esta modelagem matemática é normalmente feita através de equações diferenciais com as suas respectivas condições de contorno. O método para a resolução das equações diferenciais consiste na divisão do domínio de integração em um número finito de pequenas regiões, denominadas de 'elementos finitos'. A essa divisão do domínio se dá o nome de malha ou, do inglês, grid. A partir

desta divisão, ao invés de se buscar uma função que satisfaça as condições para todo o domínio, essas funções devem ser definidas em cada elemento[32].

A criação da malha é uma etapa crítica para toda simulação pelo MEF pois a precisão dos resultados e o tempo de resolução dependem fortemente do tamanho da malha. De acordo com a teoria da FEA, os modelos com malha mais fina (tamanho de elemento pequeno) produzem resultados mais precisos, mas demoram mais tempo computando. Por outro lado, aqueles modelos com malha grossa (tamanho de elemento grande) podem levar a resultados menos precisos, mas com um tempo de computação mais rápido. A melhor alternativa para otimização é quando temos mais flexibilidade na criação da malha, com a possibilidade de controlar o seu tamanho em corpos e faces dos sólidos. Com isso conseguimos refinar a malha apenas nas regiões de maior interesse na simulação [32].

#### 2.4.1Software OPERA utilizado na simulação de CP

O software OPERA-3D Cobham é um simulador de elementos finitos para representação de campos elétricos e magnéticos e circuitos associados. Por poder gerar diversas geometrias e representar uma ampla gama de tipos de bobinas é adequado para modelar as diversas aplicações de CP. Podemos citar o suporte nos projetos de componentes ou sondas e na qualificação de procedimentos de inspeção em diversos segmentos industriais. Como regra, é sempre importante confirmar a validade dos resultados das simulações OPERA comparando com testes experimentais{33-34]

O pacote de software OPERA oferece facilidade para projetos eletromagnéticos combinado com recursos multifísicos. Ele consiste em um poderoso Modelador 2D / 3D para criar modelos (ou importar a partir de CAD) e utilizar ferramentas especializadas de simulação de elementos finitos que cobrem várias áreas técnica, tais como:

- Campos eletromagnéticos estáticos

- Campos eletromagnéticos de baixa e alta frequência variando tempo
- Análise térmica e de estresse

A estrutura básica do programa pode ser visualizada na figura 2.15, que ilustra as principais etapas do processo: modelagem, pré-processamento, módulo de solução e pósprocessamento [33].

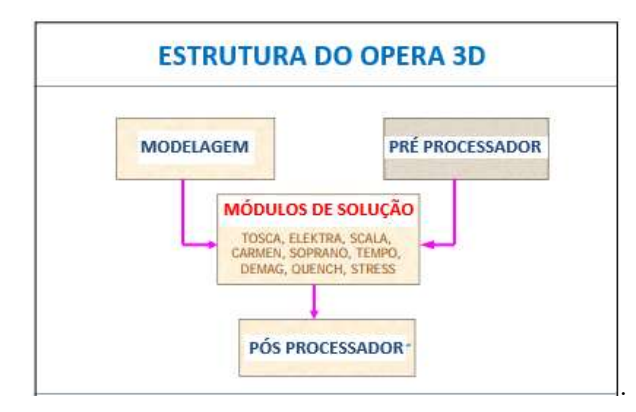

Figura 2.15 Estrutura básica com as etapas no OPERA [33 ].

De uma forma geral as metodologias de simulação computacional resultam na necessidade de uma realimentação dos resultados para otimização do processo. A figura 2.16 ilustra esquematicamente este fluxo no OPERA, indicando nas fases do processo algumas ações típicas. Inicialmente são criadas as geometrias e malhas, além de serem informadas as propriedades dos materiais. O módulo de solução organiza os dados, resolve as equações e prepara os arquivos dos resultados. Na etapa de pós-processamento são gerados relatórios cálculos e gráficos para facilitar a interpretação e avaliação dos resultados. O pós-processador OPERA-3D proporciona facilidades necessárias para cálculo de campos eletromagnéticos podendo calcular e exibir muitas grandezas derivadas e traçar trajetórias de partículas através os campos calculados[33-34]

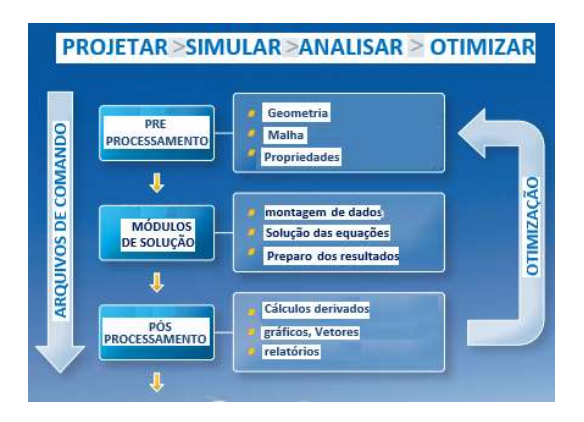

Figura 2.16. Processo de realimentação para otimização no OPERA [33].

Na maioria dos casos, o simulador OPERA é utilizado para representar inspeções de materiais não ferromagnéticos, nos quais a relação de B com força de campo magnético (H) é linear, isto é:

$$
B = \mu_r \mu_0 H
$$
 Equação 2.3

Onde

 $\mu_r$ é a permeabilidade magnética relativa do componente e é efetivamente constante

µ0 é a permeabilidade magnética do espaço livre

Essa linearidade tem como consequência que os campos magnéticos (B) e elétricos (E) no componente possuem uma dependência com o tempo, que é a mesma da corrente nas bobinas de CP. Isto é:

$$
B(t), E(t) \propto \cos(2\pi ft) \qquad \text{Equação 2.4}
$$

Onde f é a frequência da corrente de excitação da bobina.

 Isso significa que a dependência explícita do tempo das variáveis de campo não precisa ser modelada, o que permite ser possível uma solução quase estável (apenas dependente do espaço), reduzindo significativamente o tempo de simulação em relação a uma solução a inteiramente dependente do tempo [33-34].

Para avaliações de CP o modulo de solução ELEKTRA é mais indicado, pois permite a análise de campos com variação temporal, a partir da solução da equação do VPM. O ELEKTRA analisa campos eletromagnéticos dependentes do tempo, incluindo os efeitos das CP em três dimensões. A equação resolvida utilizada entre cada par de pontos da malha gerada pode ser obtida da equação:

$$
E = -\frac{\partial A}{\partial t} - \nabla V
$$
 Equação 2.5

Onde:

A = Vetor Potencial Magnético

E= Força do Campo Elétrico

### V = Potencial Elétrico Escalar

Um modelo de simulação de CP no OPERA sempre compreende um componente, uma ou mais bobinas de CP e um campo de vizinhança de fundo. A geometria do componente é criada pela combinação de formas geométricas simples (caixas, cilindros, etc.). Os recursos geométricos mais complexos podem ser obtidos especificando uma superfície e um caminho ao longo do qual ele deve ser varrido para definir um volume. As sondas são representadas pela modelagem da (s) bobina (s) constitutiva (s). Diversos tipos de formatos de bobina podem ser modelados, sendo as mais usuais as bobinas solenoidais. Cada material do componente é especificado pela sua condutividade elétrica e permeabilidade magnética relativa. Os valores podem ser especificados ao longo de cada um dos eixos cartesianos, permitindo a representação de materiais anisotrópicos [33- 34].

Em relação a modelagem, as especificações do elemento no OPERA oferecem um poderoso mecanismo de malhagem que produz elementos tetraédricos e em forma de prisma. A discretização pelo MEF forma a base dos métodos utilizados nestes programas de análise. Esta técnica extensamente aplicável para a solução de equações diferenciais parciais requer melhorias especiais para torná-lo aplicável aos cálculos de campos eletromagnéticos. O acesso a estes recursos é suportado pelo Modeller Geometric OPERA-3D e pelo pré-processador que oferecem facilidades para a criação de modelos de elementos finitos.

Normalmente o tamanho máximo do elemento é especificado em sub-volumes do modelo, embora também garanta que as dimensões dos elementos sejam suficientemente finas para capturar os detalhes geométricos do modelo e grandes variações nas variáveis de campo. Os elementos criados pelo OPERA variam suavemente entre tamanhos definidos pelo usuário nos sub-volumes. Desta forma, os elementos são finos o bastante para descrever os detalhes, mas o mínimo necessário para otimizar o tempo da computação [33-34].

 As condições de contorno no campo elétrico ou de B devem ser definidas em superfícies externas para completar a simulação, sendo as mais comuns as que estabelecem que estes sejam normais ou paralelos a uma superfície externa. No caso de modelos efetivamente simétricos, o tempo de simulação pode ser significativamente reduzido modelando apenas uma fração (simétrica) do modelo e impondo condições de contorno elétricas normais na superfície cortada.

Após a simulação e o pós processamento dos sinais o OPERA permite obter os valores de ∆R e ∆XL de cada ponto simulado, que podem ser plotados ao longo da varredura do tubo e na construção do plano de impedância plotando como coordenada o valor de ∆R e como abcissa o valor de ∆ XL de cada ponto simulado. Também pode ser obtido para cada ponto simulados a variação dos valores da densidade de corrente superficial J, densidade de campo magnético superficial B e outras grandezas vetoriais. Como veremos mais adiante na apresentação dos resultados simulados a comparação dos valores de J e H são de extrema importância na avaliação dos sinais de CP das descontinuidades e dos efeitos geométricos[33-34].

### 2.4.2Utilização da simulação no ensaio de CP

Para aumentar a confiabilidade do ensaio de CP normalmente é necessário desenvolver padrões e corpos de prova para elaboração de procedimento específicos para cada situação. No caso da inspeção de feixes tubulares este processo é ainda mais dispendioso e demorado, sendo necessária a confecção também de protótipos simulando espelho para avaliar danos nesta região. Além disso, o conjunto tubo/espelho pode ser fabricado com diversos materiais com propriedades magnéticas distintas que afetam os ensaios eletromagnéticos como o de CP [13-24-25].

Por esta razão a utilização de ferramentas de simulação computacional do ensaio de CP se apresenta muito promissora e vem sendo a cada dia mais utilizada. A literatura mostra que diferentes aplicações de CP podem ser modeladas dando suporte a projetos e qualificação de inspeção em um conjunto variado de aplicações industriais. No entanto ainda temos poucos artigos em relação a utilização de simulação na inspeção de feixes tubulares de trocadores de calor. Importante frisar que todas as referências indicam a necessidade de comparar os resultados simulados com testes experimentais. A seguir faremos uma breve descrição dos principais estudos e publicações com a utilização da simulação do ensaio de CP, que se apresenta de forma bem diversificada, sendo utilizados como suporte aplicados a vários materiais e objetivos distintos

Utilizando o software OPERA, J.Taggart [40] realizou simulações e testes de CP em componentes de vários materiais como aço, grafite e alumínio. Uma das aplicações

foi simular blocos de grafite com entalhes para avaliar a presença de defeitos que seriam inspecionados com uma sonda absoluta. A figura 2.17 ilustra os tipos de defeitos e seus locus no plano de impedância normalizado. Esses resultados podem ser usados para discernir defeitos com base nos locus medidos. A vantagem da simulação com o software OPERA reside na possibilidade de extrapolar e fazer previsões para vários defeitos com base na validação do modelo usando dados experimentais limitados.

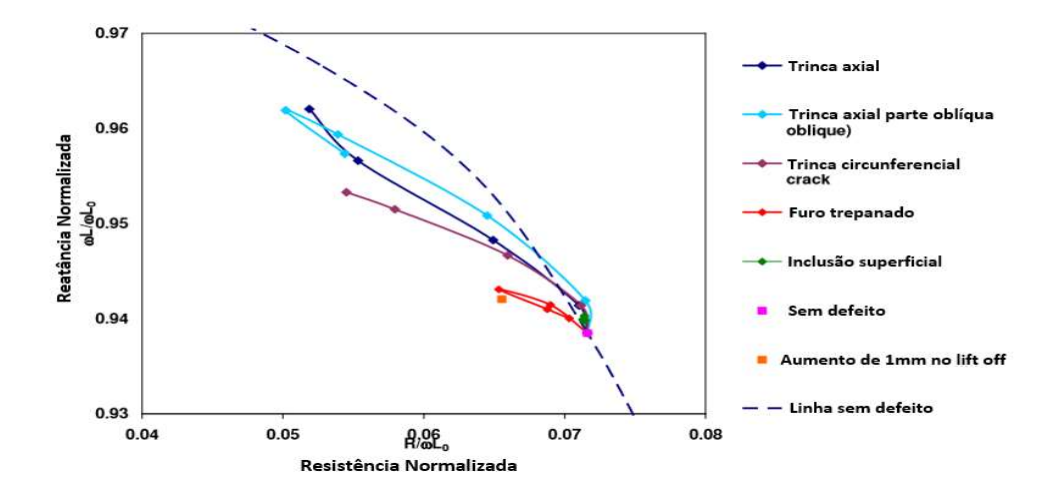

Figura 2.17. Plano de impedância com locus dos diversos tipos de defeitos em blocos de grafite [40].

Um outro exemplo de aplicação da simulação foi realizado por J.Taggart [40] na avaliação da confiabilidade das medidas experimentais. Numa chapa de alumínio de 12mm de espessura foi feito um rebaixo de 5mm e obtidos os sinais de CP com uma sonda absoluta tipo "Pancake" de 25mm diâmetro interno. Foi construído um modelo no OPERA com esta configuração e os resultados das componentes indutivas e resistivas foram comparados. A figura 2.18 ilustra graficamente a indutância medida (linha azul contínua), a simulada (linha azul tracejada), a resistência medida (´linha vermelha contínua) e a simulada (linha vermelha tracejada). Podemos observar que a impedância muda em função da distância da sonda a ranhura. Porém todos os pontos apresentaram uma boa correlação entre valores simulados e medidos, com uma variação máxima de cerca de 10% da impedância total. Os resultados, portanto, deram uma indicação de que a resposta da sonda modelada dará uma razoável precisão para este caso específico.

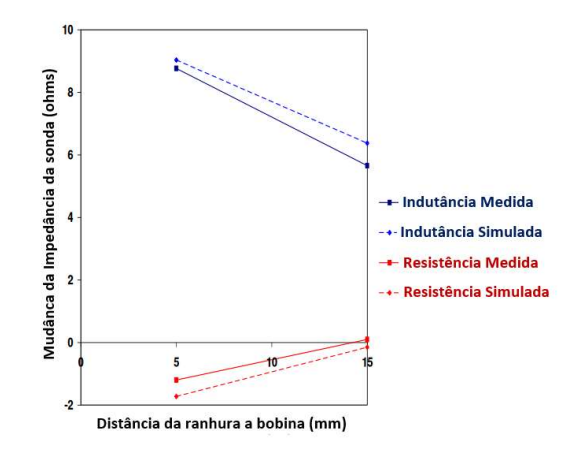

Figura 2.18 Comparação da indutância e resistência simuladas e experimental na chapa de alumínio com rebaixo de 5mm [40].

A simulação do ensaio de CP também tem sido usada na avaliação da adequação dos parâmetros das bobinas. No processo de detecção, os sensores de CP são frequentemente limitados por vários fatores, como o tamanho da bobina da sonda e a frequência de detecção, sendo importante estudar estas influências no desempenho do sensor de CP. Dentre os trabalhos que utilizaram a simulação com este objetivo destacase o realizado por JING SHU [41], que simulou com elementos finitos o campo eletromagnético de uma bobina de uma sonda de CP. Neste modelo ele obteve a parte real e imaginária da corrente da bobina no ar. A análise do campo eletromagnético da bobina permitiu um melhor entendimento da variação das leis do campo magnético da bobina no ar, indicando que possui um valor de referência. Estes resultados fomentam novos desenvolvimentos para análise de sondas por simulação.

Uma outra área de grande aplicação do ensaio de CP é no controle de qualidade na fabricação de tubos, onde comumente são usadas conjuntos de bobinas circulares, bobinas setoriais ou bobinas comutadas para detectar defeitos de fabricação. As ferramentas de simulações são usadas neste contexto para otimizar os procedimentos dos END com a intenção de melhorar a qualidade e reduzir os custos de fabricação. Trabalhos realizados por BISIAUX [42] junto ao Centro de Pesquisa da Vallourec utilizou um modelo eletromagnético 3D para a simulação de configurações específicas de CP integrados na plataforma CIVA. As sondas desenvolvidas são um conjunto de bobinas circulares, que podem ser descentradas ou inclinadas em relação ao eixo do tubo e sondas setoriais dedicadas ao ensaio de CP nas áreas de soldagem. A figura 2.19 (a) ilustra tipicamente os modelos de sondas excêntrica e setorial desenvolvidas e a figura 2.19 (b) um modelo de sonda

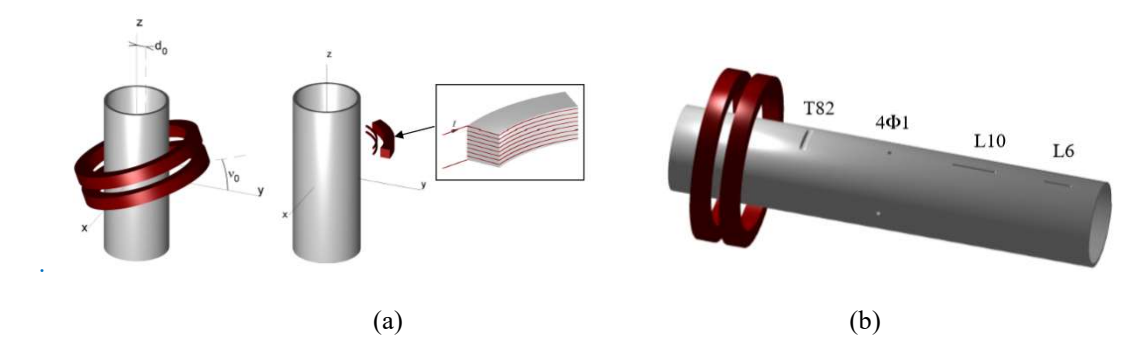

Figura 2.19 (a) Modelos de sonda excêntrica e setorial, (b) Modelo do tubo com a visualização dos defeitos [42 ].

A figura 2.20 ilustra as comparações no plano de impedância dos resultados simulados (cor vermelha) e experimentais (cor azul). Podemos observar uma boa correlação entre todos resultados simulados e experimentais para todos os defeitos.

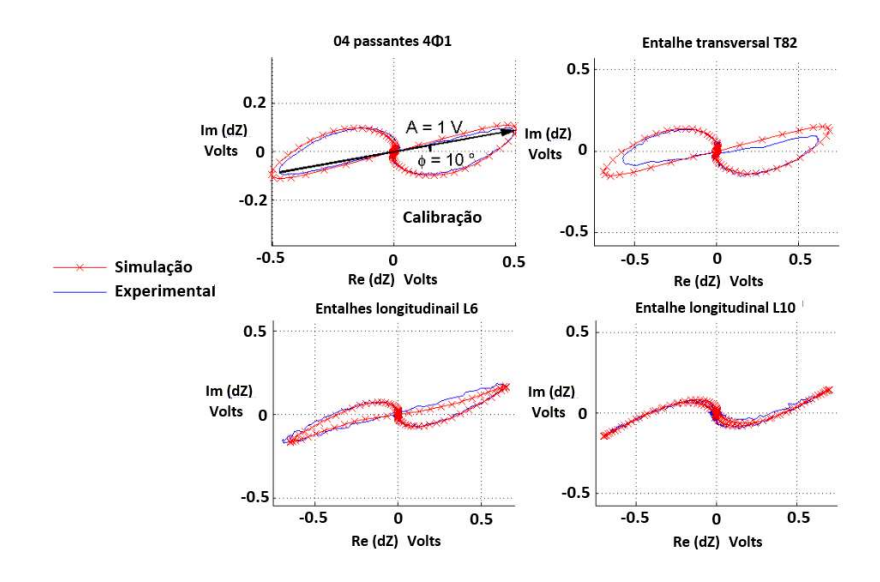

Figura 2.20. Plano de impedância comparando os resultados simulados (cor vermelha) e experimentais [42 ].

S.Kai [43] utilizou um modelo de MEF para avaliar o efeito da variação da largura e da profundidade de rebaixos externos na amplitude e ângulo de fase dos sinais de CP em tubos de inconel. A figura 2.21 ilustra o modelo criado com diâmetro interno (D) de 20mm, espessura (H) de 2mm e comprimento (L) de 70mm. Foi utilizada uma bobina diferencial em AIA com diâmetro interno (d1) de 16mm, diâmetro externo (d2) de 10 mm com afastamento de 1,5mm entre elas. Foram gerados rebaixos retangulares com larguras (c) variando de 0,02 a 3,50 mm mantendo a profundidade (h1) em 1mm e rebaixos variando a profundidade (h1) variando de 0,2 a 1,7 mm mantendo a largura (c) de 0,6mm.

Os resultados revelaram que quando a largura do rebaixo é constante, a fase do sinal possui uma boa correlação com sua profundidade. Porém, os sinais de CP são seriamente influenciados pela variação da largura do rebaixo sob as condições de profundidade constante. Esta melhor compreensão das características do sinal em função das alterações dimensionais do rebaixo poderia ser útil para uma inspeção mais confiável, mas precisaria da sua validação experimental.

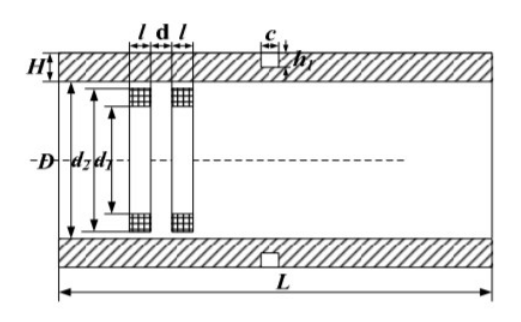

Figura 2.21 Modelo criado para simulação com características dimensionais do tubo em inconel, dos defeitos e da sonda [43].

Conforme já mencionado existem poucos artigos na literatura referente ao uso de ferramentas de simulação de CP na inspeção de trocadores de calor. Um modelo foi desenvolvido por N.A.Latif [44] para predizer a resposta da sonda em tubos de trocadores com defeitos artificiais, utilizando o software CIVA. O material do tubo foi inconel, com diâmetro externo de 22,22 mm, diâmetro interno de 9,84 mm onde foi o usinado em toda circunferência do tubo uma ranhura com 1 mm de largura com 40% da parede de profundidade. Foi utilizada uma sonda diferencial com bobinas idênticas e com gap de 1,25 mm, nas frequências de 100 e 500 kHz. A figura 2.22 ilustra de forma esquemática o arranjo do modelo mostrando o tubo com a ranhura (cor vermelha) e a sonda (cor verde).

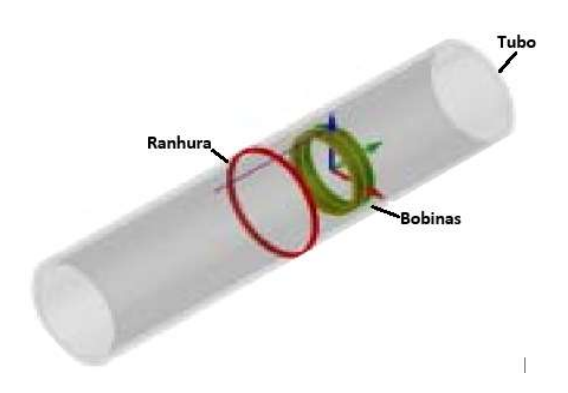

Figura 2.22. Arranjo esquemático do modelo com a visualização da ranhura e da sonda [44.

As figuras 2.23 (a) e (b) mostram graficamente no plano de impedância a superposição dos resultados dos sinais de CP simulados da ranhura (na cor azul) e experimentais (na cor verde), nas frequências de 100 e 500 kHz respectivamente. Eles mostram que os resultados simulados e experimentais se mostraram bem ajustados e com boa correlação para ambas as frequências (100 e 500 kHz), indicando uma boa correlação e adequação do modelo computacional.

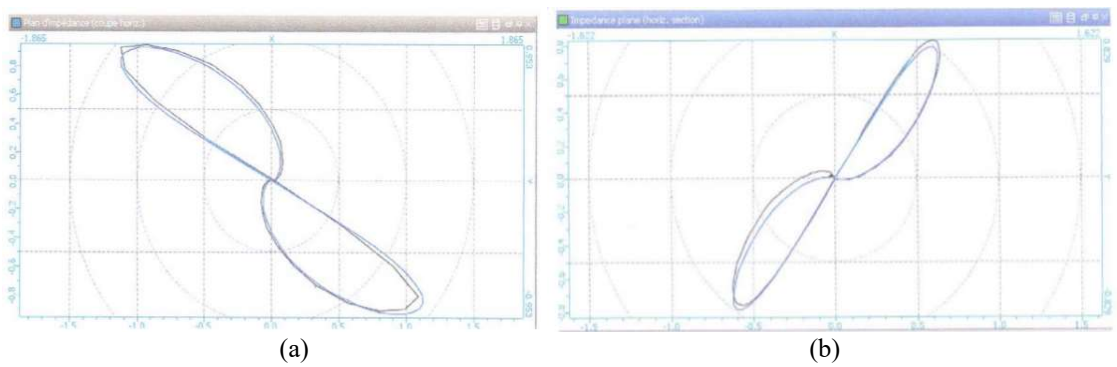

Figura 2.23. Superposição os sinais de CP simulados e experimentais (a) frequência de 100 kHz;(b) frequência de 500 kHz [44].

O trabalho desenvolvido por L.Pullen [45] foi o mais focado nas inspeções de trocadores de calor. Seu objetivo principal era entender as respostas no plano de impedância de uma série de defeitos usando análise de elementos finitos 2.5 D. No entanto os resultados simulados não foram validados experimentalmente. Utilizando apenas a simulação ele examinou vários cenários comuns de danos em tubos de trocadores de calor como corrosão, defeitos externos e internos, chicanas, chicanas com desgaste, lift off e respostas do sinal na saída do espelho. Ele também estudou os diversos parâmetros e variáveis que influenciam a simulação com o objetivo de otimização da malha, considerando o compromisso entre precisão e tempo de simulação. Outro foco do seu trabalho foi avaliar, por elementos finitos, um método matemático para estimar a densidade de CP em função da profundidade de penetração.

A modelagem desenvolvida foi 2.5D assimétrica com as seguintes características: tubo em cobre 100% IACS com diâmetro interno DI de 24 mm e parede WT de 2 mm, bobina em cobre 100% IACS com diâmetro interno DI 14 mm, diâmetro externo DE de 20mm espessura CL de 4mm, largura do defeito DW de 2 mm com profundidades de 0,5, 1,0 e 1,5 mm e orientações do defeito próximo e afastado da superfície.

A figura 2.24 ilustra o esquema do modelo para a simulação com as características dimensionais do tubo, sonda e defeito.

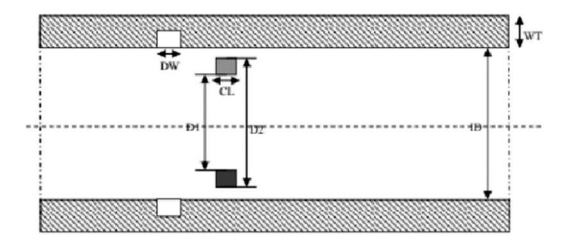

Figura 2.24 Modelo criado para simulação com características dimensionais do tubo em cobre 100% IACS, dos defeitos e da sonda [45].

A figura 2.25 ilustra graficamente os valores da densidade da malha com as respectivas Energias do Campo Magnético em J, revelando que uma densidade de malha maior que 0,05 não resulta em aumento da uma taxa de forma significativa. Para melhorar ainda mais o tempo computacional é muito importante definir os limites de malha, permitindo aumentar a densidade da malha nas áreas de interesse e usar uma menor densidade onde não é tão importante.

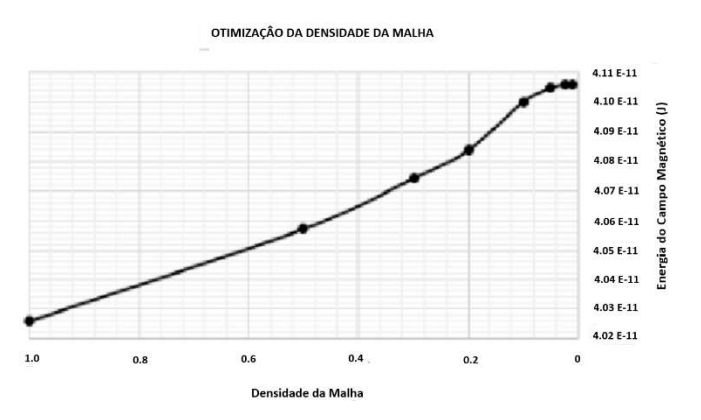

Figura 2.25 Gráfico da densidade de malha com a Energia Campo Magnético [45].

Pullen [45] calculou diversos parâmetros como a profundidade de penetração das CP, o atraso da fase e estimou numericamente a densidade de corrente superficial, dentre outros A utilização de várias frequências permitiu avaliar as respostas no plano de impedância e definir a frequência mais adequada para cada situação avaliada. Com base nos valores calculados foi possível representar a relação entre valores de impedância e profundidade de defeito. A figura 2.26 a seguir ilustra graficamente a variação da

impedância (Z) com a profundidade do defeito variando de 0,5 a 1,5 mm, utilizando uma sonda com frequência de 20 kHz. É possível observar que o aumento da profundidade do defeito resultou numa mudança da impedância. À medida que a profundidade aumenta, observamos menores alterações no valor da impedância. Isto é devido à profundidade de penetração da frequência de sonda de 20 kHz utilizada.

> MUDANÇA NA IMPEDÂNCIA COM A PROFINDIDADE DO DEFEITO  $0.35$ Mudança na Impedância (Z) 0.30  $0.25$  $0.20$  $0.15$  $0.1$  $0.05$ 0  $15$  $0.7$  $0.9$  $1.1\,$  $1.3$  $0.5$ Profundidade do defeito(mm)

Figura 2.26 Relação entre a profundidade do defeito e os valores de impedância [45].

Outros resultados obtidos por Pullen indicaram que:

- A diminuição da frequência aumenta a profundidade de penetração e deverá resultar em um aumento na resposta a defeitos externos menores devido ao aumento da penetração. - Na frequência de 20 kHz apenas o maior tamanho de defeito de 1,5 mm foi detectado, enquanto que os defeitos de 1 mm e 0,5 mm se mostraram com uma resposta mínima, resultando em uma indicação não muito clara. Isto se traduz numa maior dificuldade de discriminar os sinais para defeitos pequenos nesta frequência.

- Em relação a influência das chicanas no ensaio de CP, componentes que suportam os tubos, foram comparados os sinais com e sem a presença de um dano de desgaste sob a chicana, denominado "freeting". Os resultados revelaram uma maior dificuldade na interpretação dos sinais quando os danos estão sob elas [45].

 É com intuito de reproduzir o mundo real para estudá-lo melhor que neste trabalho serão utilizadas técnicas de simulação computacional para reproduzir em um ambiente virtual os problemas e as dificuldades encontradas na inspeção de CP de feixes tubulares. Entre estes problemas podemos destacar a dificuldade de interpretação dos sinais dentro do espelho e de detectar defeitos próximos de alguns danos em serviço.

# 3 MATERIAIS E MÉTODOS

O presente trabalho utilizou a simulação computacional como uma ferramenta que permitisse antecipar a influência e efeito de cada variável do ensaio de CP. Os principais objetivos foram desenvolver metodologias computacionais para:

- Compreender a influência individualizada dos aspectos geométricos das diversas regiões do tubo sob o espelho, que interferem negativamente na detecção e interpretação do sinal de CP provenientes dos defeitos nesta região

-Avaliar os limites de detectabilidade das sondas em função da geometria e localização dos defeitos.

-Permitir utilizar na simulação defeitos reais presentes nos equipamentos industriais que apresentam geometria bem diferente dos entalhes usinados nos padrões

Foram criados sólidos virtuais para simulação de CP com as mesmas características dos corpos de prova utilizados nos ensaios experimentais e os resultados simulados comparados com os experimentais para validação das metodologias.

#### 3.1 MATERIAIS, EQUIPAMENTOS E SONDAS

## 3.1.1Materiais

Para realização dos ensaios experimentais de CP foram confeccionados, em AIA, dispositivos simulando o espelho, padrões de calibração e corpos de prova a partir de tubos de trocadores de calor retirados de operação com trincas de CSTCL. A tabela 3.1 mostra a composição química especificada nas normas e o resultado encontrados nos materiais utilizados.

|                                 |       |      | $C\%$   Mn %   Cr %   Ni % |       |              | $\sin 9/6$ | Ti%        |
|---------------------------------|-------|------|----------------------------|-------|--------------|------------|------------|
|                                 | Norma | 0.08 | 2,00                       |       | 17/19 9,0/12 | 1,0        | $5x$ (C+N) |
|                                 |       |      |                            |       |              | máx.       |            |
| ASTM A213   Resultado $ 0,043 $ |       |      | 1,19                       | 17,46 | 10,22        | 0,77       | 0.49       |
| ASTM A240   Resultado   $0.07$  |       |      | 0,99                       | 18,1  | 10,1         | 0,75       | 0,41       |

Tabela 3.1. Composição química dos materiais utilizados

Os aspectos construtivos e dimensionais dos padrões e corpos de prova estão discriminados conforme a seguir:

a) 01 padrão conforme Norma ASME V, Artigo 8, Apêndice II (ASME 2015), em AIA ASTM A213 TP321 no diâmetro externo de 19,05 mm x 2,11 mm de espessura de parede x 560 mm de comprimento para calibração no ensaio de CP. Este padrão contém as seguintes descontinuidades:

- 01 furo 100% passante com diâmetro de 1,3 mm;

- 01 furo cego de fundo plano usinado na superfície externa, com diâmetro de 1,98 mm e profundidade igual a 80 % da espessura;

- 01 furo cego de fundo plano usinado na superfície externa, com diâmetro de 2,80 mm e profundidade igual a 60 % da espessura;

- 01 um furo cego de fundo plano usinado na superfície externa, com diâmetro de 4,76 mm e profundidade igual a 40 % da espessura;

- 04 furos cegos de fundo plano usinados na superfície externa, com diâmetro de 4,80 mm e defasados de 90°, em um mesmo plano perpendicular ao eixo do tubo e com profundidade igual a 20 % da espessura;

- 01 ranhura interna com 1,60 mm de largura com 10% profundidade.

A figura 3.1 mostra o padrão ASME V, sendo possível visualizar as descontinuidades externas de maiores dimensões.

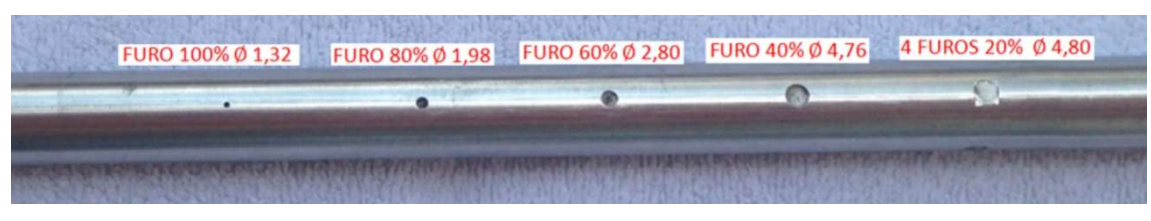

Figura 3.1. Imagem do padrão ASME V.

b) 01 tubo em AIA ASTM A213 TP321 com diâmetro externo de 19,05 mm x 2,11 mm de espessura de parede x 710 mm de comprimento, com um entalhe longitudinal com 0,15 mm de largura, 10 mm de comprimento e 100% de profundidade. Este tubo, denominado CP1, pode ser visualizado conforme figura 3.2 a seguir.

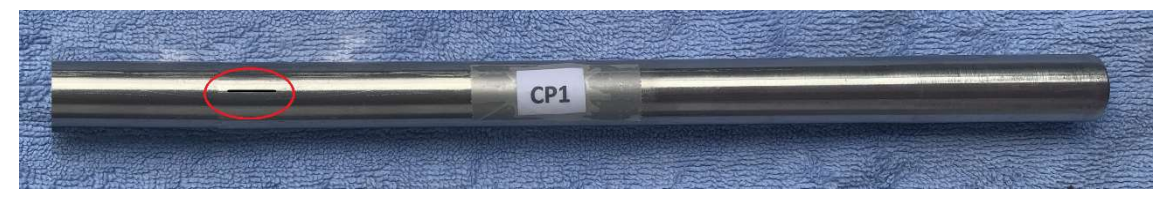

Figura 3.2. Imagem do CP1 com entalhe longitudinal.

c) 01 simulador de espelho em barra redonda em AIA ASTM A240 TP321, com o diâmetro externo de 100 mm e 92 mm de comprimento, com 04 furos passantes com diâmetro de 19,25 mm com ranhuras. A figura 3.3 (a) mostra o desenho construtivo típico da região de mandrilagem espelho, com suas dimensões, distância de centro a centro das furações e tolerâncias de fabricação. Neste simulador foi inserido um tubo sem defeitos em AIA ASTM A213 TP321, com diâmetro externo de 19,05 mm x 2,11 mm espessura de parede x 300 mm de comprimento que foi mandrilado para criação de uma RT. Este tubo, denominado CP2 pode ser visualizado conforme figura 3.3 (b) a seguir.

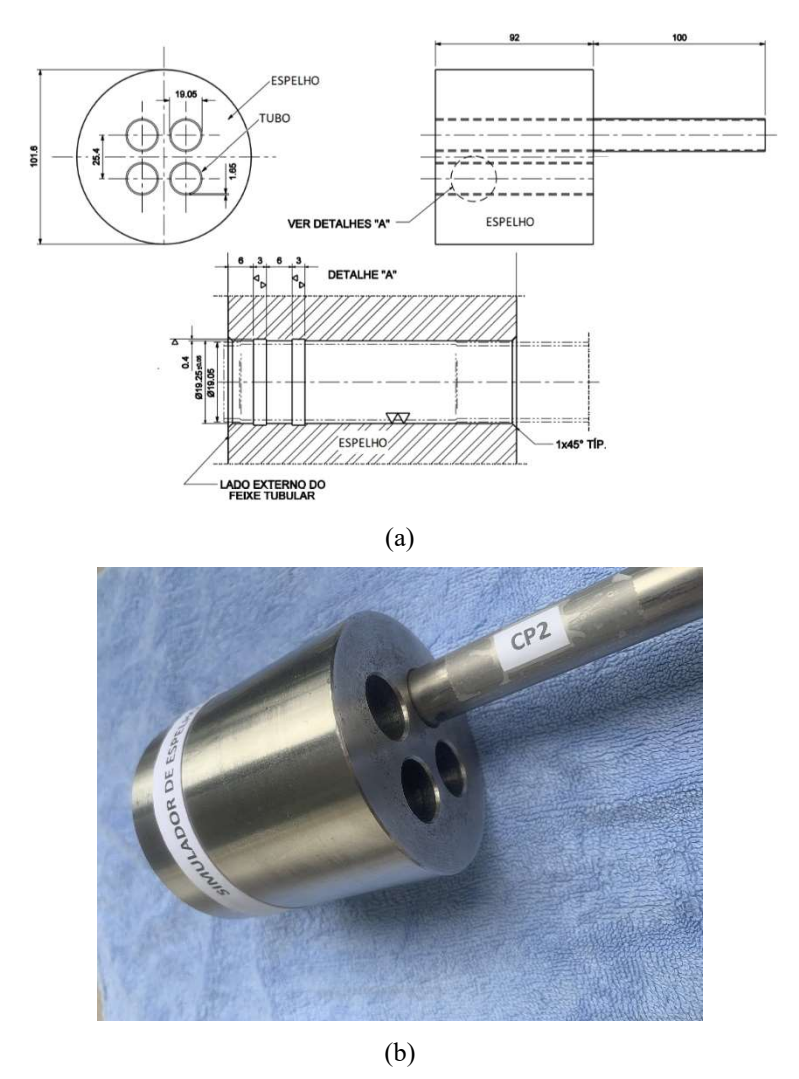

Figura 3.3. (a) Desenho construtivo típico da região de mandrilagem no espelho, (b) Imagem do protótipo do espelho com o CP2.

d) 01 tubo em AIA ASTM A213 TP321 com diâmetro de 19,05 mm x 2,11 mm de espessura de parede x 300 mm de comprimento, retirado de operação com danos reais de trincas de CSTCL, tendo 01 trinca com orientação longitudinal na região de fresta (RF) e outra orientada circunferencialmente na lateral da região de transição (RT.). Este tubo, denominado CP3, pode ser visualizado conforme figura 3.4 a seguir.

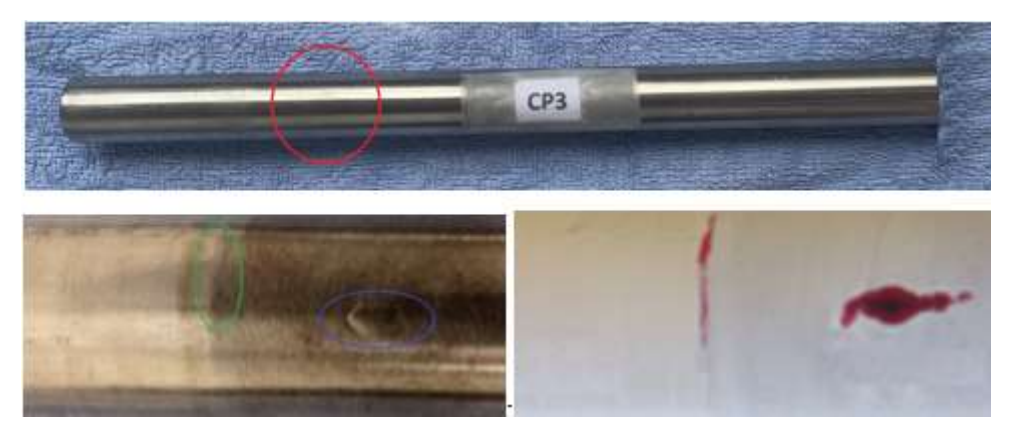

Figura 3.4. Imagem do CP3 com trinca CSTCL: 1 TC na RT (na cor verde) e 1 TL na RF (na cor azul)

 e) 01 tubo em AIA ASTM A213 TP321 com diâmetro externo de 19,05 mm x 2,11 mm espessura de parede x 300 mm de comprimento, retirado de operação com danos reais de trincas de CSTCL, tendo 02 trincas com orientação longitudinal sobrepostas e 02 trincas orientadas circunferencialmente separadas, todas na RF. Este tubo, denominado CP4, pode ser visualizado conforme figura 3.5 a seguir.

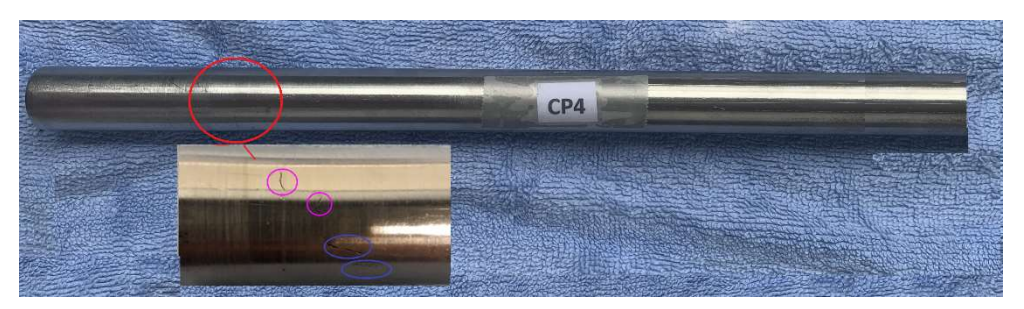

.

Figura 3.5. Imagem do CP4 com trincas CSTCL: 2 TC (na cor rosa) e 2 TL (na cor azul)

A tabela 3.2 descreve de maneira simplificada os corpos de prova.

| Corpo de<br>prova | Descrição                                                                  |
|-------------------|----------------------------------------------------------------------------|
| CP <sub>1</sub>   | Tubo com entalhe longitudinal passante (figura 3.2)                        |
| CP2               | Tubo sem descontinuidades mandrilado no simulador de espelho (figura 3.3)  |
| CP <sub>3</sub>   | Tubo retirado de operação com 01 TL na RF e 01 TC na lateral da RT (figura |
|                   | 3.4)                                                                       |
| CP4               | Tubo retirado de operação com 02 TL e 02 TC na RF (figura 3.3)             |

Tabela 3.2. Descrição simplificada dos corpos de prova

## 3.1.2Equipamentos e Sondas

O sistema de aquisição de dados utilizado para os ensaios experimentais de CP foi composto pelos seguintes componentes:

- 01 Aparelho de CP marca OLYMPUS - modelo OmniScan MX-101904.

- 01 Osciloscópio AGILENT DSO X -2002A com aquisição de dados de 2.5kSa/s.

- 01 Sonda bobina do tipo diferencial do fabricante ZETEC, Modelo A-570CBS ILF,

com diâmetro de 15,3 mm, operando a uma frequência nominal de 50 kHz.

A figura 3.6 ilustra os equipamentos e sonda utilizados nos ensaios experimentais. Na figura 3.6 (a) podemos visualizar a vista frontal dos aparelhos e a tela de visualização do ensaio, e na figura 3.6 (b) a imagem da sonda bobina revelando as 2 bobinas do modo diferencial.

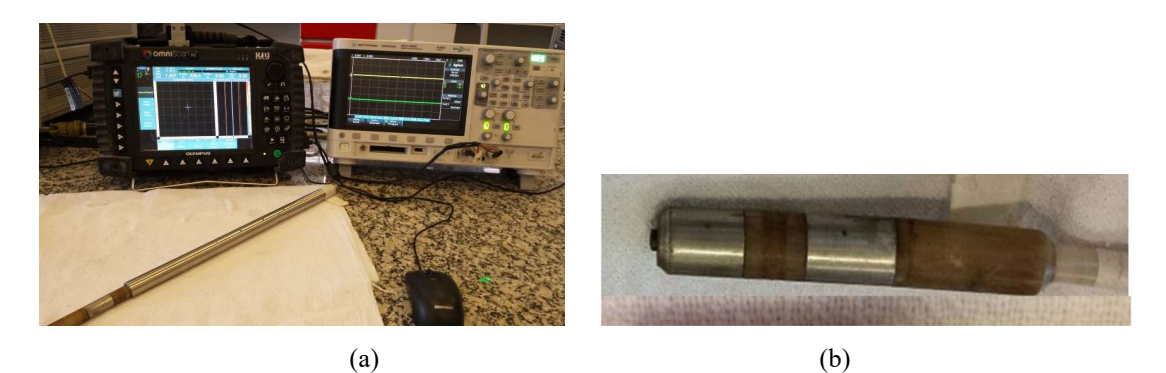

Figura 3.6. (a) Sistema de aquisição de dados; (b) sonda bobina diferencial utilizada.

## 3.2 SOFTWARES PARA SIMULAÇÃO

Para a construção dos sólidos virtuais e realização das simulações de CP foram utilizados os seguintes recursos:

- Software OPERA. 3D/ Modeller Versão 18.R1.34800 desenvolvido pela empresa COBHAM.

- Processador da marca INTEL 64/x64 com sistema operacional Windows 7 (Service Pack1).
Para a construção dos sólidos virtuais com a geometria real das trincas de CSTCL foram utilizados os seguintes recursos:

-Software RHYNOCEROS 3D de modelagem tridimensional baseado na tecnologia NURBS.

- Tomógrafo modelo V/TOME/X 300, fabricante GE, do Laboratório de Instrumentação Nuclear do Programa de Engenharia Nuclear da COPPE/UFRJ, utilizado na aquisição de imagens do CP4 para definição das profundidades das trincas de CSTCL.

# 3.3 METODOLOGIA

O presente trabalho utilizou a simulação computacional como uma ferramenta que permitisse antecipar a influência e efeito de cada variável do ensaio de CP. Foram desenvolvidas 3 metodologias com os objetivos descritos a seguir:

## Metodologia 1

- Identificar os sinais de CP dos efeitos geométricos da região do tubo dentro do espelho, que interferem negativamente na detecção e interpretação do sinal de CP provenientes dos defeitos nesta região.

- Avaliar a influência nos sinais do entalhe do CP1 nas diversas regiões dentro do espelho em AIA.

## Metodologia 2

- Avaliar os limites de detectabilidade das sondas em função da geometria e localização dos defeitos dentro do espelho.

#### Metodologia 3

- Utilizar nas simulações computacionais de CP sólidos virtuais a partir de defeitos reais presentes nos equipamentos industriais, que apresentam geometria diferente dos entalhes usinados nos padrões convencionais.

Foram criados sólidos virtuais para simulação de CP com as mesmas características do conjunto tubo/espelho e dos corpos de prova utilizados para os ensaios experimentais. As metodologias foram subdivididas em 2 fases, experimental e simulada, os ensaios realizados dentro e fora do espelho e seus resultados comparados para validação das metodologias, que serão detalhadas a seguir.

# 3.3.1Metodologia 1 - Identificar os sinais de CP dos efeitos geométricos da região tubo espelho

Como já mencionado anteriormente a região tubo/espelho apresenta uma geometria que dificulta a inspeção por CP. Neste contexto foi imprescindível a criação de um sólido virtual que representasse esta região para podermos com a simulação termos um melhor entendimento da influência das diversas variáveis presentes nesta região.

#### 3.3.1.1 Fase 1: Realização dos ensaios experimentais nos CP1 e CP2

Foram realizados ensaios experimentais de CP nos CP1 e CP2, conforme descrito no item 3.1.1, com os equipamentos e sondas descritas no item 3.1.2 respectivamente. Foram seguidas as seguintes etapas:

Etapa 1.1- Calibração do equipamento de inspeção por CP

 - Calibração do equipamento de inspeção por CP introduzindo a sonda diferencial no tubo padrão ASME V especificados no item 3.1, sendo obtidos os sinais das descontinuidades e ajustada uma curva de calibração conforme descrito no item 2.3.2.

#### Etapa 1.2- Ensaio de CP no CP1 e CP2

- Ensaio de CP no CP1 e obtenção do sinal do entalhe fora do espelho

- Inserção do entalhe do CP1 dentro do simulador de espelho- Ensaio de CP no CP1 e obtenção do sinal do entalhe dentro do espelho.

- Ensaio de CP no CP2 para obtenção do sinal da RT. Este CP já estava mandrilado dentro do espelho. A figura 3.7 mostra os CP1 e CP2 dentro do espelho.

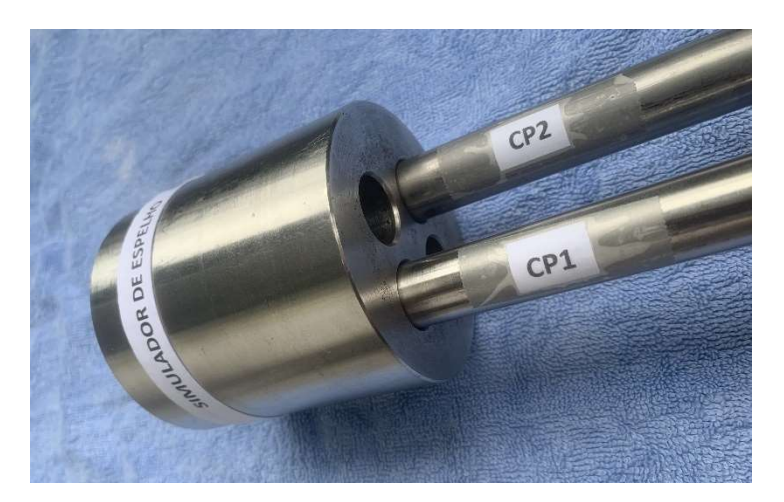

Figura 3.7. CP1 e CP2 dentro do espelho

Os sinais de R e experimentais obtidos pelo OmniScan foram coletados através de um osciloscópio. Estes valores foram tratados com filtros de média móvel com fator 2, indicando que a cada 2 pontos se obtém o valor médio e importados para o software MATLAB para geração de gráficos comparativos com dois pontos de vista seguintes:

- Os sinais em função do tempo, representando os valores de  $R$  e  $X_L$  na varredura

- Os sinais no plano de impedância

#### 3.3.1.2 Fase 2: Realização dos ensaios simulados de CP nos CP1 e CP2

De uma forma geral, a simulação de CP no software OPERA segue a uma sequência de ações que inicia no módulo de pré-processamento, passando pelo módulo de análise com posterior tratamento dos resultados na fase de pós-processamento. A seguir que serão detalhadas as principais etapas destas ações.

Etapa 2.1- Construção de um sólido virtual da região tubo/espelho de trocador de calor com entalhes para ensaio de CP

Com a utilização do módulo "Modeller" do pré-processamento foi criado um arquivo com a extensão "comi", sendo nomeado como "pré-comi". Nele foi desenvolvida uma rotina para gerar um sólido virtual da região tubo/espelho com as características

geométricas de um trocador casco tubo com vedação por mandrilagem, como a RE, RT e RF e grooves, conforme figura 1.3. Para tanto utilizamos as características de um espelho de um projeto típico, conforme figura 3.3, que serviu de referência na definição das principais dimensões indicadas na tabela 3.3 a seguir:

| Variáveis                     | Dimensões (mm) |
|-------------------------------|----------------|
| Raio tubo mandrilado          | 9,625          |
| Espessura tubo mandrilado     | 1,96           |
| Comprimento tubo mandrilado   | 50,0           |
| Comprimento da RT             | 2,0            |
| Raio tubo sem expansão        | 9,625          |
| Espessura tubo sem expansão   | 2,11           |
| Comprimento tubo sem expansão | 90,0           |
| Largura dos grooves           | 3,0            |
| Espaçamento entre grooves     | 6,0            |
| Raio do espelho               | 50,0           |
| Comprimento do espelho        | 90,0           |

Tabela 3.3. Variáveis e dimensões para construção dos sólidos virtuais da região tubo/espelho da metodologia 1

A figura 3.8 ilustra as fases iniciais da construção do sólido da região tuboespelho. A figura 3.8 (a) mostra o tubo mandrilado (na cor azul clara), que representa a RE, a seção cônica (na cor rosa), que representa a RT, o tubo sem expansão (na cor violeta) e os grooves (na cor laranja). A figura 3.8 (b) mostra a união dos sólidos virtuais formando um único sólido denominado "tubo com entalhes" (na cor azul escuro), onde serão inseridos sólidos virtuais simulando os entalhes similares ao CP1A figura 3.8 (c)

ilustra a criação dos outros tubos com a mesmas características do tubo anterior. Nestes tubos, criados para representar o arranjo de um espelho real, não serão inseridos entalhes.

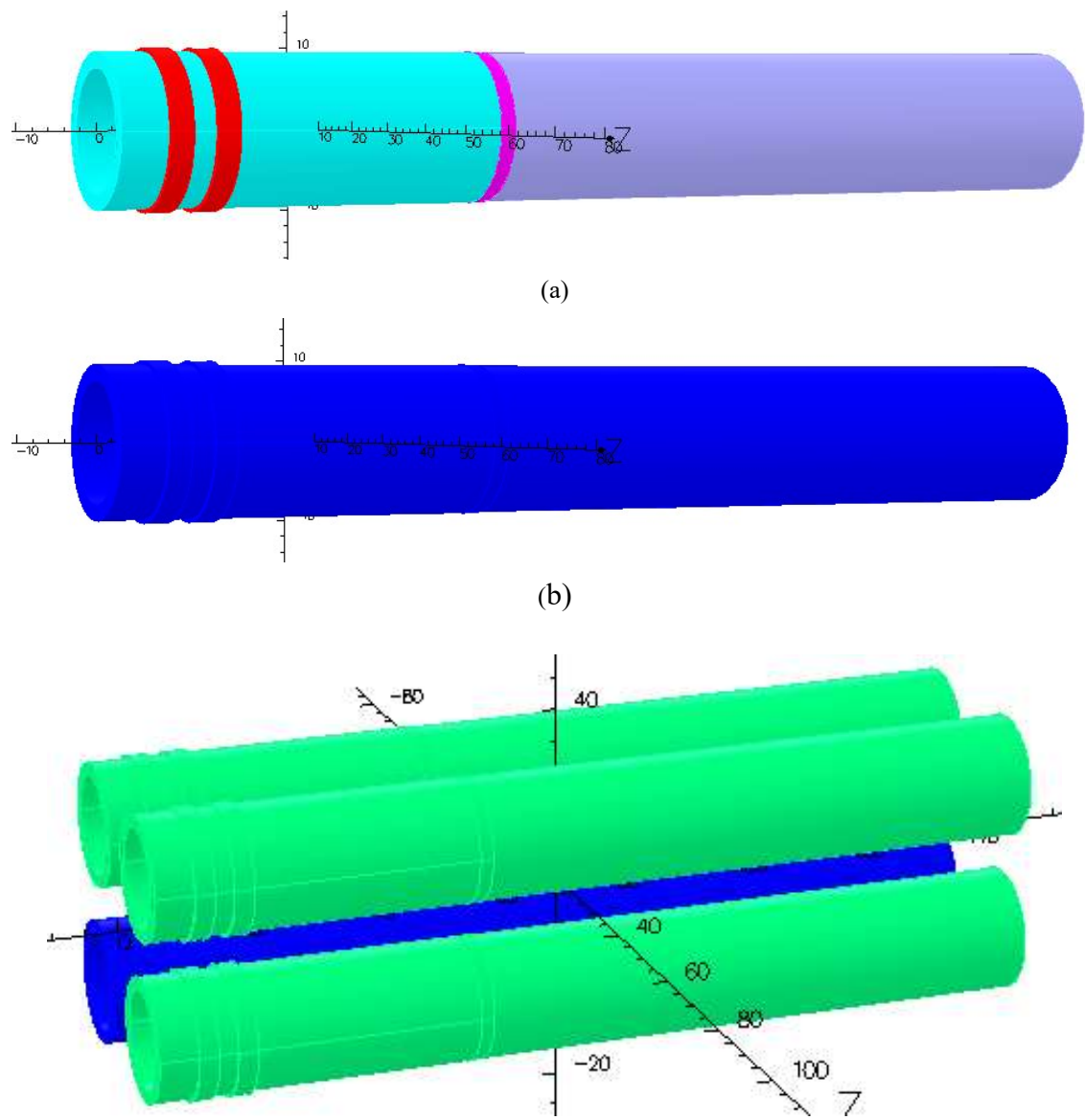

Figura 3.8. Etapas da construção do sólido virtual dos tubos (a) construção do tubo mandrilado, RT, grooves e tubo sem expansão, (b) sólido virtual do tubo com entalhe, (c) construção dos tubos sem entalhes.

O programa foi customizado para definirmos as características de cada componente de forma individual, como material, condutividade elétrica, etc. Ele também permitiu inserir entalhes simulando defeitos tipo trincas lineares nas diversas regiões do tubo e em qualquer orientação e profundidade.

Com a criação do sólido virtual denominado "tubo com entalhes" foram inseridos 3 entalhes com orientação longitudinal, com as dimensões similares ao CP1 utilizado nos ensaios experimentais, com as variáveis, dimensões e orientação indicadas na tabela 3.4 e mostrados na figura 3.9 a seguir.

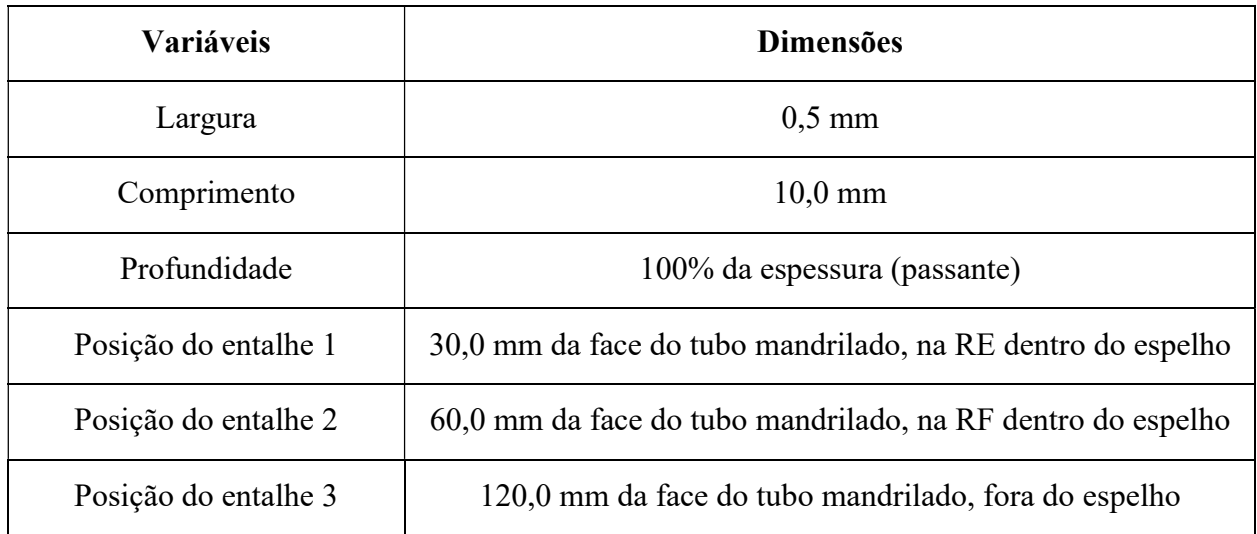

Tabela 3.4. Variáveis e dimensões para criação dos sólidos virtuais dos entalhes da metodologia 1

A figura 3.9 revela a localização dos entalhes, posicionados para ficarem na RE (na cor amarela), na RF (na cor laranja) e na região do tubo que ficará fora do espelho (na cor rosa).

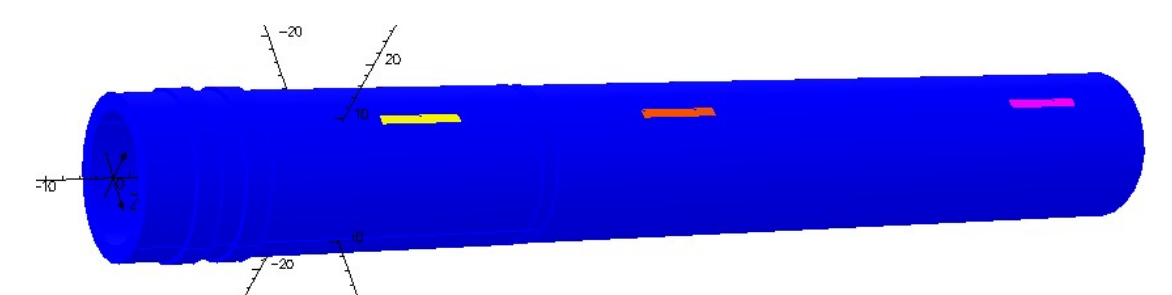

Figura 3.9. Tubo com entalhes na RE (cor amarela), RF (cor laranja) e fora do espelho (cor rosa)

Foram criados os sólidos virtuais simulando a fresta entre os furos do espelho e a RNE dos tubos. Na figura 3.10 podemos visualizar estes sólidos virtuais da RF (na cor rosa) sobrepondo os sólidos virtuais do tubo com entalhes (na cor azul) e dos tubos sem

entalhes (na cor verde) na RNE. Os sólidos virtuais da região de fresta serão caracterizados como ar na simulação.

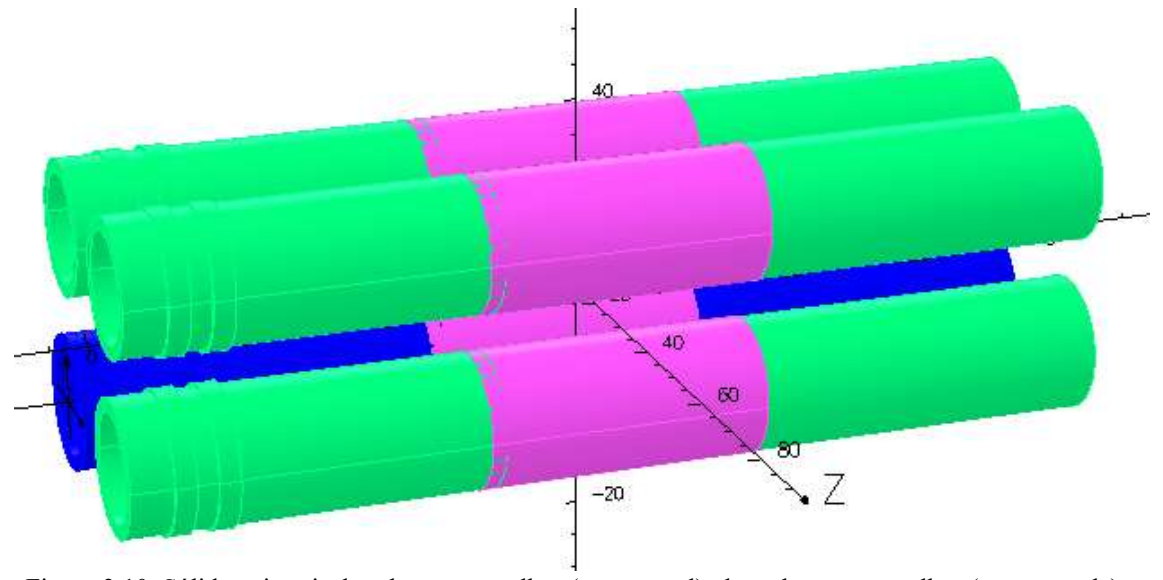

Figura 3.10. Sólidos virtuais do tubo com entalhes (na cor azul), dos tubos sem entalhes (na cor verde) e das RF (na cor rosa)

A figura 3.11 ilustra a fase de construção do conjunto tubo/espelho mostrando o sólido virtual do espelho (na cor azul clara), o sólido virtual do tubo com entalhes (na cor azul escuro) e os sólidos virtuais dos tubos sem entalhes (na cor verde).

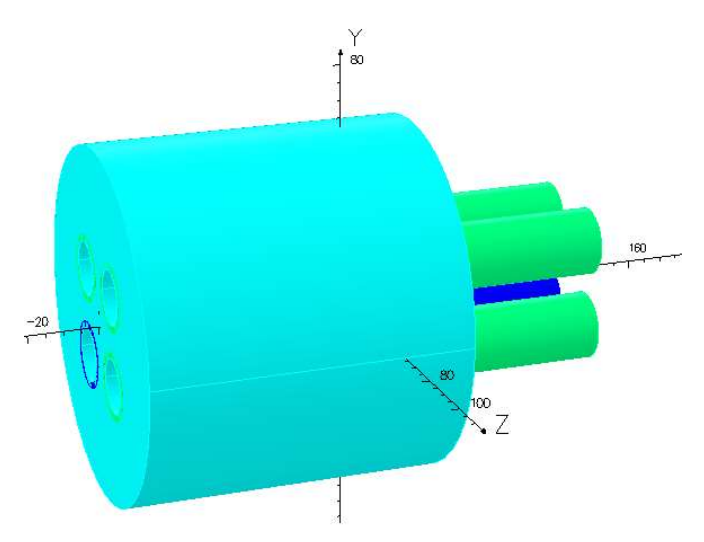

Figura 3.11. (a) Sólido virtual do conjunto tubo- espelho da metodologia 1

## Etapa 2.2- Definição dos parâmetros da bobina e do circuito elétrico

Para a construção do sólido virtual das bobinas foi necessário conhecer os parâmetros e as características do circuito elétrico da sonda utilizada na parte experimental. Estas informações foram obtidas a partir de um ensaio radiográfico da sonda, cuja imagem permitiu conhecer com detalhes o arranjo das bobinas, número de espiras, dimensões, etc.

A figura 3.12 (a) revela as características dimensionais, do arranjo e do circuito elétrico do sensor. A figura 3.12 (a) mostra a imagem radiográfica da seção da bobina, que permitiu obter o número de espiras e a figura 3.12 (b) revela uma imagem de topo que possibilitou obter as dimensões e o tipo de arranjo das bobinas, indicando que o sistema de medida experimental de CP é formado por duas bobinas conectadas na forma diferencial.

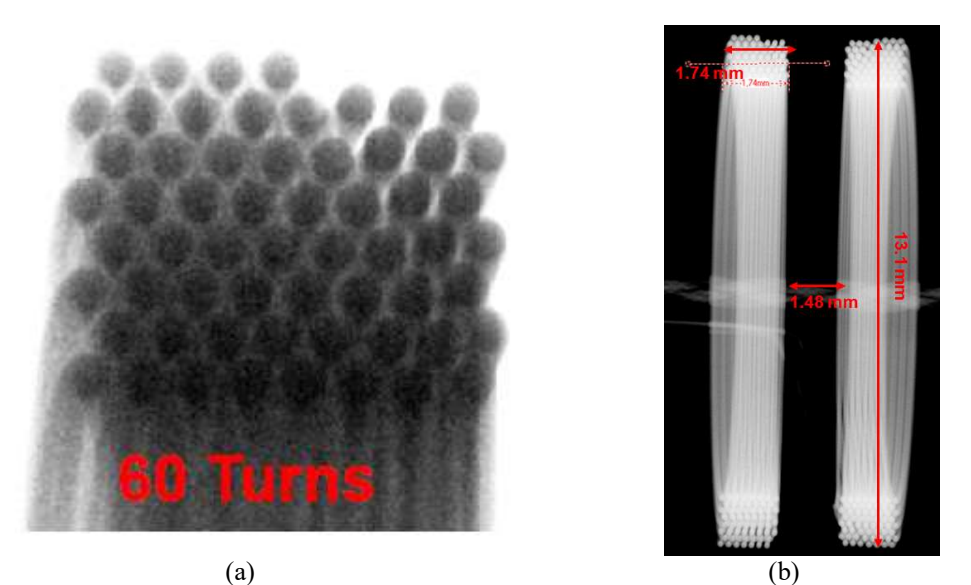

Figura 3.12. Imagem radiográfica da sonda (a) número de espiras, (b) arranjo e dimensões das bobinas

As propriedades elétricas de cada bobina foram definidas de forma independente, cada uma com um circuito elétrico. Os valores da voltagem aplicada foram estimados com referência ao equipamento de CP usado para os testes experimentais. Para a construção do sólido virtual das bobinas e circuito elétrico foram utilizadas as dimensões, arranjos e características conforme tabela 3.5.

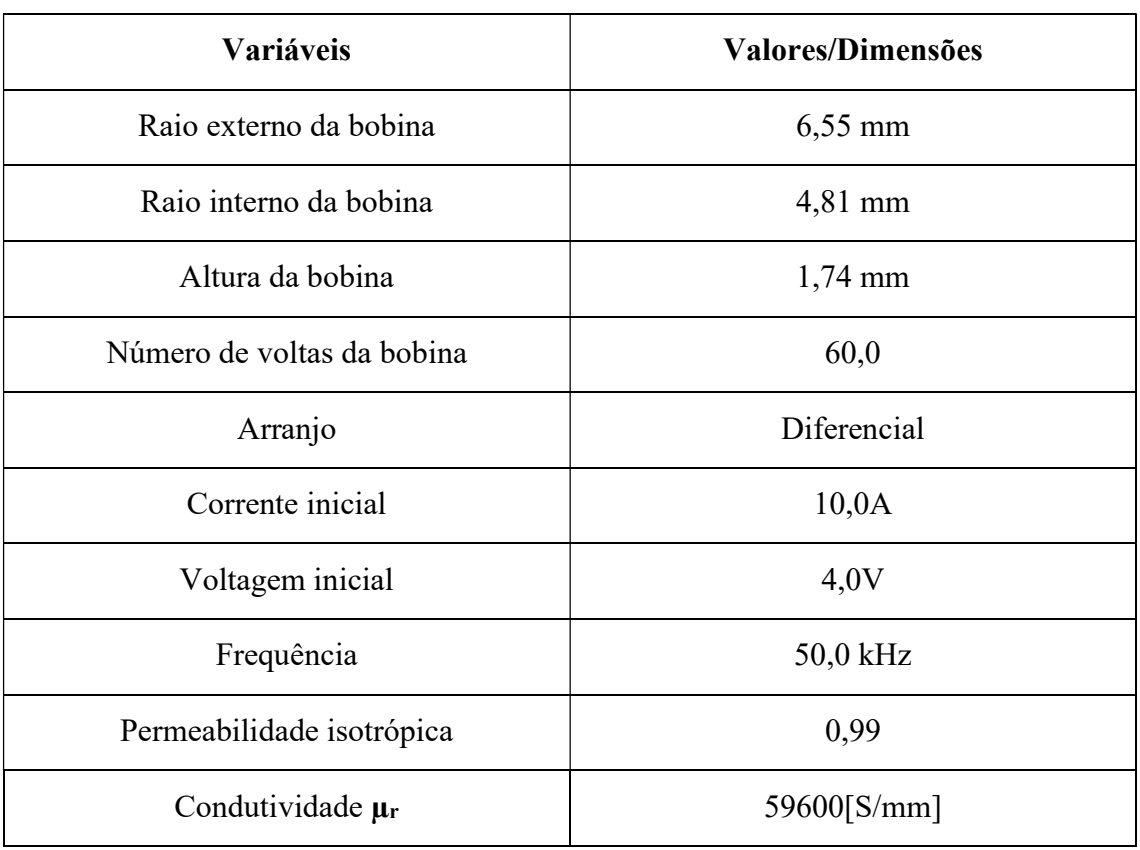

Tabela 3.5. Dimensões, arranjos e características da sonda da metodologia 1

A figura 3.13 ilustra o sólido virtual das 2 bobinas e o arranjo e circuito elétrico da sonda.

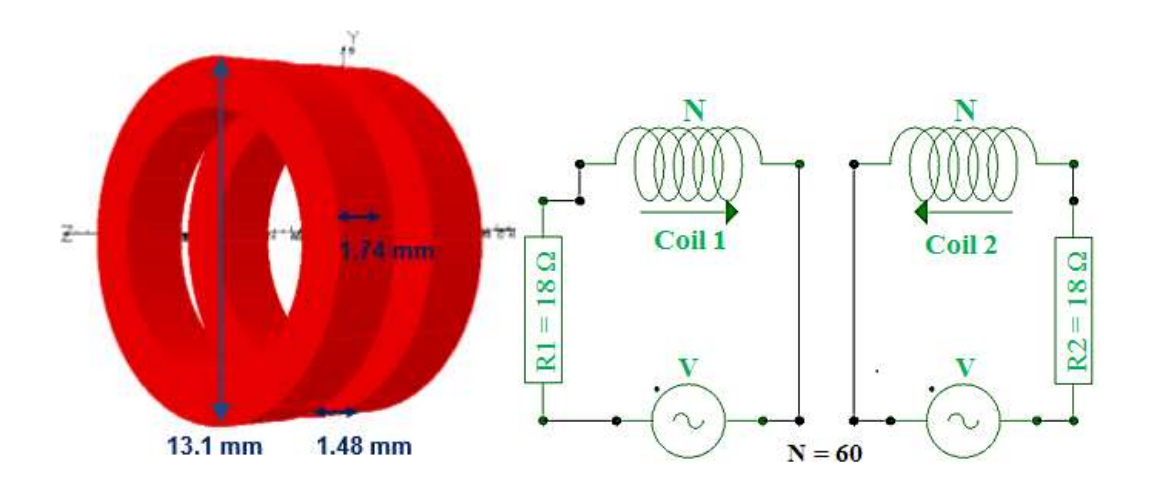

#### Figura 3.13. Características da sonda;(a) Imagem do sólido virtual das bobinas; (b) Arranjo e circuito elétrico da sonda

As figuras 3.14 revela detalhes da região interna do conjunto tubo-espelho. A figura 3.14(a) revela uma seção do sólido virtual do conjunto tubo-espelho: espelho (na cor azul clara), tubo com entalhes (na cor azul escuro), tubo sem defeito (na cor verde) e a sonda centralizada (na cor verde). A figura 3.14 (b) destaca a RF (na cor laranja) e a RT (entre a RE e RNE), revelando a diferença dimensional dos diâmetros da RE e da RNE. A figura 3.14(c) ilustra a geometria interna gerada devido a expansão do tubo: os grooves, os entalhes fora do espelho, na RE, RNE, a RT e a RF entre o tubo e o espelho.

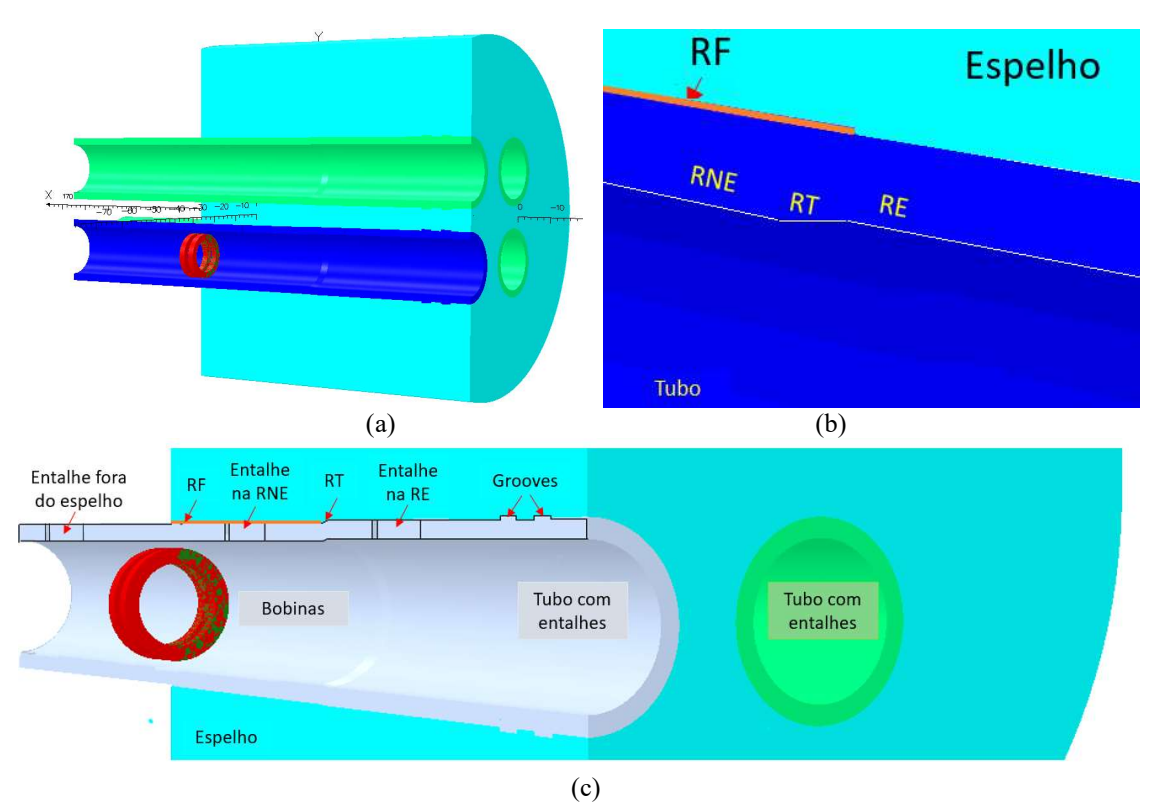

Figura 3.14. (a) Seção do sólido virtual tubo-espelho;(b) Detalhe da RT entre a RNE e RE e da RF (na cor laranja) (c) Geometria interna gerada devido a expansão do tubo com os entalhes na RE, RNE, a RT e a RF entre o tubo e o espelho

Etapa 2.3- Criação do modelo, das malhas dos sólidos virtuais e caracterização dos materiais

Após a definição da geometria foi necessário preparar o modelo para criação das malhas. A geração de malha no Modeller é um processo de dois estágios, iniciando com a malha de superfície, e a partir desta, a criação da malha de volume. Ao criar a malha de superfície um tipo de malha preferencial deve ser selecionado, conforme descrito no item 2.4.1. A definição da malha de geometrias complexas, com muito detalhes e diferenças dimensionais entre os sólidos virtuais é de fundamental importância na simulação. A otimização da malha é um compromisso entre precisão e tempo de simulação. Por esta razão sempre se objetiva aumentar a densidade da malha nas áreas de interesse e usar uma menor densidade onde não é tão importante. Esta foi a sistemática aplicada.

A tabela 3.6 a seguir mostra os principais parâmetros utilizados na definição da malha nos sólidos virtuais da região tubo/espelho nesta simulação

| Sólido virtual                    | <b>Material</b> | <b>Potencial</b> | Tipo de<br>elemento | <b>Nível</b> | <b>Tamanho</b><br>da malha | <b>Elemento de</b><br>Preferência |
|-----------------------------------|-----------------|------------------|---------------------|--------------|----------------------------|-----------------------------------|
| Tubo com entalhes                 | <b>AIA</b>      | Default          | Linear              | 1000         | 1,0                        | Nenhum                            |
| Tubos sem<br>entalhes             | <b>AIA</b>      | Default          | Linear              | 700          | 2,0                        | Nenhum                            |
| Espelho                           | <b>AIA</b>      | Default          | Linear              | 700          | 5,0                        | Nenhum                            |
| Entalhes                          | Ar              | Default          | Linear              | 1000         | 0,8                        | Nenhum                            |
| Fresta no tubo com<br>entalhes    | Ar              | Default          | Linear              | 700          | 0,8                        | Nenhum                            |
| Fresta no tubo sem<br>entalhes    | Ar              | Default          | Linear              | 700          | 1,0                        | Nenhum                            |
| Ar dentro do tubo<br>com entalhes | Ar              | Default          | Linear              | 700          | 2,0                        | Nenhum                            |
| Ar dentro dos<br>tubos sem        | Ar              | Default          | Linear              | 300          | 4,0                        | Nenhum                            |

Tabela 3.6. Parâmetros para a modelagem da malha dos sólidos virtuais - metodologia 1

A figura 3.15 (a) e (b) ilustram os sólidos virtuais do espelho (na cor azul), tubo com entalhes (na cor azul), tubos sem defeito (na cor verde) e as bobinas (na cor vermelha) revelando diferentes tamanhos de malha a depender do componente. Podemos visualizar que os sólidos virtuais do tubo com defeito (malha de 1,0) e das bobinas (malha de 1,0) apresentam um refinamento em relação aos sólidos virtuais do espelho (malha de 5,0) e dos tubos sem entalhes (malha 2.0). A figura 3.15 (c) revela a geometria interna do conjunto tubo espelho de todos elementos construtivos, inclusive os entalhes.

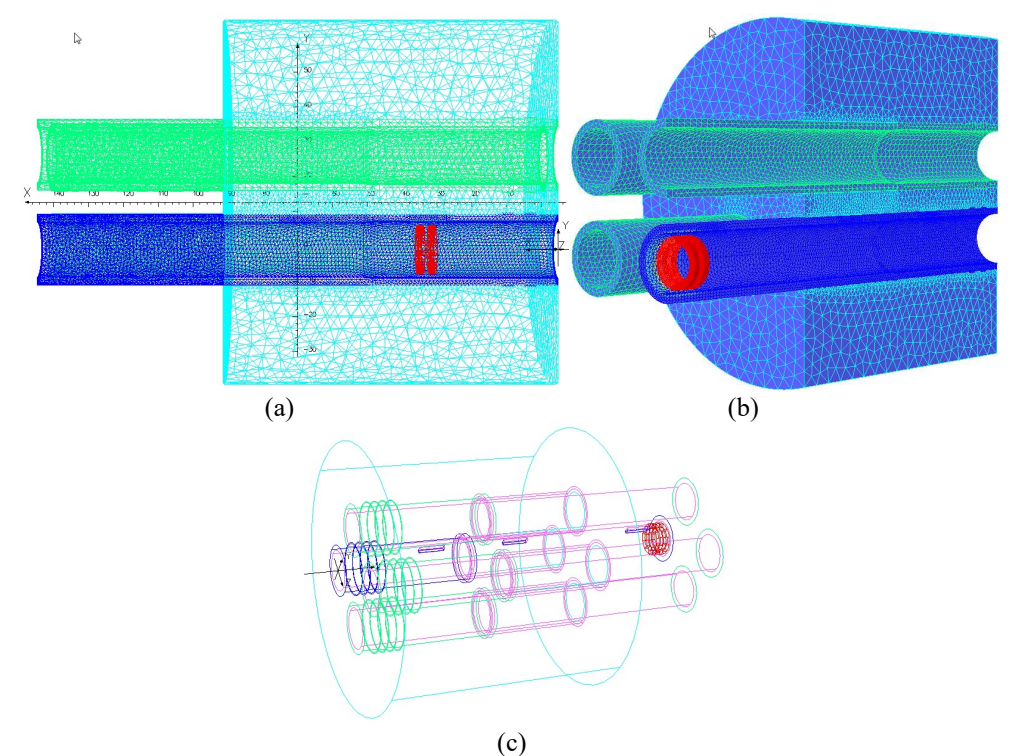

Figura 3.15. Sólidos Virtuais da região tubo/espelho com diferentes malhas

Um maior refinamento da malha também foi realizado nos sólidos virtuais dos entalhes, principalmente em função das suas menores dimensões em relação aos demais sólidos. A figura 3.16 destaca uma vista interna da região próxima ao entalhe mostrando uma malha mais refinada (malha de 0,8).

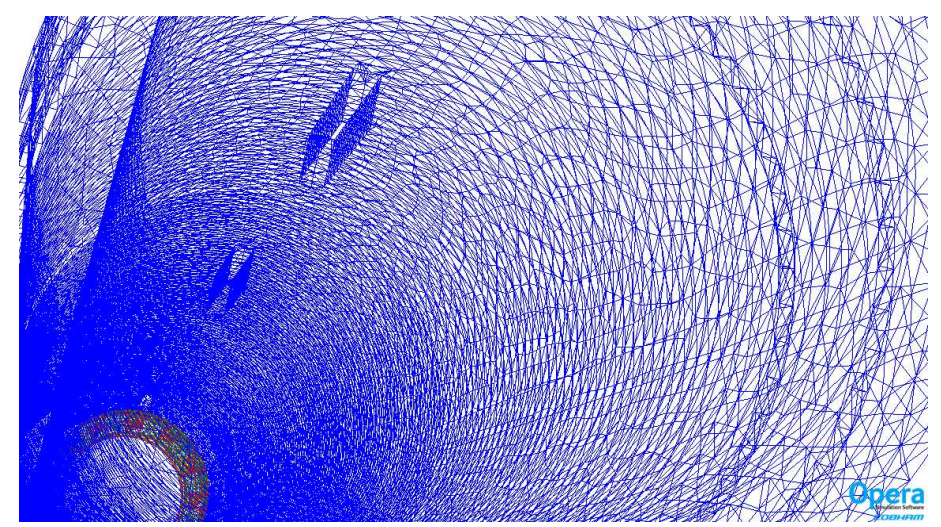

Figura 3.16. Refinamento da malha próximo aos entalhes

As propriedades físicas de condutividade elétrica e permeabilidade magnética do material das bobinas corresponde aos valores nominais para o cobre. Os valores para os materiais dos tubos e do simulador de espelho são os valores nominais para o AIA, conforme tabela 3.7.

| <b>Componentes</b>                               | Permeabilidade<br>magnética (µr) | Condutividade elétrica $(\sigma)$<br>[MS/mm] |
|--------------------------------------------------|----------------------------------|----------------------------------------------|
| Bobina: Cobre                                    | 0.9999                           | 59600                                        |
| Tubos: AIA ASTM A213<br><b>TP321</b>             | 1.00                             | $1.35$ [MS/m]                                |
| Simulador espelho: AIA<br><b>ASTM A240 TP321</b> |                                  |                                              |

Tabela 3.7. Propriedades elétricas e magnéticas dos materiais [REF].

# Etapa 2.4- Definição do plano de fundo e das condições de contorno

Em um modelo de elemento finito, a região do espaço livre deve ser limitada a uma distância da região de interesse, mas de tal forma que a não afete significativamente a precisão do modelo. A criação do plano de fundo (usualmente conhecido como

background) neste caso utilizou um modelo de bloco, com uma escala de 1.5 nos eixos, X, Y e Z, sem simetrias de plano. A tabela 3.8 apresenta os parâmetros e características utilizados para o plano de fundo, conforme revelado na figura 3.17.

| <b>Parâmetros</b>                        | <b>Características</b> |
|------------------------------------------|------------------------|
| Tamanho máximo do elemento alvo da malha | 20,0                   |
| Angulo máximo entre elementos            | 30,0                   |
| Desvio máximo da superfície              | 0,0                    |
| Tolerância absoluta usada para testar a  | $1,0 E-06$             |
| Tipo de malha preferencial               | Tetraédrica            |

Tabela 3.8. Parâmetros e características para criação do Plano de fundo metodologia 1

A figura 3.17 mostra o plano de fundo com suas dimensões e características da malha. Podemos observar que o os sólidos virtuais do conjunto tubo/espelho estão nele contidos.

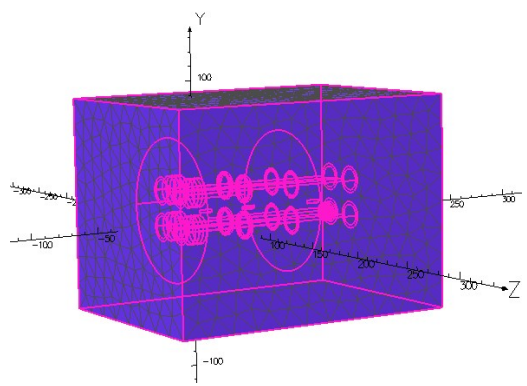

Figura 3.17. Plano de fundo com dimensões e malha.

A etapa final de definição de dados, antes da criação do modelo, foi adicionar as condições de contorno ao volume do plano de fundo. Da mesma forma que as propriedades do material, as condições de contorno são aplicadas atribuindo um rótulo (ou nome lógico) a uma face do modelo. O rótulo é então associado à condição de limite

real a ser aplicada. As condições de contorno da simulação foram as típicas de um problema padrão, limitando o campo magnético a ser tangencial no contorno do universo de cálculo.

#### Etapa 2.5- Definição do deslocamento da sonda

Nesta etapa foram definidos os parâmetros relativos ao posicionamento inicial da sonda, onde é realizada a primeira simulação e o seu deslocamento ao longo do sólido virtual do tubo com defeito. Utilizando o sistema global de coordenadas do programa o sólido virtual da sonda foi centralizado com o tubo com os entalhes e deslocado para a posição inicial da simulação, conforme a seguir:

- Posição inicial tangenciando o final do tubo fora do espelho do sólido virtual do tubo com defeito

- Deslocamento de 1 em 1 mm em todo comprimento, dentro e fora do espelho, do sólido virtual do tubo com defeito. Como o comprimento total do sólido virtual do tubo com defeito é de 140 mm foram realizadas 140 simulações em 140 pontos.

A figura 3.18 ilustra a sonda centralizada com o tubo e na posição de inicial

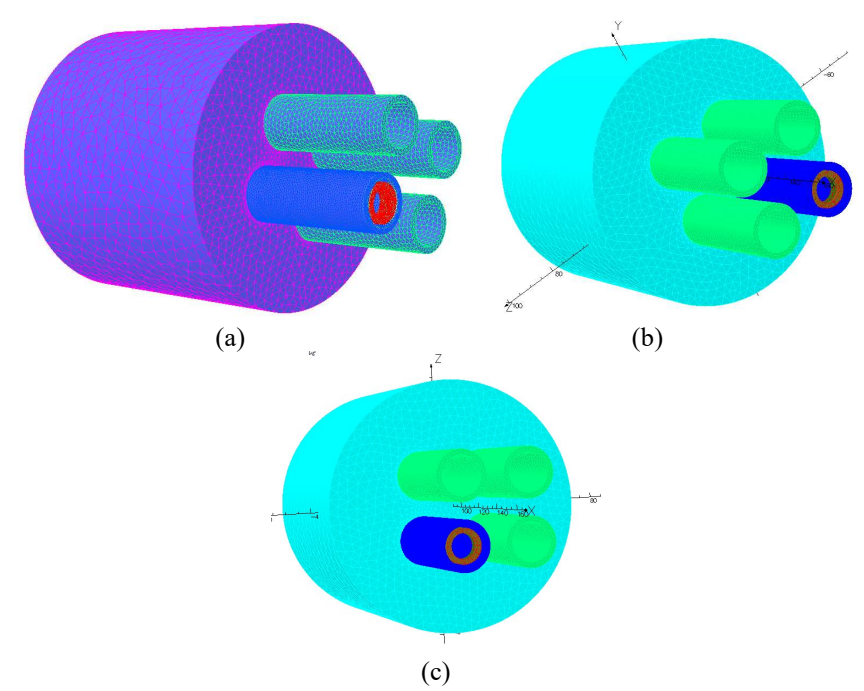

Figura 3.18. Imagem do conjunto tubo-espelho com a sonda centralizada no tubo com entalhes no ponto inicial da simulação

#### Etapa 2.6- Análise do modelo e pós processamento

Na simulação computacional foi o utilizado o modulo de solução ELEKTRA do OPERA 3D, conforme descrito no item 2.4.1. Os condutores obedeceram à Lei de Ohm e o campo magnético induzido foi estimado com aproximação do Potencial Reduzido. O cálculo computacional utilizou as equações eletromagnéticas para condições de um campo aplicado de forma harmônica e frequência central de análises foi de 50kHz. O tempo da simulação dos pontos variou conforme sua localização em função d o número de interações necessárias para a solução atender o indicador de convergência residual. A tabela 3.9 indica as principais características do modelo.

| <b>Parâmetros</b>               | Características      |
|---------------------------------|----------------------|
| Tipos de elementos              | Linear e Quadrático  |
| Forma do elemento               | Tetraédricos         |
| Tamanho da malha                | Tubo com entalhe=1.0 |
|                                 | Entalhes= $0.8$      |
| Números de elementos ativos     | 2040706              |
| Números de nós                  | 1321466              |
| Números de arestas              | 2556855              |
| Números de equações nodais      | 200234               |
| Números de equações de arestas  | 2379541              |
| Deslocamento da sonda (mm)      | 1.0                  |
| Número de simulações            | 140                  |
| Tempo para cada simulação (min) | Mínimo 30            |
| Tempo total computacional (h)   | 430                  |

Tabela 3.9. Características da MEF dos sólidos virtuais do tubo/espelho com entalhes - metodologia 1

Após a simulação foram gerados 3 arquivos para cada ponto simulado com as seguintes extensões:

-.opc: arquivos de dados binários do modelador, incluindo a malha, que pode ser armazenado a qualquer momento durante o processo de criação.

-.op3: arquivos de banco de dados de análise onde valores de campo e densidade de corrente são posteriormente analisados na plataforma de pós-processamento

-.res: arquivos de registros criados pelo programa de análise

A simulação de cada um dos 140 pontos da varredura gerou um arquivo de texto na extensão ".res" para cada ponto com todas informações presentes na rotina pré-comi e todos os detalhes da simulação. O resultado mais relevante deste arquivo é a solução em função da corrente real (IR) e da corrente imaginária (Ii) das bobinas. A Tabela 3.10 mostra os valores destas correntes obtidos para o ponto 22 da varredura do CP1, indicando que o software ministra uma solução para cada bobina.

|          | <b>Corrente Real (IR)</b><br> A | Corrente Imaginária (Ii) [A] |
|----------|---------------------------------|------------------------------|
| Bobina 1 | 0,1782382163                    | $-0,076058578$               |
| Bobina 2 | 0,1782324182                    | $-0,076032637$               |

Tabela 3.10. Solução gerada pelo OPERA para simulação ponto 22- metodologia 1

Após a esta etapa foi criado no módulo de pós-processamento um novo arquivo com a extensão "comi", denominado pós-comi, com um programa que resgata os valores das correntes reais e imaginárias de cada arquivo ".res". Esta rotina calcula R e X<sub>L</sub> de cada bobina usando as equações 1 e 2, onde V foi a tensão aplicada ao circuito (no valor de 4,0V), (IR) e (II) são os valores de corrente elétrica real e imaginária obtidas em cada ponto da simulação computacional.

$$
R = \frac{VI_R}{I_R^2 + I_I^2}
$$
 Equação 3.1

$$
X_L = -\frac{VI_I}{(I_R^2 + I_I^2)}
$$
 Equação 3.2

Este programa calculou os valores de ∆R e ∆ XL usando as equações 3 e 4, onde  $R_1$  e  $X_L$  correspondem aos resultados obtidos com a bobina 1 e  $R_2$  e  $X_L$  correspondem à bobina 2, conforme mostrado na figura 3.13.

$$
\Delta R = R_1 - R_2
$$
 Equação 3.3

$$
\Delta X_L = X_{L1} - X_{L2}
$$
 Equação 3.4

Os valores de R<sub>1</sub>, R<sub>2</sub>, X<sub>L1</sub>, X<sub>L2</sub>, ∆R e ∆X<sub>L</sub> de cada ponto simulado são apresentados em arquivo formato "txt".

Após a simulação também foi possível obter a variação dos valores de J e H, dentre outras grandezas, para cada ponto simulado.

#### Etapa 2.7- Análise dos resultados simulados

Os valores de ∆R e ∆XL de cada ponto simulado foram plotados de 2 formas:

- Variação de ∆R e ∆XL em função do tempo onde os valores de cada ponto são plotados ao longo da varredura do tubo

- Construção do plano de impedância plotando como coordenada o valor de ∆R e como abcissa o valor de ∆XL de cada ponto simulado

Nos pontos onde ocorreu variação de ΔR e ΔX<sub>L</sub> serão avaliados a variação dos valores de J e de H, comparando com a variação dos pontos onde não ocorreu mudança na impedância da sonda. O objetivo é ter um melhor entendimento da origem de cada sinal e ajudar na diferenciação dos sinais de descontinuidades dos sinais geométricos.

Etapa 2.8- Comparação dos resultados experimentais e simulados

Os resultados experimentais e simulados no OPERA 3D foram tratados no software MATLAB e gerados gráficos comparativos com dois pontos de vista seguintes: -Os sinais em função do tempo, representando os valores de  $\Delta R$  e  $\Delta X_L$  na varredura -Os sinais no plano de impedância

## 3.3.2Metodologia 2 Avaliar os limites de detectabilidade das sondas em função da geometria e localização dos defeitos dentro do espelho

Esta metodologia usou a mesma sistemática da anterior, substituindo os CP1 (tubo com entalhe) e CP2 (tubo sem defeitos dentro do espelho) pelo CP3 (tubo retirado de operação com danos reais de CSTCL dentro do espelho). A seguir serão detalhadas as fases e principais etapas:

#### 3.3.2.1 Fase 1: Realização dos ensaios experimentais de CP no CP3

Foram realizados ensaios experimentais de CP no CP3, que possui danos reais de trincas de CSTCL, sendo 01 trinca com orientação longitudinal na RF e outra orientada circunferencialmente na lateral da RT, conforme descrito no item 3.1.1. Os equipamentos e sondas utilizados foram os descritos no item 3.1.2.

Foram seguidas as seguintes etapas na fase experimental:

Calibração do equipamento de inspeção por CP

- Calibração do equipamento de inspeção por CP introduzindo a sonda diferencial no padrão ASME V, especificados no item 3.1, sendo obtidos os sinais das descontinuidades e ajustada uma curva de calibração conforme descrito no item.2.3.2.

Ensaio de CP no CP3

- Ensaio de CP no CP3 e obtenção dos sinais das trincas de CSTCL fora do espelho
- Inserção do CP3 no simulador de espelho, conforme figura 3.19
- Ensaio de CP no CP3 e obtenção dos sinais das trincas de CSTCL dentro do espelho

A figura 3.19 (a) ilustra o CP3 dentro do espelho, junto com o CP2. A figura 3.19 (b) mostra uma imagem fotográfica do CP2 com as trincas reais reveladas pela inspeção prévia por líquidos penetrantes, mostrando a localização e orientação das CSTCL

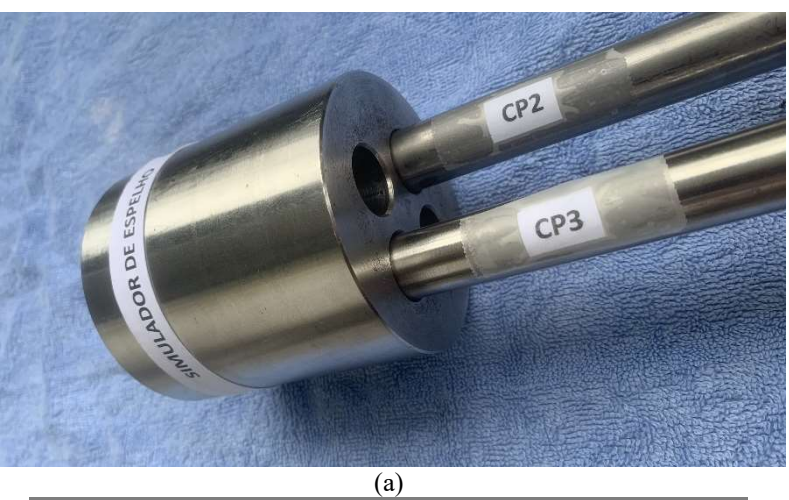

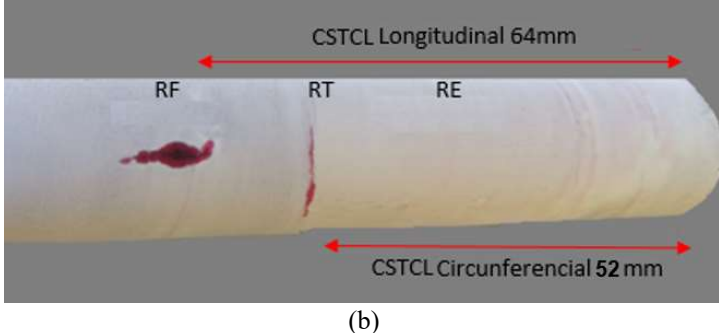

Figura 3.19. (a) CP2 e CP3 dentro do espelho; (b) detalhe da localização e orientação das trincas no CP3

Para comparar com os valores simulados, os sinais da resistência e X<sup>L</sup> experimentais obtidos pelo OmniScan MX foram coletados através de um osciloscópio e processados no MATLAB® para elaboração de gráficos.

# 3.3.2.2 Fase 2: Realização dos ensaios simulados de CP no sólido virtual do CP3

A simulação seguiu a mesma sequência definida no item 3.1.1 da metodologia 1, com as atividades de pré-processamento, execução da análise e pós-processamento. A seguir que serão detalhadas as principais etapas destas ações.

Etapa 2.1- Construção de um sólido virtual de tubo/espelho simulando o CP3

Com a utilização do módulo "Modeller" do pré-processamento foi criado um arquivo e desenvolvida uma rotina para gerar um sólido virtual de um tubo com 2 entalhes, simulando as 2 trincas de CSTCL do CP3, e um sólido virtual de um espelho para gerar as RE, RF e RT dentro do espelho. O CP3 serviu de referência na definição das principais dimensões destes sólidos, conforme a tabela 11 a seguir:

| Variáveis                     | Dimensões (mm) |
|-------------------------------|----------------|
| Raio tubo mandrilado          | 9,625          |
| Espessura tubo mandrilado     | 1,96           |
| Comprimento tubo mandrilado   | 50,0           |
| Comprimento da RT             | 2,0            |
| Raio tubo sem expansão        | 9,625          |
| Espessura tubo sem expansão   | 2,11           |
| Comprimento tubo sem expansão | 90,0           |
| Raio do espelho               | 25,0           |
| Comprimento do espelho        | 90,0           |

Tabela 3.11. Variáveis e dimensões para construção dos sólidos virtuais do CP3 e do espelho da metodologia 2

A construção do sólido virtual do tubo simulando o CP3 seguiu a mesmas sequencia definidas na etapa 1.2 da metodologia 1, com a criação do tubo mandrilado, do tubo sem expansão, da RT, do tubo sem expansão, que foram unidos em um único sólido,

denominado tubo com entalhes. Nele foram inseridos os sólidos virtuais dos 2 entalhes, com as mesmas dimensões e orientações das trincas do CP3, conforme figura 3.4. A figura. 3.21 (a) ilustra os sólidos virtual do tubo mandrilado (na cor azul clara), da região de transição (na cor rosa) e do tubo sem expansão (na cor violeta). A figura 3.21 (b) mostra a união dos sólidos virtuais formando um único sólido onde serão inseridos sólidos virtuais simulando as trincas do CP3.

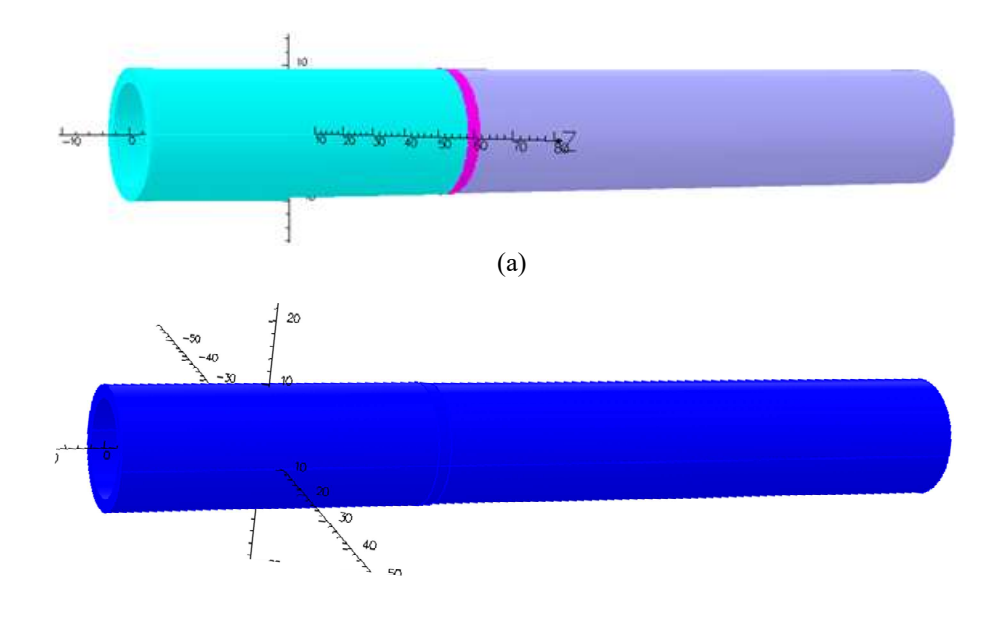

(b)

Figura 3.20. (a) Sólido virtual do tubo mandrilado, da RT e do tubo sem expansão (b) sólido virtual do tubo com entalhe

Foram criados 2 sólidos virtuais de entalhes e inseridos no sólido virtual do tubo com as dimensões e orientação similares às trincas do CP3: 01 orientado circunferencialmente na lateral da RT e outro com orientação longitudinal na RF. As características: e dimensões dos entalhes estão descritas na tabela 12 e podem ser visualizados na figura 3.32 a seguir.

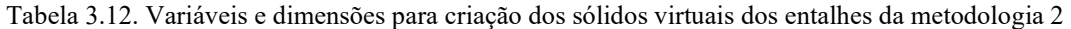

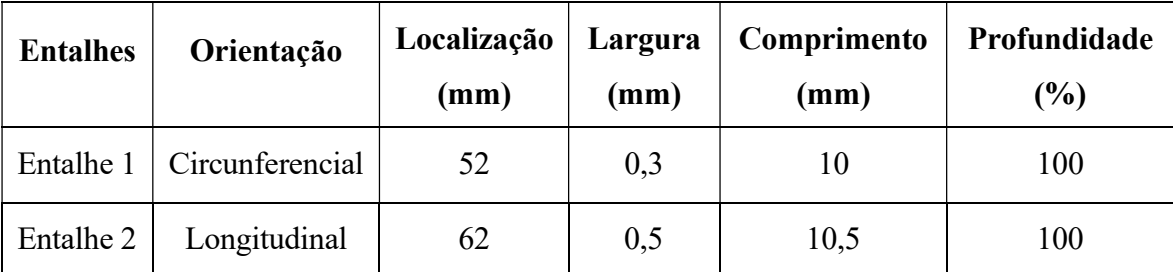

A figura. 3.22 ilustra a fase de construção sólido virtual dos entalhes. Na figura 3.22 (a) podemos visualizar a localização dos sólidos virtuais dos entalhes em relação a face do tubo expandido e as regiões do tubo dentro do espelho (RE, RT e RNE). Ela revela também que o entalhe 1 está localizado ao lado da RT e orientado circunferencialmente enquanto o entalhe 2 está localizado na RF a ser gerada dentro do espelho, com orientação longitudinal A figura 3.22 (b) mostra uma vista interna revelando a centralização da bobina (na cor vermelha) e a região dos entalhes, indicando que ambos são passantes, mas que o entalhe 1 tem orientação circunferencial enquanto que o entalhe 2 é orientado longitudinalmente.

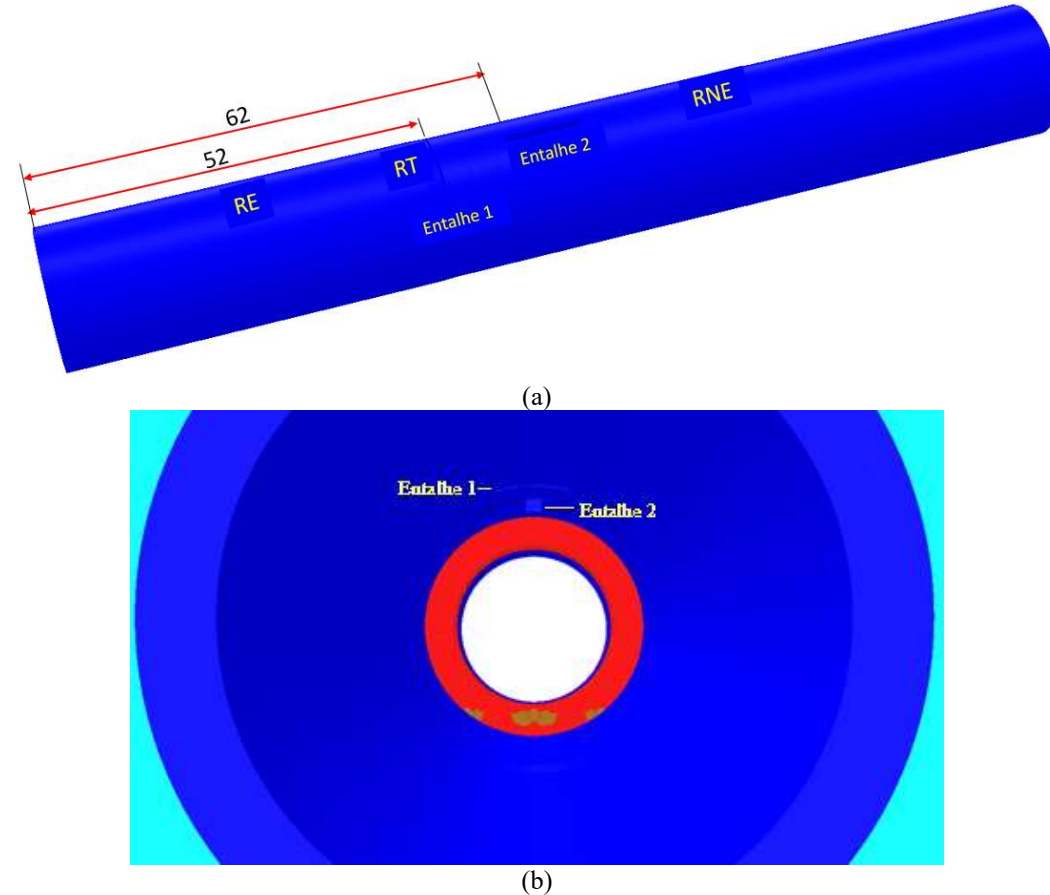

Figura 3.21. (a) Localização dos sólidos virtuais dos entalhes simulando as trincas do CP3 (b) visualização interna mostrando a centralização da bobina e a orientação dos entalhes dentro do espelho

A figura.3.22 ilustra a fase de construção do sólido virtual do espelho (na cor azul clara) sobrepondo o sólido virtual do tubo com entalhes (na cor azul escuro), compondo o conjunto tubo/espelho.

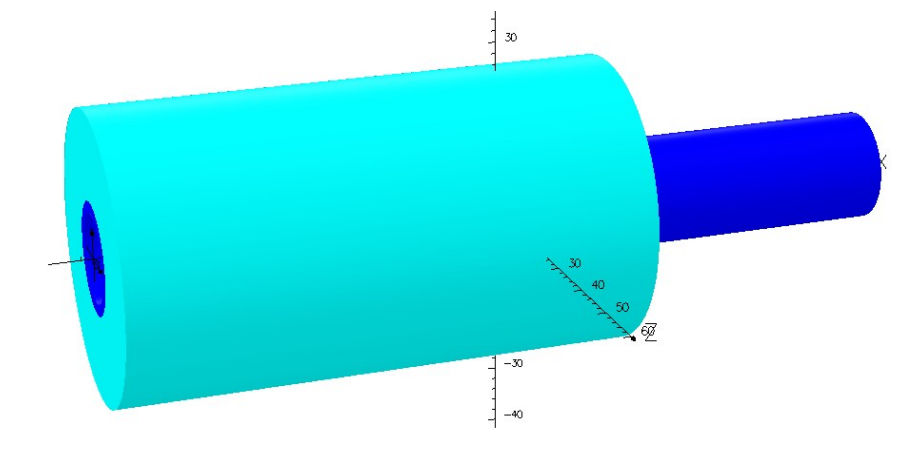

Figura 3.22. Sólido virtual do conjunto tubo espelho da metodologia 2

Etapa.2.2- Definição dos parâmetros da bobina e do circuito elétrico

Como foi utilizada na parte experimental a mesma sonda da metodologia 1 os sólidos virtuais das bobinas e dos circuitos elétricos foram os mesmos utilizados na metodologia 1, com as mesmas dimensões, arranjos e características.

Etapa 2.3- Criação do modelo, das malhas e caracterização dos materiais

Após a definição da geometria foi definido o modelo para criação das malhas, seguindo a mesma sistemática utilizada na etapa 2.3 da metodologia 1. Iniciou-se com a criação da malha de superfície e a partir desta da malha de volume, com a densidade da malha maior nas áreas de interesse, como os entalhes. A tabela 13 a seguir mostra os principais parâmetros utilizados na definição da malha nos sólidos virtuais da região tubo/espelho nesta simulação.

| <b>Sólido Virtual</b> | <b>Material</b> | Potencial | Tipo de<br>elemento | <b>Nível</b> | <b>Tamanho</b><br>da malha | Elemento de<br>Preferência |
|-----------------------|-----------------|-----------|---------------------|--------------|----------------------------|----------------------------|
| Tubo com<br>entalhes  | AIA             | Default   | Linear              | 700          | 1,0                        | Tetraédrico                |
| Espelho               | AIA             | Default   | Linear              | 700          | 3,0                        | Tetraédrico                |

Tabela 3.13. Parâmetros para a modelagem da malha dos sólidos virtuais da metodologia 2

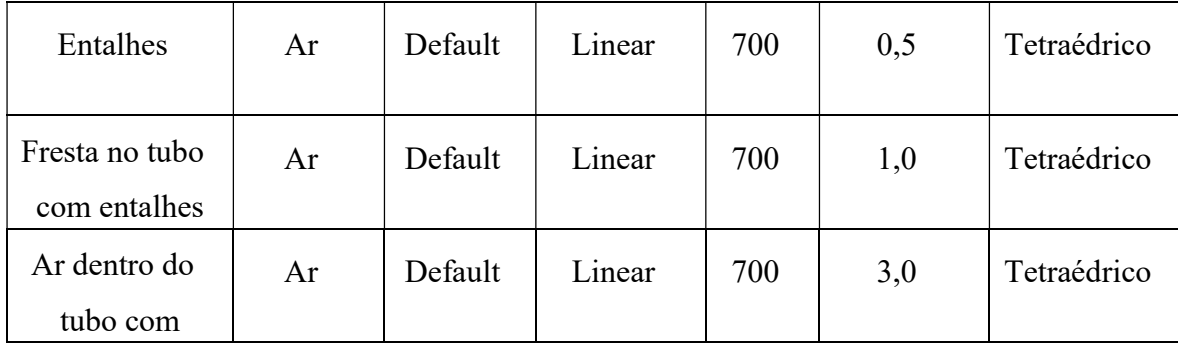

A figura 3.23 mostra em detalhes os sólidos virtuais do conjunto tubo/espelho com as respectivas malhas. A figura 3.23 (a) ilustra os sólidos virtuais, com o espelho (na cor azul clara) e o tubo com entalhes (na cor azul escuro). Na figura 3.25 (b) podemos visualizar uma seção revelando região interna dos sólidos virtuais, revelando o refinamento da malha nos entalhes (malha de 0,5) e no tubo e bobinas (malha de 1,0) em relação ao sólido virtual do espelho (malha de 3,0). Na figura 3.2.5 (c) temos uma visualização dos sólidos virtuais do espelho, entalhes e das bobinas.

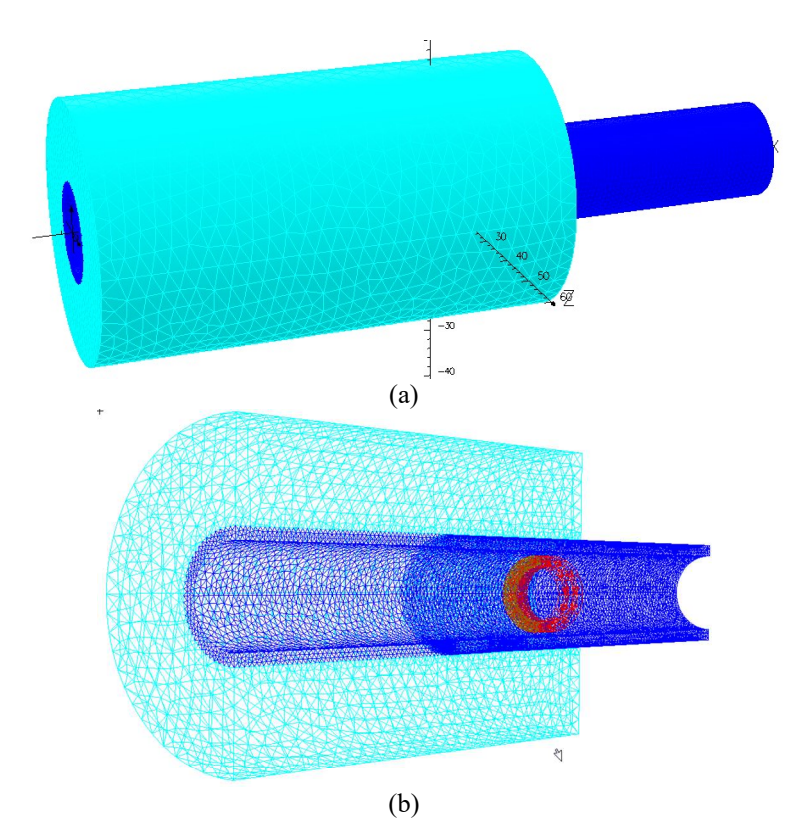

Figura 3.23 (a) Sólidos virtuais da região tubo/espelho, (b) Seção interna dos sólidos virtuais do conjunto tubo/espelho e bobinas com diferentes malhas

#### Etapa 2.4- Definição do plano de fundo e das condições de contorno

Esta etapa seguiu a mesma sistemática definida no item 2.4 da metodologia 1, com as condições de contorno sendo as típicas de um problema padrão, limitando o campo magnético a ser tangencial no contorno do universo de cálculo A tabela 3.14 revela os parâmetros e características utilizados na definição do plano de fundo.

| Parâmetros/Característica                               | <b>Valores</b> |
|---------------------------------------------------------|----------------|
| Tamanho máximo do elemento alvo da malha                | 20,0           |
| Ângulo máximo entre elementos                           | 30,0           |
| Desvio máximo da superfície                             | 0,0            |
| Tolerância absoluta usada para testar a coincidência de | $1,0 E-06$     |
| pontos                                                  |                |
| Tipo de malha preferencial                              | Tetraédrica    |

Tabela 3.14. Parâmetros e características para criação do plano de fundo da metodologia 2

A figura 3.24 mostra o plano de fundo com suas dimensões e características da malha. Na figura 3.26 (a) podemos visualizar os sólidos virtuais do conjunto tubo espelho contidos no plano de fundo. A figura 3.26 (b) revela um maior tamanho de malha para o background.

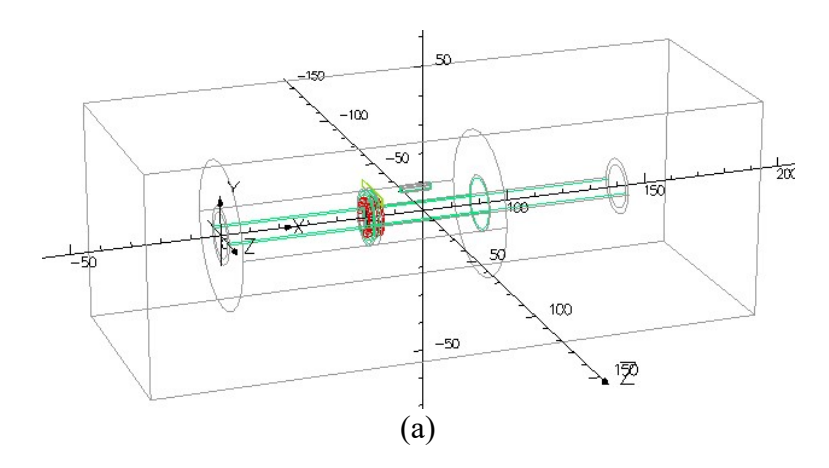

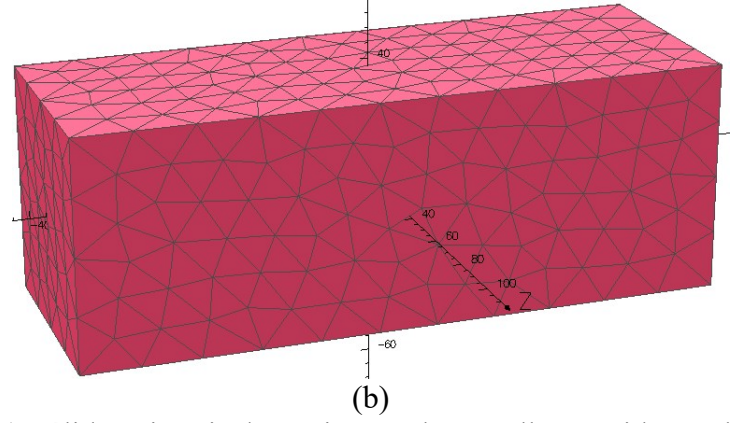

Figura 3.24. (a) Sólidos virtuais do conjunto tubo espelho contidos no background (b) Visualização da malha do plano de fundo

Etapa 2.5- Definição do deslocamento da sonda

Nesta etapa foram definidos os parâmetros relativos ao posicionamento inicial da sonda e o seu deslocamento ao longo do sólido virtual do tubo com entalhes, sistemática similar a utilizada no item 2.5 da metodologia 1, conforme a seguir:

- A posição inicial da bobina foi a 80 mm da face do tubo mandrilado (depois do entalhe 2 localizados a 62 mm) e o deslocamento da sonda foi de 1,0 em 1,0 mm em direção a mesma face. A varredura foi de 40 mm sendo realizadas 40 simulações em 40 pontos.

A figura 3. 25 mostra o posicionamento inicial da sonda no sólido virtual do tubo. A figura 3.25 (a) revela esquematicamente o sólido virtual do conjunto tubo/espelho, os entalhes, a sonda centralizada e o sentido do deslocamento. A figura 3.27 (b) mostra a seção interna de todos os sólidos com a sonda na posição inicial e com as diferentes malhas dos componentes: espelho, tubo, entalhes e bobinas.

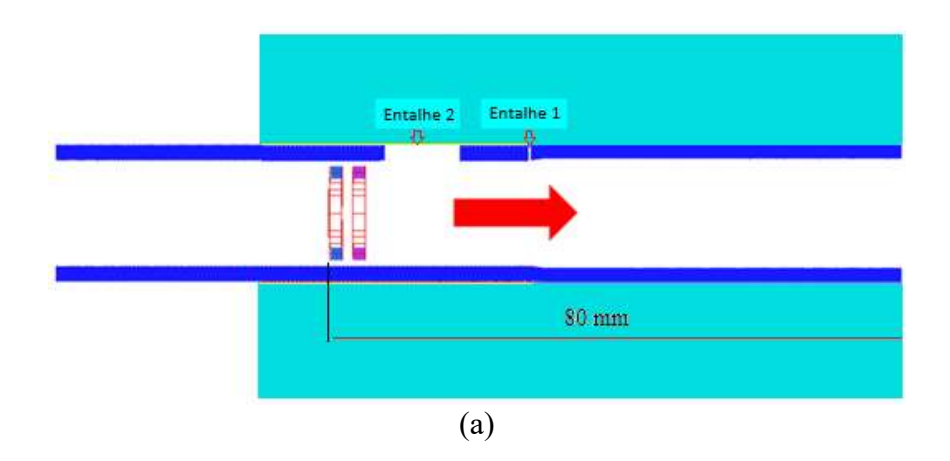

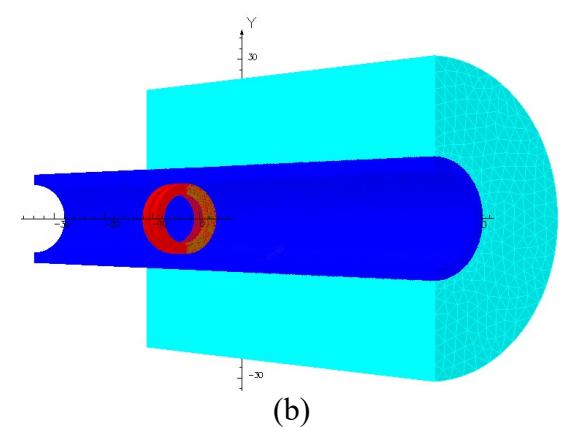

Figura 3.25. (a) Posição inicial e sentido de deslocamento da sonda, (b) Detalhes da seção do conjunto tubo/espelho-sonda com as malhas dos componentes

## Etapa 2.6- Análise do Modelo e pós processamento

Na simulação computacional foram utilizadas as mesmas características definidas na etapa 2.6 da metodologia 1, para condições de um campo aplicado de forma harmônica e frequência central de análises de 50kHz. O tempo da simulação dos pontos variou conforme sua localização em função do número de interações necessárias para a solução atender o indicador de convergência residual. A tabela 3.15 indica as principais características do modelo.

| <b>Parâmetros</b>               | Característica/valores  |
|---------------------------------|-------------------------|
| Tipos de elementos              | Linear e Quadrático     |
| Forma do elemento               | Tetraédricos            |
| Tamanho da malha                | Tubo com entalhe= $1.0$ |
|                                 | Entalhes=0.8            |
| Números de elementos ativos     | 358539                  |
| Números de nós                  | 264854                  |
| Números de arestas              | 458195                  |
| Números de equações nodais      | 36016                   |
| Números de equações de arestas  | 413708                  |
| Deslocamento da sonda (mm)      | 1,0                     |
| Número de simulações            | 40                      |
| Tempo para cada simulação (min) | Mínimo $10$             |
| Tempo total computacional (h)   | 12                      |

Tabela 3.15. Características típicas da MEF do sólido virtual do tubo/espelho com entalhes da metodologia 2.

Após a simulação foram gerados 3 arquivos para cada ponto simulado, seguindo a mesma sistemática aplicada na metodologia 1. A simulação de cada um dos 40 pontos da varredura gerou um arquivo de texto na extensão ".res" com a solução em função da corrente real (I<sub>R</sub>) e da corrente imaginária (I<sub>I</sub>) das bobinas.

Após esta etapa foi criado no módulo de pós-processamento um novo arquivo, com um programa para calcular R e XL de cada bobina usando as equações 1, 2 e os valores de ∆R e ∆ XL usando as equações 3 e 4 descritas na etapa 2.1.6 da metodologia 1, sendo o valor de V aplicado ao circuito de 4,0V.

Os valores de R1, R2, XL1, XL2, ∆R e ∆XL de cada ponto simulado foram apresentados em arquivo formato "txt".

Após a simulação também foi possível obter a variação dos valores de J e H, dentre outras grandezas, para cada ponto simulado.

#### Etapa 2.7- Análise dos resultados simulados

Os valores de ∆R e ∆XL de cada ponto simulado foram plotados de 2 formas:

- Variação de ∆R e ∆XL em função do tempo onde os valores de cada ponto são plotados ao longo da varredura do tubo

- Construção do plano de impedância plotando como coordenada o valor de ∆R e como abcissa o valor de ∆XL de cada ponto simulado

Nos pontos onde ocorreu variação de ∆R e ∆ XL serão avaliados a variação dos valores de J e de H, comparando com a variação dos pontos onde não ocorreu mudança na impedância da sonda. O objetivo é ter um melhor entendimento da origem de cada sinal e ajudar na diferenciação dos sinais de descontinuidades dos sinais geométricos.

Etapa 2.8- Comparação dos resultados experimentais e simulados

Os resultados experimentais e simulados no OPERA 3D foram tratados no software MATLAB e gerados gráficos comparativos com dois pontos de vista seguintes: -Os sinais em função do tempo, representando os valores de ∆R e ∆XL na varredura -Os sinais no plano de impedância

# 3.3.3Metodologia 3 Utilizar nas simulações computacionais de CP sólidos virtuais a partir de defeitos reais presentes nos equipamentos industriais

Esta metodologia usou uma parte da sistemática das metodologias anteriores, porém a infraestrutura requerida para abordar computacionalmente a simulação de trincas reais requereu a aplicação de 2 softwares: um gráfico e outro para solução de CP, neste caso o RHINOCEROS e o OPERA, respectivamente [46-33-34]. Estas duas ferramentas

se complementaram para superar o desafio de simular defeitos reais que apresentam geometria diferente dos entalhes usinados nos padrões convencionais, onde a geração do solido virtual com trinca real NURB foi, neste caso específico, o problema. Ferramentas de reconstrução não uniformes foram usadas, utilizando a função Rotacional B-Spline para a geração da morfologia da trinca real. Desta forma foi possível gerar sólidos virtuais com geometrias não simétricas como as trincas reais do CP4 (tubo retirado de operação com danos reais de CSTCL dentro do espelho).

A figura 3.26 ilustra o esquema utilizado. A criação dos NURBS e dos sólidos 3D do CP4 foi realizada no RHINOCEROS e as demais etapas para a realização da simulação de CP complementadas no OPERA. A seguir serão detalhadas as fases e principais etapas:

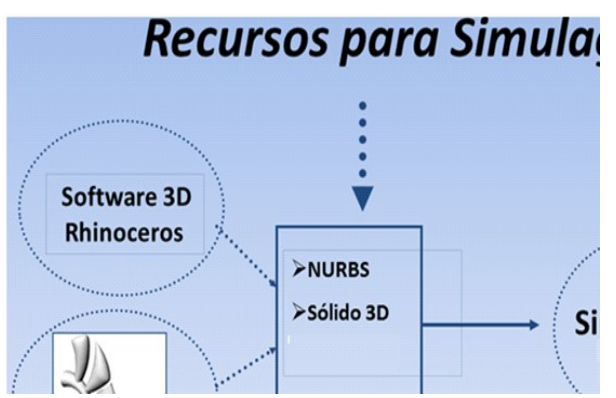

Figura 3.26. Ilustração dos recursos utilizados na simulação [46].

## 3.3.3.1 Fase 1: Realização dos ensaios experimentais de CP no CP4

Foram realizados ensaios experimentais de CP no CP4, que possui danos reais de trincas de CSTCL, sendo 02 trincas separadas orientadas circunferencialmente e 02 trincas sobrepostas com orientação longitudinal, todas na RF, conforme descrito no item 3.1.1. Os equipamentos e sondas foram os descritos no item 3.1.2, respectivamente.

Para a parte experimental foram seguidas as seguintes etapas:

Calibração do equipamento de inspeção por CP

- Calibração do equipamento de inspeção por CP introduzindo a sonda diferencial no tubo padrão ASME V especificados no item 3.1, sendo obtidos os sinais das descontinuidades e ajustada uma curva de calibração conforme descrito no item 2.3.2.

- Ensaio de CP no CP4 e obtenção do sinal das trincas fora e dentro do espelho

- Ensaio de CP no CP4 e obtenção dos sinais das trincas fora do espelho

- Inserção do CP4 com as trincas no simulador de espelho.

- Ensaio de CP no CP4 e obtenção dos sinais das trincas de CSTCL dentro do espelho

A figura 3.27 revela a localização e orientação das trincas e o CP4 dentro do espelho. A figura 3.27 (a) destaca a região do tubo que fica na RF dentro do espelho e onde estão localizadas as trincas. A figura 3.27 (b) mostra em detalhes as 2 TC isoladas (verde) e 2 as TL sobrepostas (azul). A orientação das TC e a sobreposição das TL se traduzem em problema no ensaio de CP com a sonda bobina. Como já mencionado este modelo de sonda é mais efetivo na detecção de defeitos longitudinais, além de possuir um limiar de resolução que impede dificulta/impede a detecção de defeitos próximos/sobrepostos. Por estas razões o resultado da inspeção em serviço no campo indicou apenas 1 sinal representativo das 4 trincas, o que confirma as limitações desta sonda. A figura 3.17 (d) mostra o CP4 dentro do espelho pronto para o ensaio.

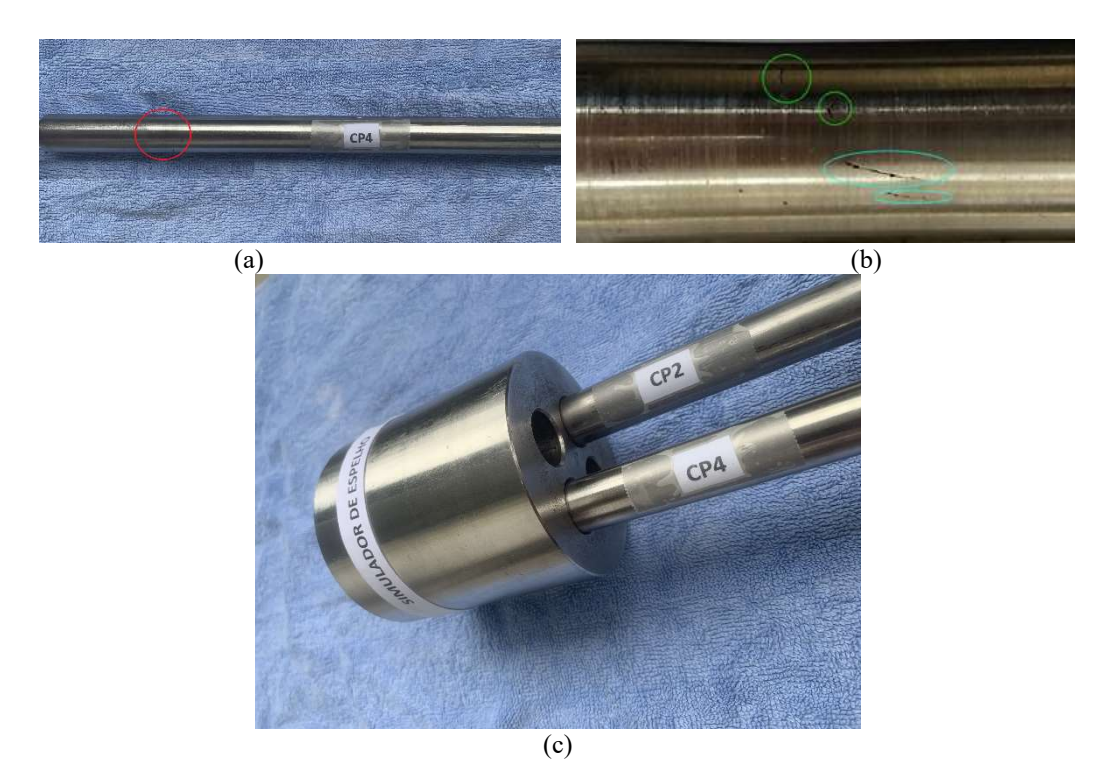

Figura 3.27. (a) Localização das trincas na RF dentro do espelho;( b) Detalhes do CP4 com 2 TC isoladas (na cor verde) e 2 TL sobrepostas (na cor azul) ;(c) CP4 dentro do espelho

Para comparar com os valores simulados, os sinais de R e  $X_L$  experimentais obtidos pelo OmniScan MX foram coletados através de um osciloscópio e processados no MATLAB® para confecção dos gráficos.

Fase 2: Realização dos ensaios simulados de CP no sólido virtual do CP4

Etapa 2.1- Construção de um sólido virtual do conjunto tubo/espelho com 4 trincas de CSTCL simulando o CP4

Diferentemente das metodologias anteriores a criação do sólido virtual foi iniciada com a criação do NURB do CP4 no RHINOCEROS, sendo posteriormente exportado para o OPERA Para o desenvolvimento do objeto não uniforme considerou-se as exigências geométricas da técnica de CP no programa de reconstrução gráfica, como por exemplo:

- Dimensões exatas do solido virtual do objeto a ser inspecionado

 - Adaptação das superfícies para formar malhas fechadas e com superfícies bem acopladas, a fim de evitar erros durante os cálculos por elementos finitos.

A metodologia empregada iniciou com aquisição da imagem ótica da trinca. No caso de uma trinca de difícil visualização a imagem poderia ser obtida diretamente do ensaio por líquidos penetrantes. Depois o perfil da trinca foi reconstruído como objeto 2D e projetado sobre o sólido virtual do tubo com a ajuda do RHINOCEROS. Para definir as profundidades das trincas e construir o sólido 3D foi realizado um ensaio tomográfico na região das trincas e dimensionadas as suas profundidades. O sólido virtual 3D do tubo com as trincas foi importado para o software OPERA 3D e a partir deste momento seguiu as etapas utilizadas nas metodologias anteriores.

A figura 3.28 ilustra os principais estágios do processo, revelando que após a detecção das trincas na inspeção visual foi realizado o registro fotográfico e importada a imagem para a criação do NURB no RHINOCEROS. O arquivo do NURB foi então salvo numa extensão compatível para importação pelo OPERA, onde foi definida as demais características e realizada a simulação de CP.

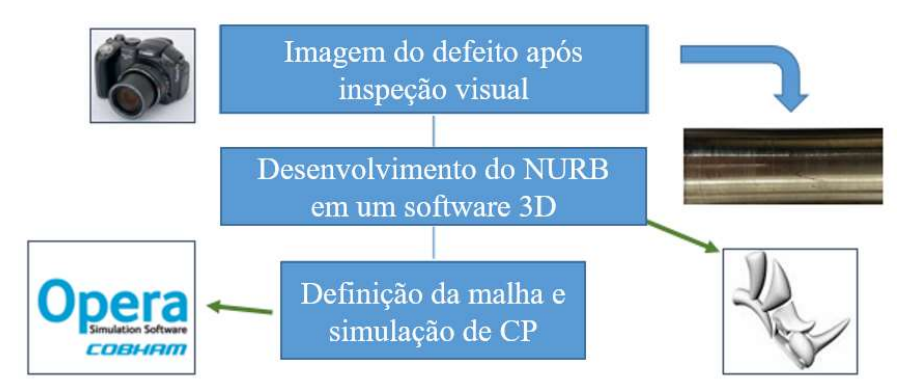

Figura 3.28. Principais estágios da metodologia [46].

Os principais passos para criação do NURB no RHINOCEROS e sua importação para o OPERA serão detalhados a seguir:

Passo 1 - Obtenção da imagem do tubo com as trincas reais de CSTCL e importação para o RHINOCEROS

A figura 3.29 ilustra a fase inicial do processo para importação da imagem. A figura 3.29 (a) mostra a imagem obtida pela fotografia das trincas reais detectadas por uma inspeção visual no CP4, destacando as 2 TC e as 2 TL. Na figura 3.29 (b) podemos visualizar a tela do RHINOCEROS com o arquivo já importado com a imagem do tubo com as trincas

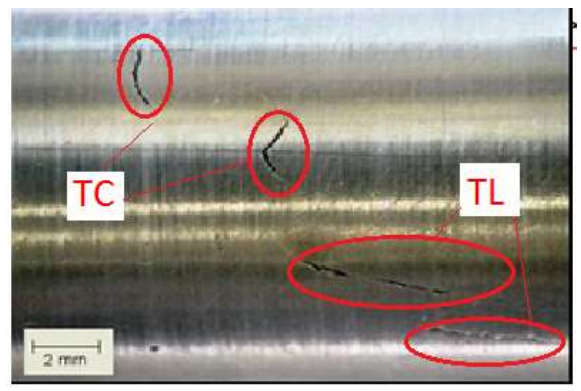

(a)

| Page to do<br>Contrant | <b><i><u>Meda View Change</u></i></b><br><b>Rash: View Change</b>                                                                                                    | <b>Illustrat</b><br>6x4             |                                                                                                    | Units PageLinths Annotation Dimensions Default Millmeterindecides MillmeterLange WillmeterSmall Folds Linebane Gld Notes WebBroc                                                                 |                 |                                                |             |           |
|------------------------|----------------------------------------------------------------------------------------------------|-------------------------------------|----------------------------------------------------------------------------------------------------|----------------------------------------------------------------------------------------------------|-----------------|------------------------------------------------|-------------|-----------|
| Santanti<br>De         | $F_{\text{max}}$<br>Robert<br>2n                                                                                                    | Skin-itual<br><b>Concision Asia</b> |                                                                                                    | Paddity Tweller, Care Toos, Sales Tody Sold Took / Reit-Tack, Reise Took, Colleg. New of<br>ASH- AG & 0 4 50000 7040<br>Open Billmap                                                             |                 |                                                |             | ×         |
| 20                     | Sat View<br><b>Set Offane</b><br><b>Set Camera</b>                                                                                                    |                                     |                                                                                                    | Disease . Houster                                                                                                    |                 | w B Pergman begun                              | $x - T = 0$ | <b>JS</b> |
|                        | <b>Temportimond</b><br><b>Active Viewport</b><br>Laynut                                                                                                    |                                     |                                                                                                    | - @ Assem register<br>п<br><b>DE Avea de Traky of</b>                                                                                                    |                 |                                                |             |           |
| 3.4 キャンキ               | <b>Entiquous Stress</b><br><b>Grid Oakland</b><br>Cashure<br>Clean Viewport<br>Weekans<br><b>Shaded</b><br>Randarski<br><b>Shock4</b><br>$3$ -Ray<br><b>Technical</b> |                                     | Player Life<br><b>Bullyall</b><br><b>Rampy</b><br>Arturi.<br>E<br><b>Mark</b><br>Her.<br><b>Sold</b><br>Swronk | & Doumloads of<br>El Dessenantes d<br><b>Sirica</b><br>٠<br><b>WE Insigers</b><br><b>Archive</b><br><b>Jungain</b><br>Lister<br>Teste dated<br><b>G.</b> Confirms<br><b>Life Esta Computador</b> |                 |                                                |             |           |
|                        | Antare<br>Fax:                                                                                                    |                                     |                                                                                                    | <b>Tüccing</b><br><b>Cymr</b>                                                                                                    | $\rightarrow$ 1 | All compatible file types:<br><b>Alve</b><br>ы | Cancellar   |           |

Figura 3.29. (a) Registro fotográfico das trincas do CP4 (b) tela do RHINOCEROS com o arquivo da imagem da trinca

Passo 2 - Tratamento da Imagem no RHINOCEROS [46]

 O próximo passo foi colocar a imagem na escala do tubo e centralizá-la na tela. A figura 3.30 mostra a imagem sendo colocada na escala.

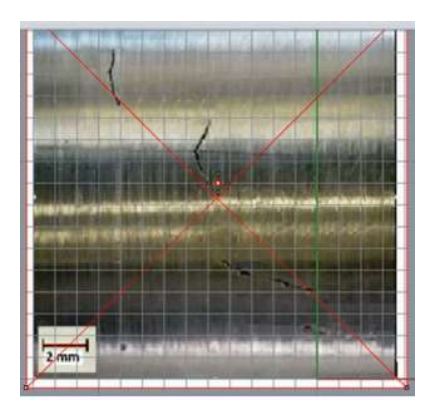

Figura 3.30. Imagem na escala e centralizada

Em seguida as trincas foram delineadas com a inserção de pontos de modo a contornar todas as bordas das trincas O próximo passo foi criar um sólido virtual de um tubo com as secções externas e internas e definir um comprimento para sobrepor a imagem. O CP4 serviu de referência na definição das principais dimensões deste sólido, conforme a tabela 3.16 a seguir:

| Variáveis        | Dimensões (mm) |
|------------------|----------------|
| Raio tubo        | 9,625          |
| Espessura tubo   | 2,11           |
| Comprimento tubo | 50,0           |

Tabela 3.16. Variáveis e dimensões para construção dos sólidos virtuais do CP4 da metodologia 3

A figura 3.31 ilustra estas etapas. Na figura 3.31 (a) podemos ver que todas as trincas foram delineadas (na cor verde) e na figura 3.31 (b) o sólido virtual do tubo foi sobreposto a imagem. É importante frisar que o sólido virtual do tubo não está no mesmo plano da imagem e que mais a frente existirá uma etapa que consistirá na projeção dos defeitos da imagem na superfície externa do tubo.

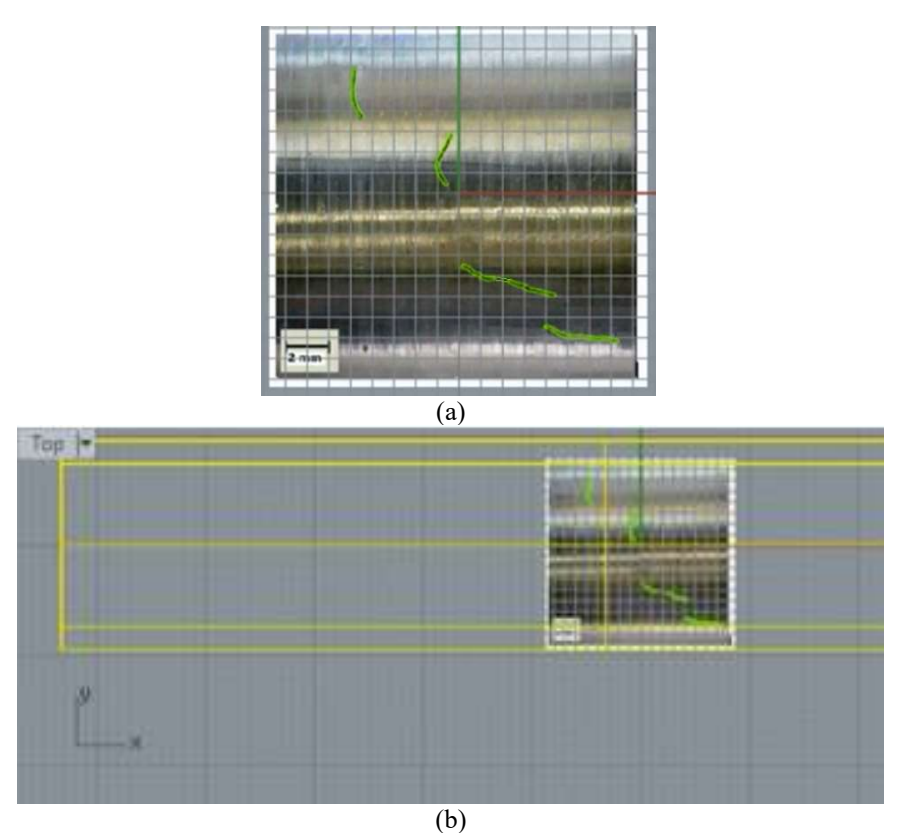

Figura 3.31. (a) etapas de delineamento das trincas (na cor verde); (b) seções internas e externas do sólido virtual do tubo
Em cada trinca já delineada foi aplicada pelo software uma operação de extrusão, gerando as superfícies 2D de cada trinca. Na figura 3.32 podemos visualizar a superfície em 2D da trinca 3 após a operação de extrusão. Em operação foi realizada em todas s trincas.

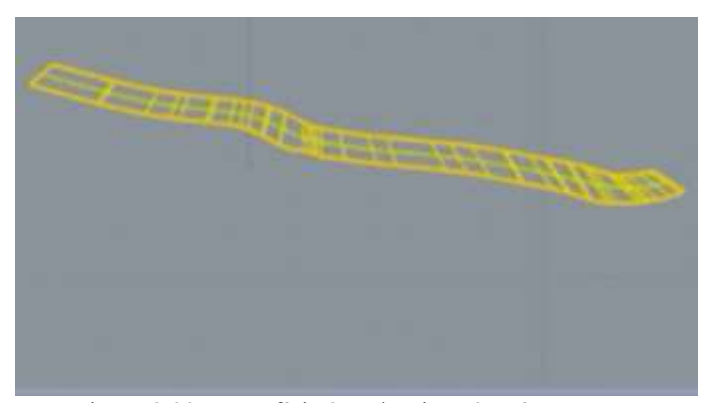

Figura 3.32. Superfície 2 D da trinca 3 após extrusão

## Passo 3 - Dimensionamento linear das trincas

Utilizando o módulo de dimensionamento do RHINOCEROS foram obtidas as dimensões lineares das trincas. A figura 3.33 ilustra os detalhes das trincas em 2D já delineadas e com seu dimensionamento linear, sendo definida uma identificação para rastreabilidade das mesmas.

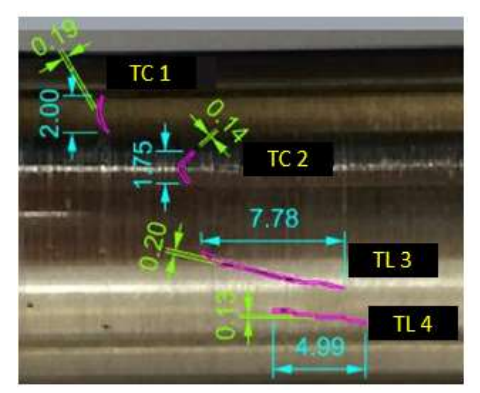

Figura 3.33. Dimensionamento linear das trincas 2D

Passo 4 - Definição das profundidades das trincas

 Para definir as profundidades das trincas e construir o sólido 3D foi realizado um ensaio tomográfico na região das trincas do CP4. O equipamento utilizado foi descrito no item 3.3.2. A figura 3.34 ilustra esquematicamente a técnica de tomografia

computadorizada revelando o arranjo e o posicionamento da amostra em relação a fonte e ao detector [47].

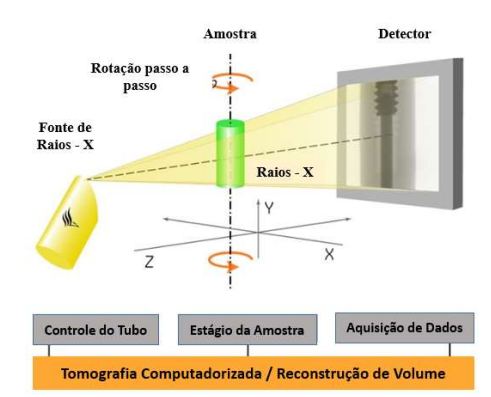

Figura 3.34. Imagem esquemática do ensaio tomográfico utilizado no CP4 [47]

As características e parâmetros utilizados no ensaio são mostrados na tabela 3.17 seguir, onde FOD é a distância fonte-objeto e FDD a distância fonte-detector.

| Geometria     |                         |  |
|---------------|-------------------------|--|
| Magnificação  | 5.93                    |  |
| Pixel size    | $33.69 \mu m$           |  |
| <b>FOD</b>    | 136.09 mm               |  |
| <b>FDD</b>    | 807.68 mm               |  |
|               | Parâmetros de aquisição |  |
| Tensão        | 140 kV                  |  |
| Corrente      | 240 µA                  |  |
| <b>Frames</b> | 5                       |  |
| Filtro        | 0.3 mm de Cu            |  |

Tabela 3.17. Parâmetros utilizados no ensaio tomográfico no CP4

A figura 3.35 mostra em detalhe a visualização das trincas. A figura 3.35 (a) revela uma imagem de uma seção que permite visualizar a profundidade da TC 1 na face do tubo e a morfologia da TC2 na superfície. A figura 3.35 (b) revela as a orientação e a sobreposição das TL 3 e 4 na superfície.

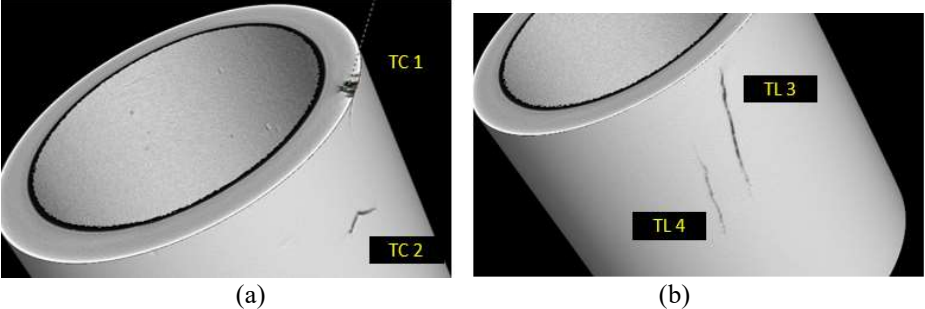

Figura 3.35. Imagens tomográficas do CP4, (a) TC1 e TC2; (b) TL3 e TL4

As figuras 3.36 (a) (b) (c) e (d) mostram as vistas de topo da seção com maior profundidade das TC1, TC2, TL3 e TL4, indicando as profundidades de 0,92 mm, 1,22 mm, 2,09 mm e 2,09 mm, respectivamente.

![](_page_110_Figure_3.jpeg)

Figura 3.36. Imagens tomográficas com as profundidades das trincas (a) TC1 (b) TC2 (c) TL3 e (d) TL4

A tabela 3.18 indica a orientação e as dimensões das quatro trincas do CP4 complementada com as profundidades obtidas no ensaio tomográfico.

| <b>Trinca</b>  | Orientação      | <b>Dimensão</b><br>Linear (mm) | Largura<br>(mm) | Profundidade (mm) |
|----------------|-----------------|--------------------------------|-----------------|-------------------|
|                | Circunferencial | 2.00                           | 0.19            | 0.92              |
| $\overline{2}$ | Circunferencial | 1.75                           | 0.14            | 1.22              |
| 3              | Longitudinal    | 7.78                           | 0.20            | 2.09              |
|                | Longitudinal    | 4,99                           | 0.13            | 2.09              |

Tabela 3.18. Orientação e dimensões das trincas do CP4 da metodologia 3

Passo 5- Definição dos sólidos 3D das trincas

O próximo passo foi realizar uma nova operação de extrusão da superfície ao longo da curva com os valores de profundidades para definir os sólidos 3D de cada trinca. A figura 3.37 a seguir ilustra esta operação, revelando os sólidos da TC1, TC2 e TL3 com as profundidades de 0,92 mm, 1,22 mm e 2,09 mm, respectivamente.

![](_page_111_Picture_4.jpeg)

Figura 3.37. Imagem dos sólidos 3 D das TC1, TC2 e TL no RHINOCEROS

Conforme já informado no passo 2 o sólido virtual do tubo não está no mesmo plano da imagem. Na figura 3.38 podemos visualizar os sólidos 3D das 4 trincas e do tubo, revelando que os mesmos estão em planos diferentes. Por esta razão foi realizada no RHINOCEROS a operação de projeção ortogonal dos sólidos 3D das trincas no sólido virtual do tubo.

![](_page_112_Picture_0.jpeg)

Figura 3.38. Imagem dos sólidos virtuais 3D das 4 trincas e do tubo em diferentes planos

Passo 6 - Projeção ortogonal dos sólidos 3D das trincas e curvamento na superfície do tubo

Após a projeção ortogonal dos sólidos 3D das trincas foi necessário ajustá-los a curvatura do tubo. A figura 3.39 ilustra esta operação mostrando as TL3 e TL4 já ajustadas

![](_page_112_Picture_4.jpeg)

Figura 3.39. Ajuste dos sólidos virtuais 3D das trincas na curvatura do tubo

Passo 7 - Salvar e importar arquivo para o OPERA

O último passo no RHINOCEROS foi salvar arquivos dos sólidos virtuais 3D de cada trinca e do tubo em uma extensão compatível para importação pelo OPERA. A extensão que se apresentou mais adequada foi a "igs" (Initial Graphics Exchange). Cada sólido foi salvo em um arquivo e a importação feita de forma individual foi a que se mostrou mais conveniente para caracterizá-los com suas propriedades no OPERA. A

figura 3.40 ilustra os arquivos já importado pelo OPERA, revelando os sólidos virtuais das 4 trincas e do tubo.

![](_page_113_Figure_1.jpeg)

Figura 3.40. Imagem importada dos sólidos 3 D das trincas e do tubo no OPERA

A figura 3.41 revela em detalhe as imagens da região das trincas no CP4 nas 3 fases do processo: (a) imagem real (b) imagem no RHINOCEROS (c) imagem no OPERA. Podemos observar que as mesmas se mantem com boa similaridade em relação a orientação, localização e dimensões lineares.

![](_page_113_Figure_4.jpeg)

(b)

Crack 4

![](_page_114_Picture_0.jpeg)

(c)

Figura 3.41. Imagem da região das trincas no CP4 (a) imagem real, (b) imagem no RHINOCEROS, (c) Imagem no OPERA

A construção do sólido virtual do espelho foi realizada no OPERA e simplificada para gerar apenas a RF, local onde se encontram as trincas de CSTCL do CP4. As variáveis e dimensões foram conforme tabela 3.19.

| <b>Variáveis</b>       | Dimensões (mm) |
|------------------------|----------------|
| Raio do espelho        | 14,6           |
| Comprimento do espelho | 50,0           |

Tabela 3.19. Variáveis e dimensões para construção do sólido virtual do espelho da metodologia 3

A figura. 3.42 ilustra a fase de construção sólido virtual do espelho (na cor azul clara) com o sólido virtual do tubo com as trincas (na cor azul escuro), compondo a região tubo-espelho.

![](_page_114_Picture_7.jpeg)

Figura 3.42. Imagem dos sólidos virtuais do espelho e do CP4

## Etapa 2.2- Definição dos parâmetros da bobina e do circuito elétrico

Como foi utilizada na parte experimental a mesma sonda da metodologia 1 os sólidos virtuais das bobinas e dos circuitos elétricos foram os mesmos utilizados na metodologia 1, com as mesmas dimensões, arranjos e características.

## Etapa 2.3- Criação do modelo, das malhas e caracterização dos materiais

Após a definição da geometria foi preparado o modelo para criação das malhas, seguindo a mesma sistemática utilizada na etapa 2.3 da metodologia 1. Iniciou-se com a criação da malha de superfície e a partir desta da malha de volume. Nesta simulação optou-se por definir uma mesma malha refinada de 0,5 para todos os componentes. A tabela 3.20 a seguir mostra os principais parâmetros utilizados na definição da malha nos sólidos virtuais da região tubo/espelho nesta simulação.

|                                     | Material   | Potencial | Tipo de<br>elemento | Nível | Tamanho<br>da malha | Elemento de<br>Preferência |
|-------------------------------------|------------|-----------|---------------------|-------|---------------------|----------------------------|
| Tubo com<br>trincas                 | <b>AIA</b> | Default   | Linear              | 1000  | 0,5                 | Nenhum                     |
| Espelho                             | <b>AIA</b> | Default   | Linear              | 1000  | 0,5                 | Nenhum                     |
| Trincas                             | Ar         | Default   | Linear              | 1000  | 0,5                 | Nenhum                     |
| Fresta no tubo<br>com trincas       | Ar         | Default   | Linear              | 1000  | 0,5                 | Nenhum                     |
| Ar dentro do<br>tubo com<br>trincas | Ar         | Default   | Linear              | 1000  | 0,5                 | Nenhum                     |

Tabela 3.20. Parâmetros para a modelagem da malha dos sólidos virtuais da metodologia 3

A figura 3.43 revela detalhes dos sólidos virtuais do conjunto tubo/espelho com a sonda centralizada. Na figura 3.43 (a) podemos observar que os sólidos virtuais do espelho (na cor azul clara), do tubo com trincas (na cor azul escuro) e das bobinas (na cor

vermelha). A figura 3.55 (b) mostra uma vista em perspectiva da seção longitudinal do conjunto do conjunto tubo-espelho onde podemos visualizar o sólido virtual de uma TL, que são passantes. A figura 3.55 (c) apresenta uma vista frontal da seção longitudinal revelando que nesta simulação todos os sólidos virtuais possuem o mesmo tamanho de malha.

![](_page_116_Figure_1.jpeg)

Figura 3.43. (a) Sólidos virtuais da região tubo/espelho: espelho (na cor azul clara), tubo com trincas (na cor azul escuro) e bobinas (na cor vermelha); (b) vista em perspectiva da seção longitudinal do conjunto tubo/espelho (c) vista frontal da seção longitudinal com a visualização de todos os sólidos virtuais com a mesma malha.

# Etapa 2.4- Definição do plano de fundo e das condições de contorno

Esta etapa seguiu a mesma sistemática definida no item 2.4 da metodologia 1, com as condições de contorno sendo as típicas de um problema padrão, limitando o campo magnético a ser tangencial no contorno do universo de cálculo. A tabela 3.21 revela os parâmetros e características utilizados para o plano de fundo.

| Tamanho máximo do elemento alvo da malha | 20,0        |
|------------------------------------------|-------------|
| Ângulo máximo entre elementos            | 30,0        |
| Desvio máximo da superfície              | 0,0         |
| Tolerância absoluta usada para testar a  | $1,0 E-06$  |
| Tipo de malha preferencial               | Tetraédrica |

Tabela 3.21. Parâmetros e características para criação do plano de fundo da metodologia 3

A figura 3.44 mostra o plano de fundo com suas dimensões e características da malha. Podemos observar que os sólidos virtuais conjunto tubo/espelho estão nele contidos.

![](_page_117_Figure_3.jpeg)

Figura 3.44. Plano de fundo com dimensões, malha e dos sólidos virtuais - metodologia 3

#### Etapa.2.5- Definição do deslocamento da sonda

Nesta etapa foram definidos os parâmetros relativos ao posicionamento inicial da sonda e o seu deslocamento ao longo do sólido virtual do tubo com trincas, sistemática similar a utilizada no item 2.5 da metodologia 1, conforme a seguir:

- Posição inicial tangenciando o final do sólido virtual do tubo.

- Deslocamento de 0,5 em 0,5 mm em todo comprimento, dentro e fora do espelho, do sólido virtual do tubo com defeito. O comprimento útil de varredura do sólido virtual do tubo com defeito foi de 43mm sendo realizadas 86 simulações em 86 pontos.

Na figura 3.45, o sólido virtual do espelho foi ocultado permitindo uma visualização externa do sólido virtual do tubo, revelando também os sólidos virtuais das TC (na cor amarela) e a sonda centralizada com o tubo e na posição de inicial

![](_page_118_Figure_5.jpeg)

Figura 3.45. Visualização externa das trincas no tubo com a sonda no ponto inicial da simulação

## Etapa.2.6- Análise do modelo e pós processamento

Na simulação computacional foram utilizadas as mesmas características definidas na etapa 2.6 da metodologia 1, para condições de um campo aplicado de forma harmônica e frequência central de análises de 50kHz. O tempo da simulação dos pontos variou conforme sua localização em função do número de interações necessárias para a solução

atender o indicador de convergência residual. A tabela 3.22 indica as principais características do modelo.

| Variáveis                       | Características/quantidades/dimensões |
|---------------------------------|---------------------------------------|
| Tipos de elementos              | Linear                                |
| Forma do elemento               | Tetraédricos                          |
| Tamanho da malha                | Tubo com entalhe= $0,5$               |
|                                 | Trincas=0,5                           |
| Números de elementos ativos     | 674411                                |
| Números de nós                  | 128721                                |
| Números de arestas              | 835037                                |
| Números de equações nodais      | 41248                                 |
| Números de equações de arestas  | 785994                                |
| Deslocamento da sonda (mm)      | 0,5                                   |
| Número de simulações            | 70                                    |
| Tempo para cada simulação (min) | Mínimo 10                             |
| Tempo total computacional (h)   | 55                                    |

Tabela 3.22. Características da MEF do sólido virtual do tubo/espelho com trincas da metodologia 3.

Após a simulação foram gerados 3 arquivos para cada ponto simulado, seguindo a mesma sistemática aplicada na metodologia 1. A simulação de cada um dos 40 pontos da varredura gerou um arquivo de texto na extensão ".res" com a solução em função da corrente real  $(I_R)$  e da corrente imaginária  $(I_I)$  das bobinas.

Após esta etapa foi criado no módulo de Pós-processamento um novo arquivo, com um programa para calcular  $R \in X_L$  de cada bobina usando as equações 1, 2 e os valores de ∆R e ∆ XL usando as equações 3 e 4 descritas na etapa 2.1.6 da metodologia 1, sendo o valor de V aplicado ao circuito de 4,0V.

Os valores de R<sub>1</sub>, R<sub>2</sub>, X<sub>L1</sub>, X<sub>L2</sub>, ∆R e  $\triangle$  X<sub>L</sub> de cada ponto simulado foram apresentados em arquivo formato "txt".

Após a simulação também foi possível obter a variação dos valores de J e H, dentre outras grandezas, para cada ponto simulado.

Etapa 2.7- Análise dos resultados simulados

Os valores de ∆R e ∆ XL de cada ponto simulado foram plotados de 2 formas:

- Variação de ∆R e ∆XL em função do tempo onde os valores de cada ponto são plotados ao longo da varredura do tubo

- Construção do plano de impedância plotando como coordenada o valor de ∆R e como abcissa o valor de  $\Delta X_L$  de cada ponto simulado

Nos pontos onde ocorreu variação de R e XL serão avaliados a variação dos valores de J e de H, comparando com a variação dos pontos onde não ocorreu mudança na impedãncia da sonda. Os resultados experimentais e simulados no OPERA 3D foram tratados no software MATLAB e gerados gráficos comparativos com dois pontos de vista seguintes:

-Os sinais em função do tempo, representando os valores de ∆R e ∆XL na varredura

-Os sinais no plano de impedância.

# 4 RESULTADOS E DISCUSSÃO

Neste capitulo serão apresentados os resultados obtidos das três metodologias descritas no capítulo 3. Inicialmente são mostrados e discutidos os resultados experimentais e em seguida, os resultados simulados. Por por fim estes resultados são comparados para avaliação de cada metodologia.

# 4.1 METODOLOGIA 1

A análise dos sinais de CP na região do espelho de trocadores de calor sempre foi de difícil interpretação devido à influência dos efeitos geométricos e do próprio espelho. O objetivo desta metodologia foi utilizar ferramentas de simulação computacional para auxiliar no entendimento da influência nos sinais de CP dos diversos efeitos geométricos dentro do espelho. Para atingir esse objetivo foi necessário realizar uma validação experimental, sendo confeccionados um simulador de espelho e corpos de provas com entalhes , ambos em AIA. Para a implementar a simulação foram criados sólidos virtuais com a mesma geometria da região dos tubos sob a influência do espelho e da instrumentação utilizados nos ensaios experimentais. Serão inicialmente apresentados e discutidos os resultados experimentais e simulados separadamente. Por fim, estes resultados serão comparados e avaliados quanto à similaridade e aplicabilidade da metodologia.

## 4.1.1Resultados experimentais metodologia 1

Foram realizados ensaios de CP no CP1 (figura 3.2 - tubo com entalhe longitudinal passante) dentro e fora do espelho em AIA e no CP2 (figura 3.3 - tubo sem defeito mandrilado no simulador de espelho). Os valores de amplitude dos sinais de R e XL de cada ponto foram obtidos em canais independentes do osciloscópio, sendo aplicados filtros de média móvel com fator 2, indicando que a cada 2 pontos se obtém sua média para processamento no software MATLAB® e elaboração de gráficos.

- Os sinais em função do tempo, representando os valores de  $R$  e  $X_L$  na varredura

- Os sinais no plano de impedância

Para melhor compreensão da localização do sinais dentro do espelho podemos identificar as principais regiões resultante da expansão do tubo na operação de mandrilagem e reveladas na figura 4.1.

![](_page_122_Figure_2.jpeg)

Figura 4.1. Detalhes da região tubo/espelho do feixe tubular após mandrilagem

A figura 4.2 apresenta os resultados dos ensaio experimental do CP1 fora do espelho. Para uma melhor compreensão a figura 4.2 (a) revela a localização inicial da sonda antes o entalhe e o sentido de varredura. A figura 4.2 (b) ilustra graficamente a variação de amplitude dos sinais de  $R \in X_L$ , ambos em V, em função do tempo, obtidos na varredura do CP1, Podemos observar que fora da região do entalhe não ocorreu nenhuma variação nas amplitudes de R e  $X_L$ , com a sonda diferencial se mantendo balanceada, sem variação da sua impedância. Porém, quando a sonda passou sobre o entalhe, as amplitudes dos sinais de  $R \in X_L$  nas bobinas se alteraram devido a perturbação do fluxo de CP induzidas, resultando na mudança da sua impedância. Podemos observar graficamente que na primeira bobina ocorreu um aumento de R de 0,0 V até 6,7 V e uma diminuição de  $X_L$  de 0,0 V até -6,3 V. Os valores máximos de R ( $R_{max}$ ) e mínimos de  $X_L$ (XLmín) da primeira bobina foram obtidos na sua posição de maior sensibilidade ao entalhe. Devido ao circuito diferencial da sonda, na segunda bobina ocorreu uma inversão dos sinais e por esta razão o valor de R foi reduzido de  $0.0 \text{ V}$  a -6,7 V enquanto que  $X_L$ aumentou de  $0,0$  V a  $6,3$  V. Os valores mínimos de  $R_{min}$  e  $X_{Lmax}$  da segunda bobina foram obtidos na sua posição de maior sensibilidade ao entalhe. As amplitudes de R e de  $X_L$  na região do entalhe variaram numa faixa de 6,7 a -6,7 V e -6,3 a 6,3 V, respectivamente.

![](_page_123_Figure_0.jpeg)

Figura 4.2 (a) Localização da sonda antes do entalhe para varredura do CP1; (b) R e XL experimental do CP1 fora do espelho em função do tempo /posição

A inversão dos sinais entre as bobinas pode ser melhor explicada observando os aspectos construtivos da sonda utilizada (tipo diferencial), conforme descrito na figura 2.11. Estando as bobinas da sonda diferencial com a mesma quantidade de espiras, porém com a polaridade invertida, o campo gerado por ambas as bobinas é o mesmo em módulo, porém com sentido invertido. Por conta desta montagem, quando a sonda está localizada em uma região homogênea a sua resposta é "zero", dado que uma bobina anula o efeito da outra. Ao se aproximar de uma região com características diferentes, por exemplo, uma descontinuidade ou com mudança de propriedades elétricas, a bobina que primeiro entrar em contato com esta região terá uma impedância diferente da bobina que está na região homogênea e um sinal diferente de "zero" será produzido. Quando a segunda bobina passa sob o a região não homogênea ocorre uma inversão dos sinais de  $R e X_L$  em função das correntes de excitação estarem fluindo nas bobinas em direção oposta. [ ]

Os resultados experimentais revelaram sinais de CP com amplitudes significativas no entalhe do CP1, quando comparado ao valor de 1V ajustado na calibração para o furo passante de diâmetro de 1,32 mm do padrão ASME (conforme descrito na figura 2.13). Estes valores de amplitude obtidos no ensaio indicam um sinal com boa detectabilidade, que pode ser melhor entendido a seguir, considerando a orientação do entalhe ensaiado, suas dimensões, profundidade e o tipo de sonda utilizada.

O primeiro aspecto é o favorecimento da orientação longitudinal em relação ao fluxo de CP geradas pelas sondas bobinas internas, que são fluxos paralelos que fluem circunferencialmente ao tubo. Para a detectabilidade é essencial que este fluxo esteja o mais perpendicular possível da descontinuidade. Por esta razão, as descontinuidades longitudinais vão distorcer mais as linhas do fluxo das CP do que as circunferenciais, causando maior alteração na impedância da sonda. Em suma, descontinuidades com orientação longitudinal interceptam e perturbam mais o fluxo de correntes induzidas, causando maior alteração da impedância da sonda, aumentando a detectabilidade. A figura 4.3 mostra esquematicamente um tubo ensaiado com sonda bobina mostrando a interação das correntes com trinca na direção longitudinal e circunferencial.

![](_page_124_Figure_2.jpeg)

Figura 4.3. Influência da orientação das descontinuidades na detectabilidade com sonda bobina [adaptado 24].

Outro aspecto importante em relação a detectabilidade é referente à elevada densidade de CP que se concentram na superfície interna do tubo, próximo à bobina excitadora. A densidade de corrente cai exponencialmente em função da espessura da parede do tubo , conforme mostrado na figura 2.9. As descontinuidades mais profundas e principalmente as passantes conseguem perturbar esses fluxos de CP de alta densidade, resultando numa maior alteração na impedância da bobina. Por outro lado, as mais superficiais vão perturbar fluxos de correntes com menores densidades, que consequentemente resultarão em menores alterações na impedância da bobina. Em suma, quanto maior o comprimento do defeito, da profundidade e da largura da zona afetada pelo defeito, maior a resistência ao fluxo de correntes, maior a amplitude do sinal e maior a detectabilidade. A figura 4.4 ilustra esquematicamente a redução da densidade de corrente induzida quando se afasta da bobina e a distribuição da corrente ao redor de um defeito na parede do tubo, onde:

 $h$  = profundidade do defeito,  $\Delta\theta$  = largura da região afetada, l = comprimento do defeito

![](_page_125_Figure_2.jpeg)

Figura 4.4. Ilustração esquemática da variação da densidade de corrente e alteração do fluxo em torno do defeito no tubo [adaptado de 24].

A figura 4.5 ilustra graficamente no plano de impedância os sinais de R e X<sup>L</sup> experimentais do entalhe do CP1 fora do espelho, tendo como abcissa os valores de R e como ordenada o valor de  $X_L$ , ambos em V. A figura 4.5 (a) mostra o plano de impedância com os sinais obtidos com o osciloscópio, onde podemos observar que, devido à característica diferencial da sonda, os valores extremos foram os pares de  $R_{\text{max}}$  (6,7V) com  $X_{Lmin}$  (-6,3V) e  $R_{min}$  (-6,7) com  $X_{Lmax}$  (6,3V). A figura 4.5 (b) mostra o mesmo sinal do entalhe do CP1 fora do espelho no plano de impedância da tela do próprio aparelho (OmniScan), revelando uma boa similaridade com o obtido com os sinais do osciloscópio, representado na figura 4.5 (a). Podemos também observar graficamente na figura 4.5 (b) os sinais de R (abcissa) e XL (ordenada) nos canais da carta de registro. Quando comparamos estes sinais com os obtidos com o osciloscópio (figura 4.2) observamos o mesmo comportamento, com um aumento de R e uma diminuição de XL na primeira bobina e, devido a natureza diferencial da sonda, uma inversão na segunda bobina, com redução de R e aumento de XL. Os valores extremos do plano de impedância de R (6.7 V e -6,3 V) e  $X_L$  (-6,7 V e 6,3 V) indicados no aparelho foram praticamente iguais aos obtidos nos canais independentes do osciloscópio (que variaram numa faixa de 6,7 a -6,7

V e -6,3 a 6,3 V, conforme descrito na figura 4.2 revelando que o tratamento dos sinais obtidos no osciloscópio se mostrou confiável.

![](_page_126_Figure_1.jpeg)

Figura 4.5. Plano de impedância experimental do entalhe longitudinal passante do CP1 fora do espelho (a) sinais do osciloscópio; (b) sinais na tela do aparelho de CP.

A figura 4.6 apresenta os resultados dos ensaio experimental do CP1 dentro do espelho. Para uma melhor compreensão a figura 4.6 (a) revela a localização da sonda posicionada antes do espelho e o sentido da varredura. A figura 4.6 (b) ilustra graficamente a variação de amplitude dos sinais de R e XL , ambos em V, em função do tempo, obtidos na varredura do CP1 dentro do espelho (entre os pontos 0 a 2000),

conforme mostrado na figura 3.7. Podemos observar que fora da região do espelho a sonda diferencial se manteve balanceada e sem variação da sua impedância, isto é, sem variação de R e XL nas bobinas. Porém, a varredura dentro do espelho revelou variações de amplitudes dos sinais de R e  $X_L$  na entrada e saída do espelho, na região dos grooves, além da região do entalhe longitudinal passante. Estas variações tiveram características diferenciadas em cada região e foram analisadas com mais detalhes individualmente.

![](_page_127_Figure_1.jpeg)

Figura 4.6 (a) Localização da sonda antes do espelho;(b) R e X<sub>L</sub> experimental na varredura do CP1 dentro do espelho entre as posições 0 a 2000.

A figura 4.7 apresenta os resultados experimentais do sinal da entrada do espelho do CP1 (entre as posições 250 a 600). Para uma melhor compreensão a figura 4.10 (a) ilustra a localização da sonda sob esta região e o sentido de varredura.A figura 4.7 (b) ilustra graficamente a variação de amplitude dos sinais de R e XL na interface de entrada do espelho, ambos em V, em função do tempo, obtidos na varredura do CP1 dentro do espelho. Podemos observar que a sonda diferencial se manteve balanceada enquanto o meio externo ao tubo era o ar (da posição 250 a 300) Ao sentir a presença da massa do espelho (a partir do ponto 300 até o ponto 530) ocorreu uma variação de amplitude significativa tanto de R como de XL, levando a uma mudança na sua impedância. Porém se observa apenas um sinal e não os dois sinais característicos da sonda diferencial. Após entrada do espelho a sonda voltou a fica balanceada, sem variação de de R e XL (entre as posições 530 a 600).

![](_page_128_Figure_1.jpeg)

Figura 4.7. (a) Localização da sonda sob entrada do espelho;(b) R x XL experimental da entrada do espelho do CP1, entre as posições 250 a 600

Este fato pode ser melhor compreendido considerando que antes da entrada do espelho as duas bobinas estavam numa mesma região homogênea, com o tubo fora do espelho. A figura 4.8 ilustra as posições relativas das bobinas da sonda (na cor vermelha) dentro do tubo (na cor azul escuro) na entrada do espelho (na cor azul clara). Na figura 4.8 (a) a sonda está posicionada na interface, no momento em que apenas o primeiro enrolamento da bobina passou a sofrer a influência do espelho, pois a segunda bobina ainda estava fora do espelho, sob a influência do ar externo ao tubo. Nesta situação

ocorreram variações de amplitudes dos sinais de R e XL e alteração na impedância da bobina. Quando o segundo enrolamento sentiu a massa do espelho, conforme ilustrado na figura 4.8 (b), a primeira bobina já estava dentro do espelho, isto é, as duas bobinas pssaram a estar numa região homogênea, não ocorrendo variações de amplitudes dos sinais de R e XL e da impedância, voltando a posição de balanceamento. Em suma, a variação de impedância na entrada do espelho foi resultado da variação de R e XL quando o primeiro enrolamento entrou no espelho. A figura 4.7 também revela que o comportamento do sinal da entrada do espelho foi diferente do sinal do entalhe (figura 4.2), pois tanto R quanto XL aumentaram na primeira bobina até a sua máxima sensibilidade, enquanto que no sinal do entalhe entalhe R aumentou e XL diminuiu. Os valores de amplitude de R e X<sub>L</sub> na região da entrada do espelho variaram numa faixa de 0,0 a 4,2 V e 0,0 a 2,1 V, respectivamente. Os valores de  $R_{\text{max}}$  e  $X_{\text{Lmin}}$  da primeira bobina foram obtidos na posição de maior sensibilidade na entrada do espelho Após passar a entrada do espelho as duas bobinas ficaram numa região homogênea e a sonda voltou a se manter balanceada, sem alteração da impedância. Importante salientar que estes resultados experimentais foram obtidos com o espelho em AIA. A alteração do material poderá resultar em resultados diferentes, não só com o sinal da entrada do espelho, mas com todos os resultados que serão aqui apresentados.

![](_page_129_Figure_1.jpeg)

Figura 4.8. Posição relativa das bobinas da sonda (na cor vermelha) na entrada do espelho (a) na interface; (b) dentro do espelho

O sinal da entrada do espelho é um sinal espúrio, gerado simultaneamente durante o ensaio. Porém possui uma amplitude relevante, dificultando diferenciar dos sinais característicos de eventuais defeitos nesta região.A figura 4.9 ilustra graficamente no

plano de impedância os sinais de R e XL experimentais da entrada do espelho do CP1, tendo como abcissa os valores de R e como ordenada o valor de XL, ambos em V. Podemos visualizar que a  $R$  e a  $X_L$  variam quase sempre no mesmo sentido, no segundo quadrante, sem o comportamento de inversão dos sinais das bobinas, com valores da extremidade nas amplitudes dos sinais de R e  $X_L$  de 4,2 V e 2,1 V, respectivamente. Este sinal poderá se somar vetorialmente a eventuais sinais de descontinuidades nesta região, sobrepondo e deformando o sinal puro da descontinuidade, dificultando a interpretação do sinal com confiabilidade. Desta forma, o sinal de qualquer descontinuidade na região da entrada do espelho, principalmente as de pequenas amplitudes, poderá ser evidentemente sobreposto ao sinal característico deste efeito geométrico, dificultando e por vezes impedindo sua identificação. Uma alternativa para minimizar este problema é a utilização de aparelhagem com multifrequências e a técnica de mixagem de sinais, que será abordada quando da análise do ensaio da RT. Esta sistemática permite reduzir a influência dos sinais oriundos dos efeitos geométricos, dando maior confiabilidade na interpretação dos sinais de CP.

![](_page_130_Figure_1.jpeg)

Figura 4.9. Plano de impedância experimental da entrada do espelho do CP1.

A figura 4.10 apresenta os resultados do sinal do entalhe longitudinal passante na dentro do espelho. Para uma melhor compreensão a figura 4.10 (a) ilustra a localização da sonda sob a região do entalhe passante na RF dentro do espelho e o sentido da varredura.A figura 4.10 (b) ilustra graficamente a variação de amplitude dos sinais de R e XL do entalhe longitudinal passante obtidos na varredura do CP1 (entre as posições 600 a 1200) dentro do espelho, conforme mostrado na figura 3.7, ambos em V, em função do tempo/posição. Podemos observar um compretamento similar ao obtido na condição fora ao obtido na condição fora ao obtido na condição fora ao obtido na condição fora AL (V) divista ao obtido na condição fora XL (V) divista

do espelho (figura 4.2) , com a sonda diferencial se mantendo balanceada, sem variação da sua impedância fora da região do entalhe dentro do espelho (entre as posições 600 a 750). Quando ela passou sob o entalhe (entre as posições 750 a 1020)ocorreu uma mudança na sua impedância, podendo se observar graficamente um aumento de R e uma diminuição de XL na primeira bobina. Devido ao circuito diferencial da sonda na segunda bobina ocorreu uma inversão de sentido, com redução de R e aumento de XL. Os valores de R e XL na região do entalhe dentro do espelho variaram de amplitude numa faixa de 5,2 a -4,1 V e -5,2 a 4,1 V, respectivamente. Esta variação de amplitude foi menor que a variação de R e XL do entalhe fora do espelho, que foi de 6,7 a -6,7 V e -6,3 a 6,3 V, respectivamente. Os valores de R<sub>máx</sub> e X<sub>Lmín</sub> das bobinas foram obtidos quando elas estavas nas suas posições de maior sensibilidade ao entalhe. Após entalhe a sonda voltou a fica balanceada, sem variação de de R e XL (entre as posições 1020 a 1200).

![](_page_131_Figure_1.jpeg)

Figura 4.10. (a) Localização da sonda sob o entalhe passante; (b) R x XL experimental do CP1 dentro do espelho entre as posições 600 a 1200.

O efeito do espelho nas variações de amplitudes dos sinais de R e XL do entalhe do CP1 pode ser melhor visualizado na figuras 4.11. A figura 4.11 (a) mostra que a variação da amplitude de R fora do espelho (6,7 V a -6,7 V) foi maior que dentro do espelho (5,8 V a -5,8 V). A figura 4.10 (b) mostra este mesmo efeito indicando uma maior variação de amplitude de XL fora do espelho (6,3 V a -6,3 V) do que dentro do espelho (4,1V a -4,1 V). Como todas as características e variáveis do ensaio se mantiveram constantes nas duas condições, fora e dentro do espelho, podemos atribuir a presença do espelho em AIA a redução da amplitude dos sinais do entalhe dentro do espelho.

![](_page_132_Figure_1.jpeg)

Figura 4.11 (a) Variação de R na região do entalhe dentro e fora do espelho; (b) Variação de XL na região do entalhe dentro e fora do espelho.

A figuras 4.12 ilustra graficamente no plano de impedância os sinais de  $R \text{ e } X_L$ experimentais do entalhe do CP1 dentro do espelho, tendo como abcissa os valores de R e como ordenada o valor de XL, ambos em V. A figura 4.12 (a) mostra o plano de impedância com os sinais obtidos com osciloscópio, com os valores extremos nos pares de R<sub>máx</sub> (5,2V) com  $X_{Lmín}$  (-4,1V) plotados no 1<sup>o</sup> quadrante e R<sub>mín</sub> (-5,2) com  $X_{Lmás}$ (4,1V), plotados no 3º quadrante. A figura 4.12 (b) mostra o sinal do entalhe dentro do espelho no plano de impedância da tela do próprio aparelho, revelando uma boa similaridade com o obtido com os sinais do osciloscópio na figura 4.12 (a). Podemos também observar graficamente na carta de registro a mesma característica dos sinais do osciloscópio revelados na figura 4.10, com um aumento de R (abcissa) e uma diminuição de XL (ordenada) na primeira bobina e, devido ao circuito diferencial da sonda, uma inversão na segunda bobina, com redução de R e aumento de  $X_L$ . Os valores extremos de R (5,2 V e -4,1 V) e XL (-5,2 V e 4,1 V) são praticamente iguais, mostrando que o tratamento dos sinais obtidos nos canais independentes do osciloscópio se mostrou confiável para serem comparados com os resultados simulados. A comparação dos sinais obtidos no osciloscópio do os sinais do próprio aparelho foram realizados apenas nesta fase inicial dos ensaios para verificar a confiabilidade do tratamento dos sinais do osciloscópio.

![](_page_133_Figure_1.jpeg)

![](_page_134_Figure_0.jpeg)

Figura 4.12. Plano de impedância experimental entalhe do CP1 dentro do espelho: (a) sinais do osciloscópio; (b) tela do aparelho de CP.

A figura 4.13 compara os planos de impedância experimental do entalhe do CP1 fora e dentro do espelho, onde podemos observar um comportamento similar em ambas condições.. Com os planos de impedâncias nas duas condições sobrepostos observamos uma variação do ângulo de fase devido a presença do espelho, além da redução da amplitude dos sinais de R e XL. O ângulo de fase é dado pelo ângulo formado entre a componente indutiva XL e a componente resistiva R. A apresentação da impedância está associada a uma amplitude e a um ângulo de fase e assim, toda mudança de impedância é acompanhada de uma mudança na amplitude e na fase do sinal.

![](_page_134_Figure_3.jpeg)

Figura 4.13. Plano de impedância experimental entalhe do CP1 dentro e fora do espelho

É importante salientar que no caso da inspeção em feixes tubulares a avaliação da profundidade da descontinuidade é realizada através da medição do ângulo de fase do sinal da descontinuidade. Este valor é comparado com os obtidos a partir de um padrão de referência, no nosso caso o Padrão ASME V, conforme descrito no item 2.3.2. Com isso, a mudança do ângulo de fase pode ser correlacionada à profundidade da descontinuidade e ser analisado por uma curva de calibração, desde que o padrão utilizado seja bem representativo do seu dano. Como todas as características e variáveis do ensaio se mantiveram constantes nas duas condições, fora e dentro do espelho, podemos atribuir também a presença do espelho em AIA a alteração do ângulo de fase dos sinais do entalhe dentro do espelho.

Como já evidenciado nos resultados experimentais apresentados nas figuras 4.10 a 4.13, o espelho em AIA reduziu a variação de amplitude dos sinais de R e  $X_L$  e alterou o ângulo de fase do sinal. Isto resulta numa maior dificuldade de detecção e dimensionamento do sinal do entalhe dentro do espelho. Este fato foi corroborado quando se comparou os valores de amplitudes dos sinais do entalhe fora e dentro do espelho indicado no próprio aparelho de CP (OmniScan). O valor de amplitude do sinal do entalhe fora do espelho foi de 18,6 V, enquanto que dentro do espelho foi reduzido para 13,5 V. Os ângulos de fases do entalhe no plano de impedância também se alteraram dentro e fora do espelho, variando de 44,3° para 35,8°, respectivamente. Isto confirma a necessidade de se criar uma curva de calibração própria para avaliar com mais confiabilidade os sinais dentro do espelho.

A figura 4.14 apresenta os resultados do sinal da região dos grooves dentro do espelho. Para uma melhor compreensão a figura 4.14 (a) ilustra a localização da sonda sob esta região dentro do espelho e o sentido da varredura. .A figura 4.10 (b) ilustra graficamente a variação de amplitude dos sinais de R e  $X_L$  dos grooves, ambos em V,.obtidos na varredura do CP1 dentro do espelho (entre as posições 1150 a 1400), conforme mostrado na figura 3.7. Pode-se observar que nesta região ocorreram pequenas alterações na impedância da sonda diferencial, com alternância do comportamento dos sinais de R e  $X_L$ , com pequenas variações de amplitudes dos sinais de R entre 0,38 V a 0,22 V e de  $X_L$  0,47 V a -0,34 V, respectivamente. É possível também observar a partir do ponto da posição 1370 o início do sinal da saída do espelho.

![](_page_136_Figure_0.jpeg)

Figura 4.14 (a) Localização da sonda sob a região dos grooves; (b) R e X<sub>L</sub> experimental na região dos grooves dentro do espelho entre as posições 1150 a 1400.

O comportamento dos sinais nesta região se mostrou de difícil avaliação provavelmente devido as pequenas dimensões dos grooves e a sua proximidade com a saída do espelho. Além disso, as dimensões das bobinas e o afastamento entre elas resultam em diferentes posições relativas durante a varredura nesta região. Outros fatores também podem alterar os parâmetros e características dos sinais nesta região, entre eles o grau de deformação do tubo na região dos grooves, que depende da taxa de expansão na mandrilagem. Grandes taxas de mandrilagem geram maiores deformações na parede do tubo, podendo inclusive resultar em pequenas ranhuras internas ao tubo, próximo a extremidade do mandril, gerando mais um fator geométrico na região devido a variação do lift-off interno imposto por estas ranhuras. Uma outra situação a ser avaliada é a mudança local de propriedade magnética do material que pode ocorrer em função de alteração metalúrgica microestrutural induzida pela deformação. É o caso típico da transformação martensítica induzida por deformação a frio em AIA, com a formação de martensita α', de propriedade magnética, que altera a permeabilidade magnética local e pode afetar a impedância da sonda. A figura 4.15 mostra um caso de mudança local de

propriedade magnética devido alteração metalúrgica em tubos de troca térmica em AIA AISI 321 . A figura 4.15 (a) revela a região com deformações localizadas na região expandida próxima aos grooves atraídas pelo ima. A figura 4.15(b) mostra o plano de impedância do sinal com indicação de dano externo com 93,5% de profundidade. As figuras 4.15 (c) e (d) apresentam as microestrutuaras da região não deformada (austenita poligonal - não magnética) e da região deformada (presença de martensita α' - magnética), respectivamenta. O ensaio de CP em seviço caracterizou como sinais típicos de descontinuidades passantes, quando na verdade a região deformada apresentou-se com característica magnética devido a presença da martensita induzida por deformação. Nenhum destes fatores foram objetos deste estudo.

![](_page_137_Figure_1.jpeg)

Figura 4.15 Tubos de troca térmica em AIA AISI 321 com alteração local de propriedade magnética devido a deformação a frio: (a) região com deformações atraídas pelo ima; (b) indicação no ensaio de CP de defeito com 93% profundidade; (c) região não deformada: microestrutura austenita poligonal; (d) região deformada: encruamento localizado e formação de martensita α' [11].

A figura 4.16 ilustra graficamente no plano de impedância os sinais de R e X<sup>L</sup> experimentais da região dos grooves dentro do espelho, tendo como abcissa os valores de  $R$  e como ordenada o valor de  $X_L$ , ambos em V. Pode-se visualizar as curvas se cruzando

em vários pontos, refletindo as pequenas inversões e variações de amplitudes dos sinais de R e XL. Nesta magnitude, apenas sinais de baixas amplitudes seriam de difícil identificação devido a mistura com os sinais espúrios gerados pelos grooves.

![](_page_138_Figure_1.jpeg)

Figura 4.16. Plano de impedância experimental da região dos grooves do CP1 dentro do espelho.

A figura 4.17 apresenta os resultados do sinal da saída do espelho. Para uma melhor compreensão a figura 4.17 (a) ilustra a localização da sonda sob esta região e o sentido de varredura. A figura 4.17 (b) ilustra graficamente a variação de amplitudes dos sinais de R e XL na interface da saída do espelho, ambos em V, obtidos na varredura do CP1 dentro do espelho (entre as posições 1350 a 1550), conforme mostrado na figura 3.7. Podemos observar que a sonda diferencial se manteve balanceada nas regiões homogêneas dentro do espelho (entre as posições 1350 a 1380). Ao sentir a saída do espelho ( apartir da posição 1380), ocorreu uma mudança na sua impedância com variação das amplitudes dos sinais de  $R$  e  $X_L$ . Também se observa apenas um sinal e não os dois sinais característicos da sonda diferencial, comportamento similar ao sinal de entrada do espelho em sentido oposto. Este fato pode ser melhor compreendido considerando que antes da saída do espelho os dois enrolamentos da bobina estavam numa mesma região homogênea, no tubo dentro do espelho. Quando a sonda começa a sair do espelho o enrolamento da primeira bobina passa a sentir o tubo sem apresença do espelho, enquanto que o enrolamento da segunda bobina ainda esta sob a influência do espelho. Por esta razão, na saída do primeiro enrolamento ocorreu uma variação das amplitudes dos sinais e R e XL e da impedância da sonda. Porém, quando o segundo enrolamento esta saindo o primeiro já estava fora do espelho. Nesta situação não ocorreram variações de amplitudes dos sinais de R e XL e alteração na impedância da bobina. Em suma, a variação de impedância na saída do espelho foi resultado da variação das amplitudes dos sinais de R e XL quando o o enrolamento da primeira bobina saiu do espelho. Inicialmente a amplitude de R no enrolamento da primeira bobina diminuiu de 0,0 V a - 4,2 V, posição de maior sensibilidade em relação a saída do espelho, retornando à posição do balanceamento no ar. Porém a amplitude de  $X_L$  aumentou de  $0.0V$  a  $0.8V$  e só então reduziu sua amplitude para -1,6V, posição de maior sensibilidade em relação a saída do espelho, retornando a posição do balanceamento no ar.

![](_page_139_Figure_1.jpeg)

Figura 4.17 (a) Localização da sonda na saída do espelho; (b) R x XL experimental da saída do espelho entre as posições 1350 a 1550.

O sinal da saída do espelho também é um sinal espúrio, gerado simultaneamente durante o ensaio e possui uma amplitude relevante que dificulta diferenciar os sinais característicos de eventuais defeitos nesta região. De uma forma geral, quando

comparamos as variações iniciais de amplitudes dos sinais de  $R$  e  $X_L$  da saída do espelho com as da entrada do espelho, observamos um comportamento inverso. Na entrada os valores aumentam e na saída diminuem em função da presença do espelho.

A figuras 4.18 ilustra graficamente no plano de impedância os sinais de R e  $X_L$ experimentais da saída do espelho do CP1, tendo como abcissa os valores de R e como ordenada o valor de XL, ambos em V. Pode-se visualizar que as curvas se cruzam, refletindo que as amplitudes dos sinais de R e XL variaram inicialmente em sentidos distintos, com redução de R e aumento de  $X_L$ . Posteriormente a variação de ambos sinais ocorreu no mesmo sentido, sem o comportamento de inversão dos sinais das bobinas, com valores da extremidade nas amplitudes dos sinais de R e XL de 4,2 V e 2,1 V, respectivamente. Este sinal irá se somar vetorialmente a eventuais sinais de descontinuidades nesta região, sobrepondo e deformando o sinal puro da descontinuidade, dificultando a interpretação do sinal com confiabilidade.

Desta forma, o sinal de qualquer descontinuidade na região da saída do espelho, principalmente a de pequena amplitude, será evidentemente sobreposto aos sinais característicos deste efeito geométrico, dificultando sua identificação. Uma alternativa para minimizar este problema é a utilização de aparelhagem com multifrequências e a técnica de mixagem de sinais.

![](_page_140_Figure_3.jpeg)

Figura 4.18. Plano de impedância experimental da saída do CP1 espelho.

A figura 4.19 apresenta os resultados dos ensaio experimental do CP2 dentro do espelho. Para uma melhor compreensão a figura 4.19 (a) revela a localização da sonda posicionada antes do espelho e o sentido da varredura. A figura 4.19 (b) ilustra graficamente a variação de amplitude dos sinais de R e XL , ambos em V, em função do tempo, obtidos na varredura do CP2 dentro do espelho (entre as posições 0 a 800), conforme mostrado na figura 3.3 Podemos observar que fora da região do espelho (entre as posições 0 a 100) a sonda diferencial se manteve balanceada e sem variação da sua impedância, isto é, sem variação de R e XL nas bobinas.. Porém, a varredura do CP2 dentro do espelho revelou variações de amplitudes dos sinais de R e XL nas regiões da entrada do espelho e da RT dentro do espelho, que foram analisadas com mais detalhes individualmente conforme a seguir.

![](_page_141_Figure_1.jpeg)

Figura 4.19. (a) Localização da sonda antes do espelho para varredura do CP2; (b)  $R \text{ e } X_L$  experimental do CP2 dentro do espelho entre as posições 0 a 800.

A figura 4.20 apresenta os resultados experimentais do sinal da entrada do espelho do CP2. Para uma melhor compreensão a figura 4.20 (a) ilustra a localização da sonda sob esta região e o sentido de varredura.A figura 4.20 (b) ilustra graficamente a variação de amplitude dos sinais de R e XL na interface de entrada do espelho, ambos em V, em função do tempo, obtidos na varredura do CP2 dentro do espelho(entre as posições 100 a 400), conforme mostrado na figura 3.3. Ao sentir a presença da massa do espelho (a partir da posição 100) ocorreu uma variação de amplitude significativa tanto de R como de  $X_L$ , levando a uma mudança na sua impedância.. A entrada do espelho do CP2 (entre as posições 100 a 300) apresentou apenas um sinal e não os dois sinais característicos da sonda diferencial. Este comportamento foi similar ao obtido na varredura do CP1, analisado anteriormente conforme a descrição da figura 4.6. Podemos observar que a sonda diferencial se manteve balanceada enquanto estava fora do espelho e o meio externo ao tubo era o ar. Ao sentir a presença do espelho, ocorreu uma mudança na impedância na primeira bobina, com um aumento de amplitude tanto dos sinais de R como o de XL. Quando a segunda bobina sentiu a presença do espelho a primeira bobina já estava dentro do espelho, isto é, as duas bobinas estavam numa região homogênea, não ocorrendo variações de amplitudes dos sinais de R e XL e da impedância. Em suma, a variação de impedância na entrada do espelho foi resultado da variação das amplitudes dos sinais de  $R e X_L$  quando a primeira bobina entrou no espelho. A variação da amplitude do sinal de R na entrada do espelho nesta simulação foi de  $0,0$  V a  $4,7$  V, enquanto  $X_L$ variou de 0,0 V a -2,0 V. Estes valores foram próximos aos valores obtidos na entrada do espelho do CP1 cuja variação da amplitude de R e X<sub>L</sub> foi de 0,0 V a 4,2 V e 0,0 a 2,1 V, respectivamente. Após entrada do espelho a sonda voltou a fica balanceada, sem variação de de R e XL (entre as posições 350 a 400).

![](_page_142_Figure_1.jpeg)

(a)

![](_page_143_Figure_0.jpeg)

Figura 4.20. (a) Localização da sonda na entrada do espelho; (b) R e XL experimental da entrada do espelho do CP2 entre as posições 100 a 400.

A figuras 4.21 ilustra graficamente no plano de impedância os sinais de R e X<sup>L</sup> experimentais da entrada do espelho do CP2, tendo como abcissa os valores de R e como ordenada o valor de XL, ambos em V. Podemos visualizar que R e XL variam quase sempre no mesmo sentido, sem o comportamento de inversão dos sinais das bobinas, com valores da extremidade nas amplitudes dos sinais de R e XL de 4,7 V e 2,1 V, respectivamente.

![](_page_143_Figure_3.jpeg)

Figura 4.21 Plano de impedância experimental da entrada do CP2 dentro do espelho.

.
A figura 4.22 apresenta os resultados experimentais do sinal da RT do CP2. Para uma melhor compreensão a figura 4.22 (a) ilustra a localização da sonda sob esta região e o sentido de varredura.A figura 4.22 (b) ilustra graficamente a variação de amplitude dos sinais de R e XL , ambos em V, em função do tempo, obtidos na varredura do CP2 (entre as posições 400 a 700) dentro do espelho. Podemos observar que após passar pela entrada do espelho, a sonda diferencial retornou à condição balanceada (da posição 350 a 450). Ao sentir a presença da RT ( a partir da posição 440) ocorreu um significativo aumento da amplitude do sinal de R de 0,0 V a 9,7 V e uma redução de amplitude do sinal de XL de 0,0 V a -3,0 V, respectivamente. A alteração nas amplitudes dos sinais na RT foi devido ao efeito do afastamento da sonda da superfície interna do tubo, conhecido como lift off. Pode-se ter uma melhor compreensão desta situação conhecendo com mais detalhe a geometria da RT. A expansão do tubo na operação de mandrilagem resulta numa diferença de diâmetros entre a RE (diâmetro expandido) e a RNE (diâmetro original do tubo). Desta forma, enquanto a sonda esteve na RNE, as duas bobinas sentiam o mesmo lift off, se mantendo balanceada, sem alteração na sua impedância. Ao chegar na RT, em função do maior diâmetro da RE, o primeiro enrolamento da bobina passou a sentir o efeito de um novo *lift off*, enquanto o segundo enrolamento da bobina ainda estava na RNE, com um lift off original. Esta condição diferenciada de lift off resultou em um sinal significativo devido a variações de amplitudes dos sinais de  $R$  e  $X_L$  e da impedância na primeira bobina. Quando o segundo enrolamento sentiu a presença do novo lift off na RE, o primeiro enrolamento da bobina já estava na RE, isto é, os dois enrolamentos da bobina estavam numa região homogênea, não ocorrendo variações de amplitudes dos sinais de R e XL e da impedância (da posição 630 a 700).

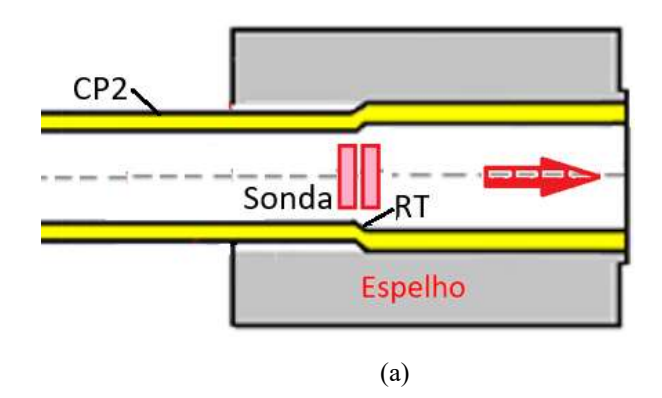

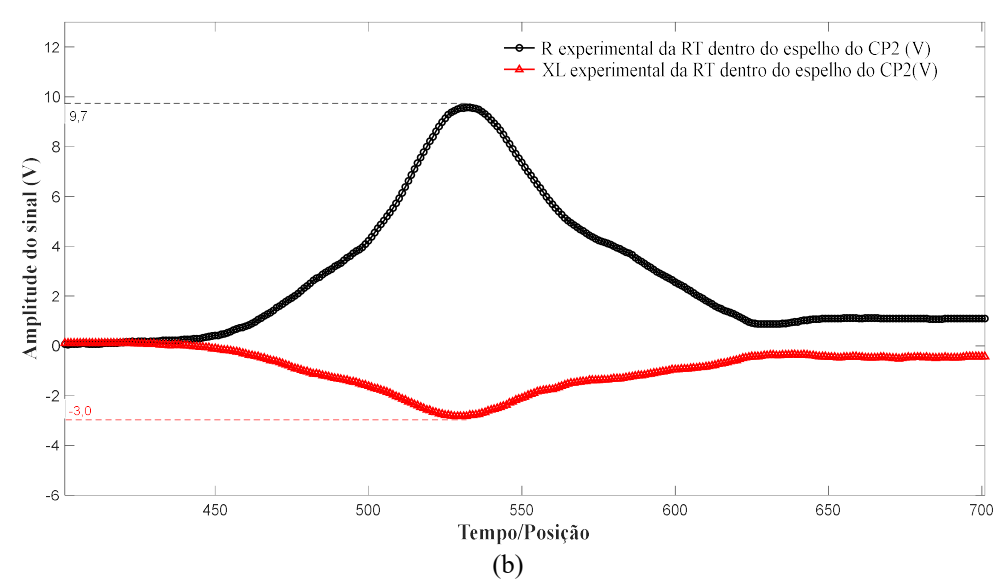

Figura 4.22 (a) Localização da sonda sob a RT; (b) R e XL experimental da RT dentro do espelho do CP2 entre as posições 400 a 700.

A figura 4.23 ilustra graficamente no plano de impedância os sinais de R e X<sup>L</sup> experimentais da RT dento do espelho do CP2, tendo como abcissa os valores de R e como ordenada o valor de XL, ambos em V. Observam-se que as amplitudes dos sinais de R e  $X_L$  variaram em sentido opostos, com aumento de R e redução de  $X_L$  até chegar na posição de máxima sensibilidade da bobina 1. Os valores da extremidade nas amplitudes dos sinais de R e XL são de 9,7 V e -3,0 V, respectivamente. Como já mencionado, não ocorreu a inversão dos sinais das bobinas da sonda diferencial. Este sinal irá se somar vetorialmente a eventuais sinais de descontinuidades nesta região, sobrepondo e deformando o sinal puro da descontinuidade, dificultando a interpretação do sinal com confiabilidade. Desta forma, sinais de qualquer descontinuidade na região da RT, principalmente os de pequena amplitude, serão evidentemente sobrepostos aos característicos deste efeito geométrico, dificultando sua identificação. Uma alternativa para minimizar este problema é a utilização de aparelhagem com multifrequências e a técnica de mixagem de sinais. Esta sistemática permite reduzir a influência dos sinais oriundos dos efeitos geométricos, dando maior confiabilidade na interpretação dos sinais de CP.

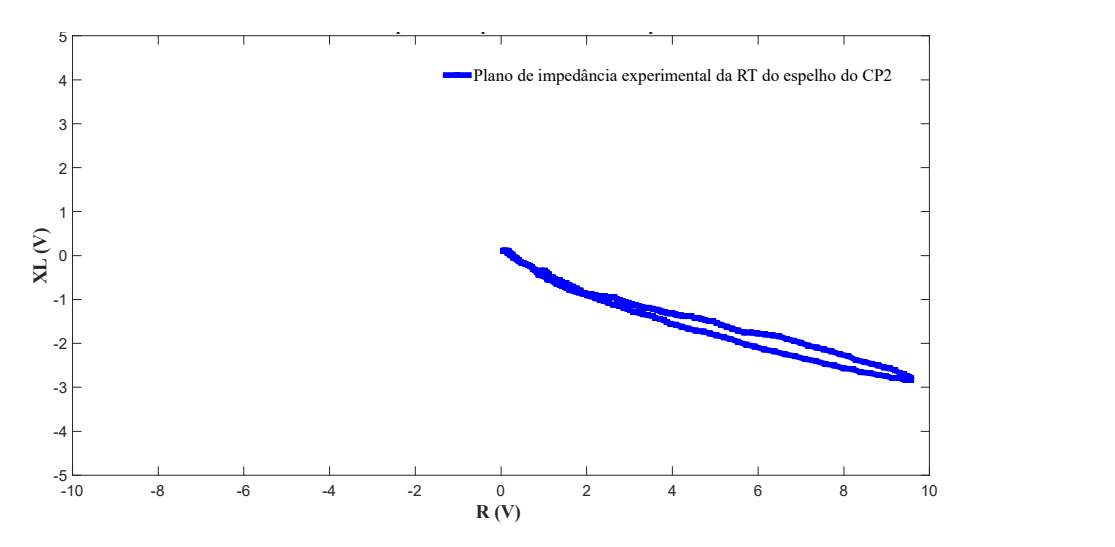

Figura 4.23. Plano de impedância experimental da RT dentro do espelho.

Devido à grande amplitude dos sinais gerados na RT, esta região é considerada muito crítica para avaliação de sinais de descontinuidades próximos a ela. Uma alternativa para minimizar este problema é a utilização de aparelhagem com multifrequências e a técnica de mixagem de sinais a fim de reduzir a interferência dos sinais indesejados. As técnicas de CP com multifrequências envolvem a coleta de dados em várias frequências diferentes e, em seguida, comparar ou mixar estes dados de alguma forma. A figura 4.24 ilustra de maneira esquemática uma sistemática de mixagem onde os sinais de excitação de duas ou mais frequências são fornecidos simultaneamente a uma única sonda e posteriormente são combinados para tentar deixar apenas o sinal do defeito. Isto permitiria maior confiabilidade na interpretação dos sinais, reduzindo a interferência dos sinais dos efeitos geométricos, depósitos, etc. Este método, porém, só é efetivo se o sinal do defeito possuir características diferentes dos sinais indesejáveis e se puderem ser vetorialmente somados [11].

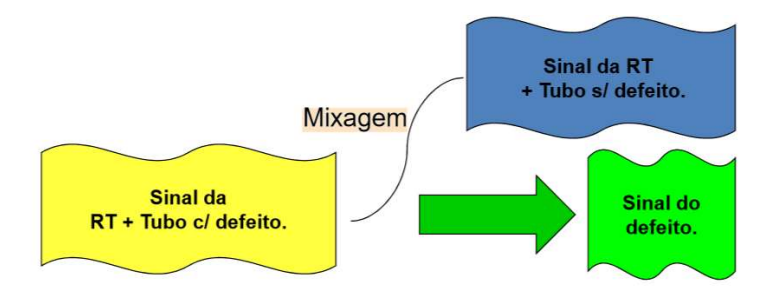

Figura 4.24. Representação esquemática da mixagem de sinais na RT dentro do espelho.

As figuras 4.25 (a) e (b) ilustram graficamente no plano de impedância todos os sinais de R e XL experimentais do CP1 e do CP2 dentro do espelho, tendo como abcissa os valores de R e como ordenada o valor de  $X_L$ , ambos em V. A figura 4.25 (a) mostra os planos de impedância da entrada, do entalhe, da região dos grooves e da saída obtidos na varredura do CP1 A figura 4.25 (b) mostra os planos de impedância da entrada e da RT obtidos na varredura do CP2. Como as características geométricas do espelho (entrada e saída), o entalhe e a RT estavam afastados, seus planos de impedâncias não sofreram interferências entre si, isto é, eles representaram o sinal puro de cada efeito geométrico. A maioria dos sinais revelam amplitudes representativas quando comparadas com as amplitudes da calibração no Padrão ASME, mostrados na figura 2.12. Podemos observamos que a RT gerou o sinal de maior amplitude em relação aos demais, inclusive maior que o entalhe longitudinal passante. Mesmo apresentando uma boa amplitude, que resulta em uma boa detectabilidade, caso o entalhe longitudinal estivesse próximo a RT o seu sinal se somaria vetorialmente ao da própria RT. Como resultado teríamos um sinal deformado, com amplitudes e ângulos de fase alterados, dificultando a avaliar e caracterizar como sendo o sinal do próprio entalhe passante. Os sinais de descontinuidades de menores amplitudes próximas a RT são normalmente embebidos pelo sinal da RT, dificultando inclusive a sua detecção. Esta situação foi avaliada na metodologia 2, onde uma TC estava localizada na lateral da RT, como será visto mais adiante

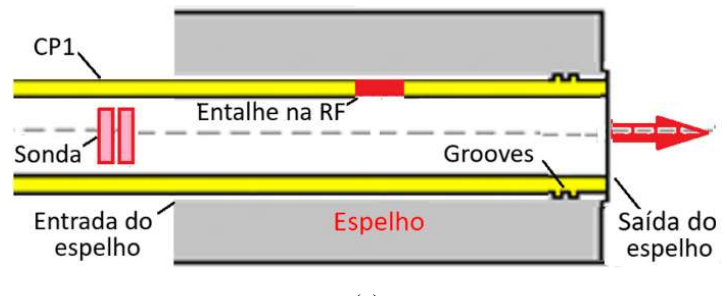

(a)

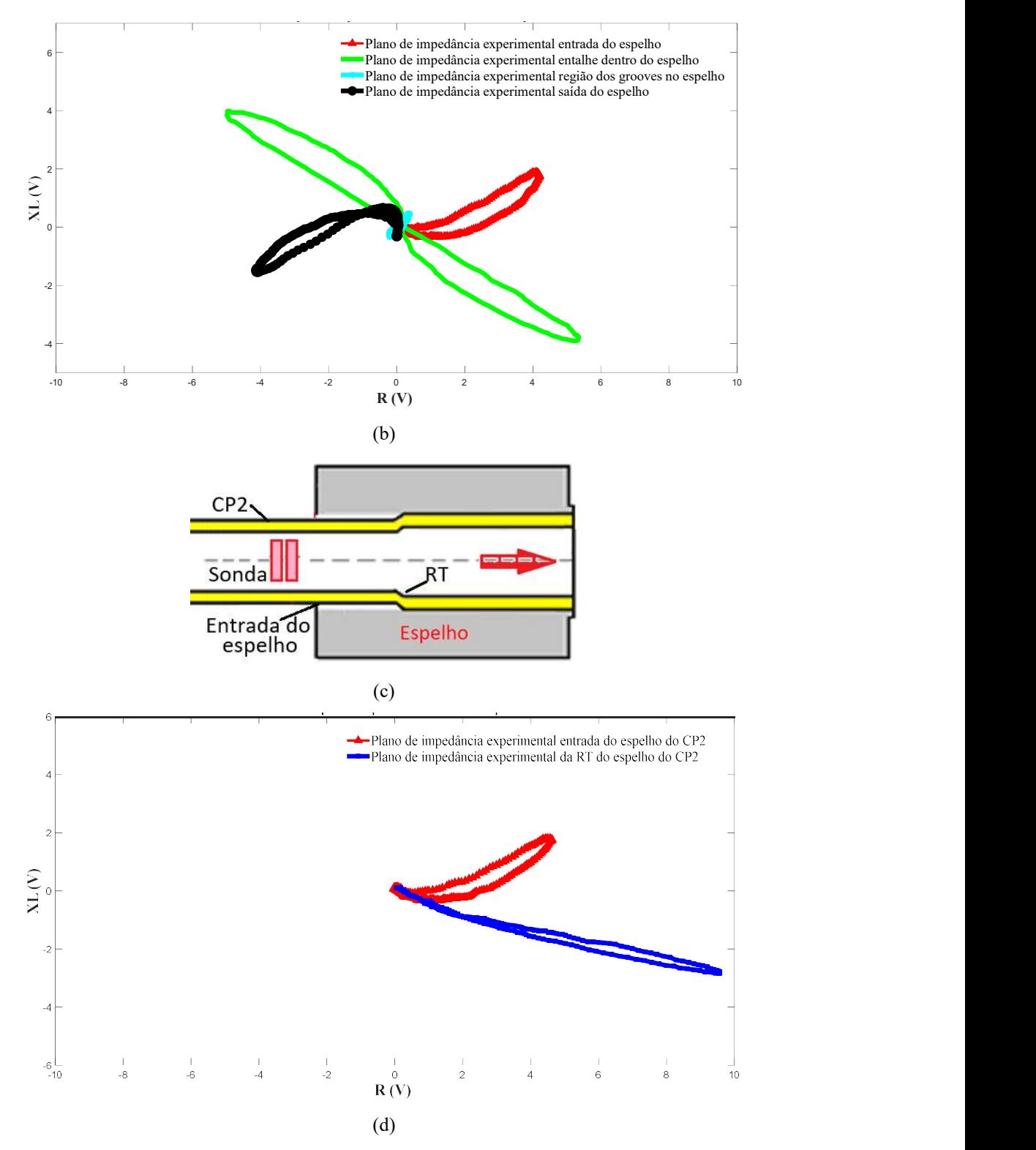

Figura 4.25. (a) Localização da sonda antes do espelho para varredura do CP1; (b) Planos de impedâncias experimental na varredura do CP1dentro do espelho; (c) Localização da sonda antes do espelho para varredura do CP2; (b) Planos de impedâncias experimental na varredura do CP2 dentro do espelho.

Como considerações parciais em relação à influência do espelho em AIA os resultados experimentais no CP1 e CP2 indicaram que:

1- As presenças do espelho, da mandrilagem e das ranhuras resultaram em sinais espúrios, indesejáveis, que são gerados simultaneamente com os sinais de eventuais descontinuidades nesta região.

2- A região dentro do espelho apresenta uma maior dificuldade de identificação e caracterização dos defeitos, seja por uma redução da amplitude do seu sinal ou pela análise equivocada de sinais espúrios, que podem resultar em falsas indicações.

3- A entrada e saída do espelho e a RT geraram sinais de grandes amplitudes, que podem dificultar a caracterização de sinais de descontinuidades próximos a estas geometrias, principalmente das que geram baixas amplitudes.

4- O entalhe longitudinal passante foi bem detectado e discriminado também dentro do espelho devido a sua orientação em relação ao fluxo de correntes induzidas pela sonda bobina e estar em regiões fora dos efeitos geométricos do espelho,

5- A utilização de sistemas com multifrequências e multicanais ajuda a separar e caracterizar os defeitos dos sinais espúrios indesejáveis oriundos de geometrias, depósitos, etc. Com a utilização de canais mixados é possível minimizar a influência destes sinais, melhorando a detectabilidade e a estimativa do dimensionamento de descontinuidades presentes nestas regiões.

## 4.1.2Resultados simulados metodologia 1

Com a utilização do software OPERA, ferramenta de simulação computacional do ensaio de CP, foram criados sólidos virtuais simulando a região tubo/espelho de um trocador de calor com a geometria e dimensões reais dos corpos de prova utilizados na parte experimental. A figura 4.26 ilustra as principais regiões dentro do espelho resultante da expansão do tubo na operação de mandrilagem,

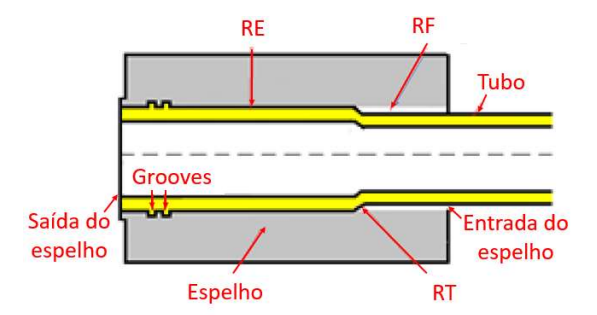

Figura 4.26. Detalhes da região tubo/espelho do feixe tubular.

Estes sólidos foram caracterizados com as propriedades elétricas e magnéticas do AIA. Os sólidos virtuais dos entalhes longitudinais passantes foram inseridos fora do espelho, na RF e RE dentro do espelho. Posteriormente foi desenvolvido e inserido no programa o sólido virtual da sonda com as mesmas características da sonda diferencial, dos circuitos elétricos e dos valores de voltagem utilizados experimentalmente.

As figuras 4.27 (a) e (b) mostram os principais sólidos virtuais criados para realização da simulação do ensaio de CP visando comparar com a condição experimental. A figura 4.27 (a) ilustra em uma vista transparente os sólidos virtuais dos componentes da região tubo espelho (RT, RF, grooves nos tubos com e sem defeitos), o espelho, os entalhes fora e na RF e RE dentro do espelho e a sonda diferencial. Podemos observar que os componentes são próximos, apresenatndo significativas diferenças dimensionais entre eles. Isto exigiu um maior refinamento da malha nos componentes de menores dimensões e das geometrias de maior interesse para geração das superfícies e volumes, conforme ilustrado na figura 4.27 (b).

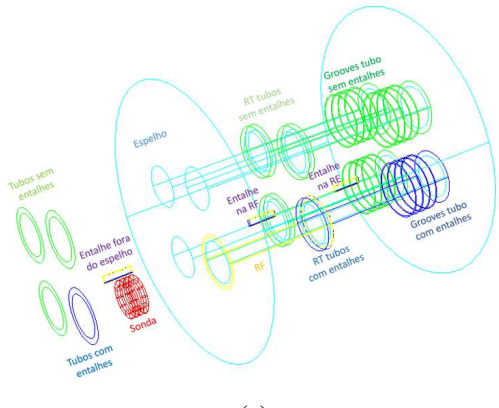

(a)

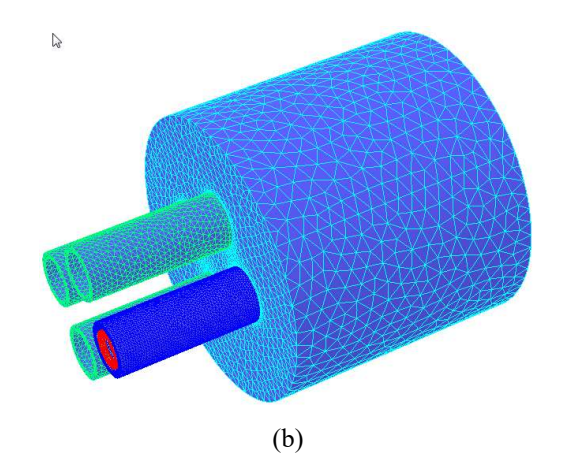

Figura 4.27. Sólidos virtuais do conjunto tubo/espelho para simulação de CP: (a) vista transparente com os componentes; (b) vista externa do conjunto com as malhas.

Conforme descrito no item 2.6 Análise do Modelo e pós processamento, o resultado mais relevante da simulação foi a solução em função da corrente real (IR) e imaginária (Ii) das bobinas. Com estes valores foram calculadas a resistência (R) e a X<sup>L</sup> (XL) de cada bobina usando as equações 3.7 e 3.8, descritas da etapa 2.6 do item 3.2.2.1 da metodologia 1, onde V foi a tensão aplicada ao circuito (no valor de 4,0V), (IR) e (Ii) foram os valores de corrente elétrica real e imaginária obtidas em cada ponto da simulação computacional.

Os valores de  $\Delta R$  e  $\Delta X_L$  foram calculados usando as equações 3.9 e 3.10, descritas da etapa 2.6 do item 3.2.2.1 da metodologia 1, onde  $R_1$  e  $X_{L1}$  correspondem aos resultados obtidos com a bobina 1 e  $R_2$  e  $X_{L2}$  correspondem à bobina 2.

Estes valores foram importados para o software MATLAB e gerados gráficos comparativos com dois pontos de vista seguintes:

 - Os sinais em função da posição, representando os valores de R e XL de cada ponto na varredura

- Os sinais no plano de impedância

A figura 4.28 apresenta os resultados simulados do ensaio de CP no software OPERA, revelando graficamente as amplitudes dos sinais de R e XL em função do tempo obtidos na varredura do tubo com entalhes, fora e dentro do espelho. Foram realizadas simulações em 140 pontos, que apresentaram diferentes variações de amplitudes dos sinais de  $R$  e  $X_L$  nos entalhes fora e dentro do espelho (na  $RF$  e  $RE$ ), na  $RT$ , na entrada e na saída do espelho. Podemos observar que o sinal da RT e o da saída do espelho apresentaram as variações mais significativas. A região dos grooves não se destaca nos sinais da varredura devido a sua reduzida variação da amplitude comparada com os demais sinais. Fora dessas regiões não ocorreu alterações relevantes nas amplitudes dos sinais e a sonda diferencial se manteve balanceada em razão das duas bobinas estarem em regiões homogênea,

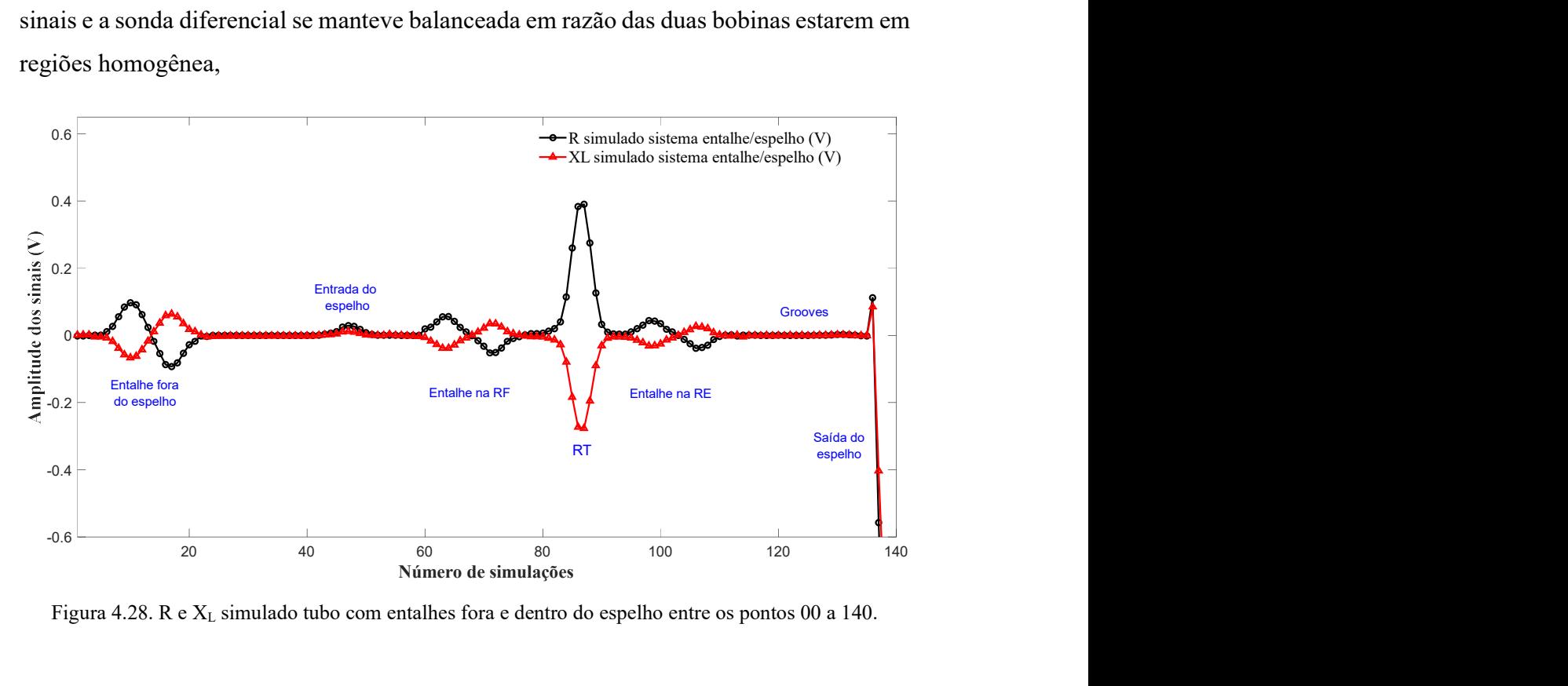

Figura 4.28. R e XL simulado tubo com entalhes fora e dentro do espelho entre os pontos 00 a 140.

A Figura 4.29 mostra a sobreposição destes resultados com o sólido virtual do conjunto tubo/espelho, revelando uma boa correlação dos sinais com os todos os entalhes e com os efeitos geométricos da RT, da entrada e saída do espelho. Fora destas regiões os sinais se mantiveram balanceados, sem variação de amplitudes dos sinais de R e XL.

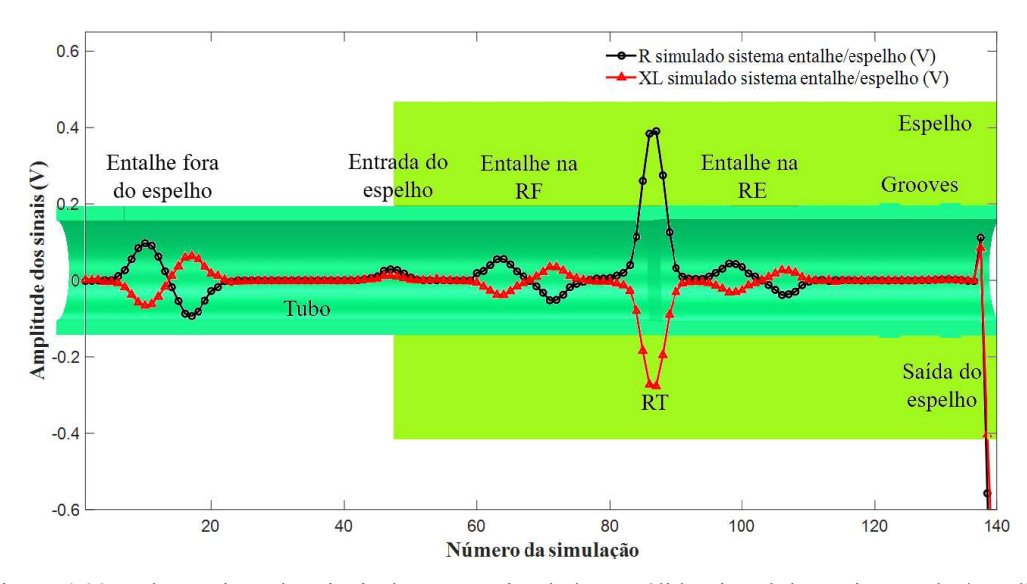

Figura 4.29. Sobreposição dos sinais de R e XL simulado no sólido virtual do conjunto tubo/espelho.

Todos os sinais foram analisados com mais detalhes individualmente, sendo incialmente comparados os resultados dos entalhes fora e nas RF e RE dentro do espelho. A figura 4.30 apresenta o resultado da simulação entre as posições 5 a 25. As figuras 4.30 (a) e (b) revelam as seções longitudinal do sólido virtual da região tubo/espelho com a sonda posicionada antes do entalhe e sob o entalhe fora do espelho, respectivamente. Podemos visualizar os sólidos virtuais com suas malhas: espelho (em azul claro), tubo sem entalhe (em verde), tubo com entalhe (em azul escuro) e a sonda (em vermelho). A figura 4.29 (c) mostra graficamente as amplitudes (em V) dos sinais de R e  $X_L$  em função da posição, obtidos no ensaio simulado no sólido virtual do tubo com entalhe fora do espelho entre os pontos 5 a 25. Podemos observar que fora da região do entalhe, pontos 4 e 5, não ocorreu nenhuma variação nas amplitudes de R e XL, com a sonda diferencial se mantendo balanceada, sem variação da sua impedância. Porém, quando a sonda passou sobre o entalhe, entre os pontos 7 ao 23, as amplitudes dos sinais de R e  $X_L$  nas bobinas se alteraram, devido a perturbação do fluxo de correntes induzidas, resultando na mudança da sua impedância. Podemos observar graficamente que na primeira bobina ocorreu um aumento de R de 0,0 V para 0,0975 V e uma diminuição de XL de 0,0 V para  $-0.0763$ V. Os valores máximos de R ( $R_{\text{max}}$ ) e mínimos de  $X_L$  ( $X_{L_{\text{min}}}$ ) da primeira bobina foram obtidos na sua posição de maior sensibilidade ao entalhe (ponto 11).

Devido ao circuito diferencial da sonda, na segunda bobina ocorreu uma inversão dos sinais (conforme descrito na figura 4.1), com redução R de 0,0 V para -0,0931 V e aumento de  $X_L$  de  $0.0$  V para  $0.0638$ V. Os valores de  $R_{min}$ e de  $X_{Lmax}$  da segunda bobina

foram obtidos na posição de maior sensibilidade ao entalhe, com as amplitudes de R e de XL na região do entalhe variando numa faixa de 0,0975 para -0,0931 V e –de 0,063 para 0,0638 V, respectivamente.

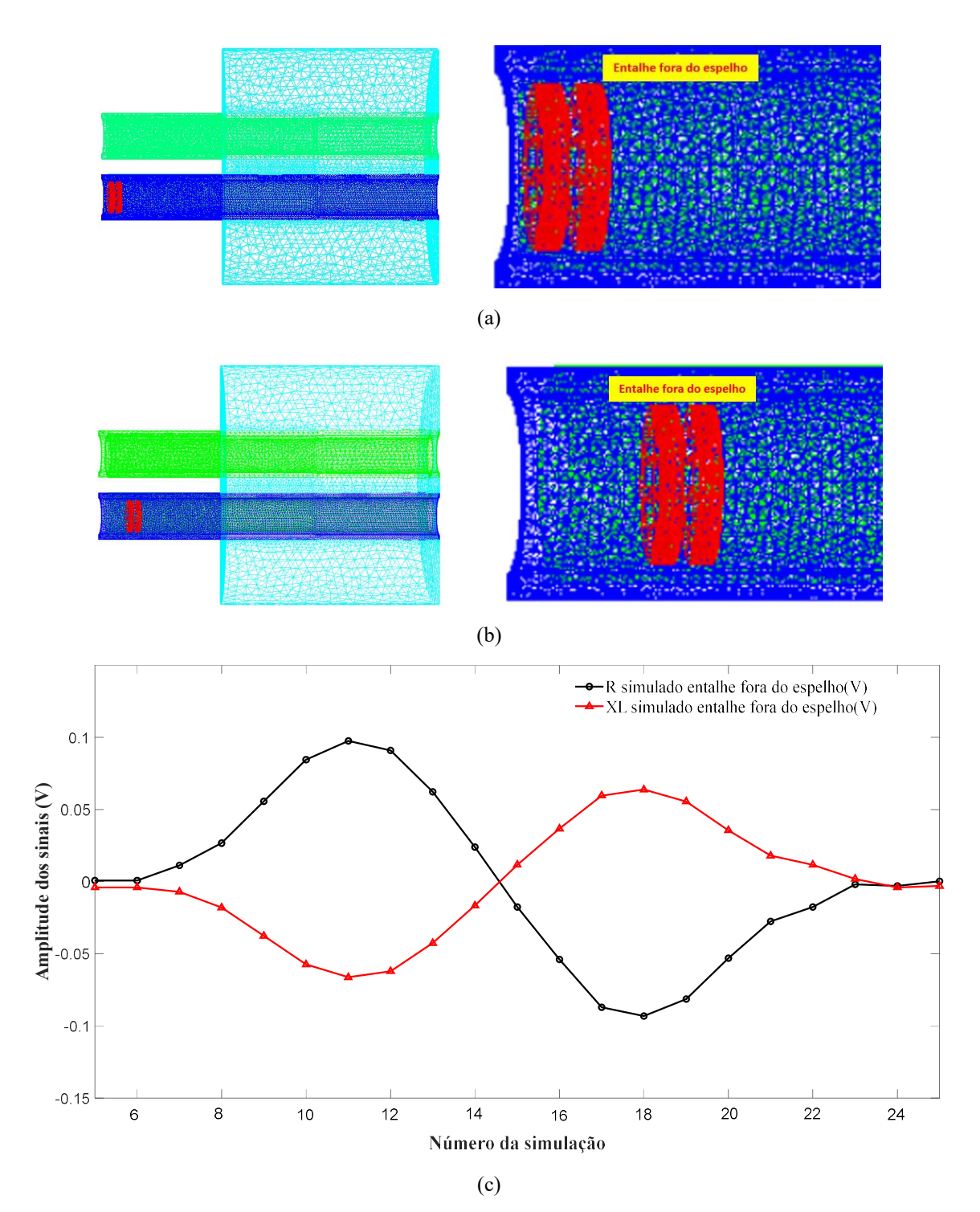

Figura 4.30. Seção longitudinal dos sólidos virtuais com as malhas: (a) sonda antes do entalhe; (b) sonda sob entalhe fora do espelho; (c) R e  $X_L$  simulado do entalhe fora do espelho entre os pontos 5 a 25.

Para uma melhor compreensão do efeito do entalhe na variação de amplitude dos sinais podemos comparar os resultados obtidos na simulação com a sonda posicionada fora e sob o entalhe fora do espelho. Um dos resultados obtidos na simulação com o OPERA são aos valores da densidade de corrente induzida superficial  $(J)$ , em A/cm<sup>2</sup>, expressa com uma escala de cores para cada ponto simulado. Os valores de máximos e mínimos de J em cada simulação é variável quando expresso de forma automática pelo software. Para permitir a comparação dos valores de J entre os sinais o valor máximo da escala foi fixado em 1.000000E+01, que representa 10 A/cm<sup>2</sup>.

 A figura 4.31 mostra em uma vista panorâmica frontal o conjunto tubo/espelho com uma escala de cores indicativa da variação de J. Nas figuras 4.31 (a) e (b) podemos observar que não ocorreu nenhuma variação de cor na superfície externa do tubo com a sonda fora do entalhe, indicando que não ocorreu nenhum aumento localizado de J externamente. As figuras 4.31 (c) e (d), com a sonda sob o entalhe, revelam variações de cores na superfície externa do tubo sobre a sonda, indicando que na região do entalhe ocorreu aumento localizado de J.

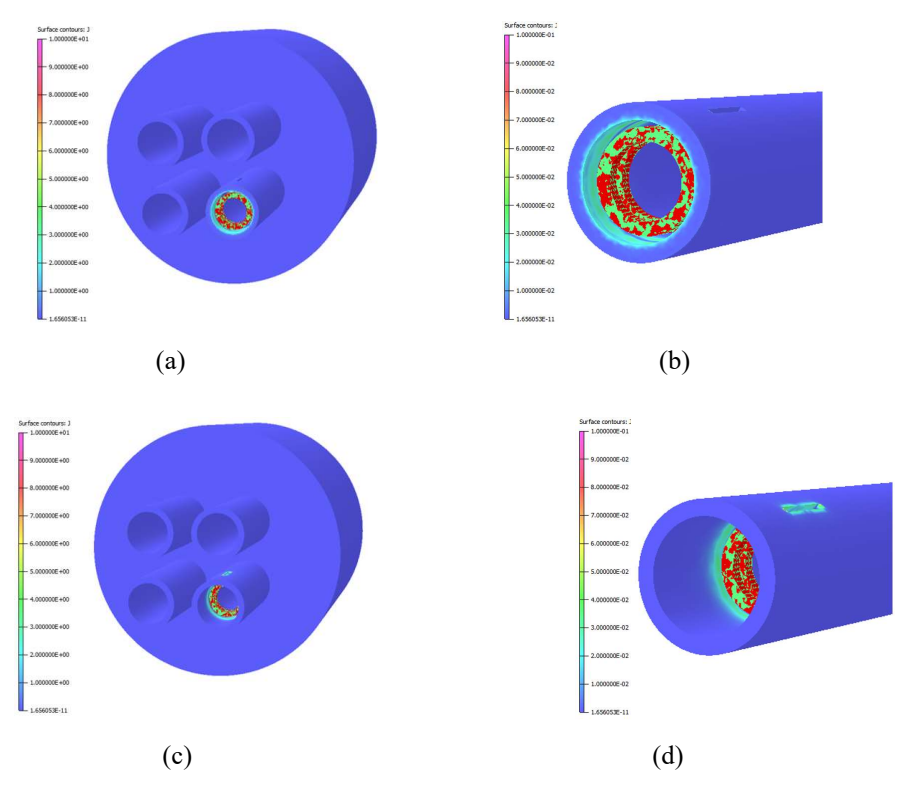

Figura 4.31. Variação de J no conjunto tubo/espelho: (a) vista panorâmica externa com a sonda fora do entalhe; (b) superfície externa com a sonda fora do entalhe; (c) vista panorâmica externa com a sonda sob o entalhe; (d) superfície externa com a sonda sob entalhe.

A figura 4.32 mostra uma vista em perspectiva da seção do conjunto tubo/espelho com a sonda posicionada fora e dentro do entalhe passante fora do espelho. Observa-se que foi implementado um processo de refinamento da malha (menor tamanho dos elementos) em algumas componentes. Como exemplo, a região do o entalhe, em virtude da sua pequena dimensão (comparada ao espelho e aos tubos) e de ser uma das regiões de maior interesse na simulação. Este procedimento objetiva a otimização da simulação devido ao compromisso tempo de simulação e acurácia da simulação. Ela revela a variação de J através da escala de cores e a malha dos sólidos virtuais utilizadas na simulação. A figura 4.32 (a) mostra a seção do conjunto com a sonda fora do espelho revelando a superfície interna do tubo com entalhe. A região interna do tubo próxima a bobina pode ser melhor visualizada na figura 4.32 (b). Podemos observar que os valores de J se limitam a parte inferior da escala de cores, que corresponde aos menores valores dentro da escala, e se restringe a uma pequena região próxima à superfície interna do tubo sob a sonda. A figura 4.32 (c) revela a seção do conjunto com a sonda sob o entalhe, com a mesma limitação de valor máximo na escala de J utilizada anteriormente (valor máximo em 10 A/cm<sup>2</sup> ). Podemos observar a região interna do tubo próxima a sonda da figura 4.32 (d) que, diferentemente dos resultados com a sonda fora do entalhe, os valores de J atingiram valores na faixa superior da escala de cores, que corresponde aos maiores valores dentro da escala, além desta variação se estender ao longo de toda espessura do tubo sob a sonda.

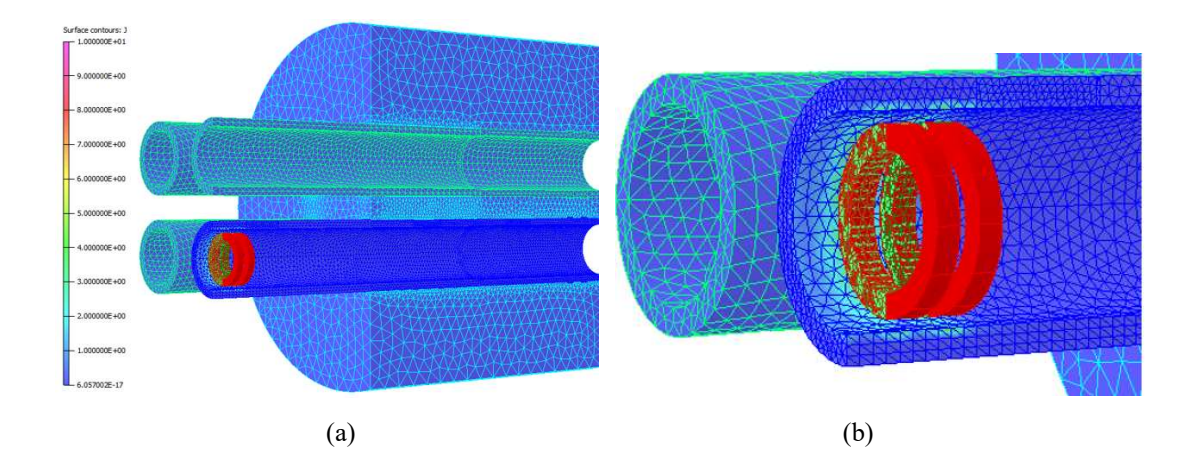

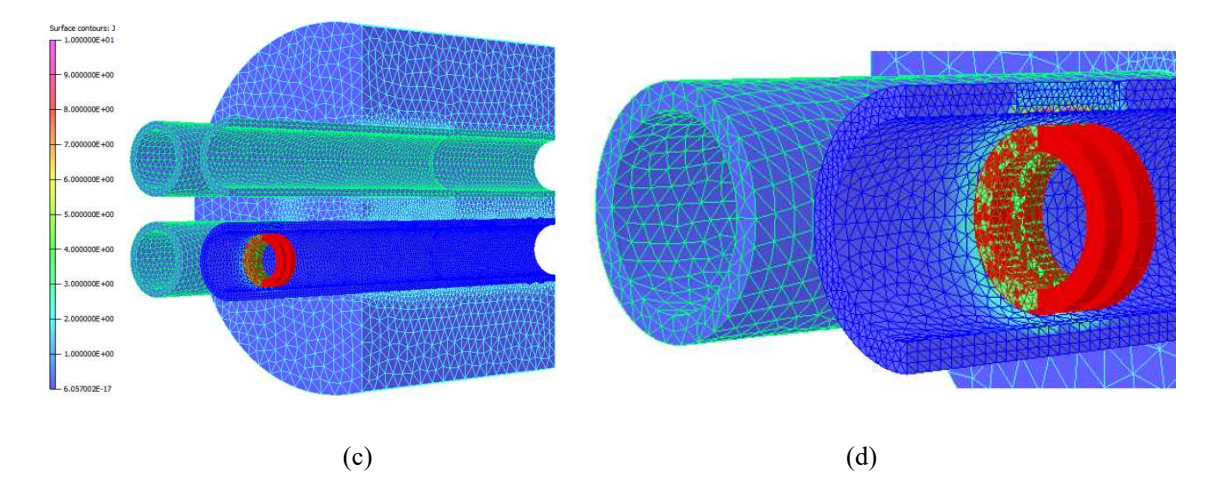

Figura 4.32 Variação de J no conjunto tubo/espelho: (a) vista em perspectiva da seção com a malha sonda fora do entalhe; (b) detalhe da superfície interna na região da sonda fora do entalhe; (c) vista em perspectiva da seção com a malha- sonda sob o entalhe; (d) detalhe da superfície interna na região da sonda sob entalhe.

Para uma melhor compreensão do efeito do entalhe na perturbação da densidade de corrente superficial J, podemos avaliar com mais detalhe o comportamento de J na proximidade do entalhe. As figuras 4.33 (a), (b) e (c) exibem as vistas em corte do conjunto tubo espelho na seção do tubo com entalhes, com a sonda localizada nas regiões fora, na interface e sob entalhe, respectivamente. As figuras revelam o efeito do entalhe na variação de J na superfície interna e ao longo da espessura em cada posição da sonda. Podemos visualizar que fora do entalhe o valor J é praticamente o mesmo em ambas bobinas, com o valor máximo na faixa de 2 a 3 A/cm<sup>2</sup> . Na interface, quando só a primeira bobina está sob o entalhe, já se observa um aumento significativo de J na superfície interna sobre esta bobina, com valores máximos na faixa de 8 a 10 A/cm<sup>2</sup> . Nesta condição a segunda bobina ainda está fora do espelho e com o mesmo valor máximo de J da condição anterior (na faixa de 2 a 3 A/cm<sup>2)</sup>. Com as 2 bobinas da sonda sob o entalhe J variou em ambas bobinas e os valores máximos também ficaram na faixa de 8 a 10 A/cm<sup>2</sup>. Podemos observar que na condição fora do entalhe a variação de J ficou restrita à superfície interna, diferentemente da região da interface e sob entalhe, onde a variação ocorreu ao longo de toda espessura devido a característica passante do entalhe. A superfície interna do tubo próximo ao entalhe revela os maiores valores de J devido a perturbação dos fluxos de CP de maiores densidades que se concentram na superfície interna do tubo, mais próximo à bobina excitadora

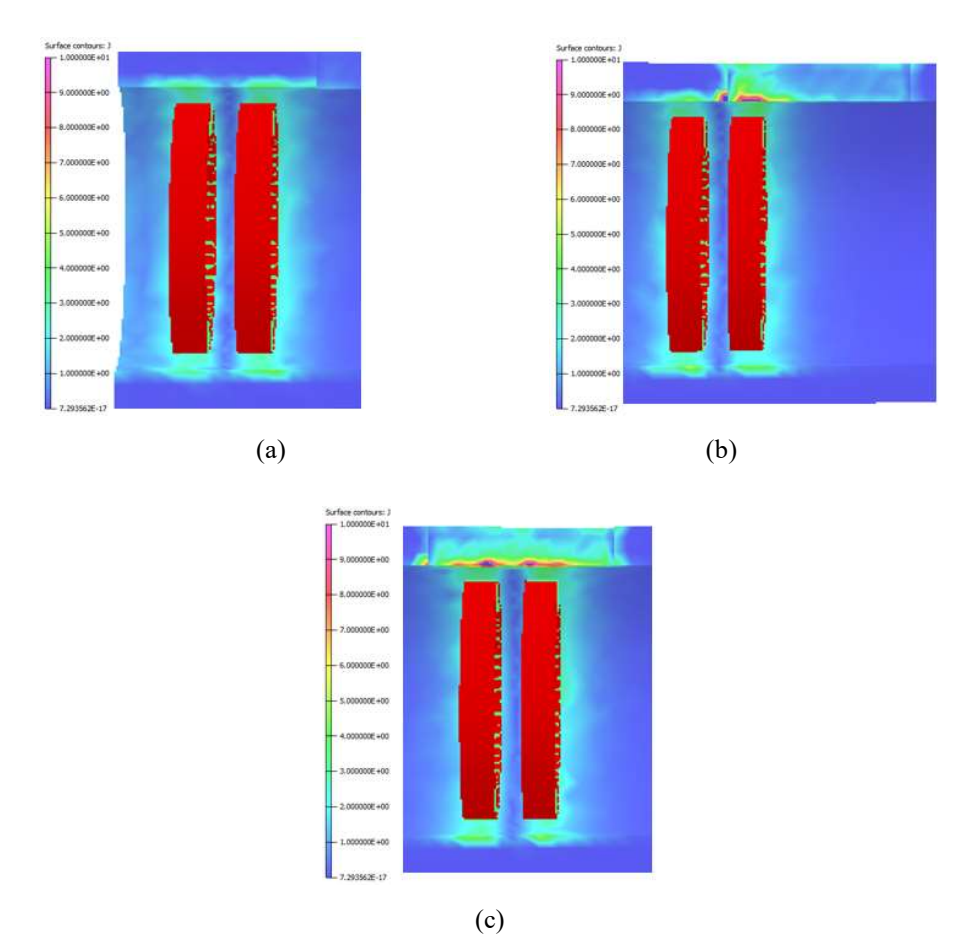

Figura 4.33. Comparação da variação de J na superfície interna: (a) sonda fora do entalhe; (b) sonda na interface; (c) sonda sob o entalhe.

A variação de J na região do entalhe justifica e explica porque as amplitudes dos sinais de R e XL nas bobinas se alteraram quando a sonda passou sobre ele, resultando na mudança na sua impedância. Estes resultados eram os esperados pois, conforme mostrado nas figuras 4.2 e 4.3, descontinuidades com orientação longitudinal e profundas interceptam e perturbam o fluxo de maiores densidades de CP induzidas, alterando a impedância da sonda e sendo, por esta razão, de mais fácil detecção. Entalhes pequenos, circunferenciais seriam de mais difícil detecção devido a menor perturbação das CP induzida. Entalhes superficiais externos interceptam CP de menores densidades e resultam também numa menor detectabilidade.

A figura 4.34 apresenta graficamente no plano de impedância os sinais de R e X<sup>L</sup> simulado do entalhe fora do espelho, tendo como abcissa os valores de R e como ordenada o valor de XL, ambos em V. Como descrito na figura 4.30, na primeira bobina ocorreu um aumento de R e uma diminuição de XL até sua posição de máxima sensibilidade. A partir deste ponto a sonda foi se afastando do entalhe, com redução de R e aumento de XL. Devido ao circuito diferencial da sonda, na segunda bobina ocorreu uma inversão no sentido de R e  $X_L$  até a posição de máxima sensibilidade e uma redução de  $X_L$  e aumento de R quando da sua saída do entalhe. Desta foram os valores de R e  $X_L$  da primeira bobina estão contemplados no segundo quadrante, enquanto que os da segunda bobina estão inseridos no quarto quadrante. Os valores extremos no plano de impedância de  $R \in X_L$  na primeira bobina foram de 0,0975 V e -0,0763 V e na segunda bobina de -0,0931 V e 0,0638 V, respectivamente.

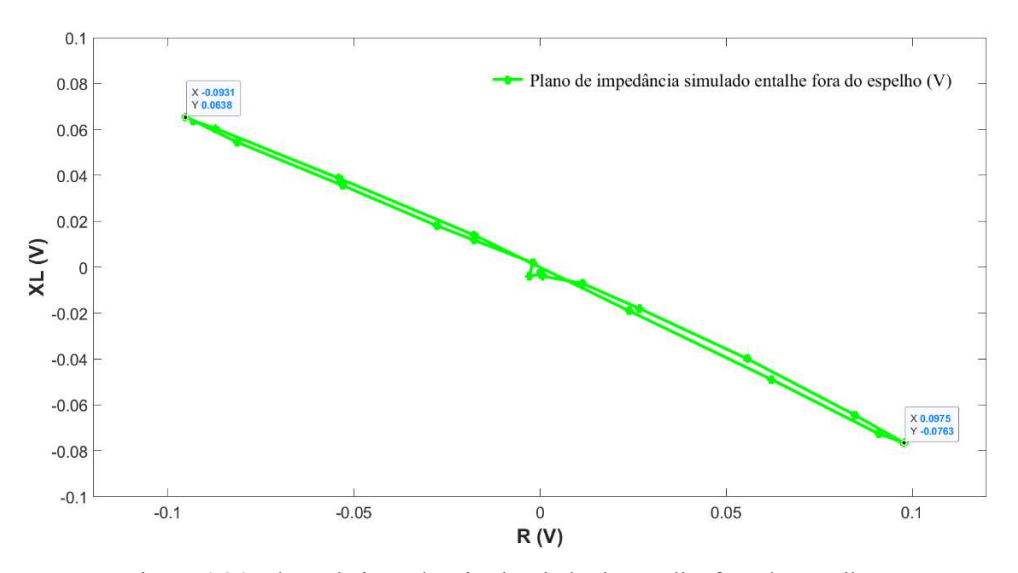

Figura 4.34. Plano de impedância simulado do entalhe fora do espelho.

A figura 4.35 apresenta o resultado da simulação com a sonda posicionada na região do entalhe na RF dentro do espelho. A figura 4.35 (a) exibe a seção longitudinal do sólido virtual da região tubo/espelho com a sonda sob o entalhe.na RF dentro do espelho A figura 4.35 (b) mostra graficamente as amplitudes (em V) dos sinais de R e  $X_L$ entre os pontos 57 a 76, obtidos no ensaio simulado no sólido virtual do tubo com entalhe na RF dentro do espelho. Podemos observar que após a entrada do espelho e antes da região do entalhe na RF (pontos 55 e 56) não ocorreu nenhuma variação nas amplitudes de R e XL, com a sonda diferencial se mantendo balanceada, sem variação da sua impedância. Porém, quando a sonda passou sobre o entalhe na RF (pontos 57 a 75) as amplitudes dos sinais de  $R$  e  $X_L$  nas bobinas se alteraram, devido a perturbação do fluxo de correntes induzidas, resultando na mudança da sua impedância. Podemos observar graficamente que na primeira bobina ocorreu um aumento de R de 0,0 V para 0,0611 V e uma diminuição de X<sub>L</sub> 0,0 V para -0,044V. Os valores de R<sub>máx</sub> e de X<sub>Lmín</sub> da primeira bobina foram obtidos na sua posição de maior sensibilidade ao entalhe. Devido ao circuito diferencial da sonda na segunda bobina ocorreu uma inversão dos sinais (conforme descrito na figura 4.1), com redução R de 0,0 V para -0,0629 V e aumento de XL de 0,0 V para 0,0432 V. Os valores de R<sub>min</sub> e X<sub>Lmáx</sub> da segunda bobina foram obtidos na posição de maior sensibilidade ao entalhe, com as amplitudes de R e de XL na região do entalhe variando numa faixa de 0,0611 para -0,0629 V e -0,0440 para 0,0432 V, respectivamente.

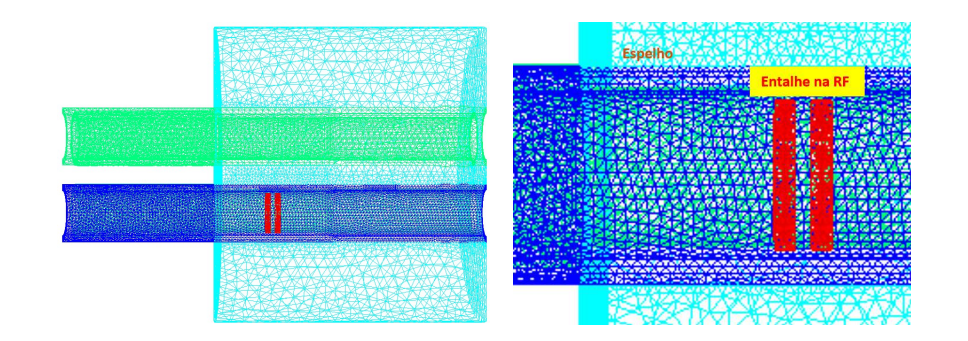

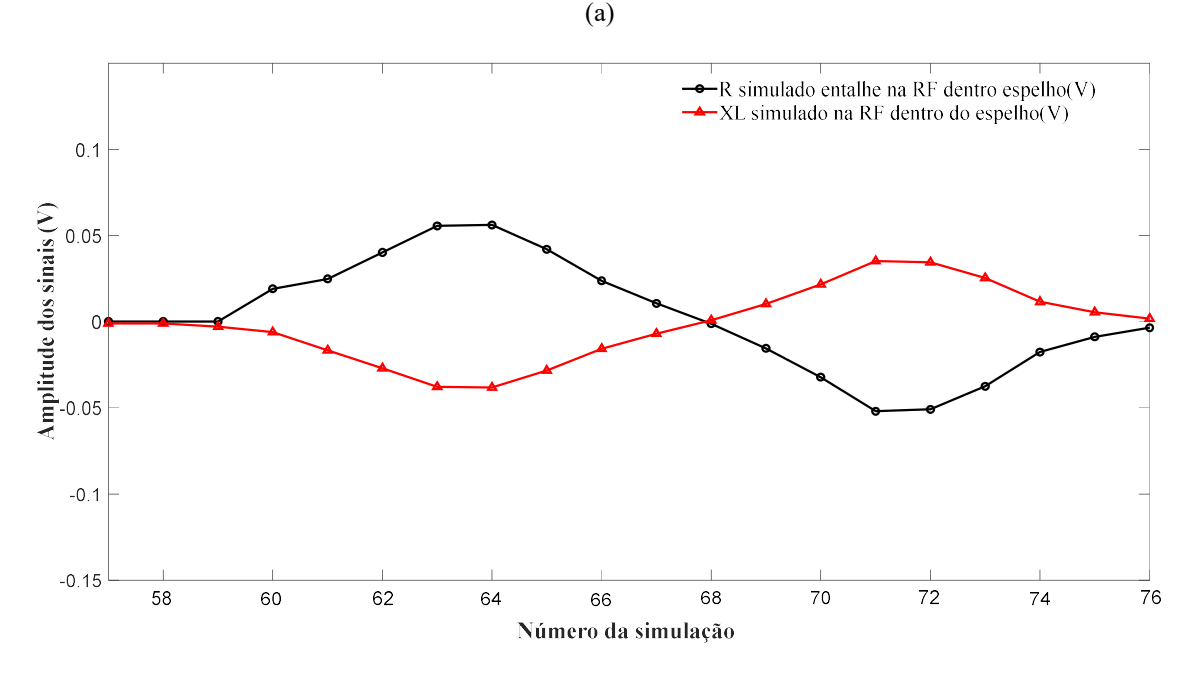

(b)

Figura 4.35. (a) Seção longitudinal dos sólidos virtuais com as malhas com a sonda sob entalhe na RF dentro do espelho; (b) R e XL simulado do entalhe na RF dentro espelho entre os pontos 55 a 76.

A figura 4.36 apresenta o resultado da simulação com a sonda posicionada sob o entalhe na RF dentro do espelho. A figura 4.36 (a) mostra a seção longitudinal do sólido virtual da região tubo/espelho com a sonda sob o entalhe (na cor vermelha), com uma escala de cores indicativa da variação de J. (valor máximo da escala de 10 A/cm<sup>2)</sup>. A figura 4.36 (b) revela a seção longitudinal do conjunto com as diferentes malhas dos sólidos refletindo o refinamento na modelagem. Na figura 4.36 (c) podemos observar em destaque a região interna do tubo próxima a sonda indicando que os valores de J atingiram valores na faixa superior da escala de cores, que corresponde aos maiores valores de J dentro da escala. A figura 4.36 (d) destaca a região do entalhe sob a sonda revelando os valores máximos ficaram na faixa de 8 A/cm<sup>2</sup> a 10 A/cm<sup>2</sup>, próximo a superfície interna, apresentando um decaimento do valor de J ao longo da espessura em função do afastamento da sonda. A superfície interna do tubo próximo ao entalhe revela os maiores valores de J devido a perturbação pelo entalhe nos fluxos de CP de maiores densidades que se concentram na superfície interna do tubo, mais próximo à bobina excitadora

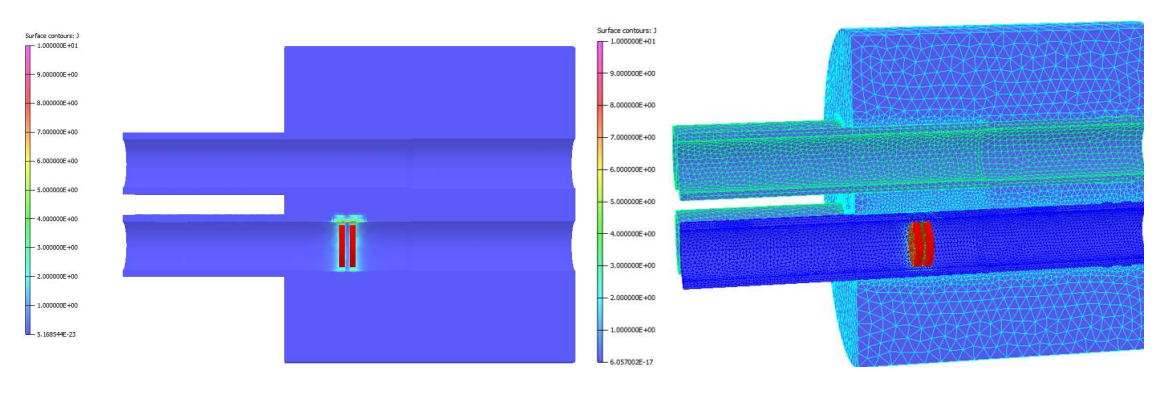

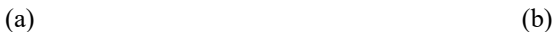

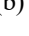

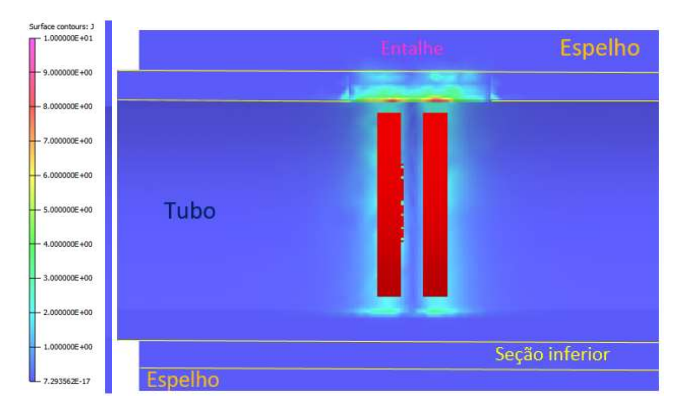

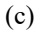

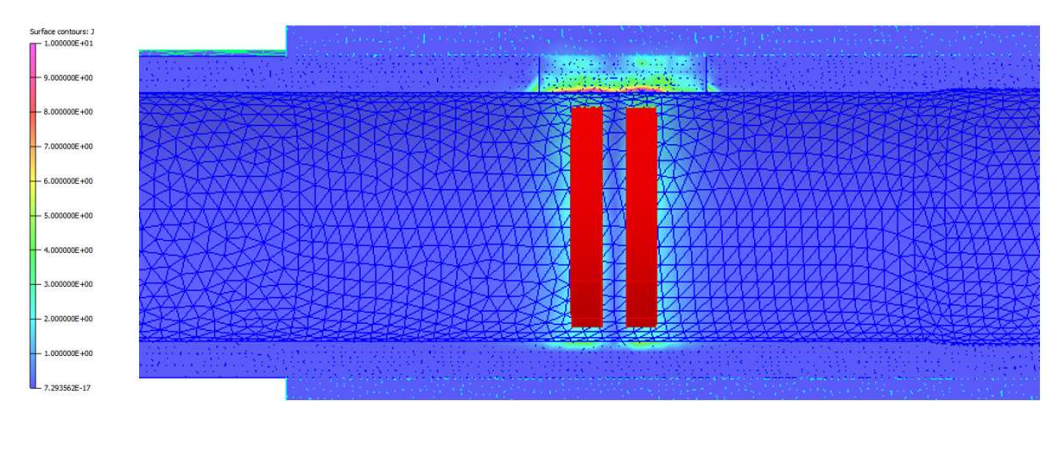

(d)

Figura 4.36. Variação de J com a sonda sob o entalhe na RF dentro do espelho: (a) seção longitudinal do sólido virtual da região tubo/espelho com a sonda sob o entalhe; (b) vista em perspectiva da seção com a malha dos sólidos virtuais; (c) superfície interna na região da sonda sob entalhe; (d) visualização da variação de J ao longo da espessura do tubo.

A figura 4.37 apresenta graficamente no plano de impedância os sinais de R e X<sup>L</sup> simulado do entalhe na RF dentro do espelho, tendo como abcissa os valores de R e como ordenada o valor de XL, ambos em V. Como descrito na figura 4.35, na primeira bobina ocorreu um aumento de R e uma diminuição de XL até sua posição de máxima sensibilidade. A partir deste ponto a sonda foi se afastando do entalhe, com redução de R e aumento de XL. Devido ao circuito diferencial da sonda, na segunda bobina ocorreu uma inversão no sentido de R e XL até a posição de máxima sensibilidade e uma redução XL e um aumento de R quando da sua saída do entalhe. Desta forma os valores de R e X<sup>L</sup> da primeira bobina estão contemplados no segundo quadrante, enquanto que os da segunda bobina estão inseridos no quarto quadrante, similar ao plano de impedância do entalhe fora do espelho (figura 4.32). Os valores extremos de R e XL na primeira bobina foram de  $0.0611$  V e  $-0.044$  V e na segunda bobina de  $-0.0629$  V e  $0.0432$  V, respectivamente.

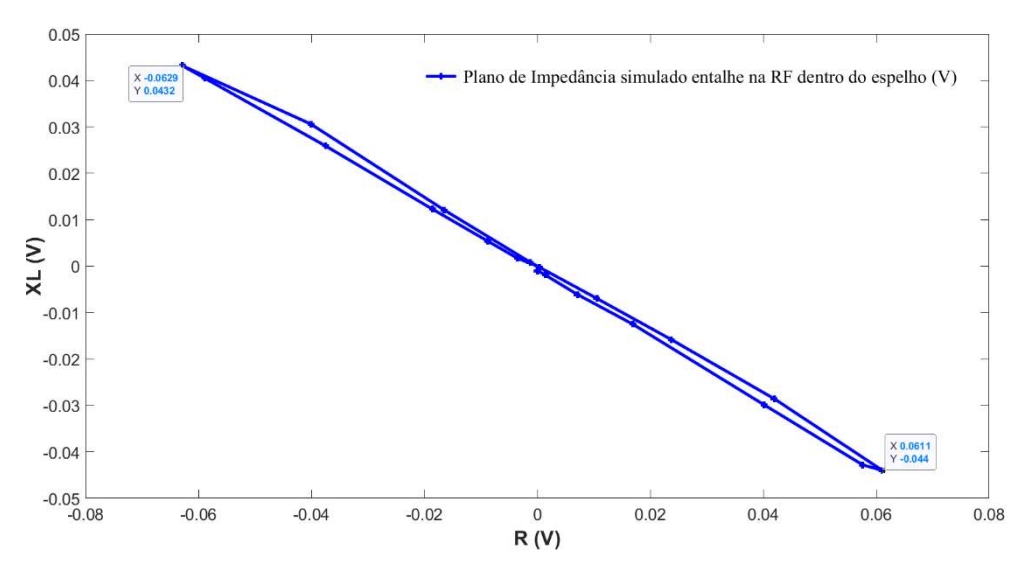

Figura 4.37. Plano de impedância simulado do entalhe na RF dentro do espelho.

A figura 4.38 apresenta o resultado da simulação com a sonda posicionada na região do entalhe na RE dentro do espelho. A figura 4.38 (a) exibe a seção longitudinal do sólido virtual da região tubo/espelho com a sonda sob o entalhe. A figura 4.38 (b) mostra graficamente as amplitudes (em V) dos sinais de R e  $X_L$  entre os pontos 92 a 111, obtidos no ensaio simulado no sólido virtual do tubo com entalhe na RE dentro do espelho. Podemos observar que antes da região do entalhe na RE (pontos 92 e 93) não ocorreu nenhuma variação nas amplitudes de R e  $X_L$ , com a sonda diferencial se mantendo balanceada, sem variação da sua impedância. Porém, quando a sonda passou sobre o entalhe na RE (entre os pontos 94 e 108) as amplitudes dos sinais de R e XL nas bobinas se alteraram, devido a perturbação do fluxo de correntes induzidas, resultando na mudança da sua impedância. Podemos observar graficamente que na primeira bobina ocorreu um aumento de R de  $0.0 V$  para  $0.0512 V$  e uma diminuição de  $X_L$   $0.0 V$  para -0,0394V. Os valores de  $R_{\text{max}}$  e  $X_{\text{Lmin}}$  da primeira bobina foram obtidos na posição de maior sensibilidade ao entalhe. Devido ao circuito diferencial da sonda na segunda bobina ocorreu uma inversão dos sinais (conforme descrito na figura 4.1), com redução R de 0,0 V para -0,0482 V e aumento de  $X_L$  de 0,0 V para 0,0369 V. Os valores  $R_{min}$  e  $X_{Lmax}$  da segunda bobina foram obtidos na sua posição de maior sensibilidade ao entalhe, com as amplitudes de R e de  $X_L$  na região do entalhe variando numa faixa de 0,0512 para -0,0482 V e -0,0394 para 0,0369 V, respectivamente

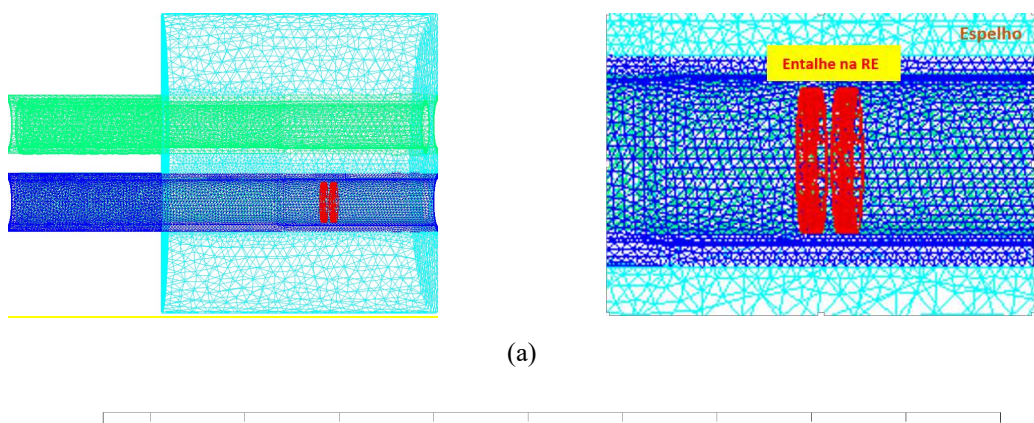

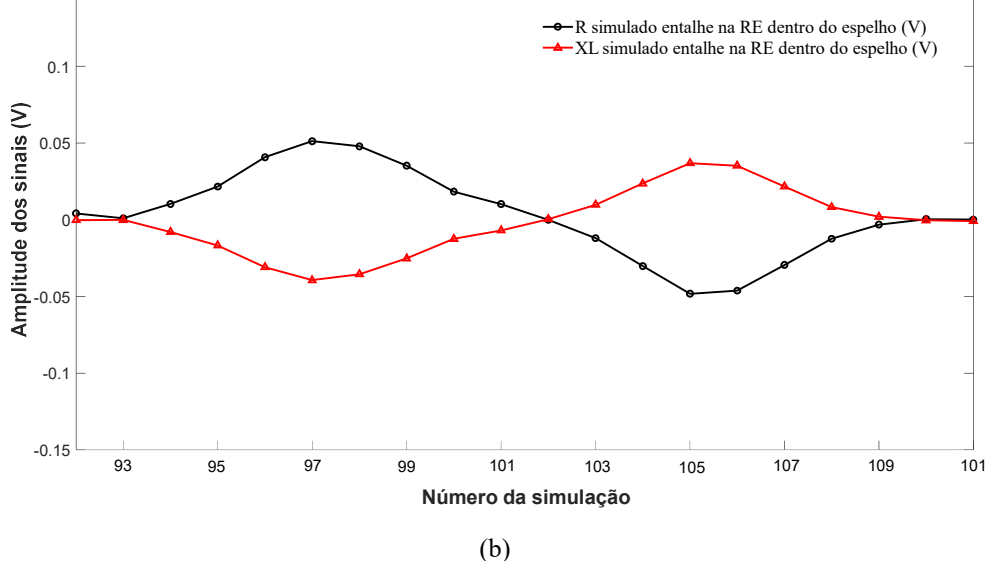

Figura 4.38 (a) Seção longitudinal dos sólidos virtuais com as malhas com a sonda sob entalhe na RE dentro do espelho; (b) R e X<sub>L</sub> simulado do entalhe na RE dentro espelho entre os pontos 92 a 101.

A figura 4.39 apresenta o resultado da simulação com a sonda posicionada sob o entalhe na RE dentro do espelho. As figuras 4.39 (a) e (b) mostram a seção longitudinal do sólido virtual com e sem espelho, com uma escala de cores indicativa da variação de J. com valor máximo da escala de 10 A/cm<sup>2</sup>. As figuras 4.39 (c) e (d) revelam a seção longitudinal do conjunto com as diferentes malhas dos sólidos, onde podemos observar a região interna do tubo próxima a sonda indicando que os valores de J atingiram valores na faixa superior da escala de cores, que corresponde aos maiores valores de J dentro da escala. As figuras 4.39 (e) e (f) destacam a região do entalhe sob a sonda revelando os valores máximos de J ficaram na faixa de 7 A/cm<sup>2</sup> a 8 A/cm<sup>2</sup>, próximo a superfície interna, apresentando um decaimento do valor de J ao longo da espessura em função do afastamento da sonda

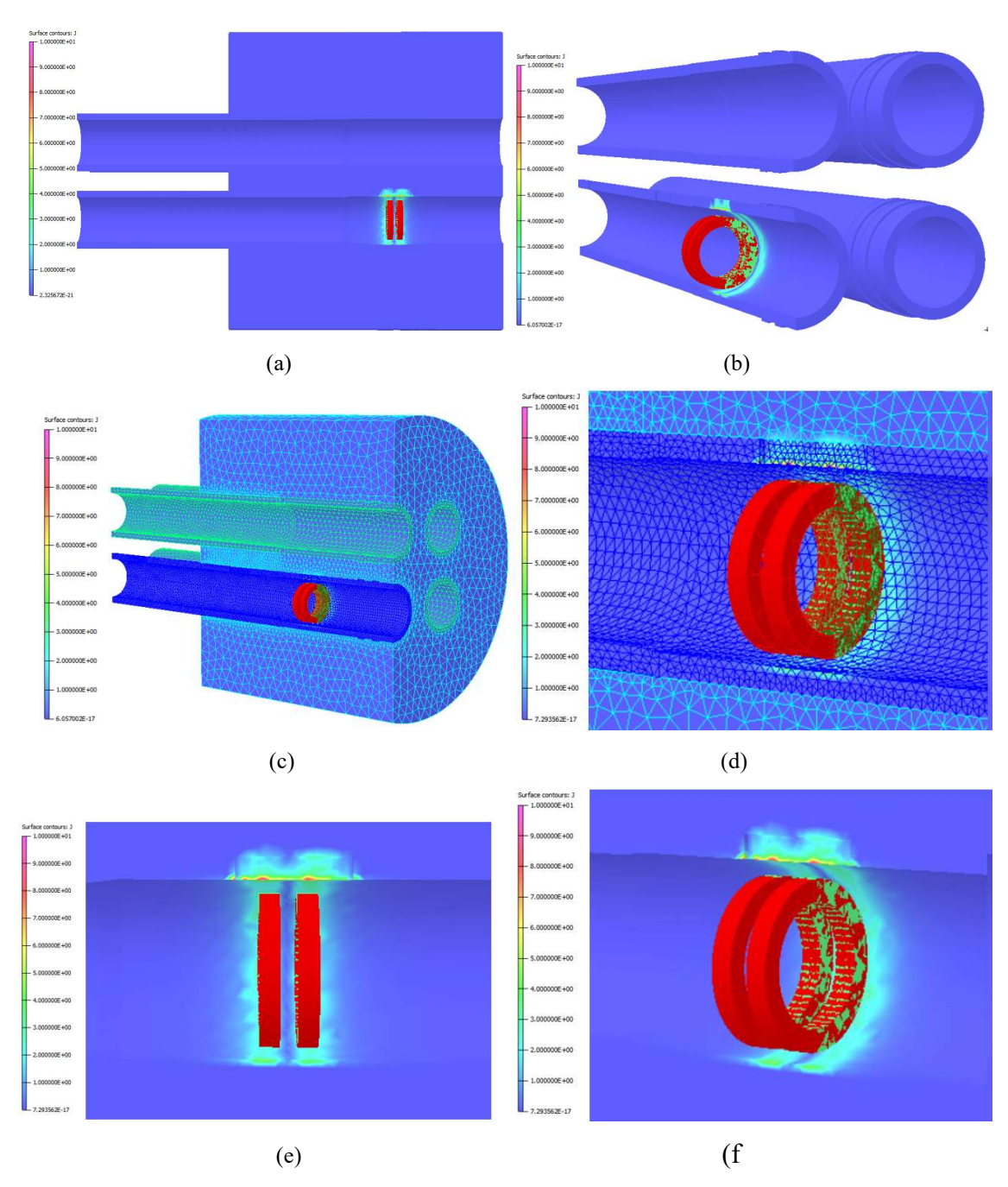

Figura 4.39. Variação de J com a sonda sob o entalhe na RE dentro do espelho: (a) seção longitudinal do sólido virtual da região tubo/espelho com a sonda sob o entalhe; (b) seção longitudinal do sólido virtual sem espelho;(c) vista em perspectiva da seção com a malha; (d) superfície interna na região da sonda sob entalhe; (d) visualização da variação de J ao longo da espessura do tubo.

A figura 4.40 apresenta graficamente no plano de impedância os sinais de R e X<sup>L</sup> simulado do entalhe na RE dentro do espelho, tendo como abcissa os valores de R e como ordenada o valor de XL, ambos em V. Como descrito na figura 4.38, na primeira bobina ocorreu um aumento de R e uma diminuição de XL até sua posição de máxima sensibilidade. A partir deste ponto a sonda foi se afastando do entalhe, com redução de R e aumento de XL. Devido ao circuito diferencial da sonda, na segunda bobina ocorreu

uma inversão no sentido de  $R$  e  $X_L$  até a posição de máxima sensibilidade e uma redução XL e um aumento de R quando da sua saída do entalhe. O plano de impedância do entalhe na RE foi similar aos apresentados anteriormente para os entalhes fora e na RF dentro do espelho, conforme figuras 4.34 e 4.37, respectivamente. Desta forma os valores de R e XL da primeira bobina estão contemplados no segundo quadrante, enquanto que os da segunda bobina estão inseridos no quarto quadrante. Os valores extremos de R e XL na primeira bobina foram de 0,0512 V e -0,0394 V e na segunda bobina de -0,0482 V e 0,0369 V, respectivamente.

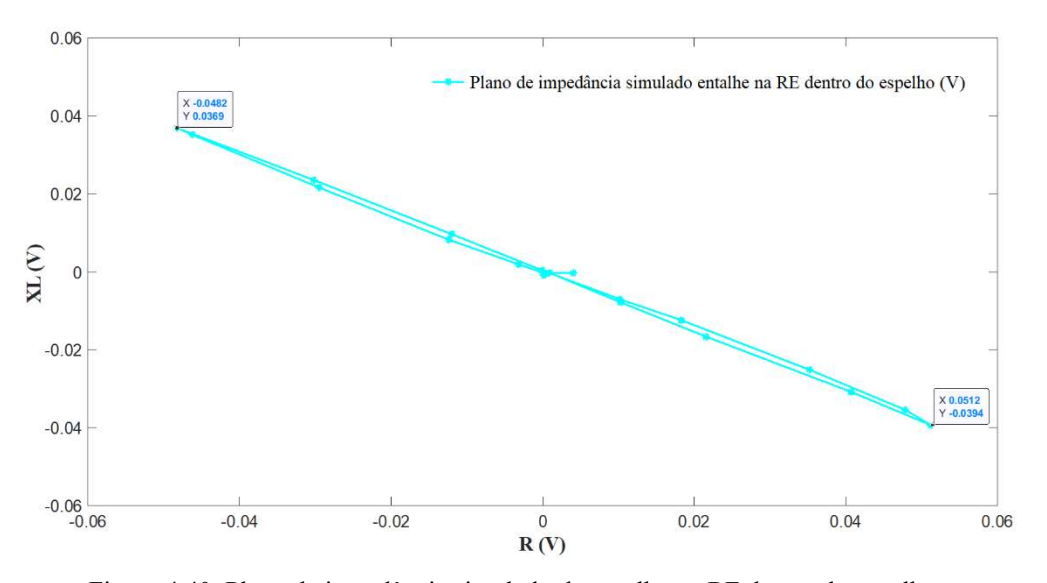

Figura 4.40. Plano de impedância simulado do entalhe na RF dentro do espelho.

Podemos avaliar a influência do espelho em AIA nas amplitudes de R e  $X_L$  do entalhe fora e nas RF e RE dentro do espelho comparando os resultados simulados plotados nas figuras 4.34, 4.37 e 4.40, respectivamente. Podemos observar o mesmo comportamento de inversão dos sinais entre as bobinas da sonda diferencial, não ocorrendo alteração significativa entre eles. Porém a variação da amplitude dos sinais do entalhe foi reduzida pelo efeito do espelho, com R variando de 0,097 a -0,093 V fora do espelho para 0,061 a -0,062 V e 0,0512 a -0,482 V nas RF e RE dentro do espelho, respectivamente. Os intervalos de valores de XL variaram de 0,063 a -0,063 fora do espelho para -0,044 a 0,043, -0,039 a 0,036 V na RF e RE dentro do espelho, respectivamente.

O efeito do espelho nas amplitudes dos sinais do entalhe passante pode ser melhor visualizado na figura 4.41, que ilustra graficamente a variação de amplitudes dos sinais

de R e XL dos entalhes fora e nas RF e RE dentro do espelho. A figura 4.41 (a) ilustra a variação dos sinais de R, indicando que o maior intervalo de amplitude foi de 0,19 V (variação de 0,097 V para -0,093V) no entalhe fora do espelho e o menor de 0,09 V no entalhe na RE (variação de 0,051 V para-0,048 V). A figura 4.41 (b) ilustra a variação dos sinais de XL, indicando também que o maior intervalo de amplitude foi de 0,12 V (variação de 0,063 V a -0,063 V) também no entalhe fora do espelho e o menor de 0,07 V no entalhe na RE. Estes resultados mostram que o espelho em AIA reduz a detectabilidade em função das menores variações de amplitudes dos sinais. Estas menores variações de amplitudes na RE em relação à RF podem ser justificadas pelo maior lift off da sonda nesta região, que reduz o seu fator de enchimento. Com a sonda mais afastada da superfície interna do tubo menores serão a densidade de correntes induzidas conforme descrito na figura 2.9, resultando em uma menor detectabilidade. Para descontinuidades que geram elevadas amplitudes, como no caso deste entalhe longitudinal passante, a redução da amplitude devido a presença do espelho em AIA não representou uma perda significativa da sua detectabilidade.

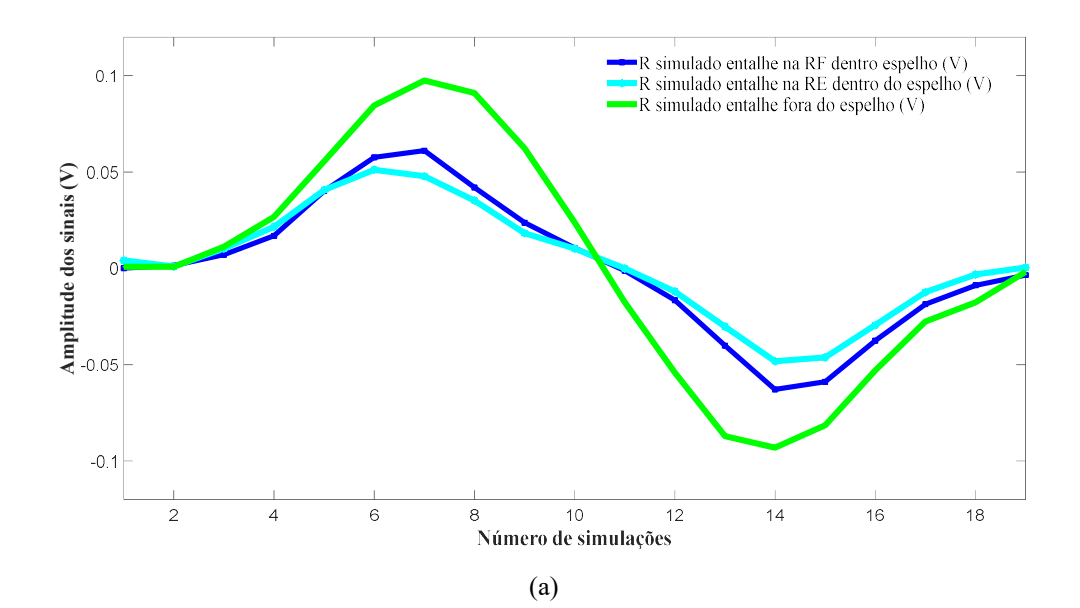

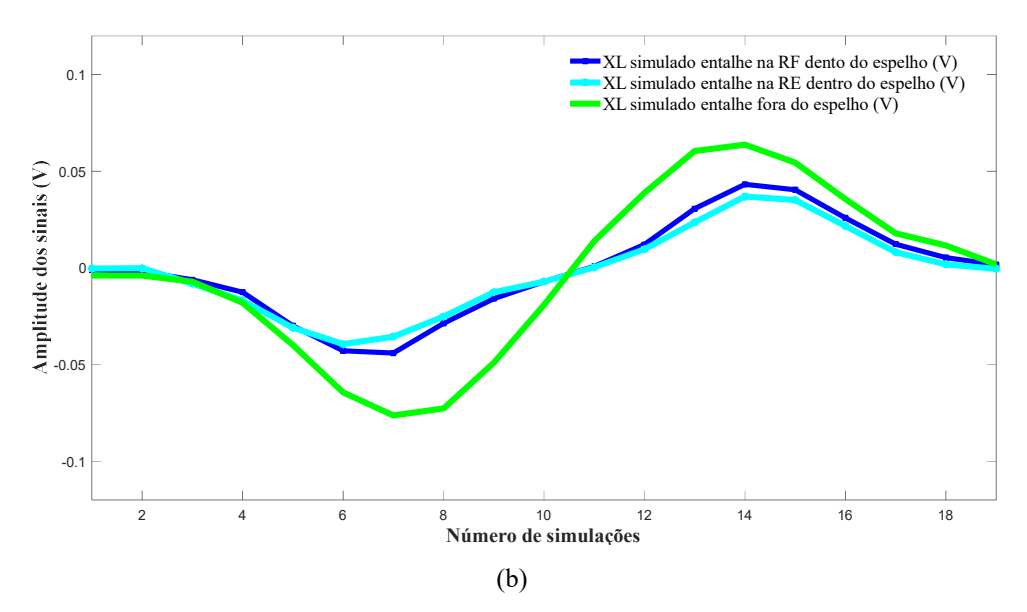

Figura 4.41. Variação de amplitudes dos sinais do entalhe fora e nas RF e RE do espelho: (a) variação de R; (b) variação de XL.

As figuras 4.42 (a), (b) e (c) indicam a variação de J na região do entalhe longitudinal passante fora do espelho e nas RF e RE dentro do espelho, respectivamente. Elas permitem comparar os valores máximos e o decaimento de J ao longo da espessura do tubo. Podemos visualizar que o entalhe fora e na RF apresentaram os maiores valores de J na superfície interna, na faixa de 8 a 10 A/cm<sup>2</sup> . Porém, na RF observamos uma menor profundidade com esta faixa de valor, ou seja, com um maior decaimento de J ao longo da espessura. Já com o entalhe na RE os valores de J foram os menores, na faixa de 7 a 8 A/cm<sup>2</sup>, bem como uma menor profundidade com esta faixa de valor, comparada com as outras condições. Como todos os parâmetros da simulação foram iguais nas três posições do entalhe (na RF, RE e fora do espelho), podemos inferir que a presença do espelho em AIA resultou em fluxos de CP induzidas de menores densidade, resultando em menores profundidades com altos valores de J. Os menores valores de J na RE em relação à RF podem ser justificados pelo maior lift off da sonda nesta região, que reduz o seu fator de enchimento. Com a sonda mais afastada da superfície interna do tubo menor a densidade de CP induzidas se reduz. Estes resultados justificam os menores valores de variação de amplitude de  $R$  e  $X_L$  dos entalhes na  $RF$  e  $RE$  dentro do espelho, comparados com o entalhe fora do espelho, indicados na figura 4.45

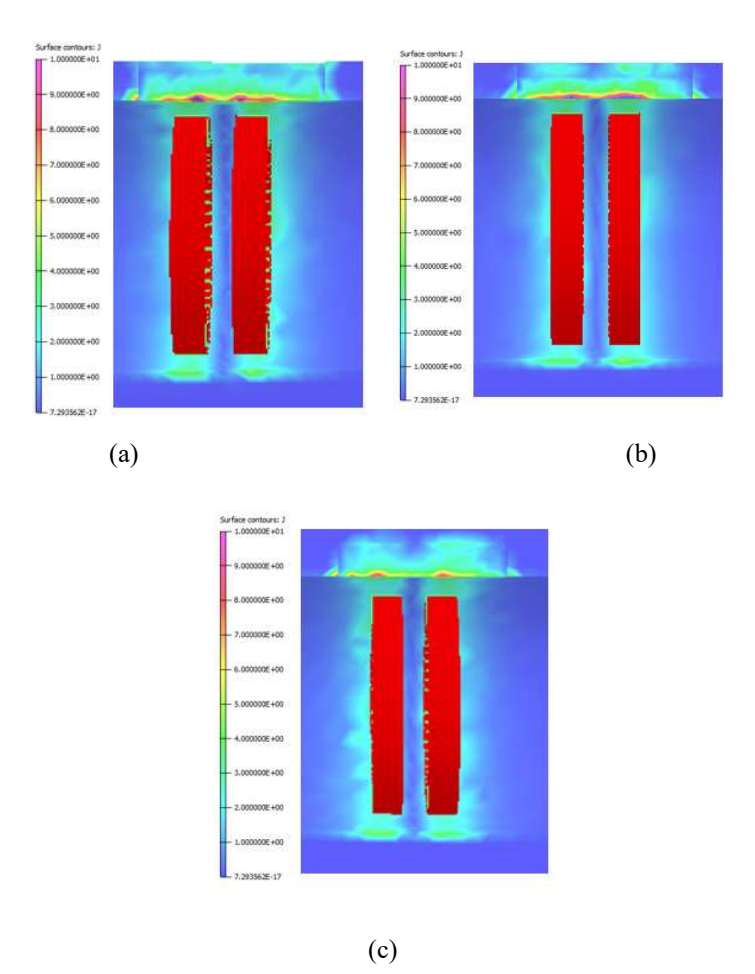

Figura 4.42 Visualização da variação de J ao longo da espessura do tubo: (a) entalhe fora do espelho; (b) entalhe na RF; (c) entalhe na RE.

A figura 4.43 comparou os planos de impedância dos entalhes fora e dentro do espelho (na RF e RE). Podemos também visualizar que o efeito do espelho na redução da variação de amplitudes dos sinais de R e XL foi mais significativo na RE do que na RF. Em relação aos ângulos de fases os resultados não revelaram diferenças significativas no plano de impedância dos entalhes passantes fora e dentro do espelho.

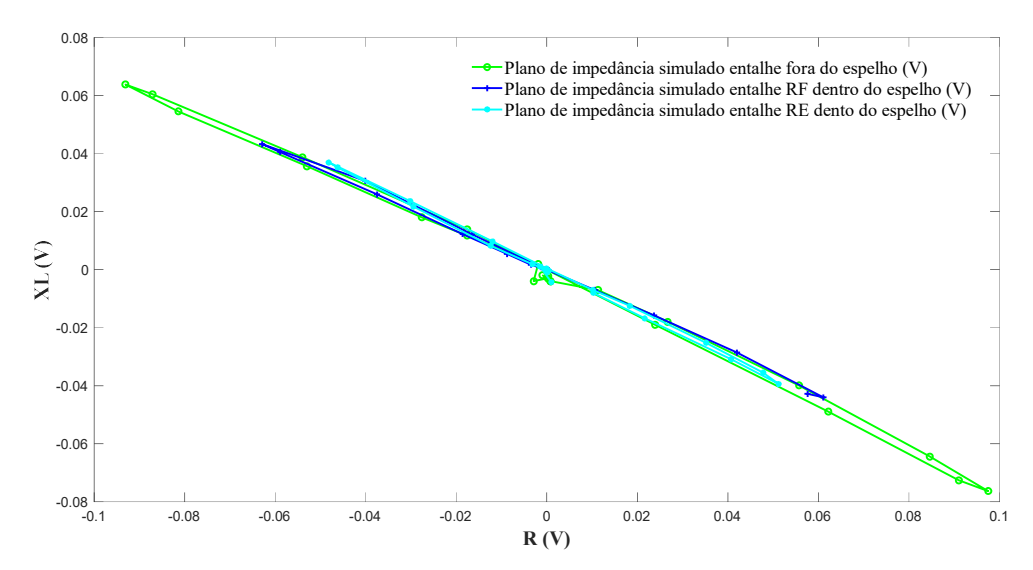

Figura 4.43. Planos de impedância do entalhe fora e na RF e RE dentro do espelho.

A obtenção da densidade de corrente superficial "J" é um dos mais importantes resultados obtidos na simulação de CP pelo OPERA. Trabalho desenvolvidos por Pullen [45] indicam que os métodos computacionais usados na análise pelo MEF não são capazes de calcular a densidade de corrente diretamente na superfície da amostra, que representa o J obtido na simulação. Ele desenvolveu um método matemático para estimar a densidade de CP em função da profundidade de penetração. Uma forma de estimar "J" é com base na fórmula da profundidade de penetração padrão (δ) e nos resultados densidade de CP a uma profundidade padrão (DC) obtidos no MEF.

$$
J_0 = \frac{DC_\delta}{1/e}
$$
 (Equação 4.1)

Esta equação fornece o valor da densidade de CP na superfície interna do tubo. A partir daí é aplicada a fórmula do decaimento exponencial para estimar numericamente o decaimento em função da distância de penetração. Para fazer isso primeiro é necessário calcular o coeficiente de decaimento exponencial a partir da equação de decaimento exponencial

$$
J_0 e^{-\alpha \delta} = J_X
$$
 (Equação 4.2)

 $J_0$  = Densidade de corrente superficial

## $J_x$  = Densidade de corrente a uma profundidade padrão

## $\alpha$  = Coeficiente de decaimento

De posse do  $\alpha$  é possível estima o J<sub>0</sub>, através da fórmula

$$
J_0 e^{-\alpha \delta} = D C \tag{Equação 4.3}
$$

A figura 4.44 mostra alguns resultados obtido por Pullen [45] em relação a densidade corrente e detectabilidade. A figura 4.44 (a) revela uma boa correlação dos valores estimados e simulados, indicando que a densidade de CP diminui com a profundidade de penetração. A figura 4.44 (b) correlaciona a profundidade do defeito com a alteração da impedância para uma determinada frequência, indicando que defeitos mais profundos interceptam mais fluxos de CP com maiores densidades, que se traduz numa maior detectabilidade

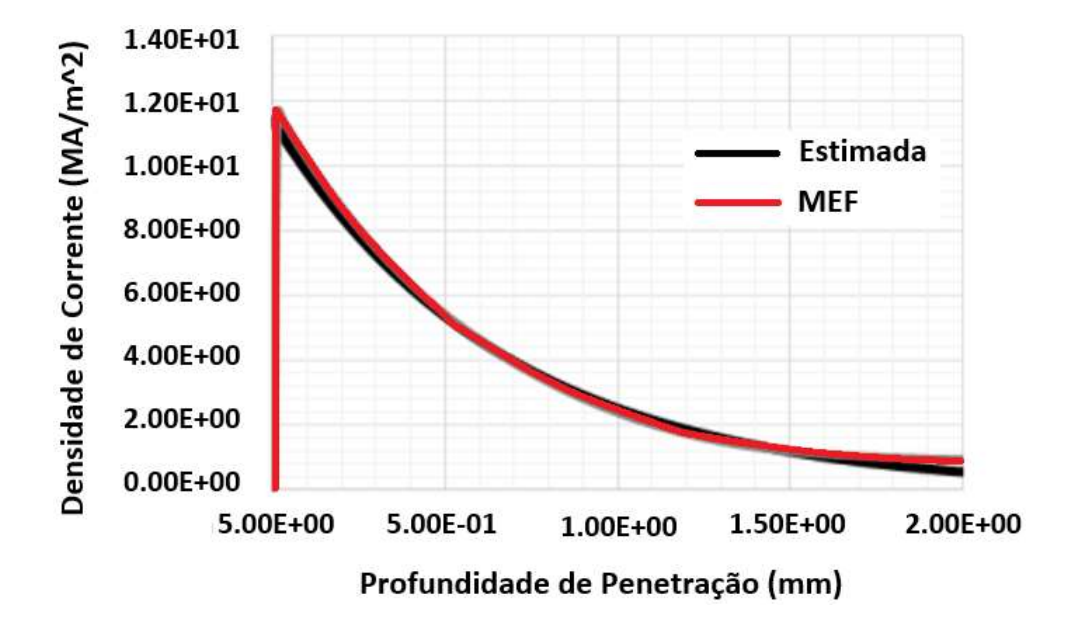

(a)

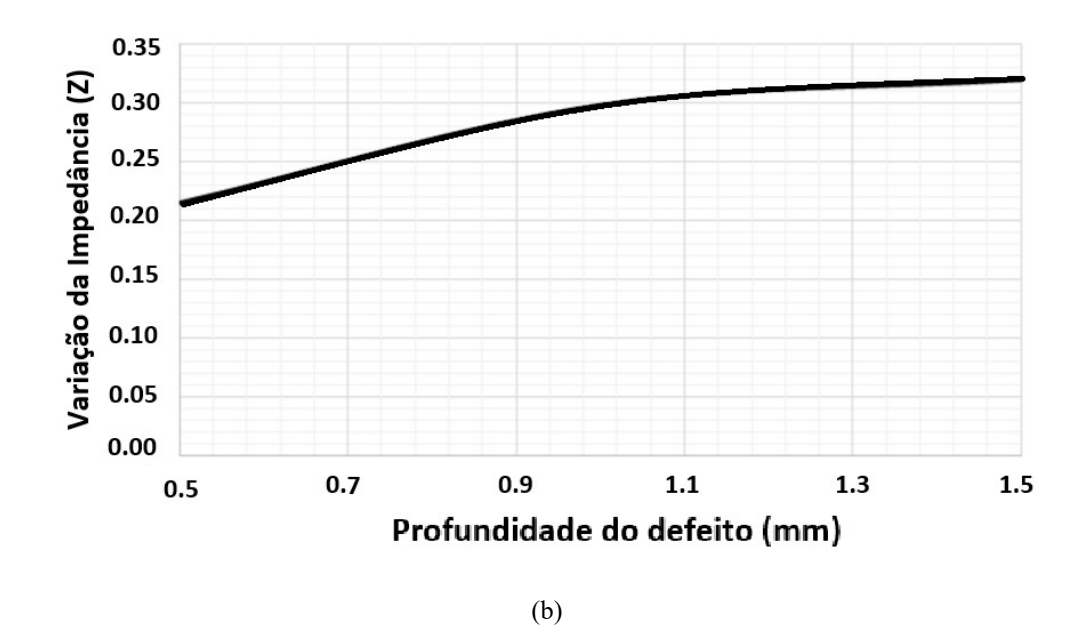

Figura 4.44. (a) Comparação da densidade de corrente estimada e calculada pelo MEF; (b) Variação da impedância da sonda com a profundidade do defeito [adaptada de 45].

O efeito da variação do lift off na detectabilidade também foi estudado por Pullen [45], Ele avaliou a influência de um ajuste inadequado da sonda que resultasse em um aumento excessivo de lift off. A figura 4.45 mostra os resultados com o ajuste adequado e inadequado de um defeito superficial de 1mm, com uma sonda na frequência de 20 kHz. O ajuste inadequado tem uma folga extra de 1,5 mm da parede do tubo. Este maior lift off resultou em uma menor sensibilidade de detecção, o que significa que é possível não detectar pequenas descontinuidades e não atingir a penetração total para detecção de defeitos na parede externa. Estes resultados são coerentes com os resultados simulados e experimentais dos entalhes, que indicou uma menor variação de  $R \in X_L$  com o entalhe na RE, que possuía uma maior lift off em relação as demais condições

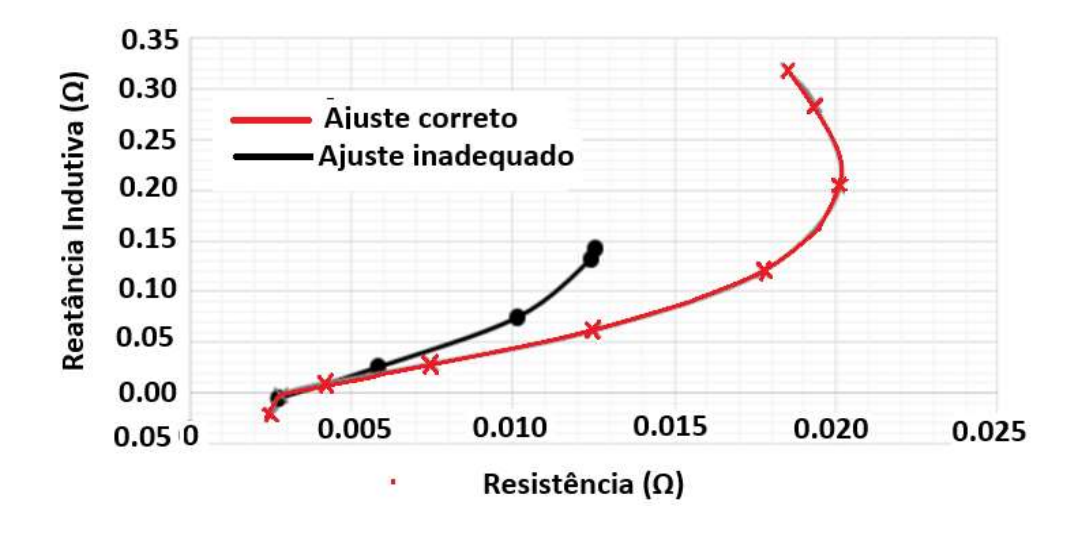

Figura 4.45. (a) Comparação da sensibilidade de detecção com ajuste densidade de corrente estimada e calculada pelo MEF; (b) Variação da impedância da sonda com a profundidade do defeito [adaptada de 45].

Como considerações parciais em relação à detectabilidade dos entalhes fora e nas RF e RE dentro do espelho os resultados simulados indicaram que:

- 1- O entalhe longitudinal passante foi bem detectado e discriminado inclusive na RF e RE dentro do espelho devido a sua orientação em relação ao fluxo de correntes induzidas pela sonda bobina e estar em regiões fora dos efeitos geométricos do espelho.
- 2- O entalhe passante fora do espelho apresentou a maior detectabilidade, com os valores de amplitudes de R e XL e de J.
- 3- O espelho de AIA reduziu a amplitude dos sinais do entalhe passante e consequentemente a detectabilidade dentro do espelho. Este efeito foi mais significativo no entalhe na RE.
- 4- Não foi evidenciado alteração significativa em relação ao ângulo de fase no plano de impedância dos entalhes passantes fora e dentro do espelho.

Os sinais dos efeitos geométricos do conjunto tubo/espelho obtidos na simulação foram analisados e serão apresentados individualmente a seguir. A figura 4.46 apresenta o resultado da simulação com a sonda posicionada na região da entrada do espelho. Para uma melhor compreensão do efeito da entrada do espelho na variação de amplitude dos

sinais comparamos os resultados obtidos com a sonda posicionada na interface e dentro do espelho A figura 4.46 (a) exibe a seção longitudinal do sólido virtual da região tubo/espelho com a sonda na interface do espelho. A figura 4.46 (b) mostra graficamente as amplitudes dos sinais de R e  $X_L$  na região da entrada do espelho (entre os pontos 40 a 53), ambos em V, obtidos na simulação de CP. Podemos observar que a sonda diferencial se manteve balanceada antes do espelho (pontos 40 e 41), enquanto o meio externo ao tubo era o ar. Ao sentir a presença da massa do espelho (a partir do ponto 42) ocorreu uma mudança na sua impedância, com um aumento tanto de R como de  $X_L$ . Porém, observa apenas um sinal e não os dois sinais característicos da sonda diferencial. Este fato pode ser melhor compreendido considerando que antes da entrada do espelho as duas bobinas estavam numa mesma região homogênea, com o tubo fora do espelho. Quando a sonda se posicionou na interface do espelho apenas o enrolamento da primeira bobina passou a sofrer a influência do espelho, pois a segunda bobina ainda estava fora do espelho, sob a influência do ar externo ao tubo. Nesta situação ocorreu na primeira bobina uma variação de R e  $X_L$  e da sua impedância. Quando a segunda bobina sentiu a massa do espelho a primeira bobina já estava dentro do espelho, isto é, as duas bobinas passaram a estar em uma região homogênea, não ocorrendo na segunda bobina variações de amplitudes dos sinais de R e XL, voltando a sonda a uma posição de balanceamento (a partir do ponto 52). Em suma, a variação de impedância na entrada do espelho foi resultado da variação de R e X<sub>L</sub> quando a primeira bobina entrou no espelho. Os valores  $R_{\text{max}}$  e  $X_{\text{Lmax}}$  da primeira bobina foram obtidos na sua posição de maior sensibilidade ao entalhe, com as amplitudes de R e de  $X_L$  na região da entrada do espelho variando numa faixa de  $0,0$  para -0,029 V e  $0,0$  para  $0,012$  V, respectivamente.

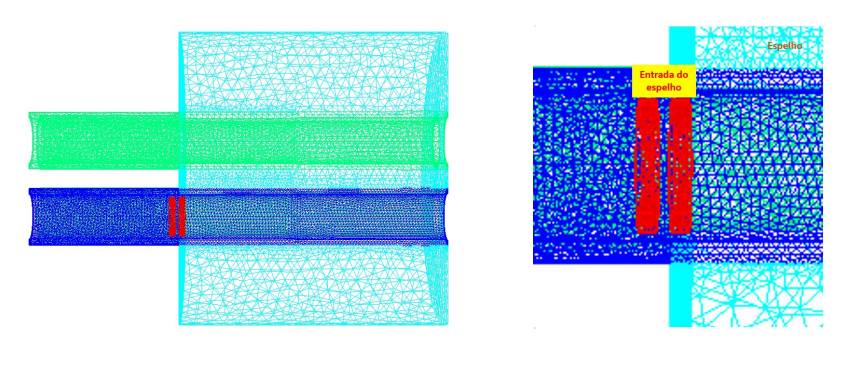

(a)

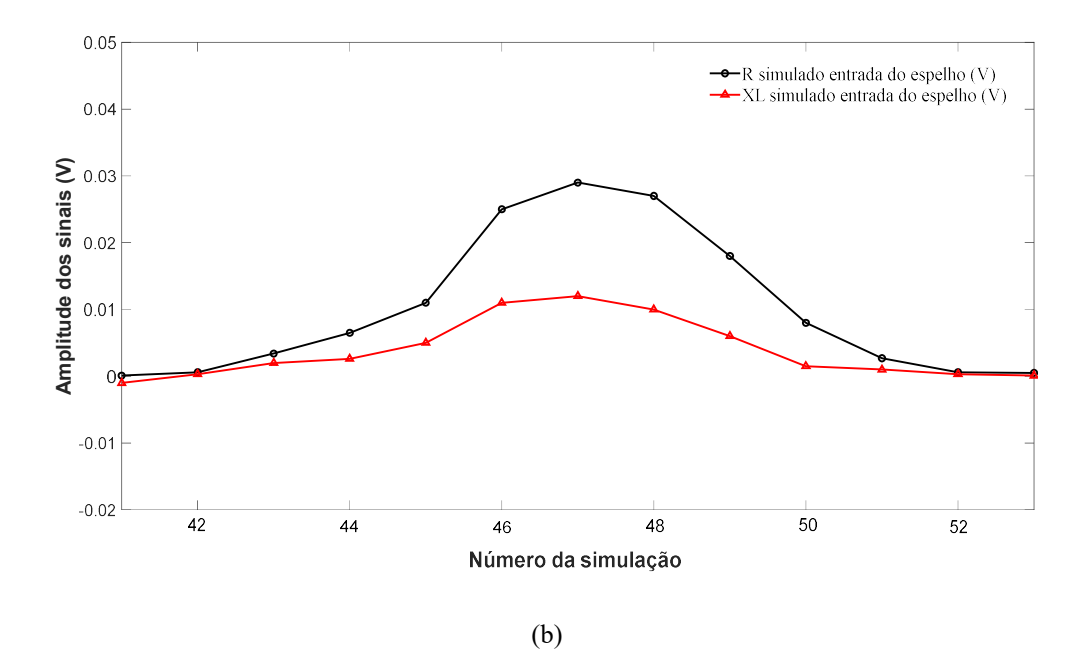

Figura 4.46. (a) Seção longitudinal dos sólidos virtuais com as malhas com a sonda na entrada do espelho (b)  $\overline{R}$  e  $\overline{X}_L$  simulado da entrada do espelho entre os pontos 41 a 53.

A figura 4.47 apresenta os resultados da simulação revelando a variação de J com a sonda posicionada na interface e dentro do espelho e podem ajudar na compreensão da origem e características deste sinal. A figura 4.47 (a) mostra a seção longitudinal do sólido virtual da região tubo/espelho com a sonda (em vermelho) na interface tubo/espelho. Como já mencionado, nesse momento apenas o enrolamento da primeira bobina passou a sofrer a influência do espelho, pois a segunda bobina ainda estava fora do espelho, sob a influência do ar externo ao tubo. A figura 4.47 (b) mostra uma vista frontal da entrada do espelho revelando não ocorreu nenhuma variação de J na superfície da face externa do espelho com a sonda na interface. As figuras 4.47 (c) e (d) exibem em destaque uma vista em corte da região interna do tubo próximo a primeira bobina na interface e as duas dentro do espelho. Podemos observar que os valores de J se limitam a parte inferior da escala de cores, com valores máximos na faixa de 2 A/cm<sup>2</sup> a 3 A/cm<sup>2</sup> em uma pequena região próxima à superfície interna do tubo sob a sonda. As figuras 4.47 (e) e (f), com a primeira bobina já dentro do espelho, revelam a variação de J com diferentes valores máximo da escala de 10 A/cm<sup>2</sup>(1.000000E+01) e 6 A/cm<sup>2</sup>(6.000000E+00), respectivamente. É possível perceber apenas uma pequena redução da profundidade da variação de J nas bobinas sob o efeito do espelho em AIA, indicada pelas setas em relação a linha de referência da profundidade na bobina fora do espelho. Em suma, não foram evidenciados variação de J entre as bobinas fora, na interface e dentro do espelho. A origem de apenas

um sinal na entrada do espelho com a sonda diferencial não parece estar correlacionada a diferentes variações de J na superfície interna quando apenas uma bobina está sob a influência do espelho.

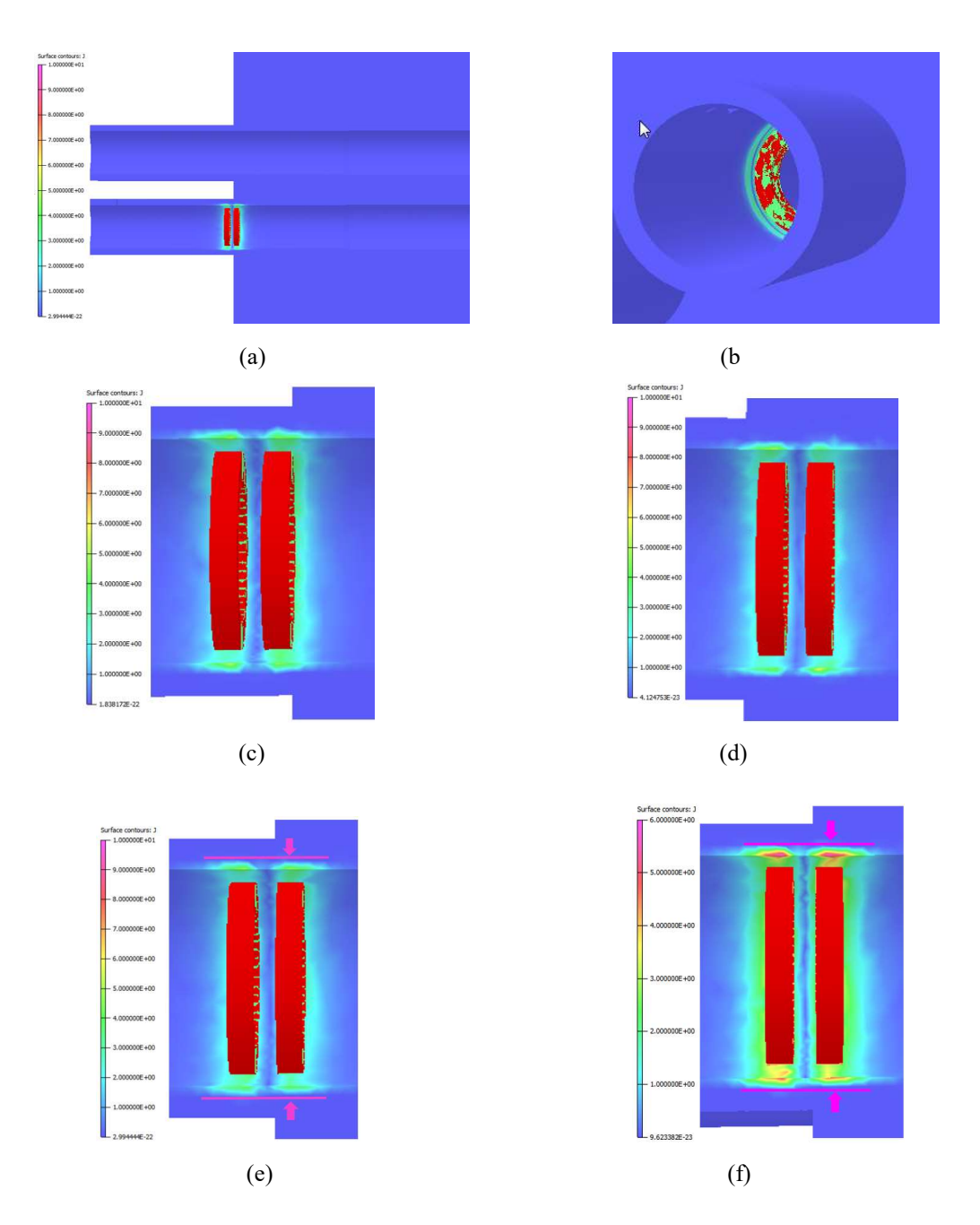

Figura 4.47. Variação de J com a sonda na entrada do espelho: (a) seção dos sólidos virtuais com a sonda na interface do espelho; (b) vista frontal interface tubo/espelho; (c) vista externa do tubo; (d) detalhe da região interna com sonda na interface (e) detalhe da região interna com as malhas com sonda na interface (f) detalhe da região com a sonda dentro do espelho.

Como não se evidenciou uma variação significativa de J para justificar o sinal gerado na entrada do espelho com sonda diferencial foi avaliada a possível variação do H (campo magnético superficial) entre as bobinas. Para permitir a comparação dos valores de H entre os sinais o valor máximo da escala foi fixado em 1.000000E+01, que representa 10 A/m. As figuras 4.48 (a), (b) e (c) exibem as vistas em corte do conjunto tubo espelho na seção do tubo com a sonda localizada nas regiões fora, na interface e dentro do espelho, respectivamente. As figuras revelam o efeito da entrada do espelho na variação de H na superfície interna em cada posição da sonda. Podemos visualizar que fora do espelho o valor H é praticamente o mesmo em ambas bobinas, com o valor máximo na faixa de 6 A/m a 7 A/m. Na interface, quando só a primeira bobina está sob o espelho observa um aumento significativo de H na superfície interna sobre esta bobina, com valores máximos na faixa de 9 A/cm<sup>2</sup> a 10 A/cm<sup>2</sup>. Nesta condição a segunda bobina ainda está fora do espelho e com o mesmo valor máximo de H da condição anterior (na faixa de 7 A/m a 8 A/m). Com as 2 bobinas da sonda sob o entalhe ocorreu a variação de H em ambas bobinas e os valores máximos também ficaram na faixa de 8 A/cm<sup>2</sup> a 9 A/cm<sup>2</sup>. A variação de H entre as bobinas quando a primeira bobina sente a presença do espelho pode ser responsável pela pequena diferença de profundidade de J e pela variação de R e XL representado graficamente na figura 4.46.

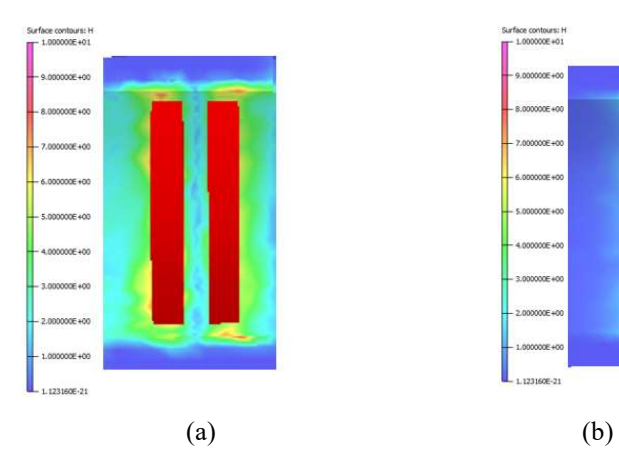

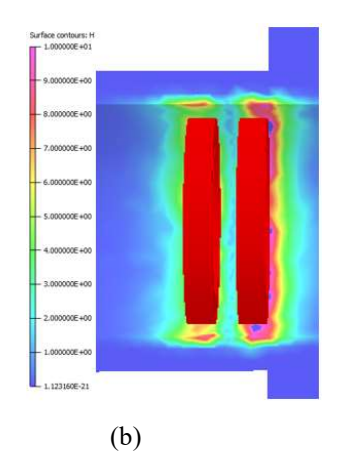

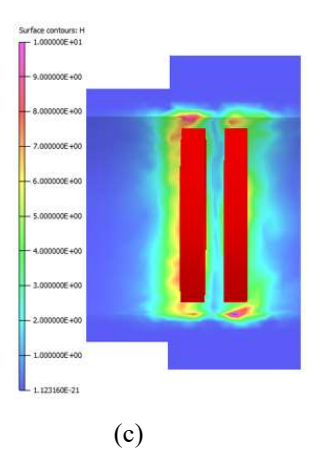

Figura 4.48. Visualização da variação de H na entrada do espelho (a) sonda fora do espelho ;(b) sonda na interface do espelho; (c) sonda dentro do espelho

A figura 4.49 ilustra graficamente no plano de impedância os sinais de R e X<sup>L</sup> simulado da entrada do espelho, tendo como abcissa os valores de R e como ordenada o valor de  $X_L$ , ambos em V. Podemos visualizar apenas o sinal de R e  $X_L$  da primeira bobina dentro do espelho, sem o comportamento de inversão dos sinais das bobinas da sonda diferencial. Eles estão contemplados no segundo quadrante e variaram quase sempre no mesmo sentido. Os valores extremos no plano de impedância de R e XL foi de 0,029 V e 0,012 V, respectivamente. Este sinal possui uma significativa amplitude e poderá se somar vetorialmente a eventuais sinais de descontinuidades nesta região, sobrepondo e deformando o sinal puro da descontinuidade, dificultando a interpretação do sinal com confiabilidade. Desta forma o sinal de qualquer descontinuidade na região da entrada do espelho, principalmente as de pequenas amplitudes, será evidentemente sobreposto aos característicos deste efeito geométrico, dificultando sua identificação.

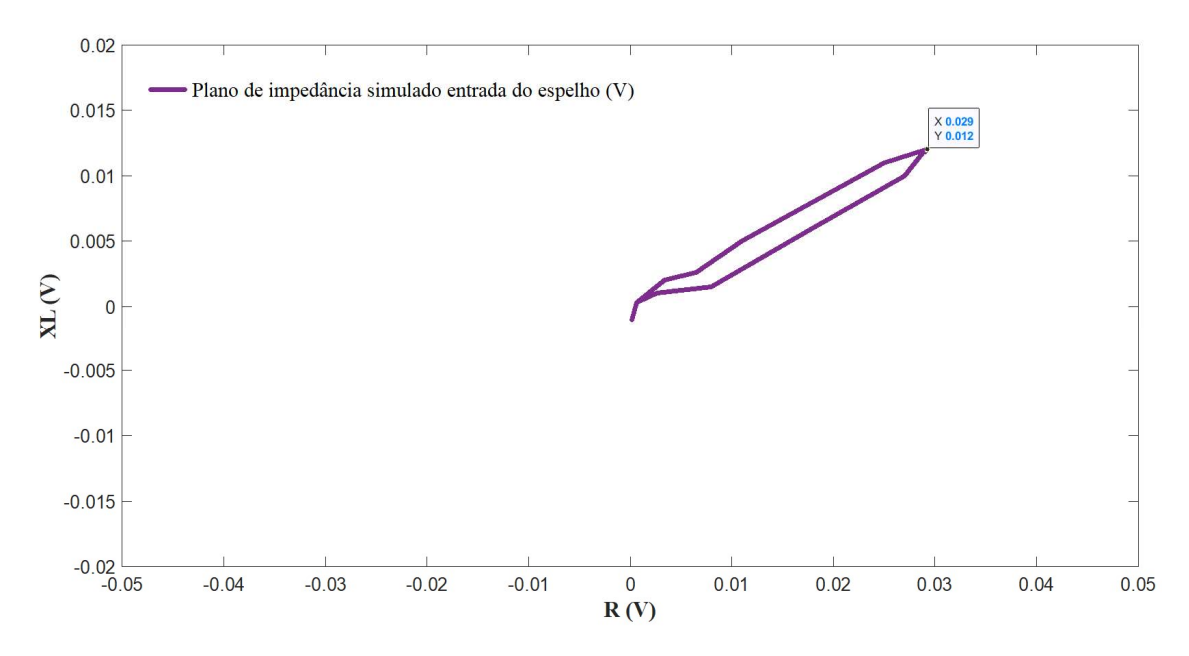

Figura 4.49 Plano de impedância simulado da entrada do espelho

A figura 4.50 apresenta o resultado da simulação com a sonda posicionada próximo a RT dentro do espelho A figura 4.50 (a) exibe a seção longitudinal do sólido virtual da região tubo/espelho com a sonda na RT. A figura 4.50 (b) mostra graficamente as amplitudes dos sinais de R e  $X_L$  da RT, ambos em V, entre os pontos 81 a 91, obtidos na simulação de CP. Podemos observar que a sonda diferencial se manteve balanceada dentro do espelho (pontos 81 e 82) e ao sentir a presença da RT (a partir do ponto 83) ocorreu um significativo aumento da amplitude do sinal de R e uma redução de amplitude do sinal de XL. Os valores Rmáx e XLmín da primeira bobina foram obtidos na sua posição de maior sensibilidade ao entalhe, com as amplitudes de R e de  $X_L$  na região da RT variando numa faixa de 0,0 para -0,029 V e 0,0 para 0,012 V, respectivamente. Esta alteração nas amplitudes dos sinais na RT foi devido ao efeito de um maior afastamento da sonda da superfície interna do tubo, conhecido como lift off. Podemos ter uma melhor compreensão desta situação conhecendo com mais detalhe a geometria da RT. A expansão do tubo na operação de mandrilagem resulta numa diferença de diâmetros entre a RE (diâmetro expandido) e a RNE (diâmetro original do tubo). Desta forma enquanto a sonda estava na RNE as duas bobinas sentiam o mesmo lift off, se mantendo balanceada, sem alteração na sua impedância. Ao chegar na RT, em função do maior diâmetro da RE, a primeira bobina passou a sentir o efeito de um novo 'lift off', enquanto a segunda bobina ainda estava na RNE, com um lift off original da RNE. Esta condição diferenciada de lift off entre as bobinas resultou em um sinal significativo devido a variações de amplitudes
dos sinais de R e XL na primeira bobina. Quando a segunda bobina sentiu a presença do novo lift off na RE (a partir do ponto 91) a primeira bobina já estava na RE, isto é, as duas bobinas estavam numa região homogênea, não ocorrendo variações de amplitudes dos sinais de R e XL e da impedância. Como veremos com mais detalhes este comportamento foi similar ao sinal da RT nos ensaios experimentais, conforme descrito na figura 4.20.

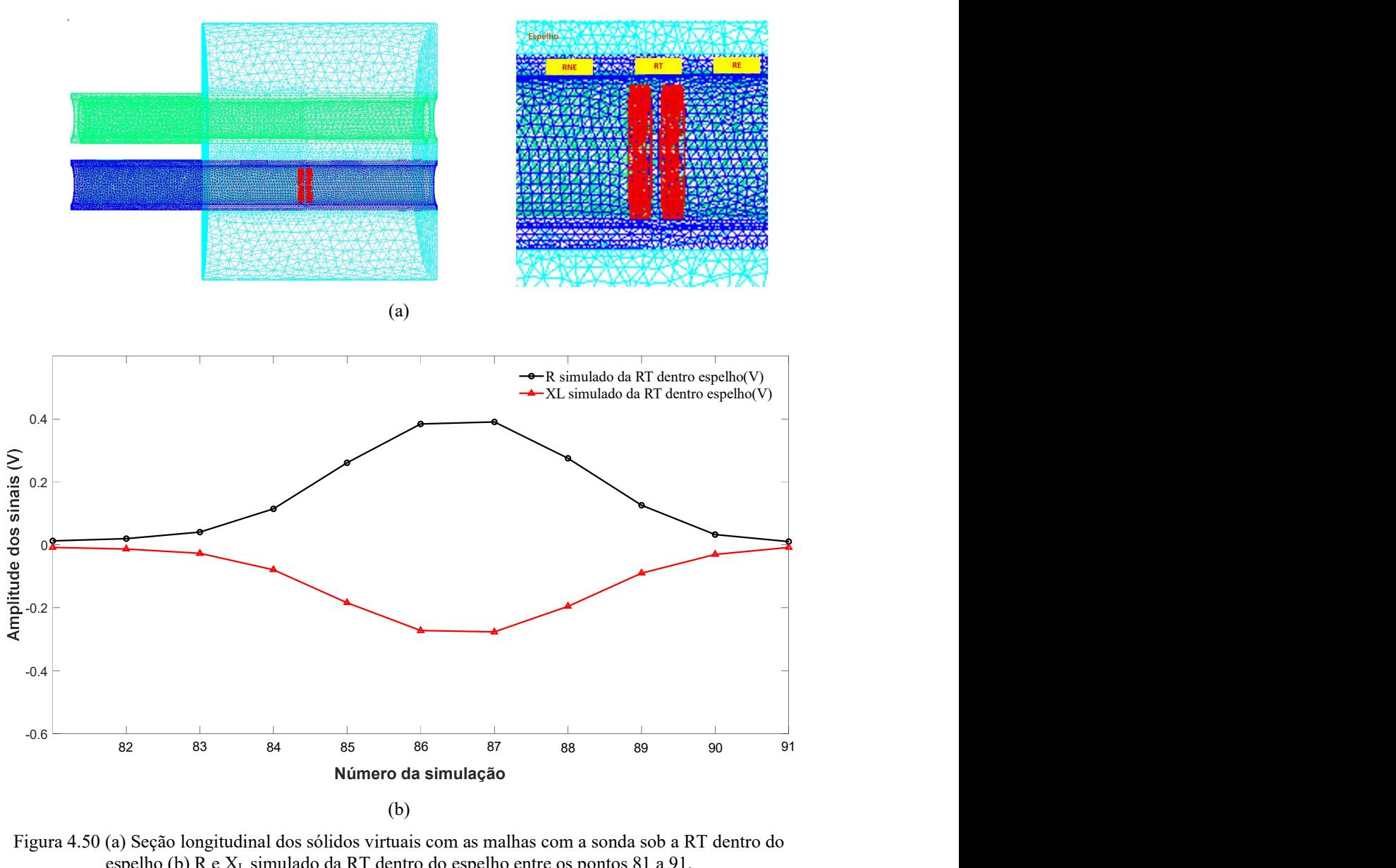

(b)

Figura 4.50 (a) Seção longitudinal dos sólidos virtuais com as malhas com a sonda sob a RT dentro do espelho (b) R e XL simulado da RT dentro do espelho entre os pontos 81 a 91.

A figura 4.51 apresenta os resultados da simulação, revelando a variação de J com a sonda posicionada antes e sob a RT dentro do espelho. A figura 4.51 (a) mostra a seção longitudinal do sólido virtual do conjunto tubo/espelho com a sonda (em vermelho) sob a RT dentro do espelho. O valor máximo na escala de cores indicativa da variação de J. foi de 1 A/cm<sup>2</sup>. As figuras 4.51 (b) revela uma vista em perspectiva da figura anterior, mostrando o refinamento das malhas dos sólidos virtuais nas regiões de maior interesse na simulação. As figuras 4.51 (c) e (d) exibem a região interna do conjunto tubo/espelho com a sonda antes da RT, cujo resultado, com a mesma escala, pode servir de comparação e ajudar na compreensão da origem e características do sinal da RT. Elas revelam que os valores máximos de J ficaram na faixa 2  $A/cm^2$  a 3  $A/cm^2$  e que não ocorreu nenhuma variação de cores, e consequentemente de J, ao longo da espessura do tubo em ambas bobinas. Nas figuras 4.51 (e) e (f) a sonda está posicionada na interface da RT. Como já mencionado, nesse momento apenas o enrolamento da primeira bobina passou a sofrer a influência do novo lift off da RE (destacado com as setas pretas), pois a segunda bobina ainda estava sob a influência do lift off da RNE do tubo. Elas revelam que os valores de J se manteve na faixa de 2 A/cm<sup>2</sup> a 3 A/cm<sup>2</sup>, confirmando que a variação de J ficou restrita à superfície interna do tubo em ambas bobinas. Podemos identificar uma pequena diferença no valor e na profundidade e J na primeira bobina (destacada com as setas rosa), que a princípio não justificaria o sinal gerado na RT com sonda diferencial. A figura 4.51 (g) revela uma vista em perspectiva da seção do conjunto tubo/espelho confirmando que a pequena variação de J entre as bobinas ficou restrita à superfície interna do tubo próxima a sonda.

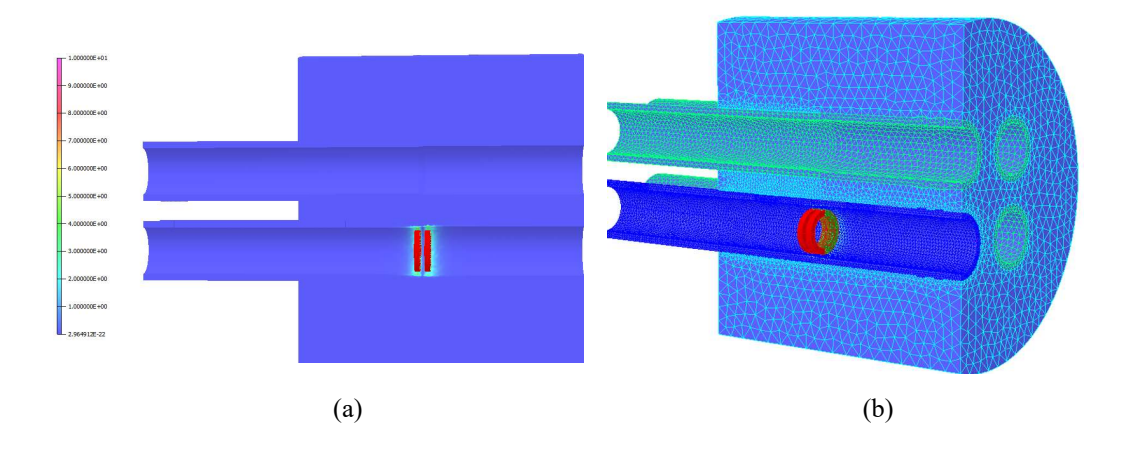

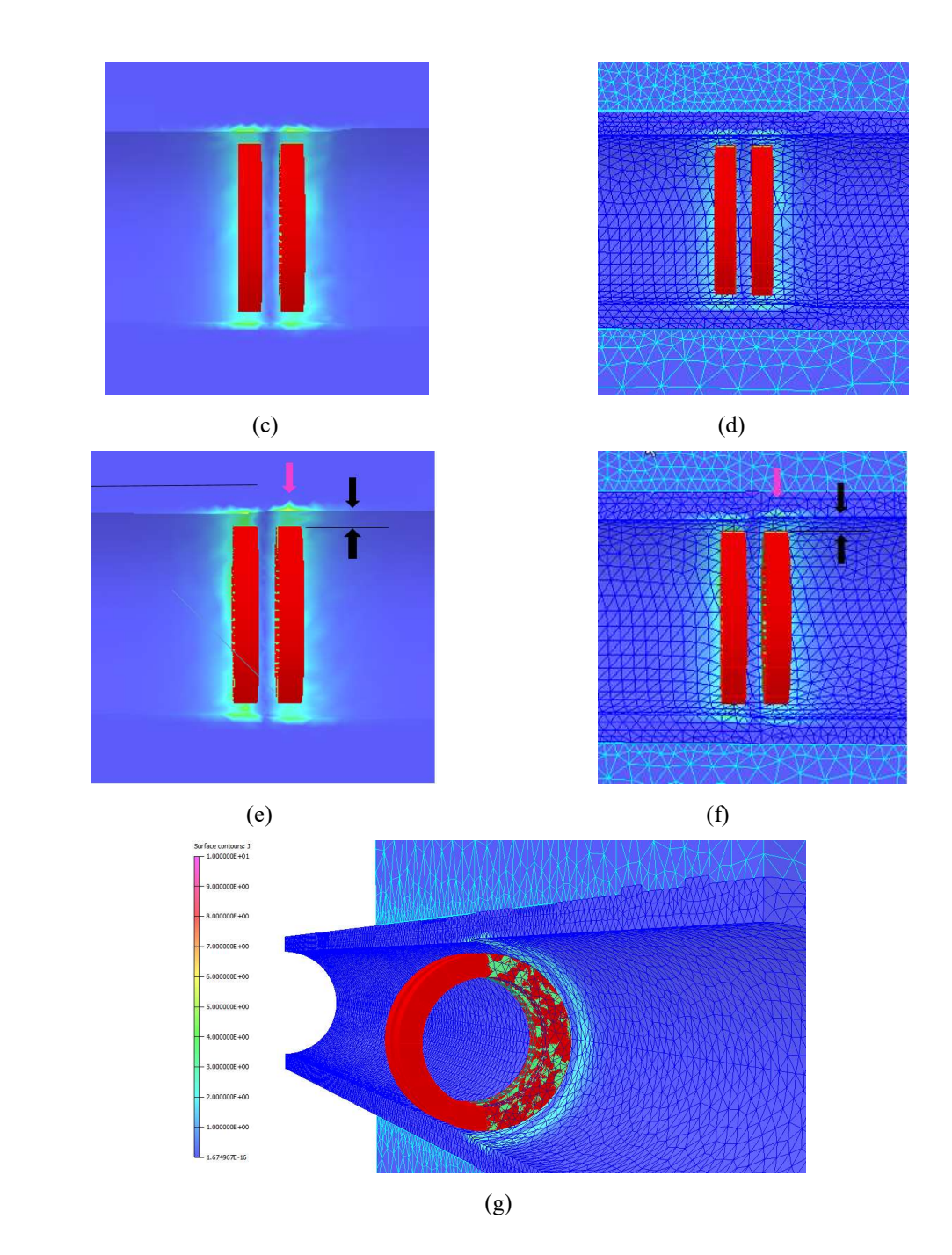

Figura 4.51 Variação de J com a sonda sob a RT dentro do espelho: (a) seção longitudinal dos sólidos virtuais do conjunto tubo/espelho; (b) vista em perspectiva da seção do conjunto tubo/espelho com suas malhas; (c) e (d) região interna do conjunto tubo/espelho - sonda antes da RT; (e) e (f) região interna do conjunto tubo/espelho - sonda na interface da RT: (g) vista em perspectiva da seção do conjunto tubo/espelho.

Como na entrada do espelho, a variação de J entre as bobinas não foi representativa para justificar a variação de R e XL do sinal da primeira bobina na RT. Por esta razão foi avaliada a possível variação de H, sendo comparado os resultados com a sonda posicionada antes e na interface da RT. As figuras 4.52 (a) e (b) revelam a variação

de H na superfície interna de cada bobina, com a sonda posicionada antes da RT e com valor máximo de escala de 10 A/m. Podemos visualizar que o valor máximo de H foi praticamente o mesmo em ambas bobinas, na faixa de 7 A/m a 8 A/m, bem como sua distribuição e profundidade. As figuras 4.52 (c), (d) revelam a variação de H na interface, quando só a primeira bobina está sob o novo lift off da RE. Observa um pequeno aumento de H na superfície interna sobre a primeira bobina, com valores máximos na faixa de 9 A/m a 10 A/m. Nesta condição a segunda bobina ainda está fora da RT e com o mesmo valor máximo de H da condição anterior (na faixa de 7A/m a 8 A/m). Porém, a distribuição e profundidade de H entre as bobinas se mostram diferenciadas, com maiores valores e profundidade na primeira bobina, com maior lift off. A figura 4.52 (e) revela uma vista em perspectiva da seção do conjunto tubo/espelho confirmando que a variação de H entre as bobinas ficou restrita à superfície interna do tubo próxima a sonda. A variação de H entre as bobinas quando a primeira bobina sente a presença do novo lift off na RT pode ser responsável pela variação de R e XL representado graficamente na figura 4.49.

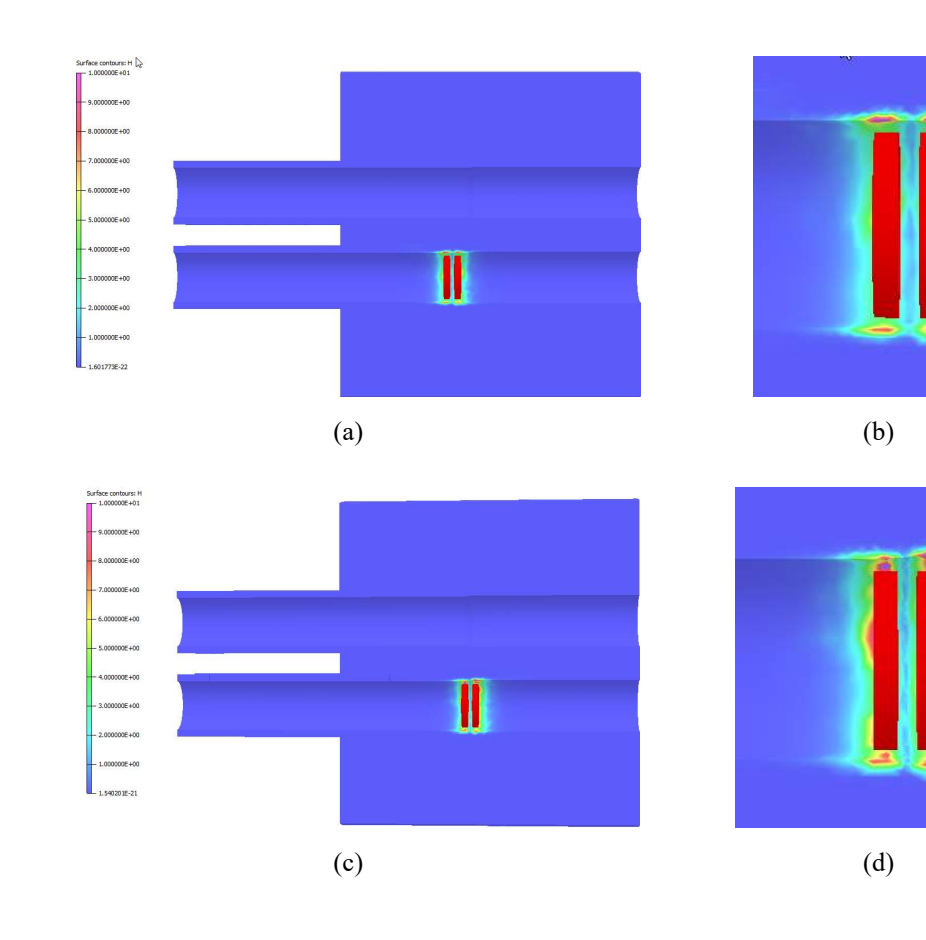

159

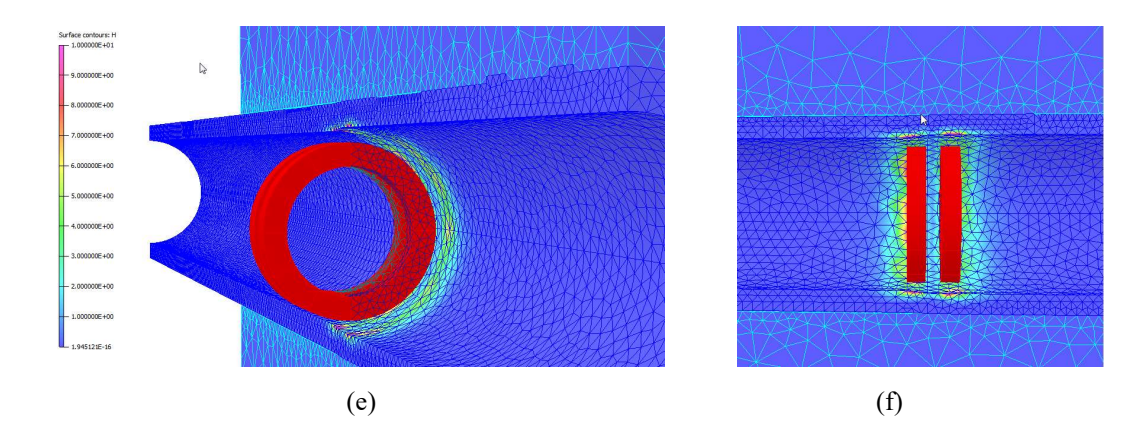

 Figura 4.52. Variação de H com a sonda sob a RT dentro do espelho: (a) seção longitudinal dos sólidos virtuais do conjunto tubo/espelho - sonda antes da RT; (b) região interna do conjunto tubo/espelho sonda antes da RT; (c) seção longitudinal dos sólidos virtuais do conjunto tubo/espelho – sonda na interface da RT; (d) região interna do conjunto tubo/espelho -sonda na interface da RT; (e) vista em perspectiva da seção do conjunto tubo/espelho

A figura 4.53 ilustra graficamente no plano de impedância os sinais de R e  $X_L$ simulado na RT, tendo como abcissa os valores de R e como ordenada o valor de  $X_L$ , ambos em V. Podemos visualizar apenas o sinal de R e XL da primeira bobina sob a RT, que estão contemplados no primeiro quadrante, sem o comportamento de inversão dos sinais da segunda bobina da sonda diferencial. Na primeira bobina ocorreu um aumento de R e uma diminuição de  $X_L$  até sua posição de máxima sensibilidade. A partir deste ponto ela foi se afastando desta posição, com redução de R e aumento de XL. Os valores extremos no plano de impedância de R e X<sub>L</sub> foi de 0,3906 V e 0,2768 V, respectivamente. Este sinal possui uma significativa amplitude e poderá se somar vetorialmente a eventuais sinais de descontinuidades nesta região, sobrepondo e deformando o sinal puro da descontinuidade, dificultando a interpretação do sinal com confiabilidade. Desta forma o sinal de qualquer descontinuidade na RT, principalmente as de pequenas amplitudes, será evidentemente sobreposto aos característicos deste efeito geométrico, dificultando sua identificação. Esta situação é comum em tubos de AIA e será avaliada na metodologia 2, que utilizará um tubo retirado de operação com danos de CSTCL (denominado CP3). O CP3 possui uma TC adjacente a RT, dano que representa bem a influência da geometria da RT na detectabilidade dos defeitos, além de uma TL na RF.

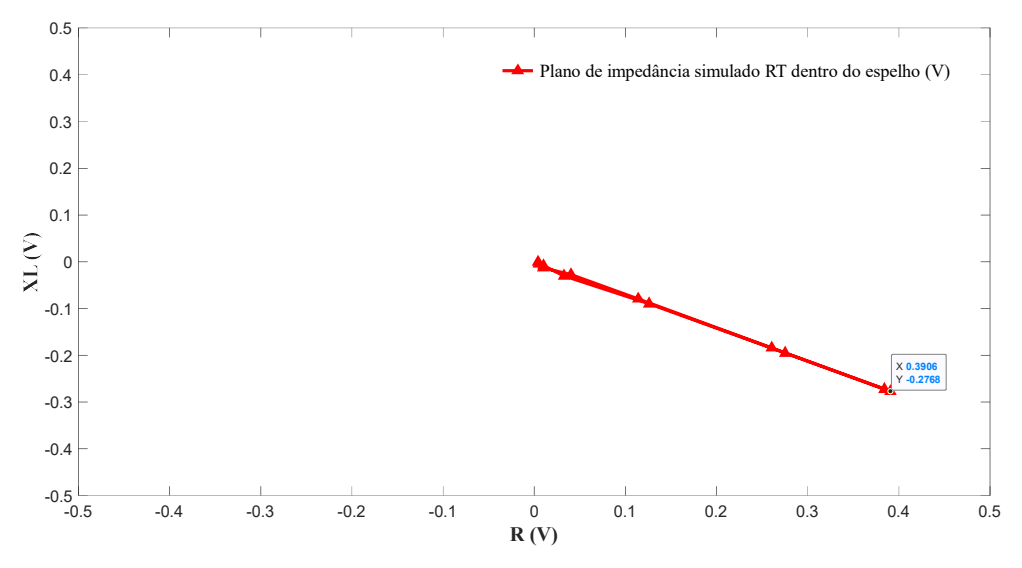

Figura 4.53 Plano de impedância simulado na RT dentro espelho

A figura 4.54 apresenta o resultado da simulação com a sonda posicionada próximo a região dos grooves dentro do espelho A figura 4.54 (a) exibe a seção longitudinal do sólido virtual da região tubo/espelho com a sonda na região dos grooves. A figura 4.54 (b) mostra graficamente as amplitudes dos sinais de R e XL da RT, ambos em V, entre os pontos 126 a 135, obtidos na simulação de CP. Podemos observar que a sonda diferencial se manteve balanceada dentro do espelho (pontos 126 e 127) e ao sentir a presença dos grooves (a partir do ponto 128) ocorreu na primeira bobina um pequeno aumento da amplitude do sinal de R e  $X_L$ . Os valores  $R_{\text{max}}$  e  $X_{L_{\text{max}}}$  da primeira bobina foram obtidos na sua posição de maior sensibilidade ao entalhe, com as amplitudes de R e de XL na região dos grooves variando numa faixa de 0,0006 para -0,0032 V e de 0,0004 para 0,0018 V, respectivamente. Porém a partir do ponto 134 ocorreu uma inversão do sinal, provavelmente da segunda bobina, que se limitou até o ponto 135, com uma pequena redução da amplitude do sinal de R e  $X_L$  de 0,0011 V para -0,004 V e de 0,0006V para 0,0008 V, respectivamente. O comportamento dos sinais nesta região se mostrou de difícil avaliação devido as dimensões dos grooves e a sua proximidade com a saída do espelho. Além disso as dimensões das bobinas e o afastamento entre elas resulta em diferentes posições relativas entre elas. Conforme descrito na avaliação do sinal experimental desta região (figura 4.13) outros fatores podem alterar os parâmetros e característica dos sinais nesta região. Dentre eles o grau de deformação do tubo nos grooves e a mudança local de propriedade magnética, que pode ocorrer em função de

alteração metalúrgica microestrutural induzida pela deformação. Nenhum destes fatores foram considerados também na simulação.

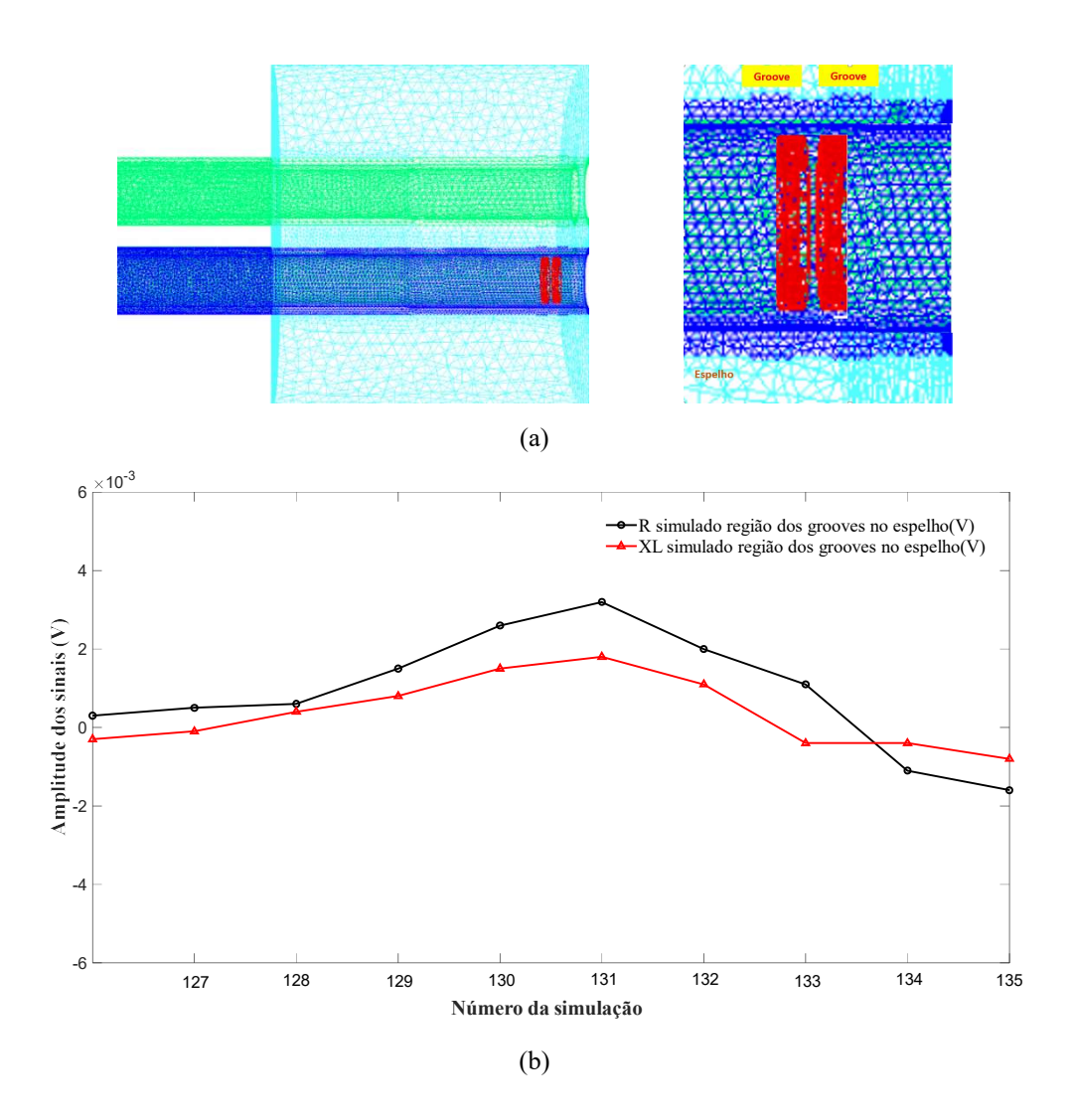

Figura 4.54. (a) Seção longitudinal dos sólidos virtuais com as malhas com a sonda sob a região dos grooves dentro do espelho (b)  $R e X_L$  simulado da RT dentro do espelho entre os pontos 126 a 135

Em função dos diferentes posicionamentos da sonda em relação aos grooves a variação de J nesta região foi realizada em 2 pontos, conforme figura 4.55. As figuras 4.55 (a), (b) e (c) apresentas os resultados da simulação no ponto 124, com a bobina fora do groove A figura 4.55 (a) mostra a seção longitudinal do sólido virtual do conjunto tubo/espelho e as figuras 4.55 (b) e (c) revelam que os valores máximos de J ficaram na faixa 2  $A/cm^2$  a 3  $A/cm^2$  e que não ocorreu nenhuma variação de cores, e consequentemente de J, ao longo da espessura do tubo em ambas bobinas. As figuras 4.55

(d), (e) e (f) apresentam os resultados da simulação no ponto 128, com a primeira bobina sob o groove. A figura 4.55 (d) mostra a seção longitudinal do sólido virtual do conjunto tubo/espelho e as figuras 4.55 (e) e (f) revelam que os valores máximos de J também ficaram na faixa 2  $A/cm^2$  a 3  $A/cm^2$  e que não ocorreu nenhuma variação de cores, e consequentemente de J, ao longo da espessura do tubo em ambas bobinas. Em suma, em ambas as posições não foi evidenciado aumento significativo de J e nem diferenças entre sua distribuição e profundidade, ficando restrita à superfície interna do tubo em ambas bobinas. Por esta razão a variação de J entre as bobinas não foi representativa para justificar a variação de R e XL do sinal na região dos grooves e por esta razão será avaliada a variação de H neta região.

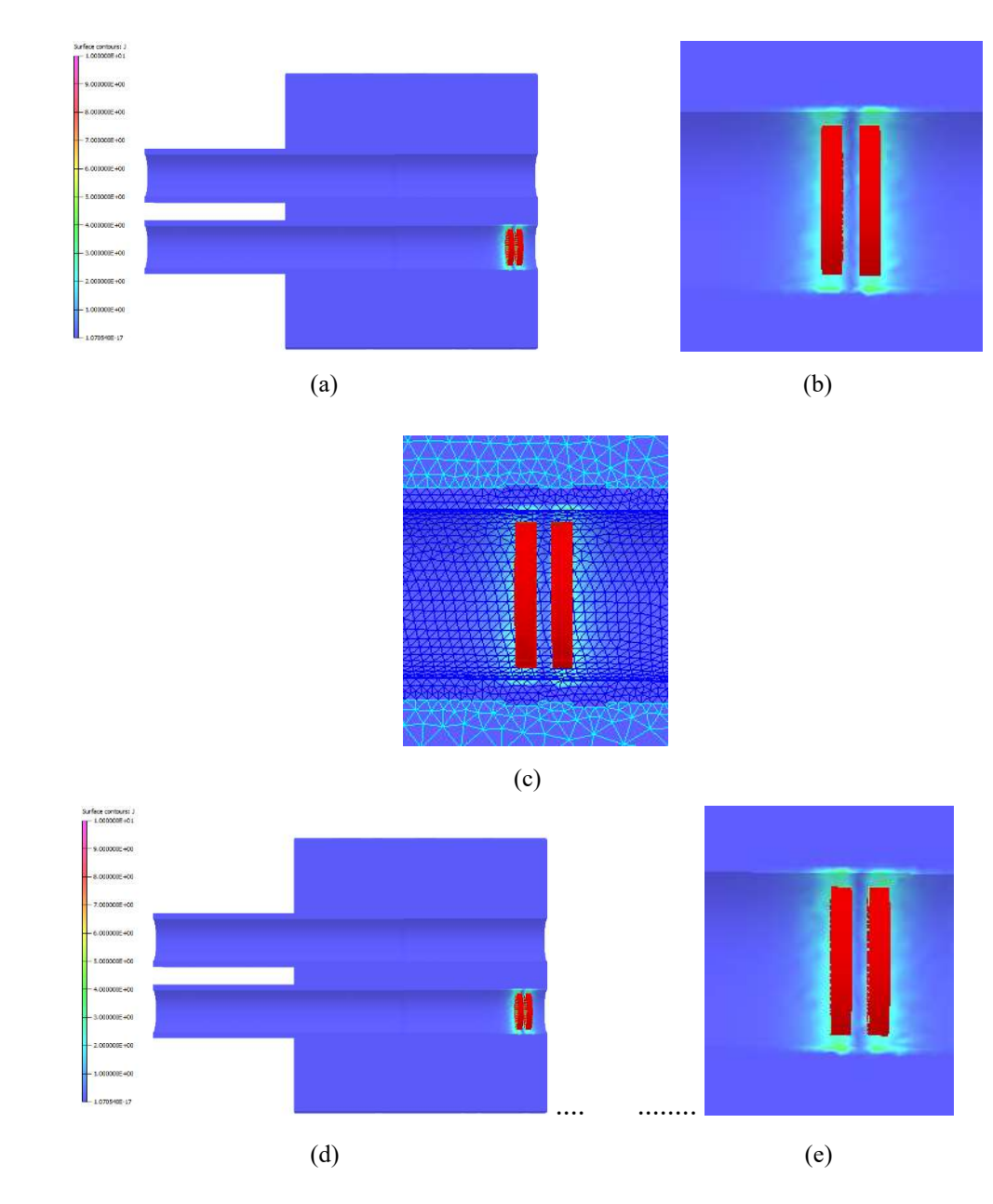

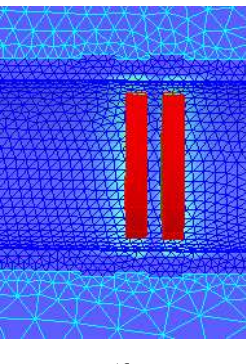

(f)

Figura 4.55.Variação de J com a sonda sob a região dos grooves dentro do espelho: (a) seção longitudinal dos sólidos virtuais do conjunto tubo/espelho – sonda no ponto 124; (b) e (c) região interna do conjunto tubo/espelho – sonda no ponto 124; (d) seção longitudinal dos sólidos virtuais do conjunto tubo/espelho – sonda no ponto 128; (e) e (f) região interna do conjunto tubo/espelho – sonda no ponto 128.

A figura 4.56 apresenta a avaliação de H realizada nos pontos, 124 e 128. As figuras 4.56 (a), (b) e (c) apresentam os resultados da simulação no ponto 124, com a primeira bobina fora do grooves. A figura 4.56 (a) mostra a seção longitudinal do sólido virtual do conjunto tubo/espelho e as figuras 4.56 (b) e (c) revelam que o valor máximo de H na primeira bobina na de faixa 9 a 10 A/m enquanto que na segunda bobina, que está sob o groove, o valor máximo de H foi menor, na faixa de 7 a 8 A/m<sup>.</sup> A distribuição e profundidade de H entre as bobinas se mostram diferenciadas, com maiores valores e profundidade na primeira bobina, fora do grooves. Já as figuras 4.56 (d);(e) e (f) apresentam os resultados da simulação no ponto 128, com a primeira bobina sob o groove A figura 4.56 (d) mostra a seção longitudinal do sólido virtual do conjunto tubo/espelho e as 4.56 (e) e (f) revelam resultados diferentes à condição anterior.O valor máximo de H na primeira bobina ficou na de faixa 7 a 8 A/m enquanto que na segunda bobina, que está sob o groove, o valor máximo de H foi maior, na faixa de 9 a 10 A/m. A distribuição e profundidade de H entre as bobinas se mostram diferenciadas, com maiores valores e profundidade na segunda bobina, fora do grooves. Em suma, os resultados revelaram que a presença do groove reduziu os valores máximos de H. Esta variação de H em uma das bobinas pode ser a responsável pela variação de R e XL, ajudando a caracterizar o sinal do efeito geométrico da região dos grooves, conforme representado graficamente na figura 4.53.

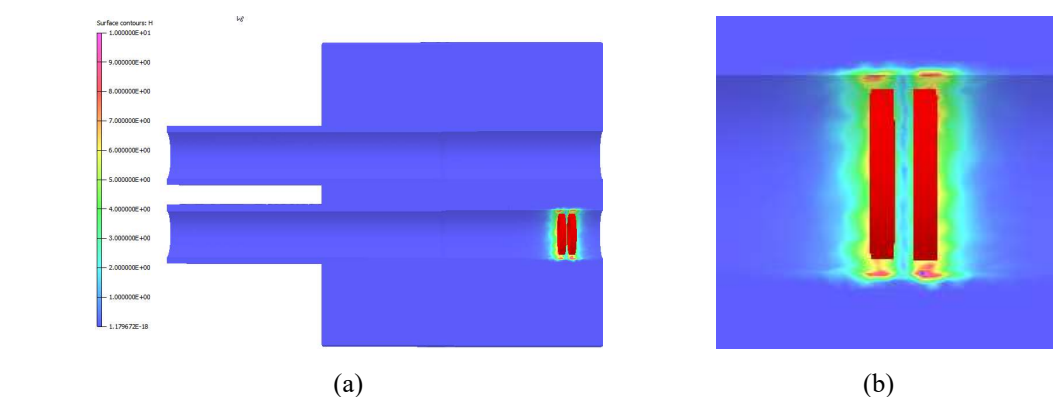

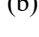

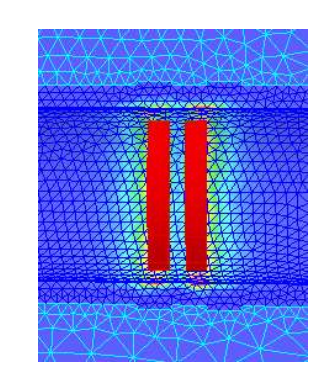

(c)

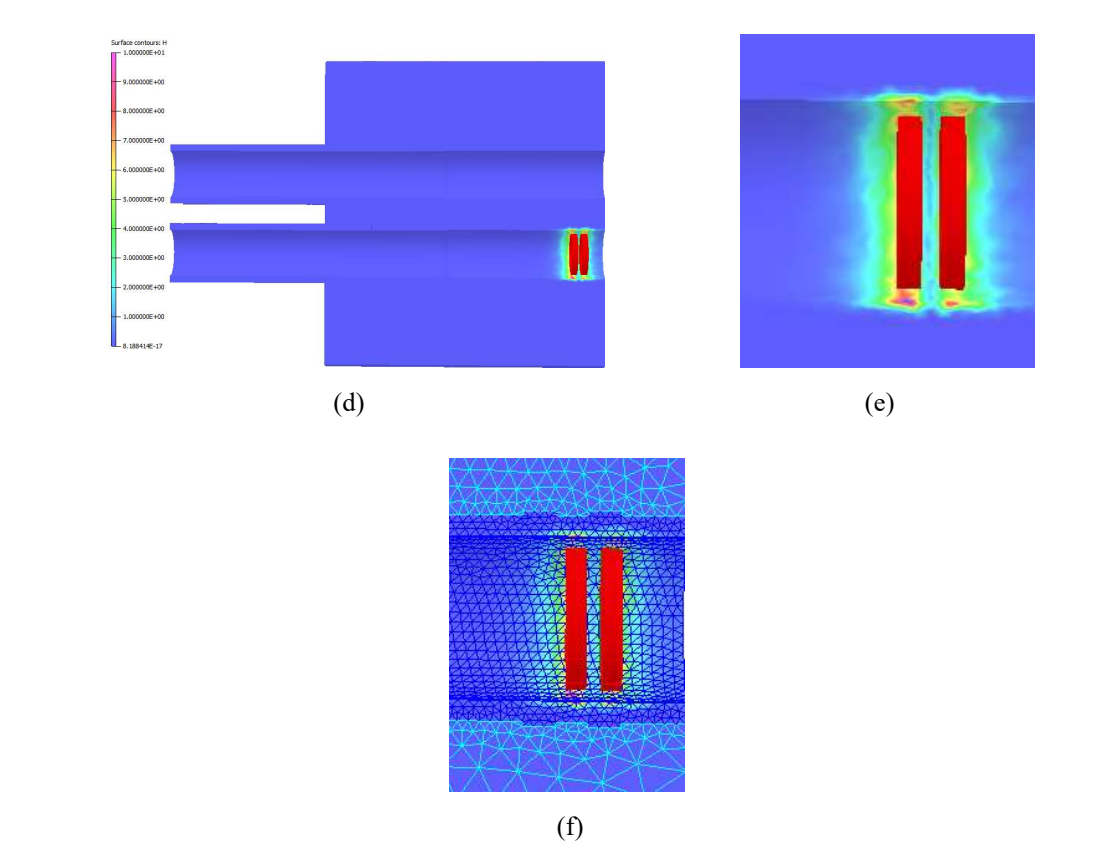

Figura 4.56. Variação de H com a sonda sob a região dos grooves dentro do espelho: (a) seção longitudinal dos sólidos virtuais do conjunto tubo/espelho – posição 124; (b) e (c) região interna do conjunto tubo/espelho – sonda no ponto 124; (d)) seção longitudinal dos sólidos virtuais do conjunto tubo/espelho – posição 128; (e) e (f) região interna do conjunto tubo/espelho – sonda no ponto 128.

A figura 4.57 ilustra graficamente no plano de impedância os sinais de R e  $X_L$ simulado na região dos grooves, tendo como abcissa os valores de R e como ordenada o valor de XL, ambos em V. Podemos visualizar que na primeira bobina ocorreu um pequeno aumento de R e de XL até sua posição de máxima sensibilidade, com valores de 0,0032 V e 0,0018 V, respectivamente, que estão contemplados no segundo quadrante. Os valores de R e de XL da segunda bobina na posição de máxima sensibilidade foram - 0,0016 V e 0,0008 V, respectivamente, contemplados no quarto quadrante. Com estas baixas amplitudes não seria difícil identificar e caracterizar o sinal do entalhe longitudinal devido a mistura com os sinais espúrios gerados pelos grooves. As amplitudes de R e de XL na região do entalhe variaram numa faixa de 0,0611 para -0,0629 V e -0,0440 para 0,0432 V, respectivamente, bem maiores que as geradas pelos grooves.

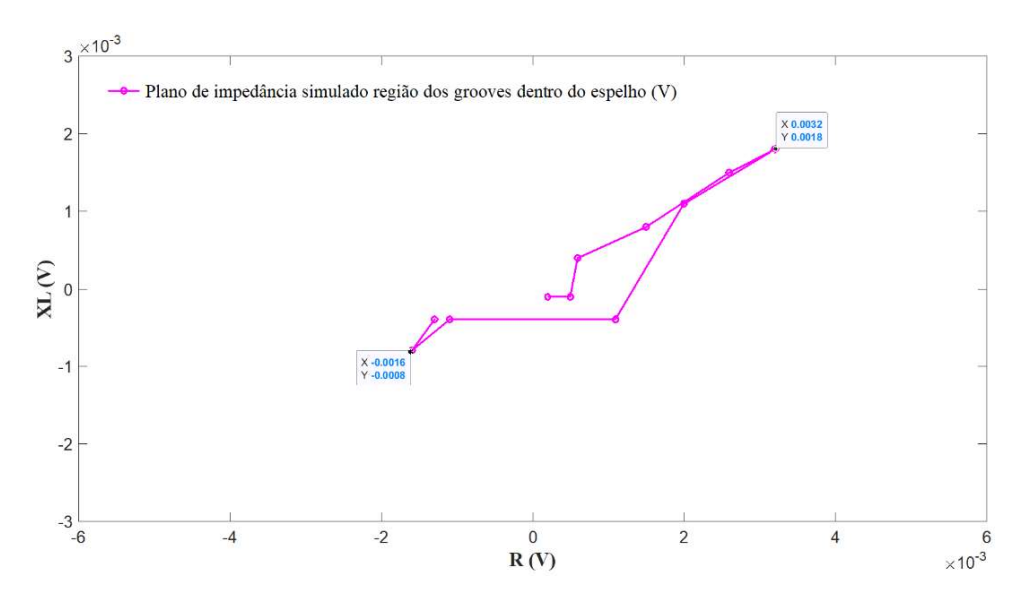

Figura 4.57. Plano de impedância simulado na região dos grooves dentro espelho

A figura 4.58 apresenta o resultado da simulação com a sonda posicionada na região da saída do espelho. Para uma melhor compreensão do efeito da saída do espelho na variação de amplitude dos sinais comparamos os resultados obtidos com a sonda posicionada dentro e na interface do espelho. A figura 4.58 (a) exibe a seção longitudinal do sólido virtual da região tubo/espelho com a sonda na interface da saída do espelho. A figura 4.58 (b) mostra graficamente as amplitudes dos sinais de R e  $X_L$  na região da entrada do espelho (entre os pontos 135 a 140), ambos em V, obtidos na simulação de CP. Podemos observar que a sonda diferencial se manteve balanceada antes da saída do

espelho (pontos 135 e 136). Ao sentir a saída do espelho (a partir do ponto 137) ocorreu uma mudança na sua impedância, com um aumento de R e uma redução de  $X_L$ . Porém, observa apenas um sinal e não os dois sinais característicos da sonda diferencial. Este fato pode ser melhor compreendido considerando que antes da saída do espelho as duas bobinas estavam numa mesma região homogênea dentro do espelho. Quando a sonda se posicionou na interface do espelho apenas o enrolamento da primeira bobina passou a sofrer a influência do ar como meio externo, pois a segunda bobina ainda estava sob no tubo sob a influência do espelho. Nesta situação ocorreu na primeira bobina uma variação de R e XL e da sua impedância. Quando a segunda bobina sentiu a influência do ar como meio externo a primeira bobina já estava também fora do espelho, isto é, as duas bobinas passaram a estar em uma região homogênea, não ocorrendo na segunda bobina variações de amplitudes dos sinais de R e XL. Em suma, a variação de impedância na saída do espelho foi resultado de um grande aumento de R e redução de XL quando a primeira bobina saiu do espelho. Os valores R<sub>máx</sub> e X<sub>Lmín</sub> da primeira bobina foram obtidos na sua posição de maior sensibilidade ao entalhe, com as amplitudes de R e de  $X_L$  na saída do espelho variando numa faixa de -0,112 para 1,922 V e 0,0850 para 1,467 V, respectivamente. Como consequências destes altos valores de amplitudes as descontinuidades adjacentes a saída do espelho são de difícil detecção, podendo terem o sinal camuflado pelo sinal deste efeito geométrico.

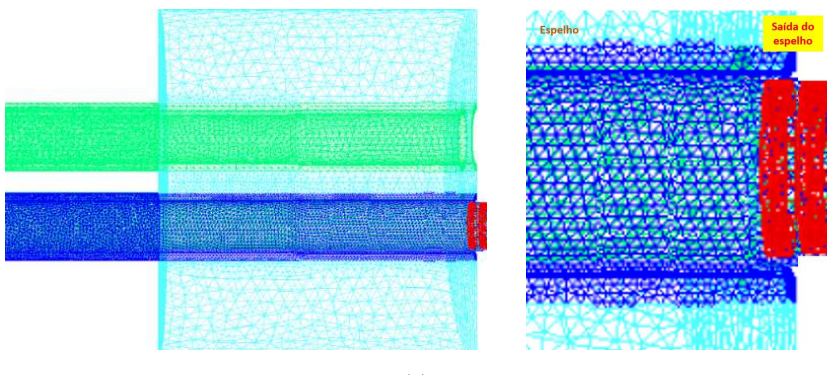

(a)

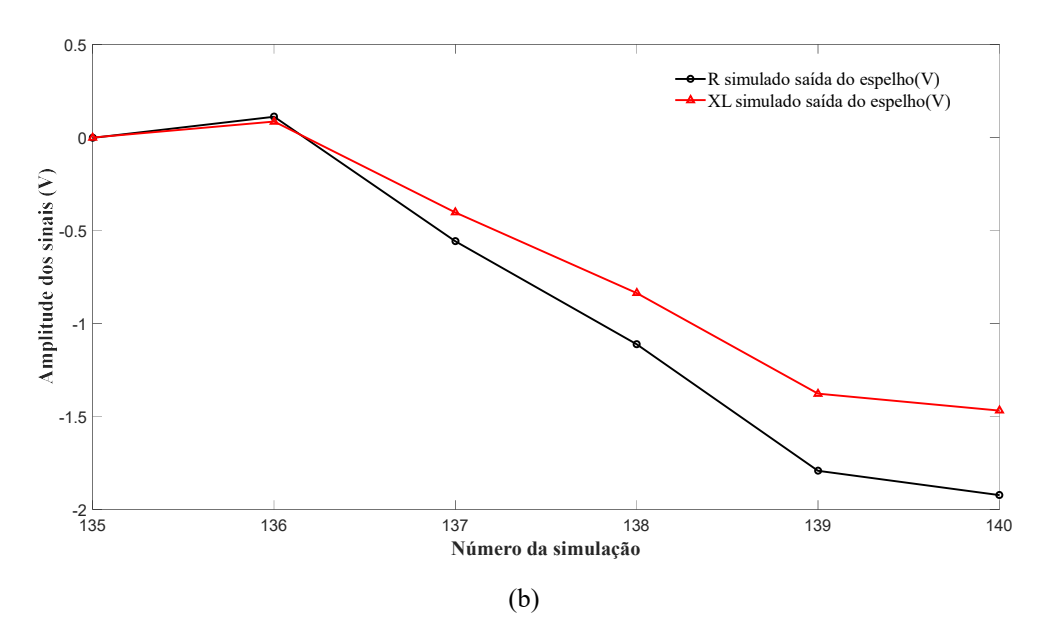

Figura 4.58 (a) Seção longitudinal dos sólidos virtuais com as malhas com a sonda sob na saída do espelho (b)  $R$  e  $X_L$  simulado na saída do espelho entre os pontos 135 a 140.

A figura 4.59 apresenta os resultados da simulação revelando a variação de J com a sonda posicionada na interface da saída do espelho e podem ajudar na compreensão da origem e características deste sinal. As figuras 4.59 (a) e (b) mostram a seção longitudinal do sólido virtual da região tubo/espelho com a indicação da escala de J (com valor máximo fixado em 10  $A/cm<sup>2</sup>$ ) e com as malhas dos componentes, respectivamente. As figuras 4.59 (c) e (d) revelam a seção longitudinal próximo a região sob sonda, com parte da primeira bobina já fora do espelho. Elas mostram que o valor máximo de J foi 9 a 10  $A/cm<sup>2</sup>$  na superfície interna do tubo sobre a primeira bobina, enquanto que na segunda bobina, que ainda estava dentro do espelho, este valor ficou bem menor, na faixa de 7 a 8 A/cm2. A distribuição e profundidade de J entre as bobinas também se mostraram diferenciadas, com maiores valores e profundidade na primeira bobina. Estes resultados podem ser melhor visualizados nas figuras 4.59 (e) e (f) que exibem uma vista frontal em perspectiva da face do espelho, sem e com as malhas. Elas confirmam os maiores valores e profundidade de J sob a primeira bobina, que se distribui inclusive na face do tubo próximo a superfície interna, decaindo a medida que se afasta da sonda. Porém, nesta situação as duas bobinas não estão numa região homogênea, com a variação de  $R e X_L$  na primeira bobina, resultando na variação de impedância da sonda diferencial.

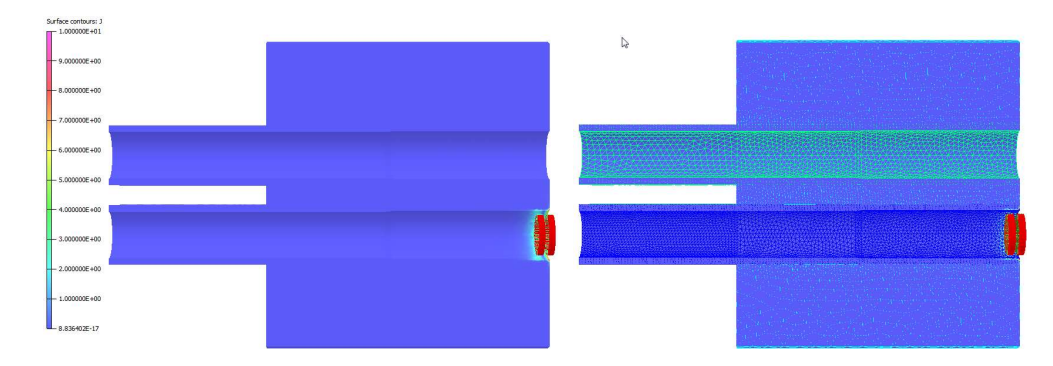

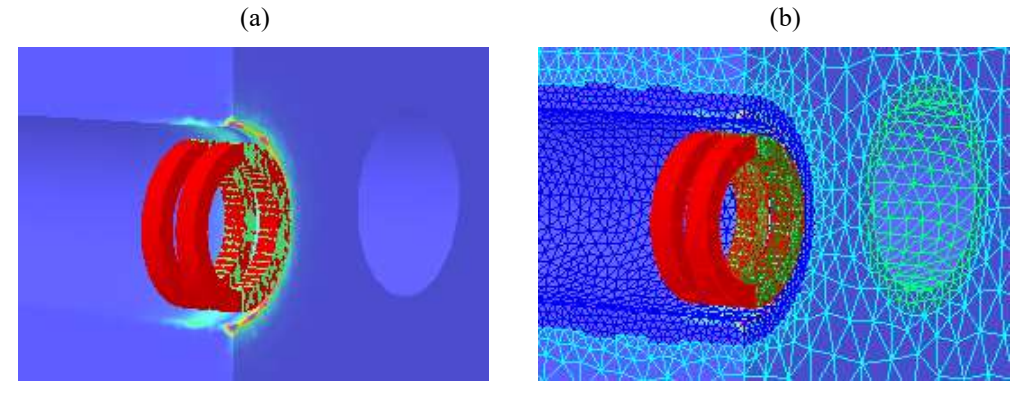

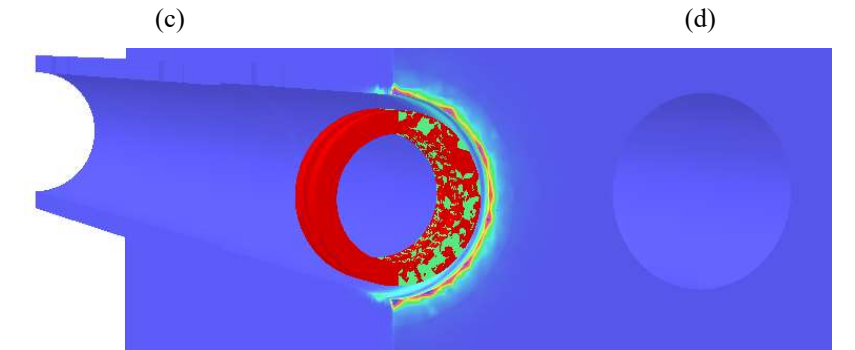

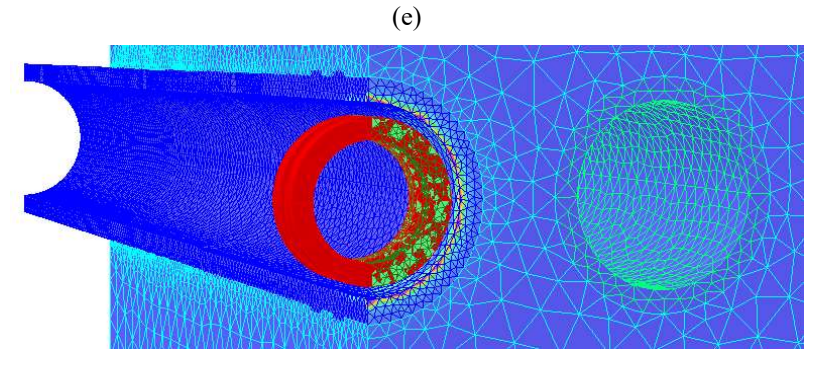

(f)

Figura 4.59.Variação de J com a sonda na interface da saída do espelho: (a) e (b) seção longitudinal dos sólidos virtuais do conjunto tubo/espelho; (c) e (d) região interna do tubo próxima a sonda sem e com as malhas; (e) e (f) vista frontal em perspectiva da face do espelho, sem e com as malhas.

A figura 4.60 apresenta os resultados da simulação revelando a variação de H com a sonda posicionada na interface da saída do espelho. As figuras 4.60 (a) e (b) mostram a seção longitudinal do sólido virtual da região tubo/espelho com a indicação da escala de

H (com valor máximo fixado em 1 A/m) e com as malhas dos componentes, respectivamente. As figuras 4.60 (c) e (d) revelam a seção longitudinal próximo a região sob sonda, com parte da primeira bobina já fora do espelho. Elas mostram que o valor máximo de H foi 9 a 10 A/m na superfície interna do tubo sob o a primeira bobina, enquanto que na segunda bobina, que ainda estava dentro do espelho, este valor ficou bem menor, na faixa de 5 a 6 A/m. A distribuição e profundidade de H entre as bobinas também se mostraram bem diferenciadas, com maiores valores e profundidade na primeira bobina. Estes resultados podem ser melhor visualizados nas figuras 4.60 (e) e (f) que exibem uma vista frontal em perspectiva da face do espelho, sem e com as malhas. Elas confirmam os maiores valores e profundidade de H sob a primeira bobina, que se distribui inclusive na face do tubo próximo a superfície interna, decaindo a medida que se afasta da sonda. Porém, nesta situação as duas bobinas não estão numa região homogênea, com a variação de R e XL na primeira bobina, resultando na variação de impedância da sonda diferencial. A origem de apenas um sinal na saída do espelho com a sonda diferencial pode estar correlacionada ao posicionamento das duas bobinas em regiões não homogêneas e não na variação de H ao longo da espessura do tubo.

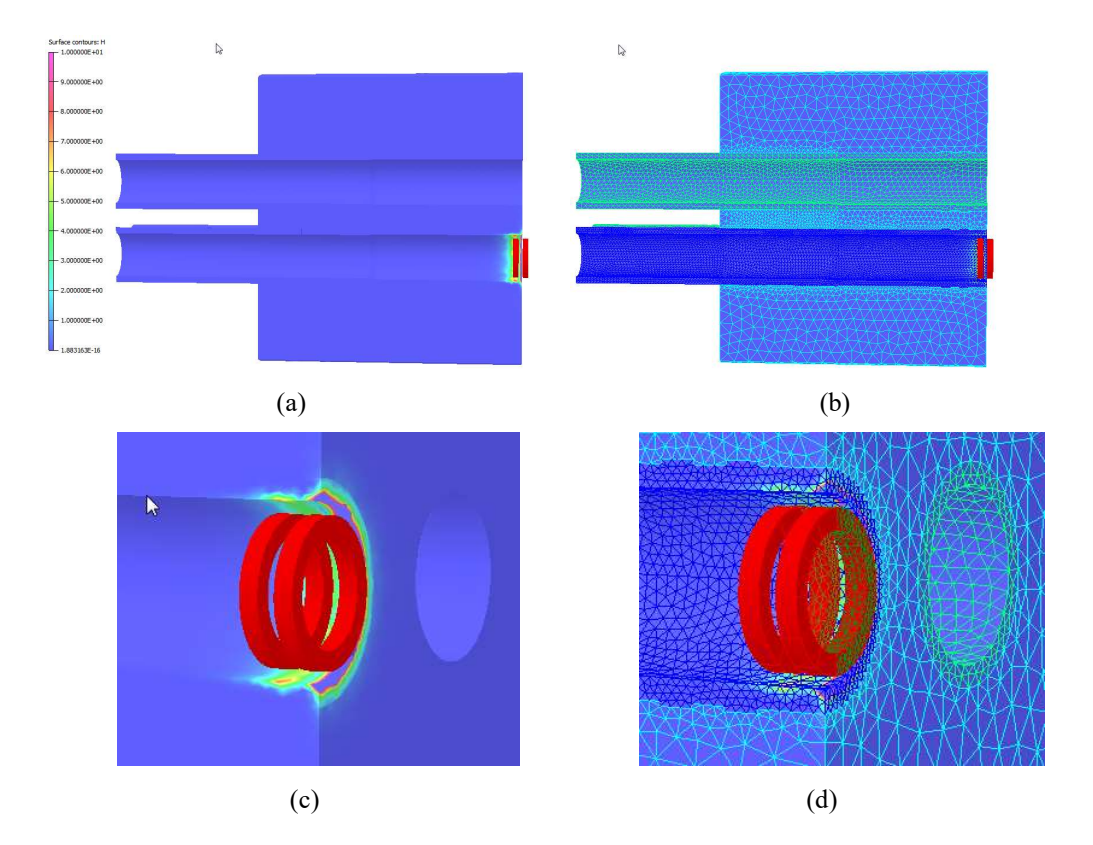

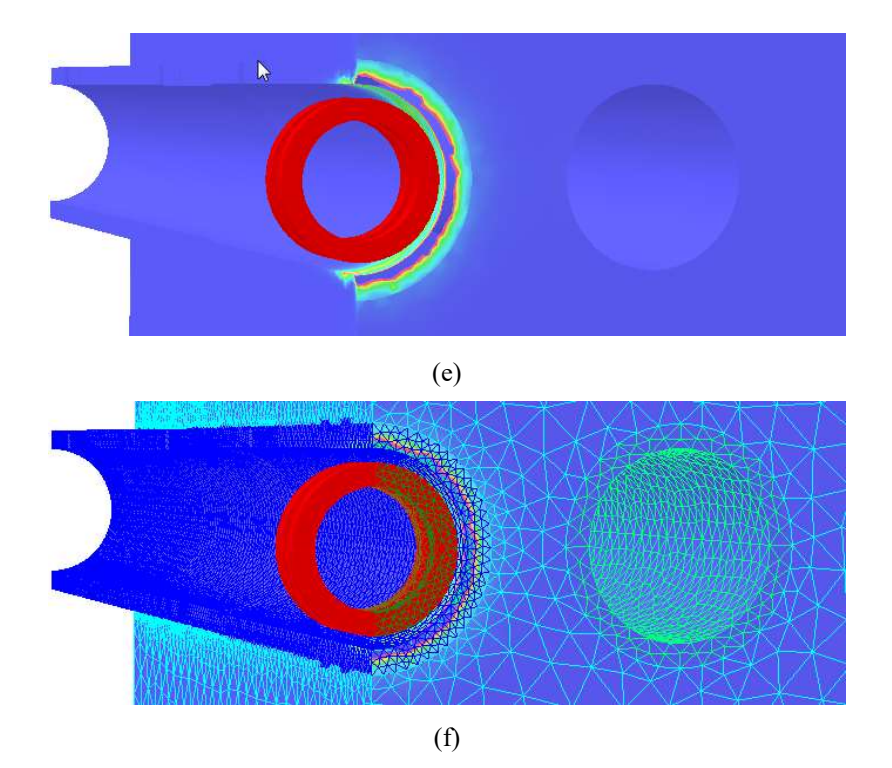

Figura 4.60. Variação de H com a sonda na saída do espelho: (a) e (b) seção longitudinal dos sólidos virtuais do conjunto tubo/espelho; (c) e (d) região interna do tubo próxima a sonda, sem e com as malhas; (e) e (f) vista frontal em perspectiva da face do espelho, sem e com as malhas.

A figura 4.61 ilustra graficamente no plano de impedância os sinais de R e X<sup>L</sup> simulado da saída do espelho, tendo como abcissa os valores de R e como ordenada o valor de  $X_L$ , ambos em V. Podemos visualizar apenas o sinal de R e  $X_L$  da primeira bobina na saída do espelho, sem o comportamento de inversão dos sinais das bobinas da sonda diferencial. Eles estão contemplados no primeiro quadrante devido a redução de R de X<sup>L</sup> quando a primeira bobina saiu do espelho. Os valores extremos no plano de impedância de R e  $X_L$  foi de -1,922 V e -1,467 V, respectivamente. Este sinal possui uma significativa amplitude e poderá se somar vetorialmente a eventuais sinais de descontinuidades nesta região, sobrepondo e deformando o sinal puro da descontinuidade, dificultando a interpretação do sinal com confiabilidade. Desta forma o sinal de qualquer descontinuidade na região da saída do espelho será sobreposto aos característicos deste efeito geométrico, dificultando sua identificação.

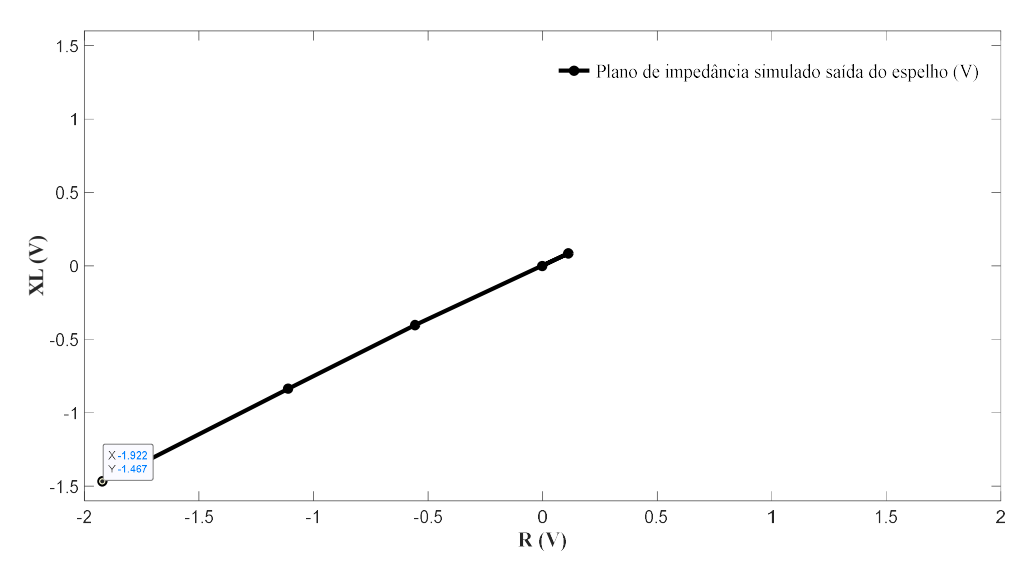

Figura 4.61. Plano de impedância simulado na saída do espelho

 $\sum_{n=1}^{\infty} 0.5$ <br>  $\frac{1.5}{1.5}$ <br>  $\frac{1.5}{1.5}$ <br>  $\frac{1.5}{1.5}$ <br>  $\frac{1.5}{1.5}$ <br>  $\frac{1.5}{1.5}$ <br>  $\frac{1.5}{1.5}$ <br>  $\frac{1.5}{1.5}$ <br>  $\frac{1.5}{1.5}$ <br>  $\frac{1.5}{1.5}$ <br>  $\frac{1.5}{1.5}$ <br>  $\frac{1.5}{1.5}$ <br>  $\frac{1.5}{1.5}$ <br>  $\frac{1.5}{1.5}$ <br>  $\frac{1.$ A figura 4.62 ilustra graficamente no plano de impedância os sinais de R e X<sup>L</sup> simulado de todos os entalhes (fora e na RF e RE dentro do espelho) e dos efeitos geométricos (entrada e saída do espelho e da RT), tendo como abcissa os valores de R e como ordenada o valor de XL, ambos em V. Nestas condições seria possível distinguir os sinais dos entalhes dos sinais geométricos avaliando as características e o comportamento dos sinal, seja pela presença da inversão dos sinais das bobinas da sonda diferencial ou pela variação de J ao longo da espessura. No entanto é importante frisar que o gráfico representa os sinais puros, sem interferências mútuas entre eles, pois representam individualmente a variação de amplitudes de  $R$  e  $X_L$  de cada entalhe ou efeito geométrico. Porém, se os entalhes estiveram próximos dos efeitos geométricos os sinais poderão se somar vetorialmente, sobrepondo e deformando o sinal puro do entalhe, dificultando a interpretação do sinal com confiabilidade. Podemos visualizar que as os sinais da RT e da saída do espelho apresentaram amplitudes maiores que os entalhes longitudinais passantes.

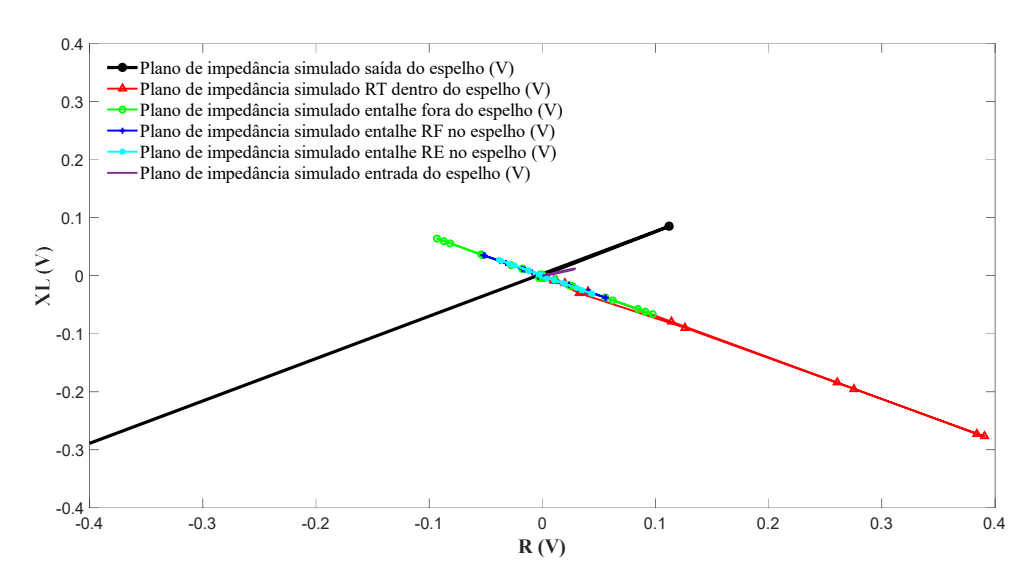

Figura 4.62. Comparação dos planos de impedância simulado do conjunto entalhe/espelho

Como considerações parciais em relação presença e características dos sinais geométricos na região do espelho os resultados simulados indicaram que:

1- As presenças do espelho, da mandrilagem e dos grooves resultaram em sinais espúrios, indesejáveis, que são gerados simultaneamente com os sinais de eventuais descontinuidades nesta região.

2- A entrada e, principalmente a saída do espelho e a RT geraram sinais de amplitudes significativas que podem dificultar a caracterização de sinais de descontinuidades próximos a estas geometrias, sobretudo as que geram baixas amplitudes.

3- A avaliação da variação de H na superfície interna do tubo se mostrou mais representativa do que J para caracterizar os sinais dos efeitos geométricos

4- Os sinais geométricos não apresentaram variação de J ao longo da espessura, diferentemente dos entalhes, sendo esta uma característica dos sinais espúrios simulados

5- Todos os sinais geométricos também não apresentaram a característica de inversão de sinais das bobinas, típica da sonda diferencial

6- A região dentro do espelho apresenta uma maior dificuldade de identificação e caracterização dos defeitos pela possibilidade de uma análise equivocada de sinais espúrios, que podem resultar em falsas indicações.

7- Os sinais de descontinuidades próximas dos efeitos geométricos poderão se somar vetorialmente a sinais espúrios, dificultando a interpretação do sinal resultante com confiabilidade.

## 4.1.1Comparação dos resultados experimentais e simulados

Os resultados de  $R$  e de  $X_L$  e os planos de impedância experimentais e simulados dos sinais dos entalhes e dos efeitos geométricos no espelho foram comparados para avaliar sua similaridade e a aplicabilidade da metodologia computacional. Para uma melhor visualização gráfica os valores de amplitudes de R e de XL de cada sinal foram plotados individualmente. Estes gráficos apresentam como abcissa os valores da variação de R e XL em V e como ordenada uma escala com o tempo/posição para o resultado experimental e uma escala com o número da simulação para o resultado simulado. Os gráficos dos planos de impedância apresentam como abcissa os valores de R e como ordenada o valor de XL, ambos em V Os valores de amplitudes simulados foram corrigidos para a mesma escala dos resultados experimentais. As curvas experimentais foram plotadas na cor azul e as simuladas na cor rosa.

A figura 4.63 compara os resultados experimental e simulado do entalhe longitudinal passante fora do espelho. As figuras 4.63 (a) e (b) revelam os resultados de R e XL em função do tempo/posição e do número da simulação, respectivamente. Podemos visualizar graficamente que tanto os resultados de R como de XL revelaram um comportamento semelhante em ambas condições. Os sinais apresentaram a inversão dos sinais de R entre as bobinas, típica da sonda diferencial e uma variação de amplitudes bem aproximadas, com uma menor dispersão nos valores de R. A figura 4.63 (c) ilustra graficamente os sinais de  $R e X_L$  nos planos de impedância em cada condição, revelando uma também uma boa correlação de amplitude e ângulo de fase dos resultados simulados com os experimentais. Observa-se na condição simulada um menor espaçamento entre as curvas geradas pelos sinais em cada bobina ao se aproximar e se afastar da posição de máxima da sua sensibilidade, comparadas com as experimentais. Nas sondas diferenciais as duas bobinas são integradas em circuitos que se auto comparam para a geração do sinal. Assim, quando a sonda passa por uma descontinuidade ocorre um desbalanceamento no campo magnético. Conforme já descrito na figura 2.32, o sinal somente começa a se formar quando as CP induzidas pelo campo magnético da primeira bobina da sonda entram nos limites iniciais do defeito e desbalanceiam o campo magnético resultante. Por fim, o sinal de Lissajous completo é gerado somente quando as CP induzidas pelo campo

magnético atingem os limites finais do defeito. Na sonda diferencial da inspeção de tubos a mudança na impedância da bobina é processada por um circuito elétrico configurado na forma de ponte de impedâncias, que já produz um sinal com características da figura de Lissajous. Como os valores de  $R$  e  $X_L$  simulados e experimentais foram bem semelhantes provavelmente a diferença de alguma característica entre os circuitos elétricos resultou em diferentes figuras.

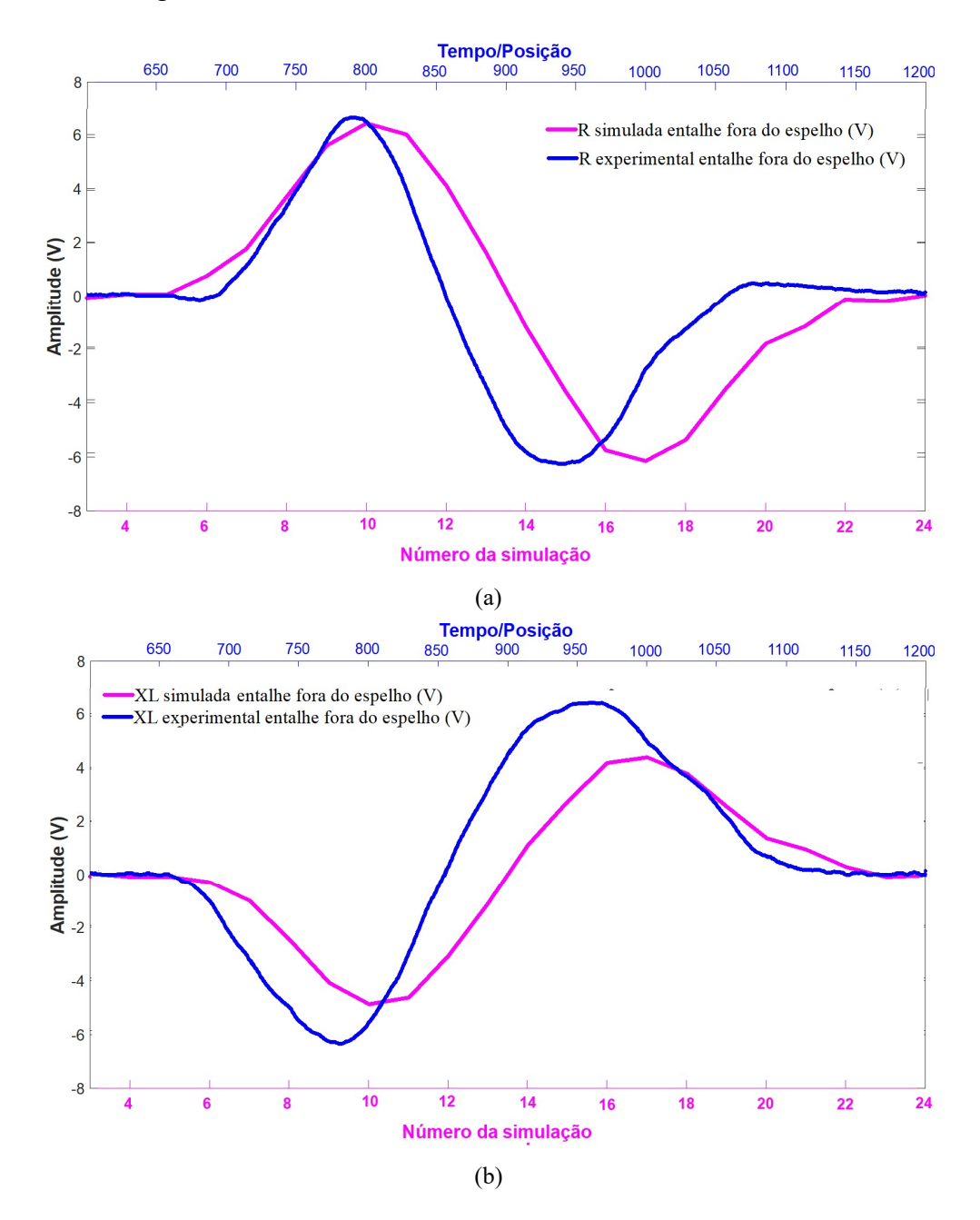

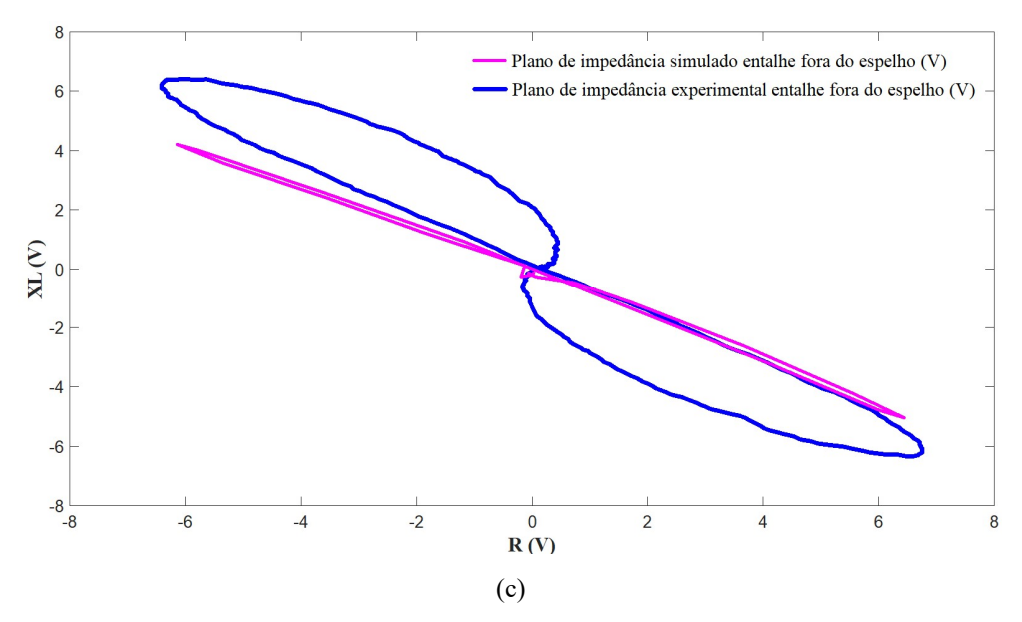

Figura 4.63. Comparação dos resultados experimentais e simulados entalhe fora do espelho (a) R; (b) XL: (c) Planos de impedância

A figura 4.64 compara os resultados experimental e simulado do entalhe na RF dentro do espelho. As figuras 4.64 (a) e (b) revelam os resultados de R e XL em função do tempo/posição e do número da simulação, respectivamente. Podemos visualizar graficamente que tanto os resultados de R como de XL também revelaram um comportamento semelhante em ambas condições. Os sinais apresentaram a inversão dos sinais de R entre as bobinas, típica da sonda diferencial e uma variação de amplitudes foram aproximadas, com menores valores para na condição simulada A figura 4.64 (c) ilustra graficamente os sinais de R e XL nos planos de impedância em cada condição, revelando uma também uma boa correlação do ângulo de fase e, como já mencionado, um menor valor na variação de amplitude na condição simulada. Observa-se também um menor espaçamento entre as curvas geradas pelos sinais em cada bobina na condição simulada, semelhante a apresentada com o entalhe fora do espelho (figura 4.63 (c)).

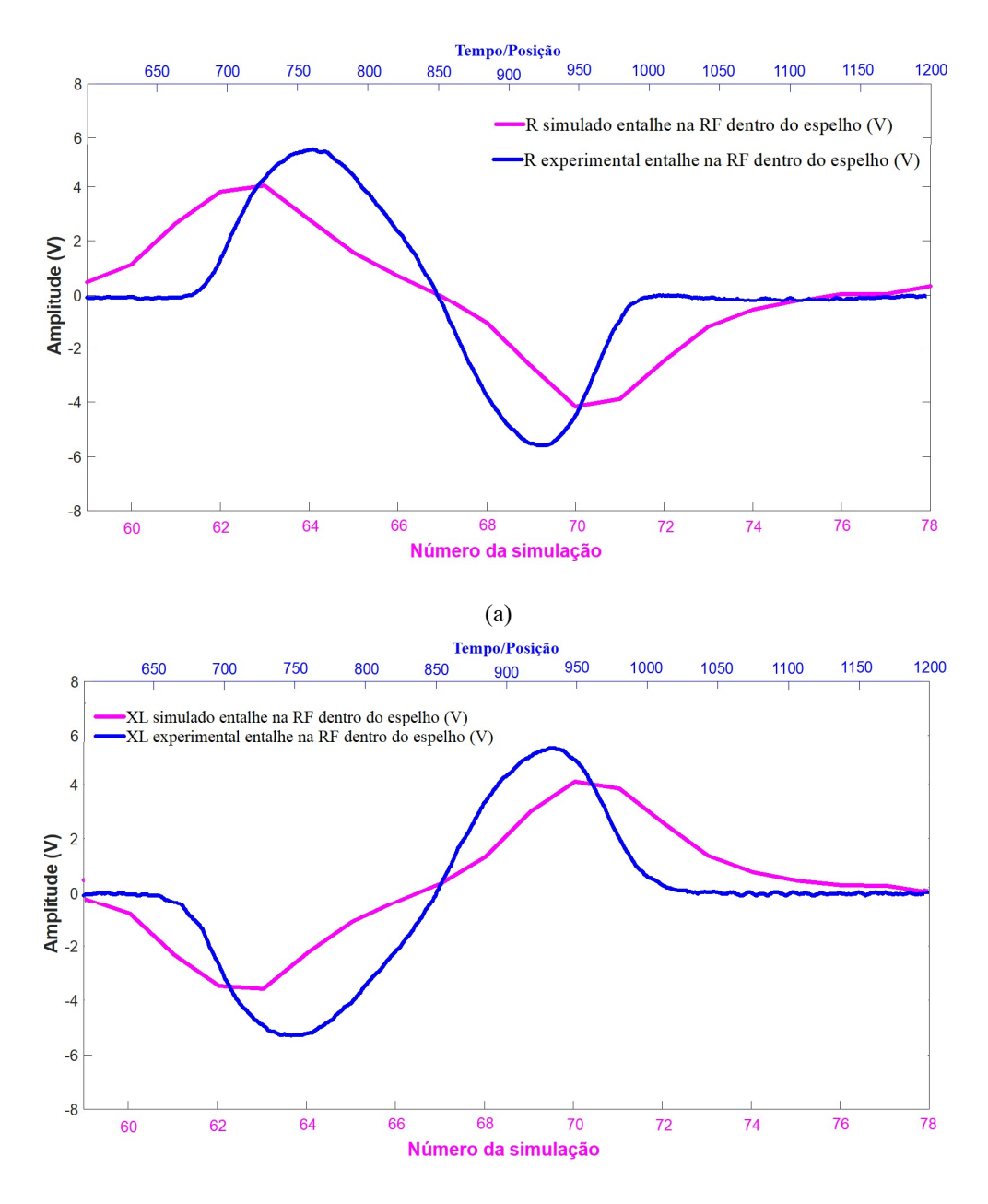

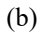

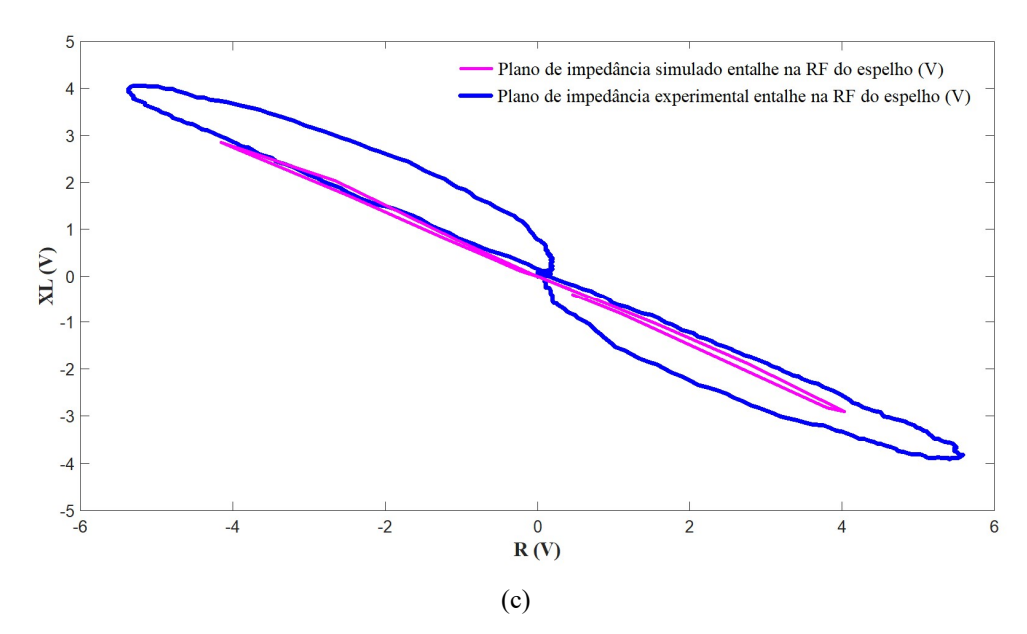

Figura 4.64. Comparação resultados experimentais e simulados entalhe na RF dentro do espelho (a) R; (b) XL; (c) Planos de impedância

A figura 4.65 compara os resultados experimental e simulado da entrada do espelho. As figuras 4.65 (a) e (b) revelam os resultados de R e XL em função do tempo/posição e do número da simulação, respectivamente. Podemos visualizar graficamente apenas os resultados de R como de XL da primeira bobina, que revelaram um comportamento semelhante em ambas condições. Como já descrito na figura 4.46 não ocorreu a inversão dos sinais de R entre as bobinas, típica da sonda diferencial, com menores valores de variação de amplitude na condição simulada A figura 4.65 (c) ilustra graficamente os sinais de R e XL nos planos de impedância em cada condição, revelando uma também uma boa correlação do ângulo de fase e, como já mencionado, um menor valor na variação de amplitude na condição simulada. Observa-se também um menor espaçamento entre as curvas geradas pelos sinais em cada bobina na condição simulada em função da diferença de alguma característica entre os circuitos elétricos.

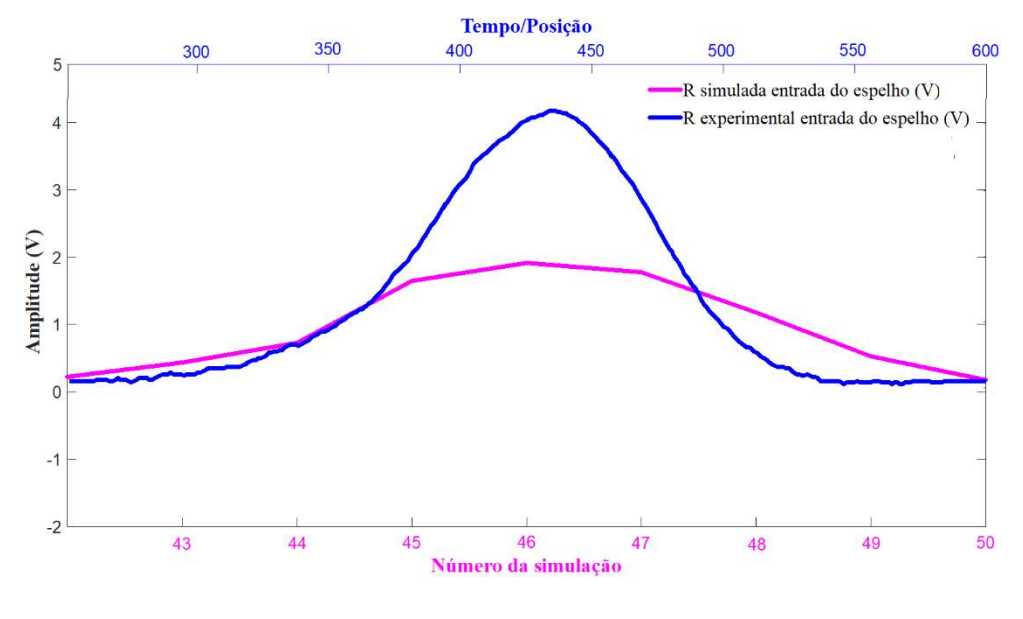

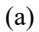

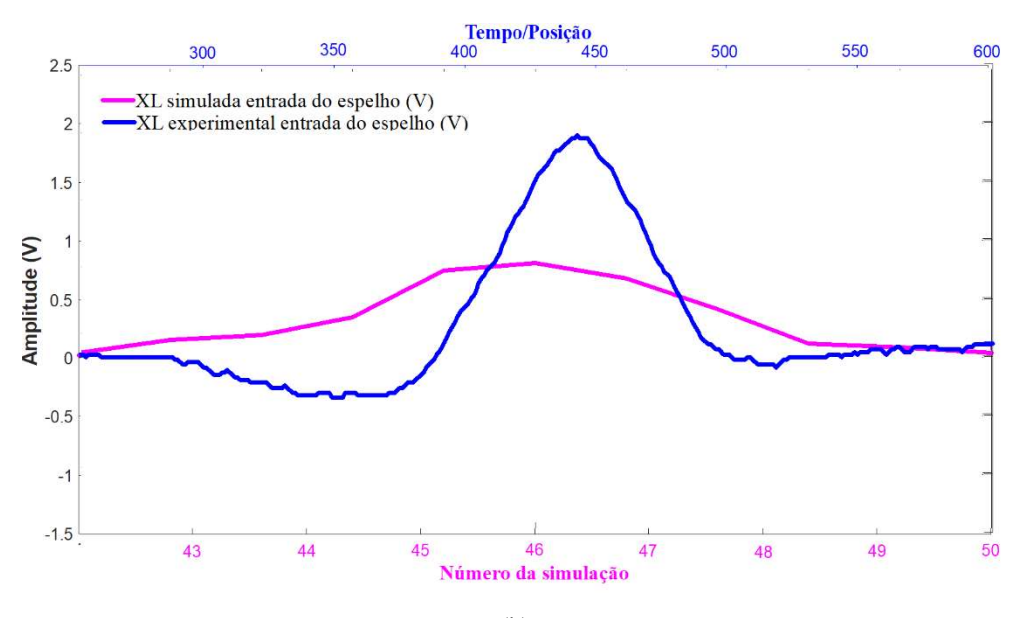

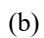

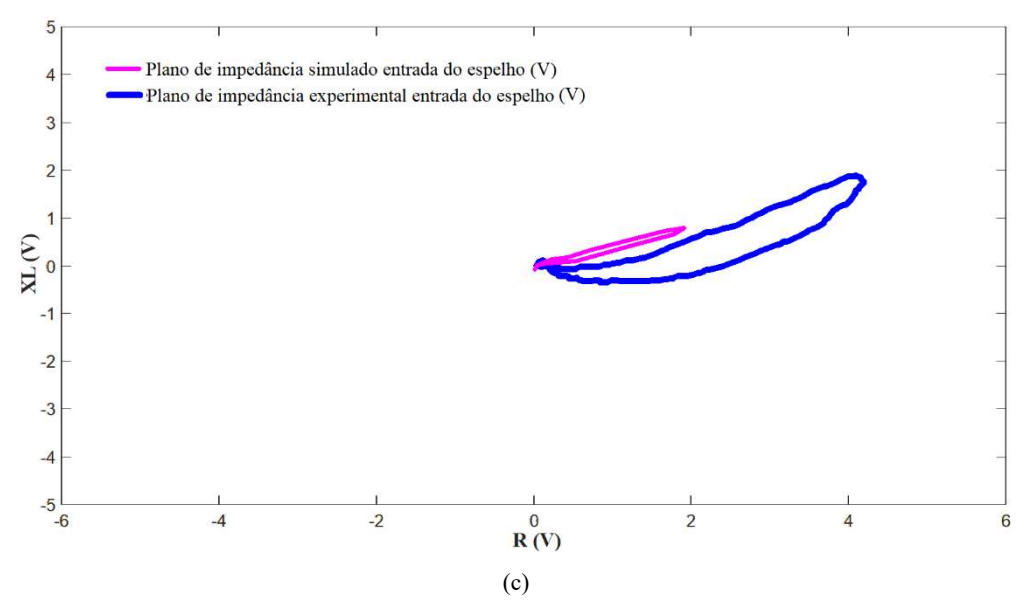

Figura 4.65. Comparação resultados experimentais e simulados entrada do espelho (a) R; (b)  $X_L$ ; (c) planos de impedância

A figura 4.66 compara os resultados experimental e simulado da RT dentro do espelho. As figuras 4.66 (a) e (b) revelam os resultados de R e XL em função do tempo/posição e do número da simulação, respectivamente. Podemos visualizar graficamente apenas os resultados de R como de  $X_L$  da primeira bobina, que revelaram um comportamento bem semelhante em ambas condições. Como já descrito na figura 4.50 não ocorreu a inversão dos sinais de R entre as bobinas, típica da sonda diferencial. Os valores de variação de amplitude foram bem aproximadas dos resultados, com igual dispersão nos valores de R e  $X_L$  A figura 4.66 (c) ilustra graficamente os sinais de R e XL nos planos de impedância em cada condição, revelando uma boa correlação de variação de amplitude e do ângulo de fase e, como já mencionado. Observa-se também um menor espaçamento entre as curvas geradas pelos sinais em cada bobina na condição simulada em função da diferença de alguma característica entre os circuitos elétricos.

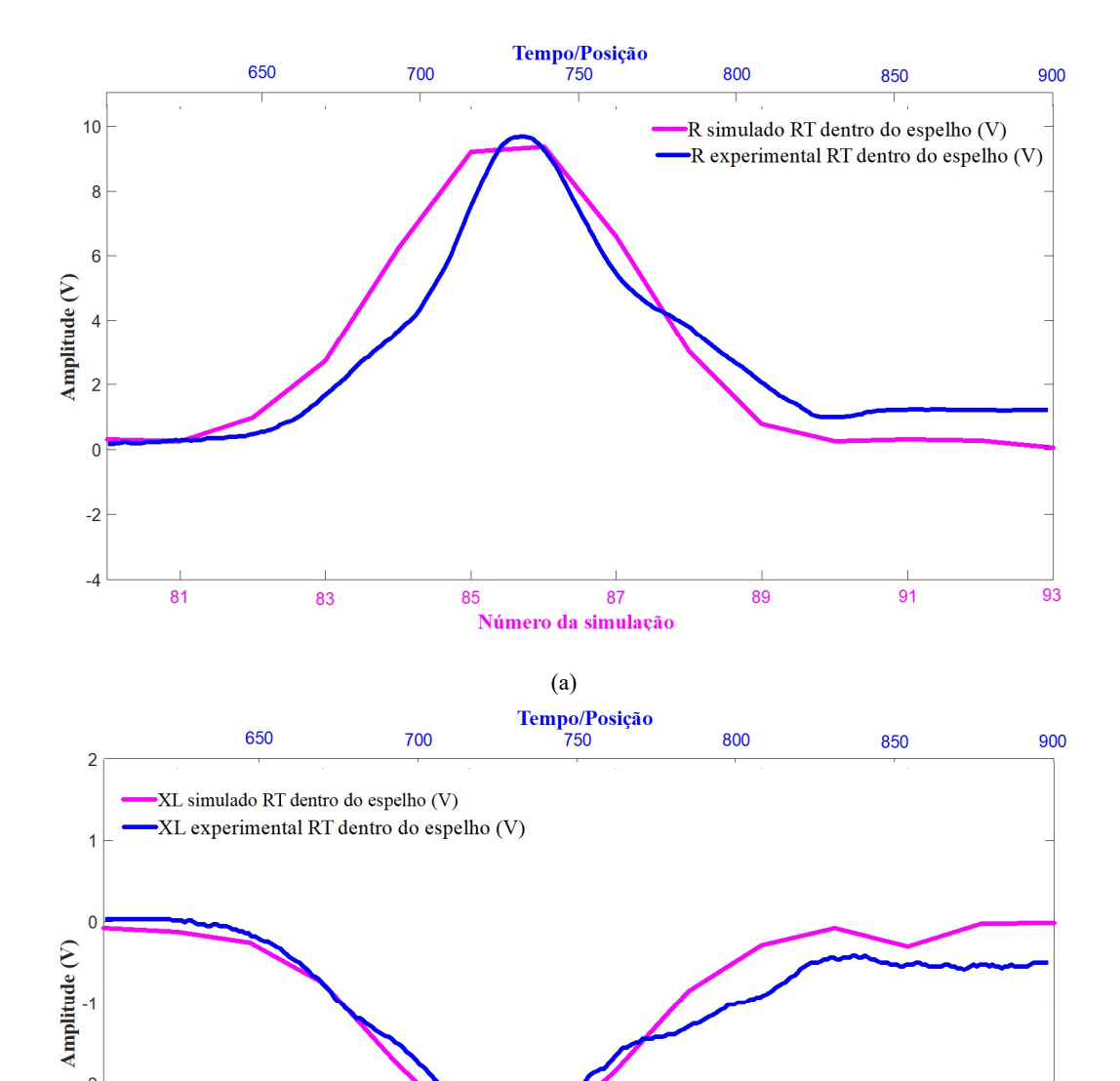

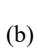

Número da simulação

87

89

 $\overline{91}$ 

 $93$ 

85

 $-2$ 

 $-3$ 

 $-4$ 

81

83

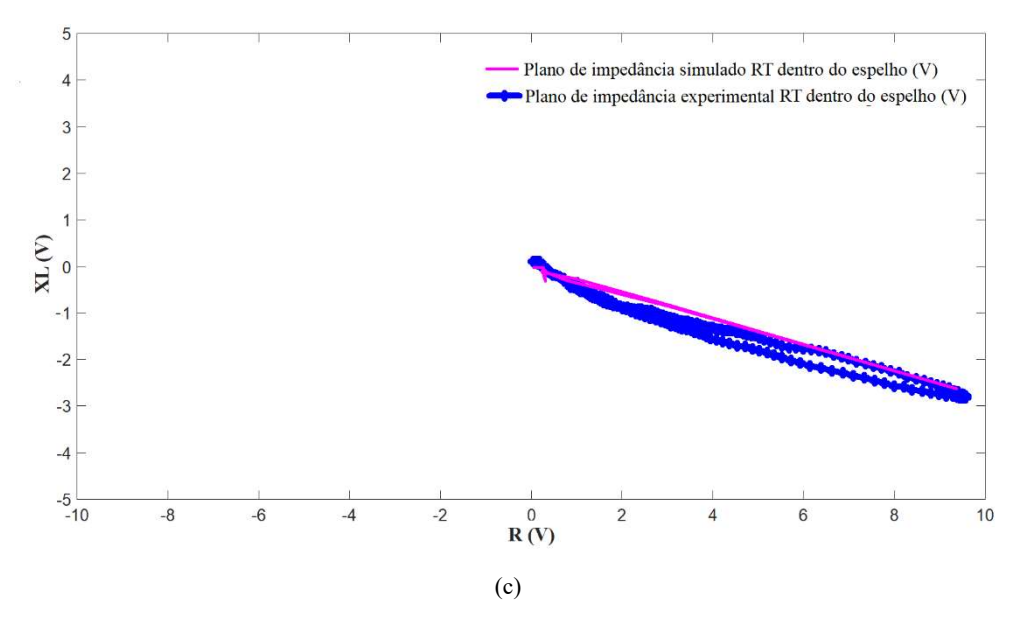

Figura 4.66. Comparação resultados experimentais e simulados na RT dentro do espelho (a) R; (b)  $X_L$ ; (c) planos de impedância

A figura 4.67 compara os resultados experimental e simulado nos grooves dentro do espelho. As figuras 4.67 (a) e (b) revelam os resultados de R e  $X_L$  em função do tempo/posição e do número da simulação, respectivamente. Podemos visualizar graficamente que tanto os resultados de R como de  $X_L$  revelaram um comportamento distinto em ambas condições. Observa-se que na condição experimental ocorreu a inversão dos sinais entre as bobinas, porém diferente do comportamento dos entalhes. Na condição simulada os valores de R e XL variaram no mesmo sentido, porém sem a inversão dos sinais entre as bobinas. As variações de amplitudes simuladas foram menores, além da falta de correspondência entre a posição e o número da simulação nos valores máximos dos sinais. A figura 4.67 (c) ilustra graficamente os sinais de R e  $X_L$  nos planos de impedância em cada condição, revelando apenas a correlação do ângulo de fase. Como já mencionado na figura 4.54 o comportamento dos sinais nesta região se mostrou de difícil avaliação devido as dimensões dos grooves e a sua proximidade com a saída do espelho, inclusive na condição experimental.

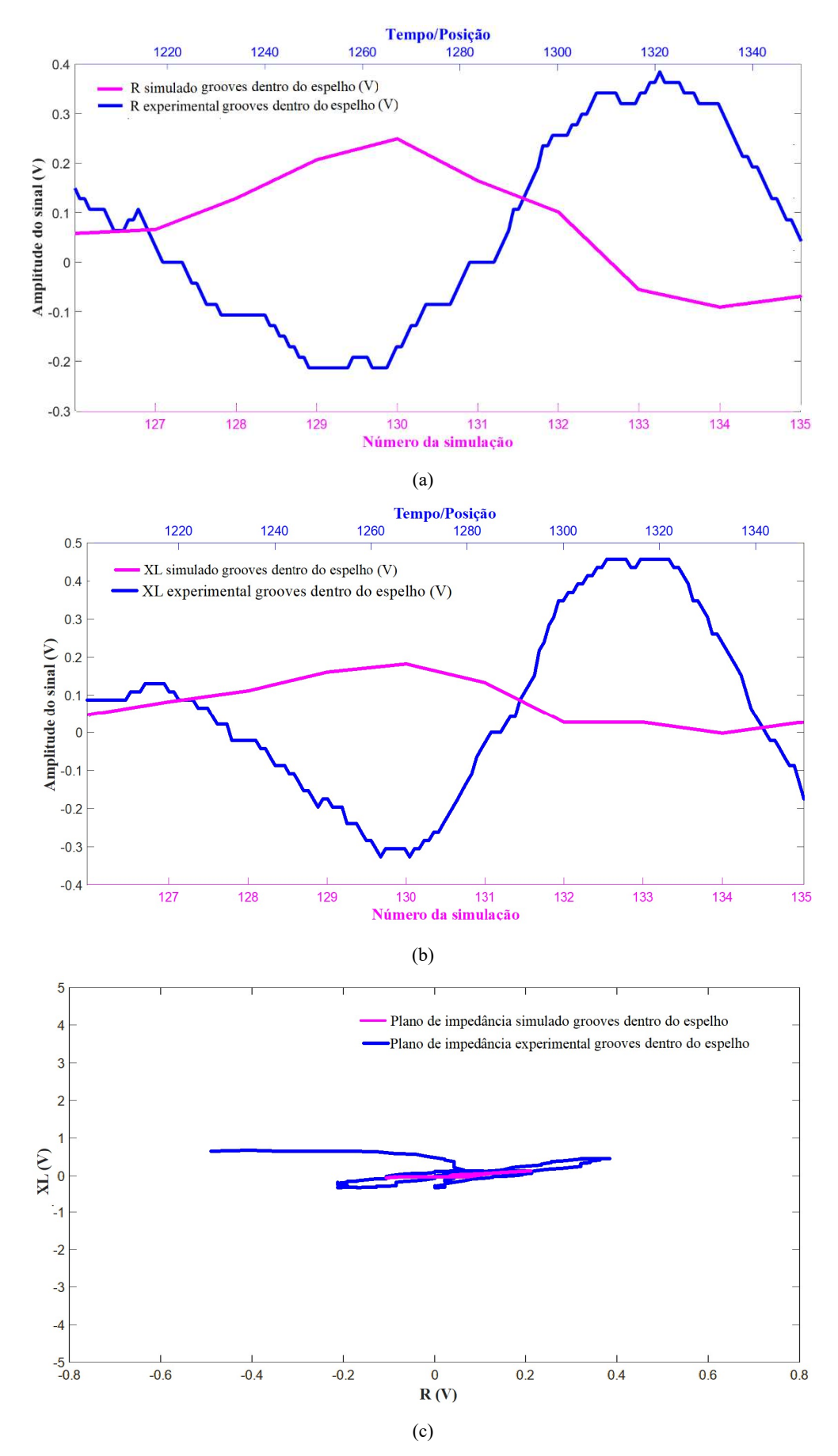

Figura 4.67. Comparação resultados experimentais e simulados nos grooves dentro do espelho (a) R; (b) XL; (c) Planos de impedância

A figura 4.68 compara os resultados experimental e simulado da saída do espelho. As figuras 4.68 (a) e (b) revelam os resultados de R e  $X_L$  em função do tempo/posição e do número da simulação, respectivamente. Podemos visualizar graficamente apenas os resultados de  $R$  e  $X_L$  da primeira bobina, que revelaram um comportamento semelhante em ambas condições. Como já descrito na figura 4.58 não ocorreu a inversão dos sinais de R entre as bobinas pois quando a segunda bobina sentiu a saída do espelho a primeira bobina já estava fora do espelho. A figura 4.68 (c) ilustra graficamente os sinais de R e XL nos planos de impedância em cada condição, revelando uma também uma boa correlação de amplitude e ângulo de fase. Não se observa o espaçamento entre as curvas geradas pelos sinais em cada bobina na condição simulada em função da diferença de alguma característica entre os circuitos elétricos.

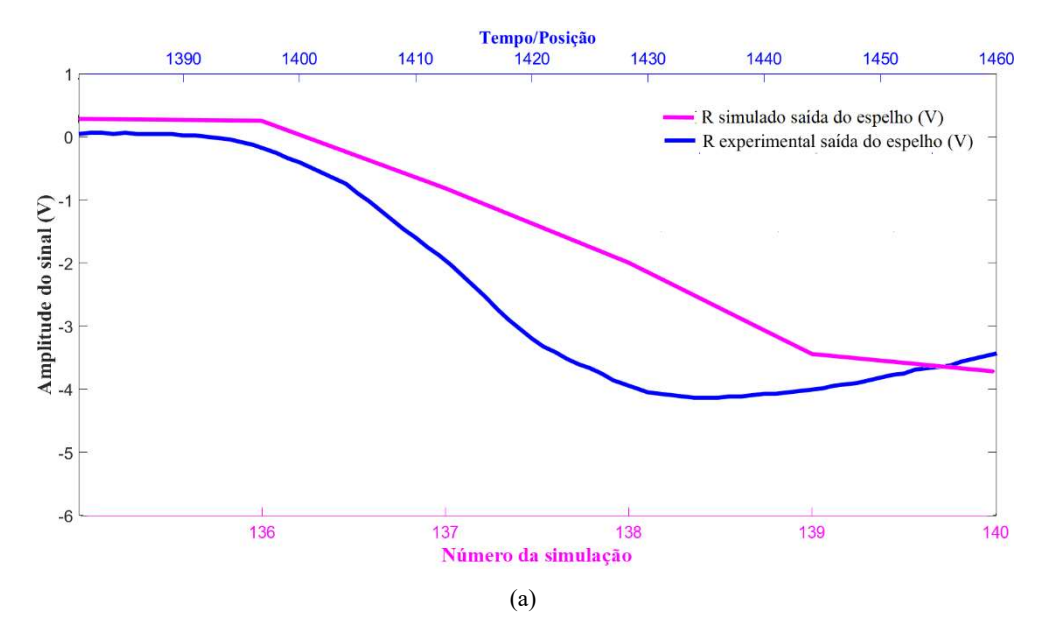

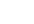

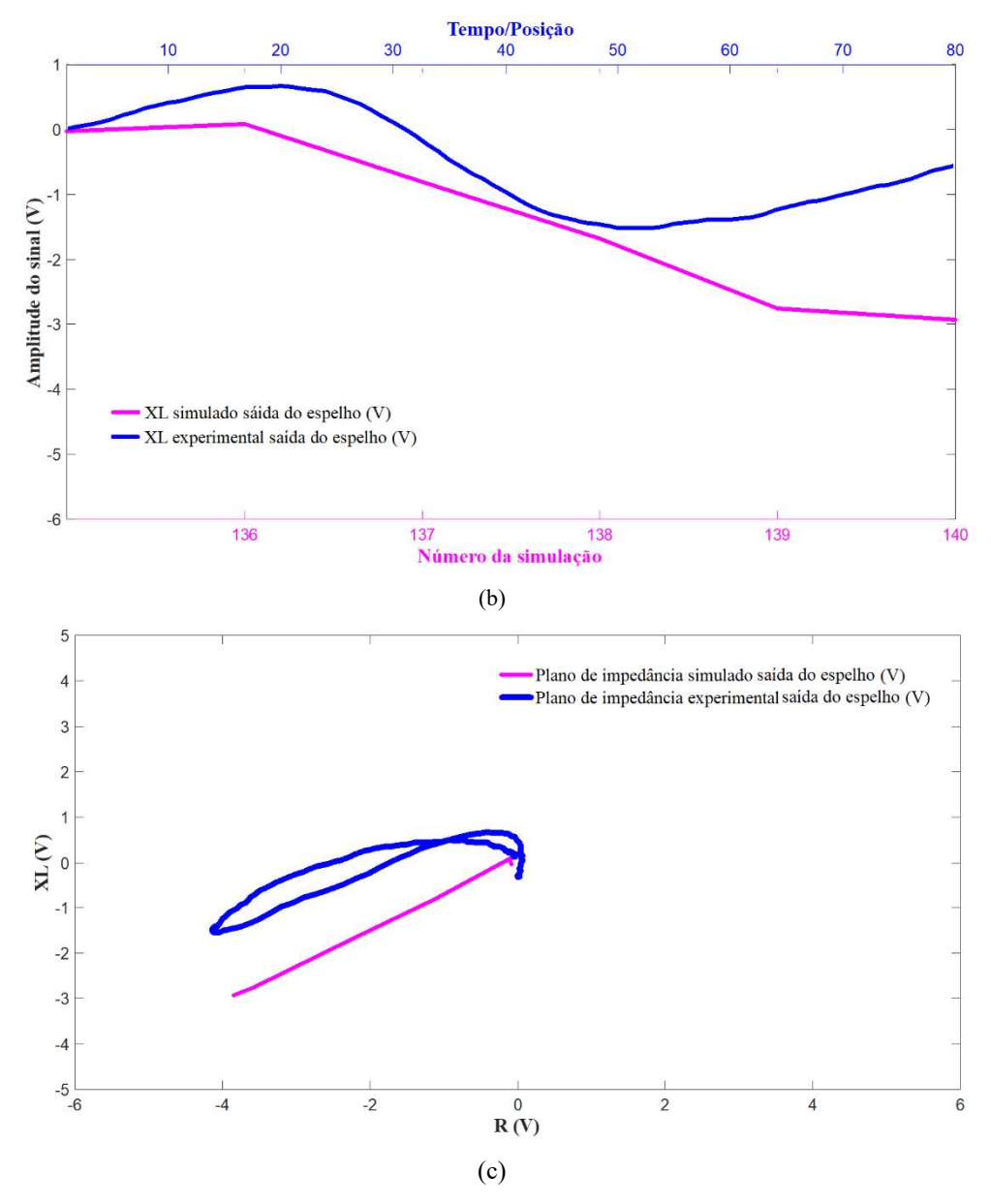

Figura 4.68. Comparação resultados experimentais e simulados na saída do espelho (a) R; (b)  $X_L$ ; (c) Planos de impedância

## 4.2 METODOLOGIA 2

O objetivo desta metodologia foi avaliar os limites de detectabilidade das sondas em função da geometria e localização dos defeitos. Ela utilizou a mesma sistemática da metodologia 1, com a validação experimental de uma simulação computacional de CP do CP3, um tubo retirado de operação com danos reais de CSTCL dentro do espelho. Este tubo possuía 01 trinca com orientação longitudinal na RF e 01 trinca orientada circunferencialmente na lateral da RT, conforme mostrado na figura 3.4. Para implementar a simulação foram criados sólidos virtuais de entalhes com as mesmas dimensões de orientações das trincas reais e sólidos com a mesma geometria da região dos tubos sob a influência do espelho. Serão inicialmente apresentados e discutidos os resultados experimentais e simulados fora e dentro do espelho. Por fim, estes resultados serão comparados e avaliados quanto à similaridade e aplicabilidade da metodologia.

## 4.2.1Resultados experimentais metodologia 2

Foram realizados ensaios de CP no CP3 fora e dentro do espelho em AIA, sendo obtidos os valores de amplitude dos sinais de R e  $X_L$  de cada ponto em canais independentes do osciloscópio. Após o tratamento com filtros de média móvel com fator 2, indicando que a cada 2 pontos se obtém o valor médio, os valores foram importados para o software MATLAB e gerados gráficos comparativos com dois pontos de vista seguintes:

- Os sinais em função do tempo, representando os valores de R e  $X_L$  na varredura

- Os sinais no plano de impedância

As figuras 4.69 (a), (b) e (c) revelam os resultados do ensaio no CP3. A figura 4.69 (a) reproduz a imagem do CP3 com a TC adjacente a RT (em destaque na cor verde) e a TL na RF (em destaque na cor azul), reveladas no ensaio de líquidos penetrantes. As figuras 4.69 (b) e (c) ilustram graficamente as amplitudes (em V) dos sinais de R e  $X_L$  da região da TL na RF e da TC adjacente a RT em função do tempo, obtidos na varredura do CP3 fora e dentro do espelho (conforme mostrado na figura 3.19). Podemos observar que no início da varredura a sonda diferencial se manteve balanceada e sem variação da sua impedância, isto é, sem variação de R e XL nas bobinas em ambas condições. Porém, a varredura ao longo do tubo revelou variações de amplitudes dos sinais de R e X<sub>L</sub> na região das trincas na RF e na TC adjacente a RT. As figuras revelam que que o sinal próximo a RT possui uma amplitude muito maior que a da TL na RF. A metodologia 1 revelou que a presença do espelho em AIA reduz a variação de amplitudes de R e  $X_L$  e altera o ângulo de fase. A metodologia 2 também comparou os resultados dentro e fora do espelho da TL na RF, mas teve o foco principal na TC adjacente ao efeito geométrico da RT.

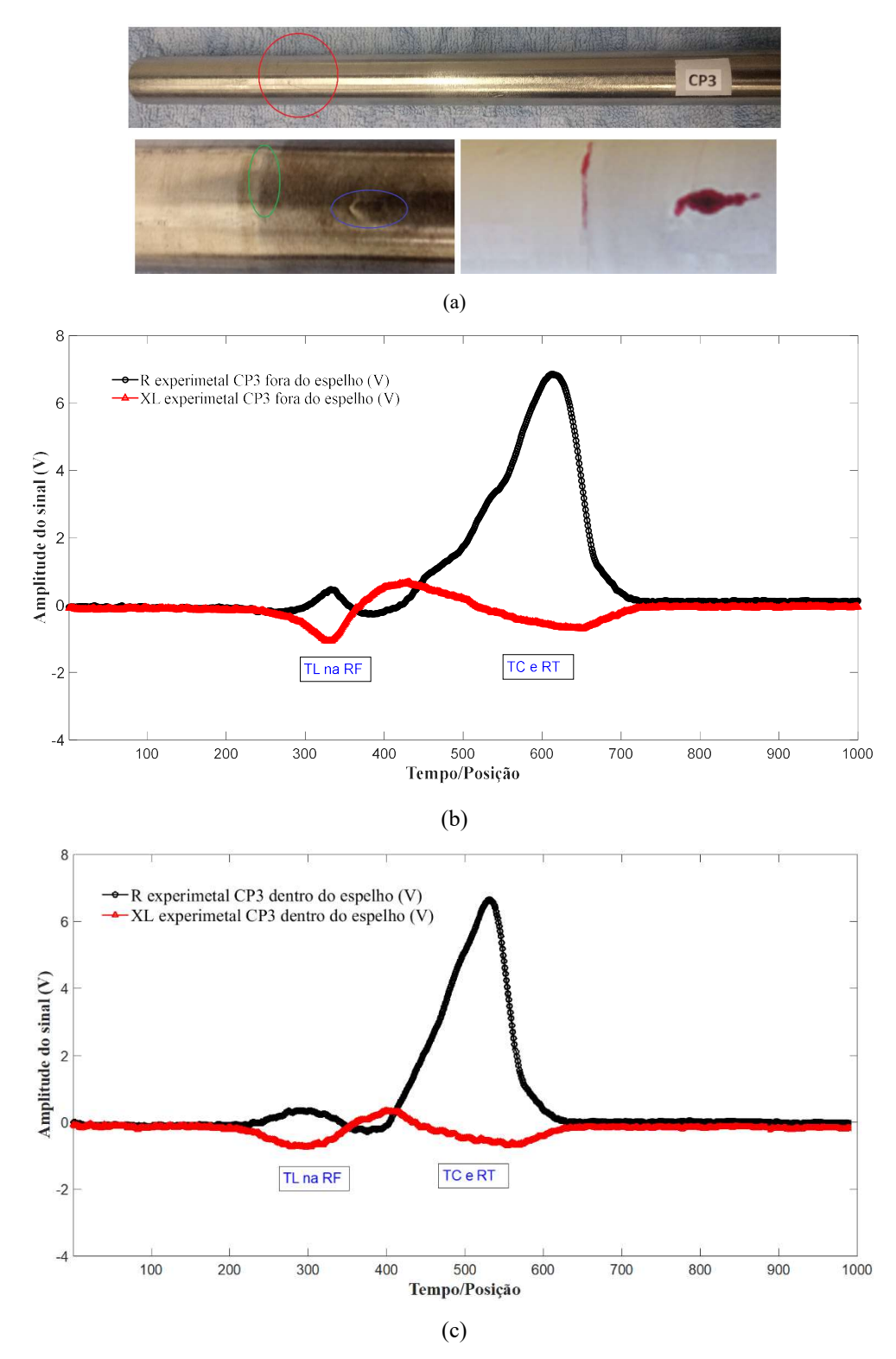

Figura 4.69. (a) Imagem do CP3 com 2 trinca CSTCL; -(b) R e XL experimental na região das trincas do CP3 fora do espelho; (c) R e XL experimental na região das trincas do CP3 dentro do espelho

As figuras 4.70 (a), (b) e (c) ilustram graficamente no plano de impedância os sinais de R e XL experimentais da varredura do CP3, fora e dentro do espelho. Estes sinais foram os obtidos com o osciloscópio, tendo como abcissa os valores de R e como ordenada o valor de XL, ambos em V. Em ambas condições se observam os sinais distintos da TL na RF e da TC na RT (interface na linha azul tracejada). Podemos observar que o sinal da TL na RF, o primeiro detectado em função do sentido da varredura, não completou o looping da segunda bobina em função do sinal da TC na RT se sobrepor ao próprio sinal da TL na RF. Estes sinais serão analisados individualmente a seguir. A figura 4.69 (c) compara os sinais dentro e fora do espelho indicando que o espelho reduziu a variação de amplitude do sinal da TL na RT, mas não influenciou significativamente o sinal da TC + RT. Estes sinais serão analisados individualmente com mais detalhes a seguir.

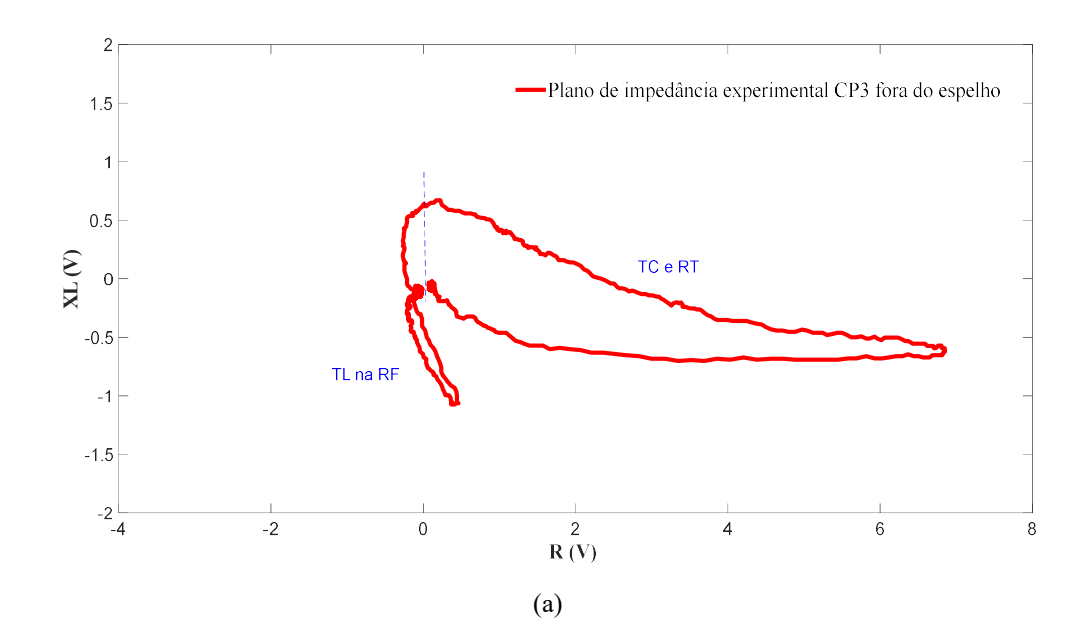

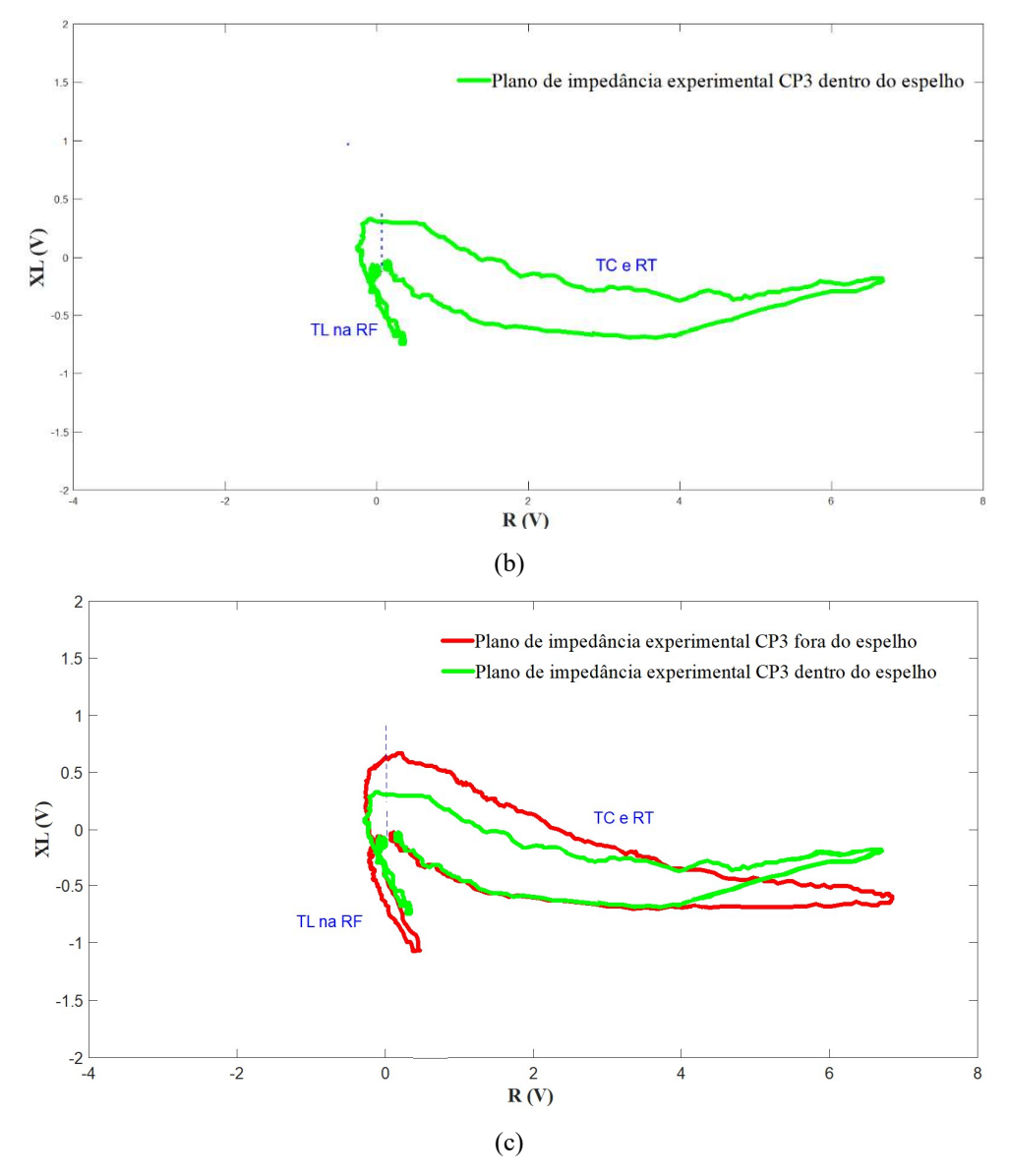

Figura 4.70. Planos de impedância experimental CP3 - (a) fora do espelho; (b) dentro do espelho; (c) fora e dentro do espelho.

As figuras 4.71 (a) e (b) ilustram graficamente as variações de amplitudes (em V), dos sinais de R e XL com a sonda na região da TL do CP3 fora e dentro do espelho, respectivamente. Podemos observar que quando a sonda passou sobre o TL as amplitudes dos sinais de R e XL nas bobinas se alteraram, resultando na mudança da sua impedância em ambas condições. Elas revelam que na primeira bobina, fora do espelho os valores de R e XL variaram de -0,1695 V até 0,464 V, e de -0,2425 V até -1.074 V, respectivamente Devido ao circuito diferencial da sonda, ocorreu uma inversão dos sinais na segunda bobina com uma redução de R de 0,1256 V a -0,2696 V e um aumento de XL de -0,092 V a 0,639 V. Como já mencionado o sinal da segunda bobina sob a TL não é completo

devido à proximidade com a TC + RT. Mesmo assim este sinal é característico de um defeito passante em função do ângulo de fase. Os valores mínimos  $R_{\text{max}} e X_{\text{Lmin}} e$  de  $R_{\text{min}}$ e XLmáx das bobinas foram obtidos na sua posição de maior sensibilidade a TL. As comparações dos resultados revelam que a presença do espelho resultou numa menor variação de amplitudes dos sinais da TL do CP3 dentro do espelho. Esta influência será melhor observada ao compararmos os planos de impedância da TL fora e dentro do espelho a seguir.

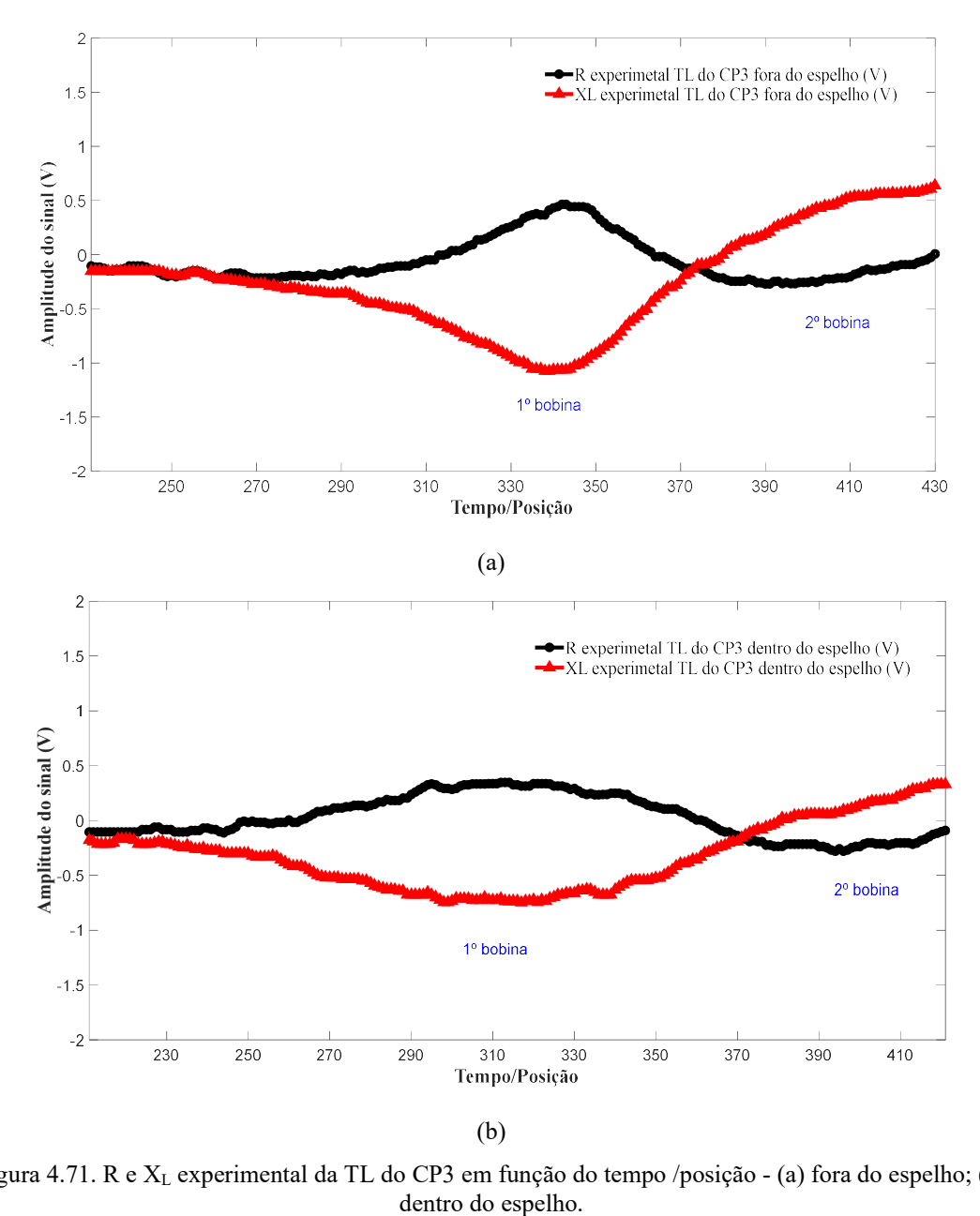

Figura 4.71. R e X<sub>L</sub> experimental da TL do CP3 em função do tempo /posição - (a) fora do espelho; (b)

As figuras 4.72 (a), (b) e (c) ilustram graficamente no plano de impedância os sinais de R e XL experimentais da TL na RF fora e dentro do espelho. Estes sinais foram os obtidos com o osciloscópio, tendo como abcissa os valores de R e como ordenada o valor de X<sub>L</sub>, ambos em V. Em ambas condições se observam que o looping da primeira bobina foi completo, o que não ocorreu com a segunda bobina sob a TL em ambas condições. Fora do espelho os valores extremos no plano de impedância da primeira bobina foram os pares de R<sub>máx</sub> (0,464V) com  $X_{Lmín}$  (-1,064 V), reduzindo para R<sub>máx</sub>  $(0,341V)$  com  $X_{Lmín}$  (-0,735V) dentro do espelho. Não é fácil identificar os pares de R<sub>máx</sub> e XLmín da segunda bobina, mas podemos considerar como valores referenciais os pares de 0,007V e 0,603 V e de 0-091V e 0,329V para as condições fora e dentro do espelho, respectivamente. A visualização dos planos de impedância da TL fora e dentro do espelho revelados na figura 4.72 (c) confirmam a redução de amplitude pela influência do espelho em AIA, mas permite sua detecção ainda com confiabilidade dentro do espelho devido a sua orientação longitudinal e sua característica passante.

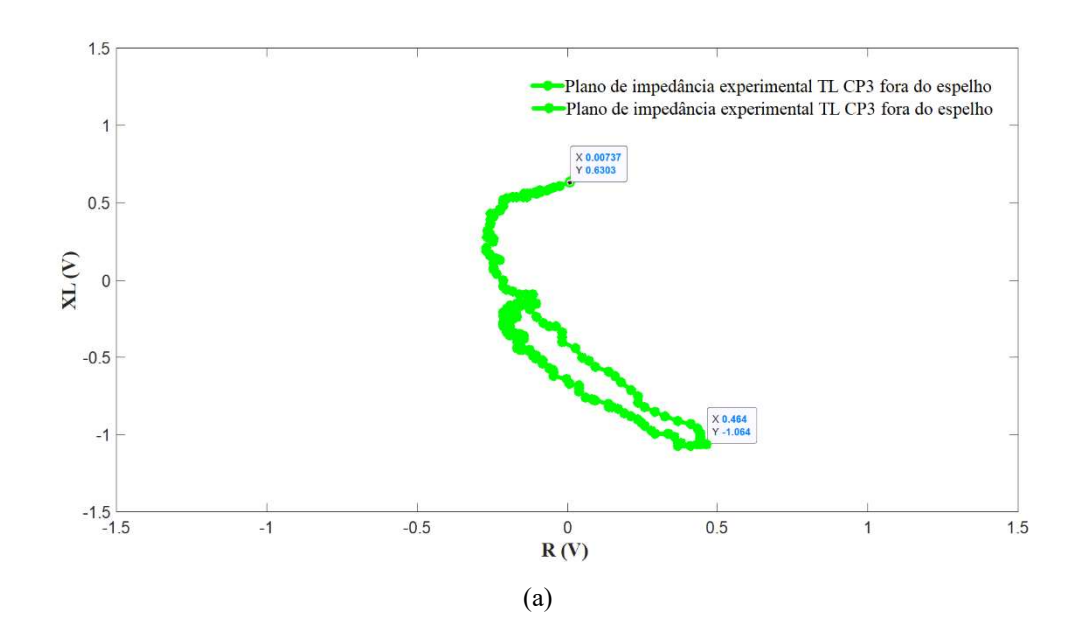
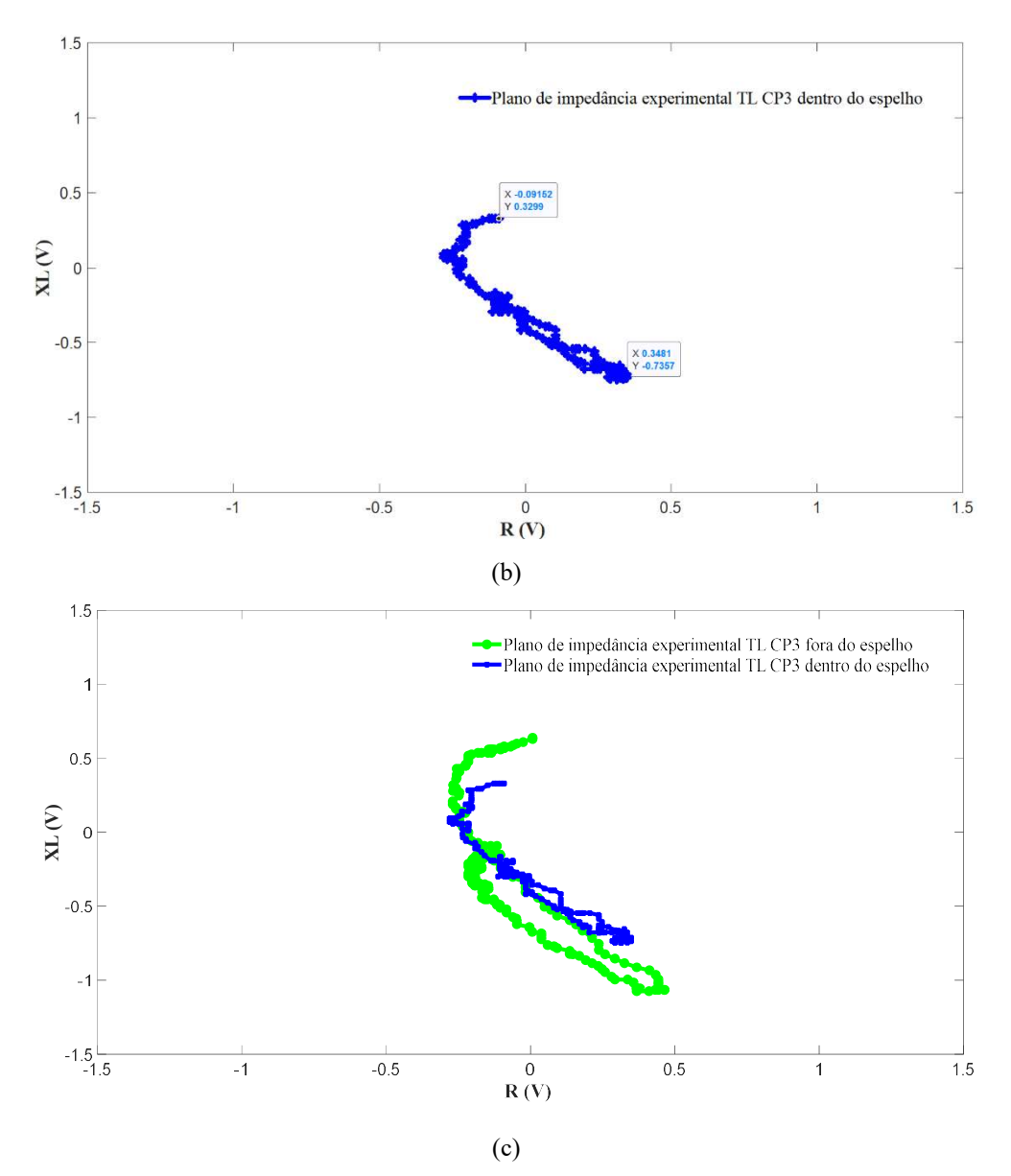

Figura 4.72. Planos de impedância experimental TL do CP3: (a) fora do espelho; (b)dentro do espelho; (c) fora e dentro do espelho.

As figuras 4.73 (a) e (b) ilustram graficamente as amplitudes (em V) dos sinais de R e XL com a sonda na região da TC adjacente a RT fora e dentro do espelho, respectivamente. Podemos visualizar a variação de amplitude dos sinais de R e  $X_L$  quando a sonda passou nesta região, resultando na mudança da sua impedância em ambas condições. Estes sinais são resultantes da perturbação dos fluxos de CP induzidas pela TC e pelo efeito do maior afastamento da bobina da superfície interna do tubo (maior lift off) na RT. Observamos a presença apenas do sinal da primeira bobina, pois não ocorreu nenhuma inversão característica do sinal da segunda bobina, típica da sonda diferencial. Figura 4.72. Planos de impediancia experimental TL do CP3: (a) for a do espelho; (b) dentro do espelho; (c)<br>Figura 4.72. Planos de impediancia experimental TL do CP3: (a) fora do espelho; (b) dentro do espelho; (c)<br>fora e

enrolamento da bobina passa a sentir o efeito do um novo *lift off* da RE, enquanto o segundo enrolamento da bobina ainda está na RNE, com o lift off original da RNE. Os gráficos revelam que o sinal característico da TC não aparece com destaque nem na primeira bobina, pois devido as maiores variações de amplitudes dos sinais de R e XL o sinal da RT é muito mais significativo. Um outro aspecto relevante que contribui para reduzir a amplitude do sinal desta trinca é sua orientação circunferencial. Os fluxos de CP geradas pelas sondas bobinas internas são paralelas, que fluem circunferencialmente ao tubo. Para maior detectabilidade é essencial que estes fluxos estejam o mais perpendicular possível da descontinuidade. Na figura 4.73 (a) podemos visualizar que as amplitudes de R e de  $X_L$  na região da TC + RT variaram numa faixa de 0,0452 V a 6,848 V e de 0,5488 V a -0,728 V, respectivamente. Na figura 4.73 (b), estes valores foram reduzidos pela presença do espelho, variando numa faixa de 6,7 a -6,7 V e -6,3 a 6,3 V, respectivamente. Em suma, o sinal da RT com alta amplitude camuflou o sinal da TC, sendo importante suprimi-lo durante a inspeção a fim de aumentar a precisão da detecção. A variação de amplitude dos sinais foi reduzida pela presença do espelho.

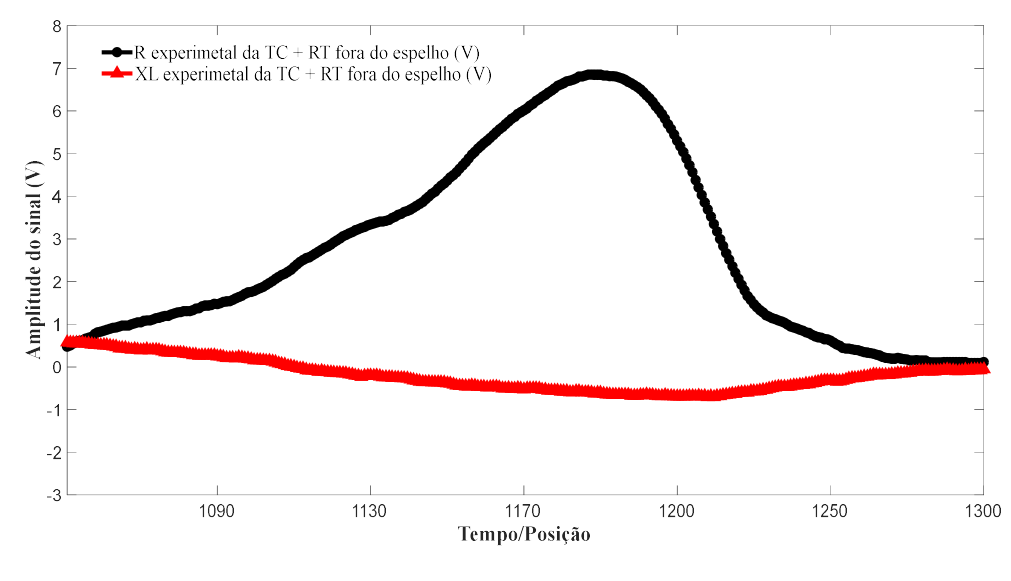

(a)

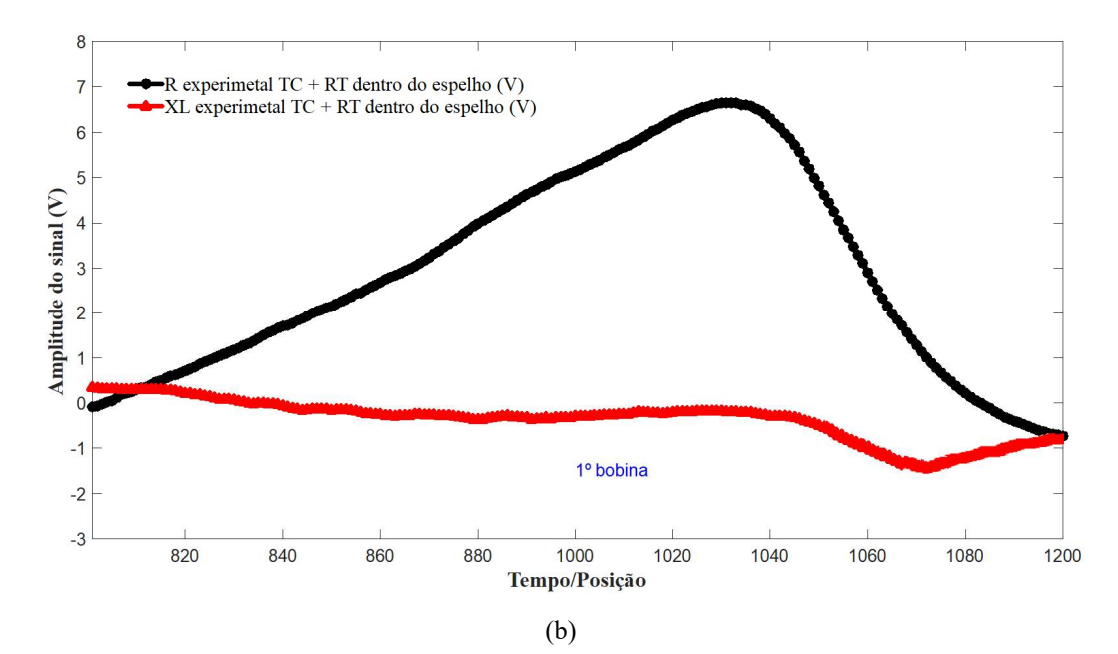

Figura 4.73. R e  $X_L$  experimental da TC + RT do CP3 em função do tempo /posição - (a) fora do espelho; (b) dentro do espelho

As figuras 4.74 (a) e (b) ilustram graficamente no plano de impedância os sinais de R e  $X_L$  experimentais da TC + RT do CP3, fora e dentro do espelho, respectivamente. Estes sinais foram os obtidos com o osciloscópio, tendo como abcissa os valores de R e como ordenada o valor de XL, ambos em V. Em ambas condições se observam apenas o sinal da primeira bobina, conforme descrito na figura 4.71. A análise da figura 4.74 (a) pode nos ajudar a entender melhor a formação deste sinal, considerando que seu início de formação foi no ponto de par de R e XL de 0,007V e 0,619 V, respectivamente. O valor extremo do gráfico, no ponto de maior sensibilidade da primeira bobina, ocorreu no par de  $R_{\text{max}}$  (6,848V) com  $X_{\text{Lmin}}$  (-0,6213 V). A partir deste ponto a sonda começa a sair desta posição reduzindo as amplitudes até o ponto de R e XL de 0,1047 V e 0,041 V, respectivamente. Dentro do espelho, figura 4.74 (b), podemos considerar o início no par de R e  $X_L$  de 0,091V e 0,3299 V, o valor extremo no par de  $R_{\text{max}}$  (6,641V) com  $X_{\text{Lmin}}$  (- $0,179$  V) e o final do sinal no par R e  $X_L$  de  $0,025$  V e  $0,071$  V, respectivamente.

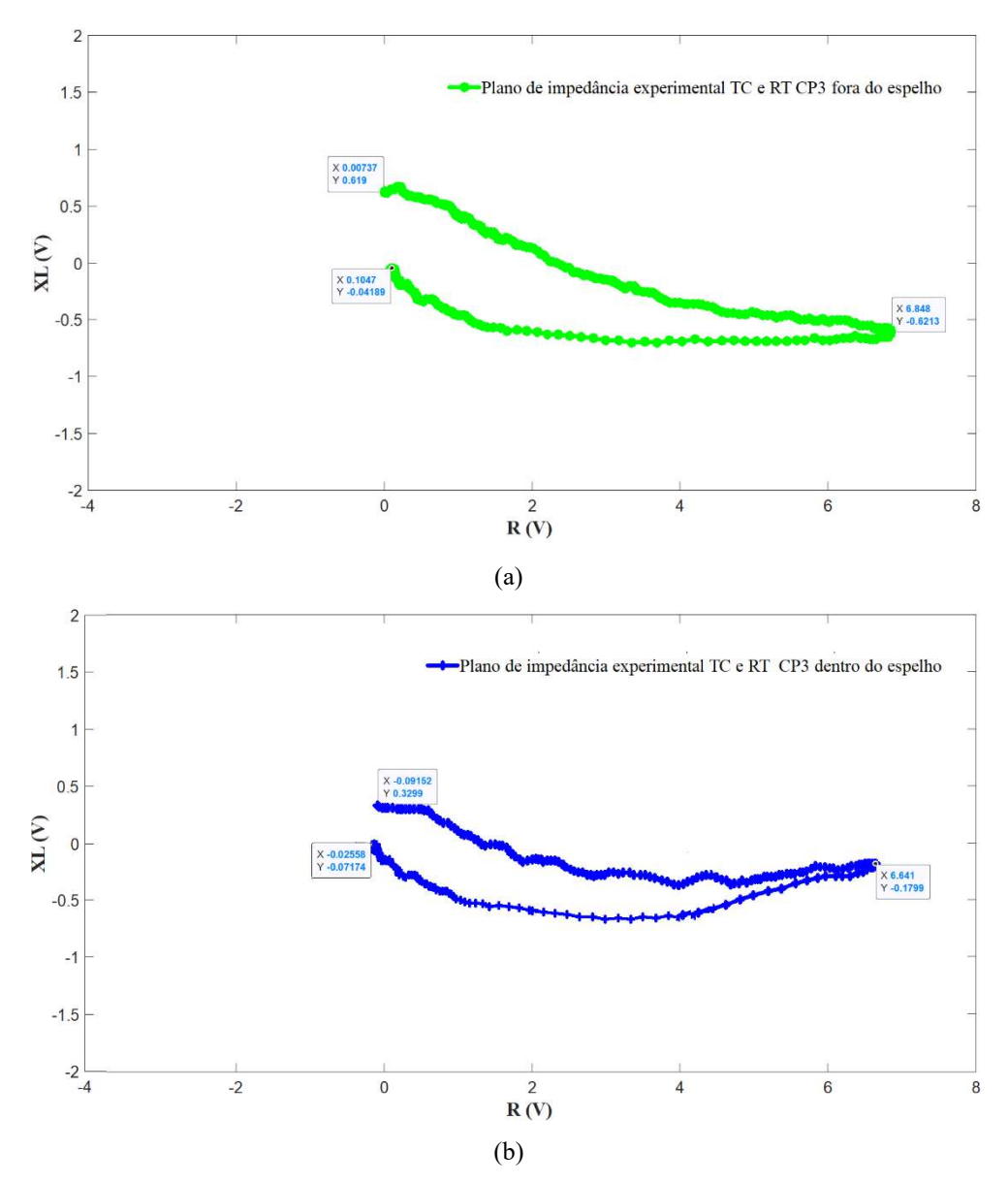

Figura 4.74. Planos de impedância experimental TC + RT do CP3 - (a) fora do espelho; (b) dentro do espelho.

Como considerações parciais em relação à influência dos efeitos geométricos dentro do espelho em AIA os resultados experimentais no CP3 indicaram que:

1- Os efeitos geométricos dentro do espelho, como a RT, podem dificultar e por vezes impedir a detecção de descontinuidades próximas a eles, seja devido a deformação ou pela supressão do sinal da própria descontinuidade.

2- Foi possível identificar o sinal da TL na RF, mas sua proximidade com a RT dificultou sua interpretação, pois parte do sinal da segunda bobina foi sobreposto pelo sinal da TC + RT da primeira bobina.

3- O sinal da TC adjacente a RT foi totalmente sobreposto pelo sinal da RT, impedindo inclusive sua visualização tanto nos gráficos de R e XL em função do tempo/posição como nos planos de impedância. A orientação circunferencial desta trinca também não é favorável a detecção por este tipo de sonda, por perturbar menos os fluxos de CP induzidas comparada com a orientação longitudinal. Este fato foi agravado pela sua proximidade com a RT, cujo sinal é de grande amplitude comparada com a sinal da TC.

4- O espelho reduziu as amplitudes do sinal da TL, mas não teve um efeito significativo na redução de amplitude do sinal da  $TC + RT$ .

5- É possível que o sinal da TC tenha contribuído em deformar o sinal característico da RT. A figura 4.75 compara os sinais da RT obtidos nos ensaios experimentais do CP2 da metodologia 1 com os sinais da TC+ RT, ambos dentro do espelho, revelando uma boa similaridade de orientação do sinal, porém com uma morfologia diferenciada entre eles.

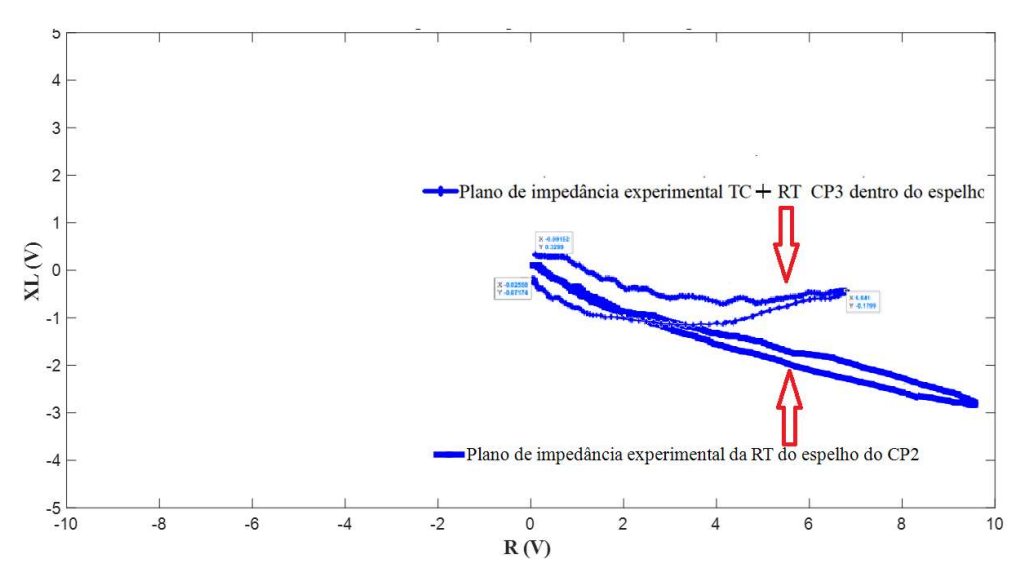

Figura 4.75. Comparação do planos de impedância experimental dos sinais da RT do CP2 e da TC + RT do CP3 dentro do espelh0

6- É importante salientar que tanto a TL como a TC do CP3 são danos de CST, com características de ramificação e bifurcação. O ensaio de LP nos revela apenas a vista superficial do dano, não indicando suas dimensões e orientação interna.

7- A utilização de sistemas com multifrequências e multicanais pode ajudar a separar e caracterizar os defeitos dos sinais espúrios indesejáveis oriundos de geometrias, depósitos, etc. Com a utilização de canais mixados é possível minimizar a influência destes sinais espúrios, melhorando a detectabilidade e a estimativa do dimensionamento de descontinuidades presentes nestas regiões. A figura 4.76, retirada de trabalhos anteriores desenvolvidos para avaliar a detectabilidade de entalhes simulando trincas localizadas nas regiões dentro do espelho em AIA ilustra o processo de mixagem. O sinal da RT mandrilada em tubos de AIA possuía uma amplitude de 9,472 V no canal D90 (a esquerda). Com a criação do canal mixado MIXME (a direita) este sinal foi praticamente suprimido, com redução de amplitude para 0,361 V, permitindo uma melhor caracterização dos sinais de eventuais descontinuidades nesta região.

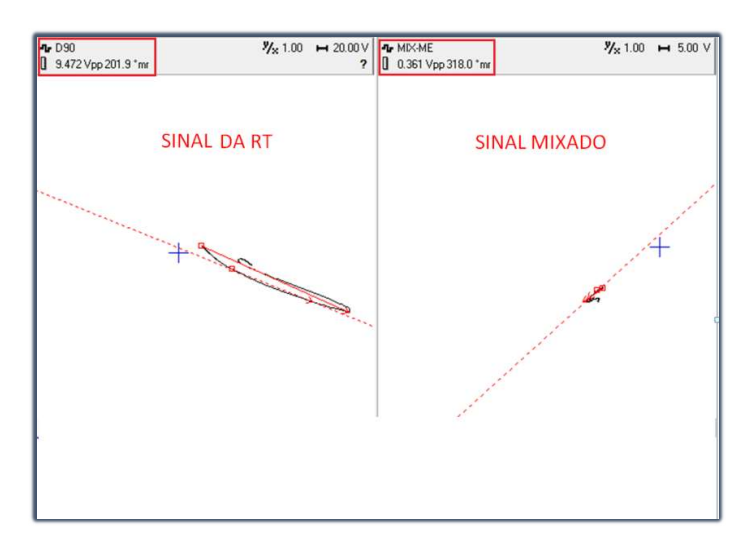

Figura 4.76. Comparação do planos de impedância experimental do sinal da RT (a) canal diferencial D90; (b) canal mixado [11]

## 4.2.2Resultados simulados metodologia 2

Com a utilização do software OPERA foram criados sólidos virtuais do CP3 e de um espelho de trocador de calor com a mesma geometria e dimensões utilizados na parte experimental Para simular a TL na RF e a TC adjacentes a RT foram gerados sólidos virtuais de entalhes com as dimensões obtidas após o ensaio de LP, conforme mostrado na figura 3.4 A figura 4.77 ilustra os principais sólidos virtuais criados para realização da simulação do ensaio de CP. A figura 4.77 (a) revela as dimensões, orientação e

localização dos entalhes nas RF e RT do tubo. Na figura 4.77 (b) mostra o sólido virtual do conjunto tubo espelho após modelagem, revelando um refinamento da malha do tubo em relação ao espelho. A figura 4.77 (c) mostra a seção longitudinal do conjunto, revelando detalhes da região interna próxima a RF e RT, indicando que os entalhes foram passantes.

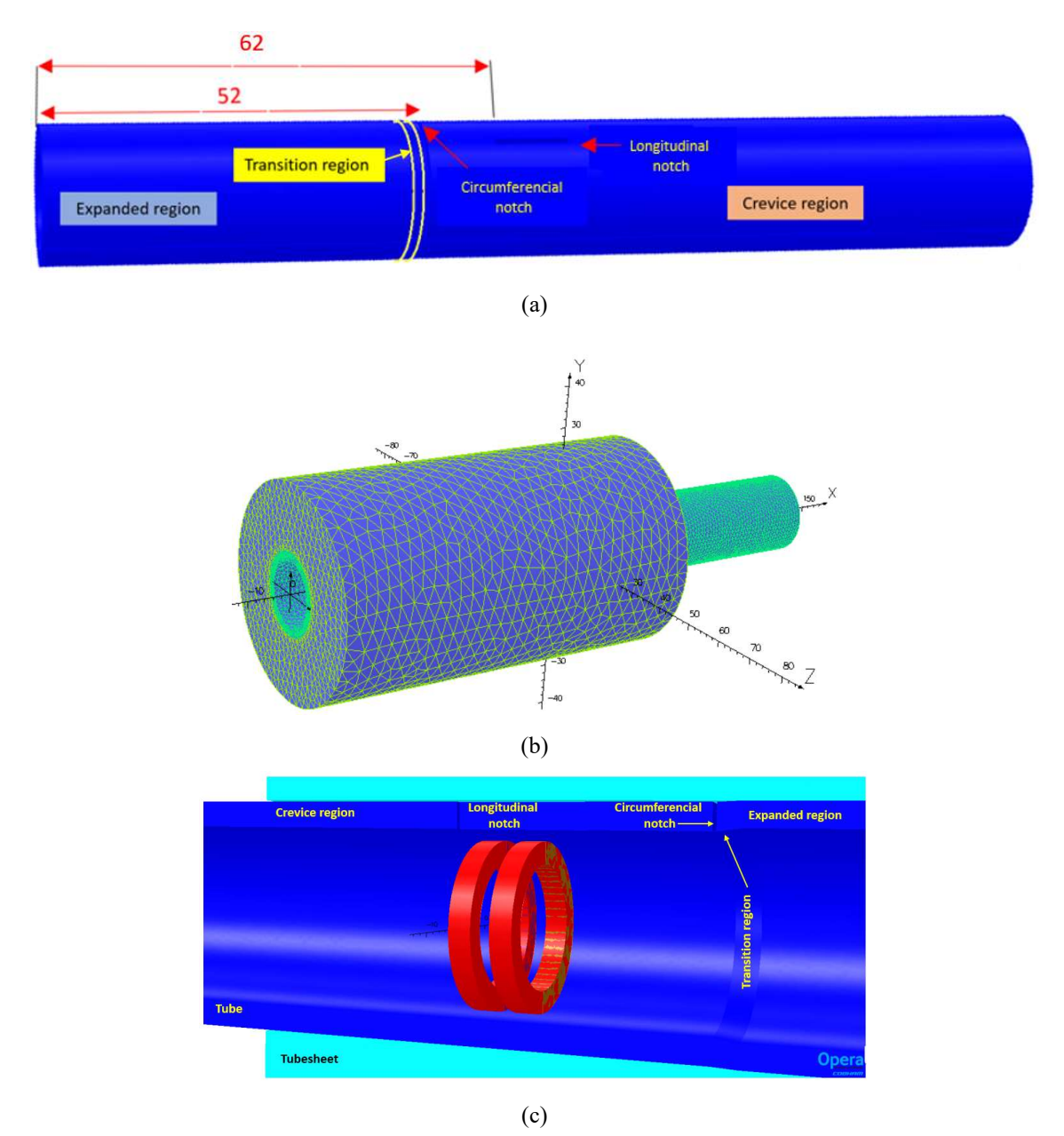

Figura 4.77. (a) Sólido virtual do CP3 com dimensões, orientação e localização dos entalhes; (b) sólido virtual do conjunto tubo espelho após modelagem; (c)seção em corte da região interna próxima a RF e RT

Semelhante à metodologia 1, os valores de ∆R e ∆ X<sub>L</sub> calculados na simulação de CP no software OPERA foram importados para o software MATLAB e gerados gráficos comparativos com dois pontos de vista seguintes:

 - Os sinais em função da posição, representando os valores de R e XL de cada ponto na varredura

- Os sinais no plano de impedância

A figura 4.78 (a) e (b) ilustram graficamente as variações de amplitudes (em V) dos sinais de R e XL obtidos na varredura da região do entalhe longitudinal na RF e do entalhe circunferencial junto a RT do CP3, fora e dentro do espelho. Foram realizadas simulações em 40 pontos, que revelaram variações de amplitudes dos sinais de R e XL na região do entalhe longitudinal na RF e na RT. Em ambas condições se observa uma maior variação de amplitude no sinal próximo a RT. Fora dessas regiões não ocorreu alterações relevantes nas amplitudes dos sinais e a sonda diferencial se manteve balanceada em razão das duas bobinas estarem em regiões homogênea.

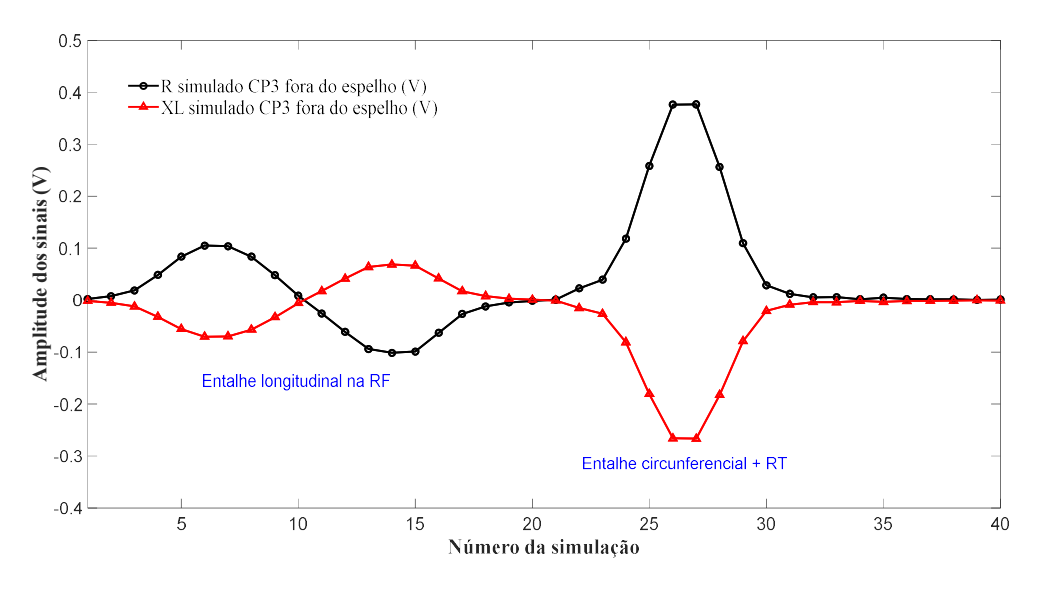

(a)

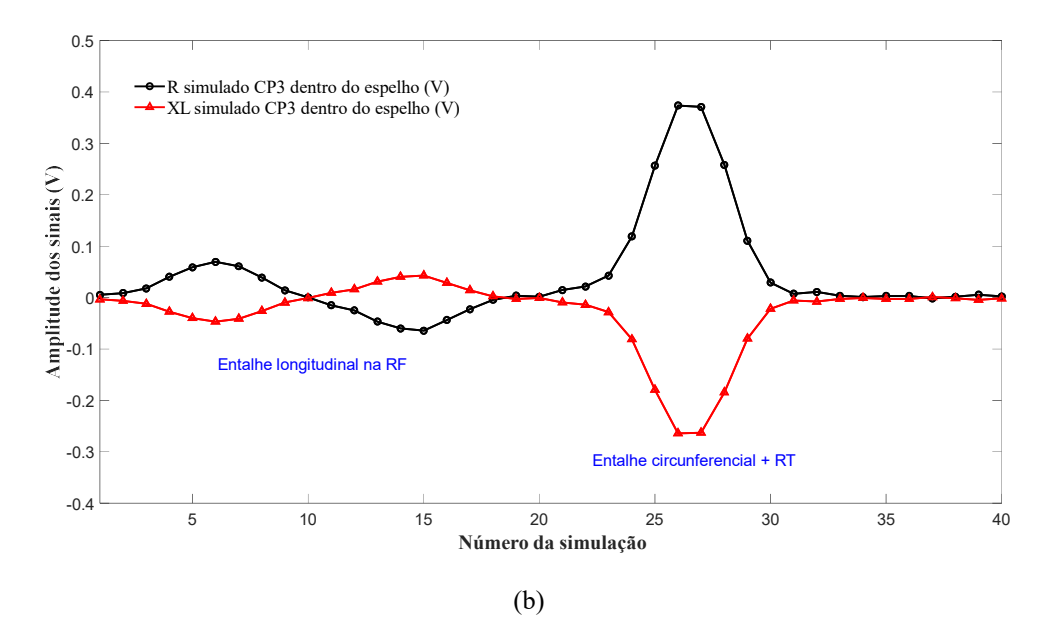

Figura 4.78. R e XL simulado na varredura do CP3 em função da posição (a) fora do espelho; (b) dentro do espelho

A Figura 4.79 mostra a sobreposição dos resultados da varredura do CP3 com o sólido virtual do conjunto tubo/espelho, revelando uma boa correlação dos sinais com os entalhes e com o efeito geométrico da RT. Podemos observar que o sinal do entalhe circunferencial não se destaca de forma individual, estando junto com o sinal da RT.

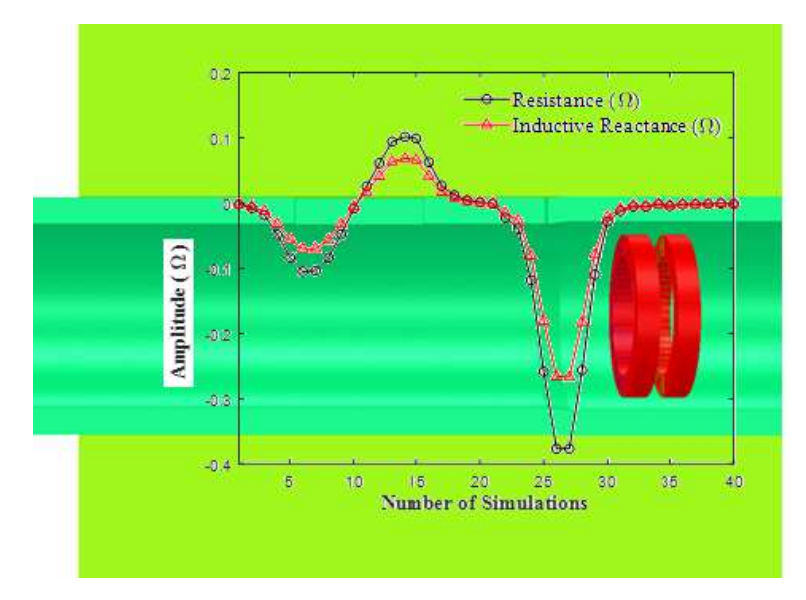

Figura 4.79. Sobreposição dos sinais de R e X<sub>L</sub> simulado do CP3 no sólido virtual do conjunto tubo/espelho

A figura 4.80 ilustra graficamente as variações de amplitudes (em V) dos sinais de R e XL com a sonda na região do entalhe longitudinal do CP3 fora do espelho, entre as posições 1 a 20. As figuras 4.80 (a) revela a seção longitudinal do sólido virtual da região tubo com a sonda posicionada a sob o entalhe longitudinal, mostrando os sólidos virtuais da bobina e do tubo com o refinamento da malha na região dos entalhes. A figura 4.80 (b) mostra que quando a sonda passou sobre o entalhe longitudinal as amplitudes dos sinais de R e XL nas bobinas se alteraram devido a perturbação do fluxo de CP induzidas, resultando na mudança da sua impedância. Podemos observar que na primeira bobina ocorreu um aumento de R de 0,0 V para 0,1014 V e uma diminuição de XL de 0,0 V para -0,070V. Devido ao circuito diferencial da sonda, ocorreu uma inversão dos sinais na segunda bobina com uma redução de R de 0,0 V a -0,1015 V e um aumento de XL de -0,0 V a 0,068 V. Os valores máximos de  $R_{\text{max}}$  e  $X_{\text{Lmin}}$  da primeira bobina e  $R_{\text{min}}$  e  $X_{\text{Lmax}}$ da segunda bobina foram obtidos nas suas posições de maior sensibilidade ao entalhe Podemos observar que antes e depois entalhe longitudinal não ocorreu nenhuma variação nas amplitudes de R e XL, com a sonda diferencial se mantendo balanceada, sem variação da sua impedância.

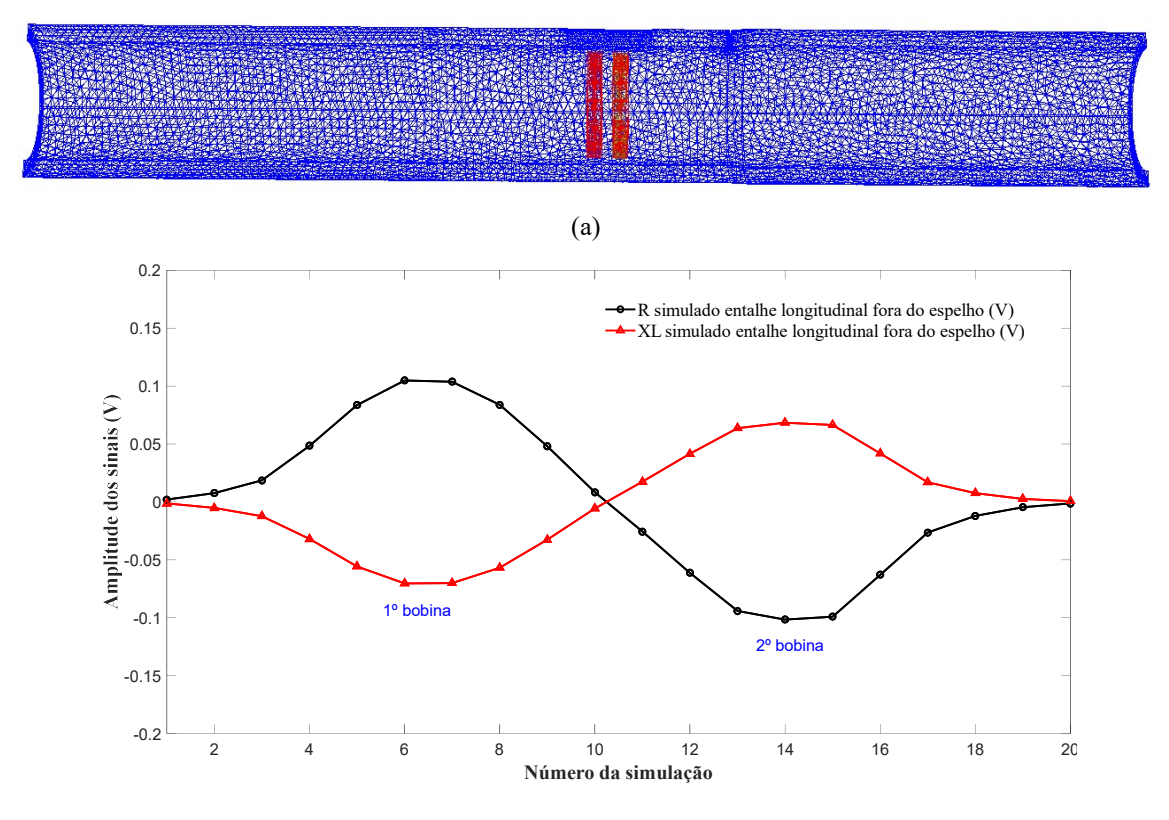

(b)

Figura 4.80. Sólido virtual do CP3 com a sonda sob o entalhe longitudinal fora do espelho (a) Seção longitudinal com as malhas(b)  $R \text{ e } X_L$  simulado entre os pontos 1 a 20

A figura 4.81 ilustra graficamente as variações de amplitudes (em V) dos sinais de R e XL com a sonda na região do entalhe longitudinal do CP3 dentro do espelho, entre as posições 1 a 20. As figuras 4.81 (a) revela a seção longitudinal do sólido virtual da região tubo/espelho com a sonda posicionada sob o entalhe longitudinal, mostrando os sólidos virtuais do espelho, sonda e do tubo com um maior refinamento da malha na região dos entalhes. A figura 4.81 (b) mostra graficamente que quando a sonda passou sobre o entalhe longitudinal as amplitudes dos sinais de R e  $X_L$  nas bobinas se alteraram devido a perturbação do fluxo de CP induzidas, resultando na mudança da sua impedância. Podemos observar que na primeira bobina ocorreu um aumento de R de 0,0 V para 0,069 V e uma diminuição de XL de 0,0 V para -0,046 V. Devido ao circuito diferencial da sonda, ocorreu uma inversão dos sinais na segunda bobina com uma redução de R de  $0.0$  V a -0,064 V e um aumento de  $X_L$  de  $0.0$  V a  $0.043$  V.

Os valores máximos de  $R_{\text{max}}$  e  $X_{\text{Lmin}}$  da primeira bobina e  $R_{\text{min}}$  e  $X_{\text{Lmax}}$  da segunda bobina foram obtidos nas suas posições de maior sensibilidade ao entalhe. Podemos observar que antes e depois entalhe longitudinal não ocorreu nenhuma variação nas amplitudes de R e XL, com a sonda diferencial se mantendo balanceada, sem variação da sua impedância.

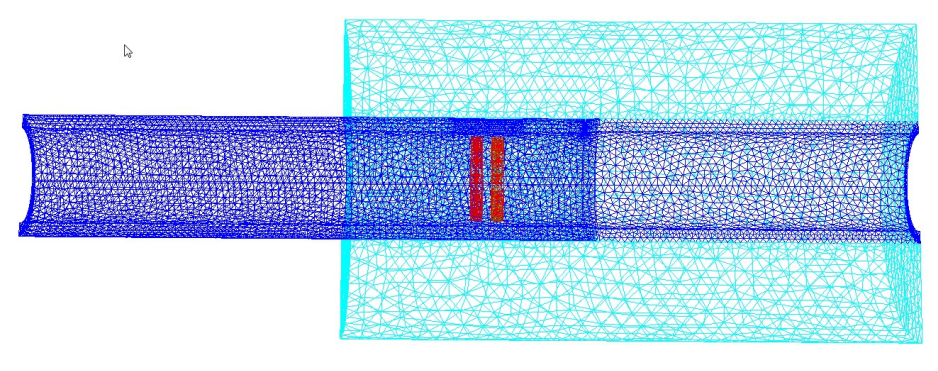

(a)

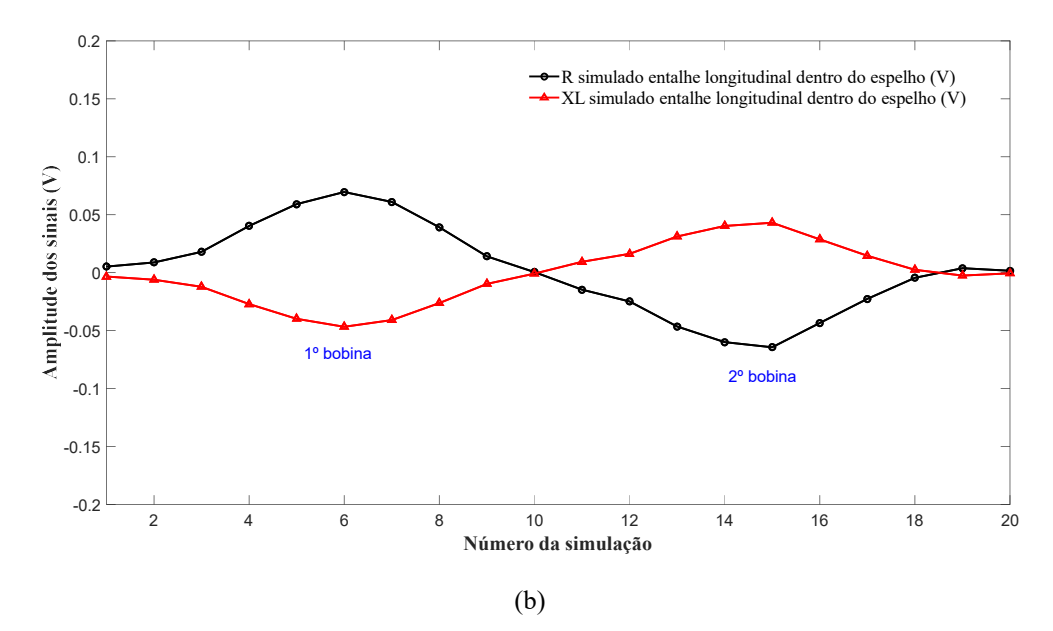

Figura 4.81. Sólido virtual do CP3 com a sonda sob o entalhe longitudinal dentro do espelho (a) Seção longitudinal com as malhas(b) R e  $X_L$  simulado entre os pontos 1 a 20

Para uma melhor compreensão do efeito do entalhe longitudinal do CP3 na variação de amplitude dos sinais de R e XL podemos avaliar as variações de J e H com a sonda posicionada com as 2 bobinas sob o entalhe dentro do espelho. Para permitir a comparação dos valores de J e H entre os sinais o valor máximo da escala foi fixado em 1 A/cm<sup>2</sup> e 1 A/m, respectivamente. As figuras 4.82 e 4.83 exibem vistas em corte do conjunto tubo/espelho com as 2 bobinas sob o entalhe longitudinal do CP3 revelando que a variação de J e H em ambas bobinas atingiram os valores máximos da escala de cores, correspondente à faixa de 8  $A/cm<sup>2</sup>$  a 10  $A/cm<sup>2</sup>$ . Na figura 4.82 podemos observar que a variação de J ocorreu ao longo de toda espessura devido a característica passante do entalhe longitudinal. A superfície interna do tubo próximo ao entalhe revela os maiores valores de J devido a perturbação dos fluxos de CP de maiores densidades que se concentram na superfície interna do tubo, mais próximo às bobinas excitadoras.

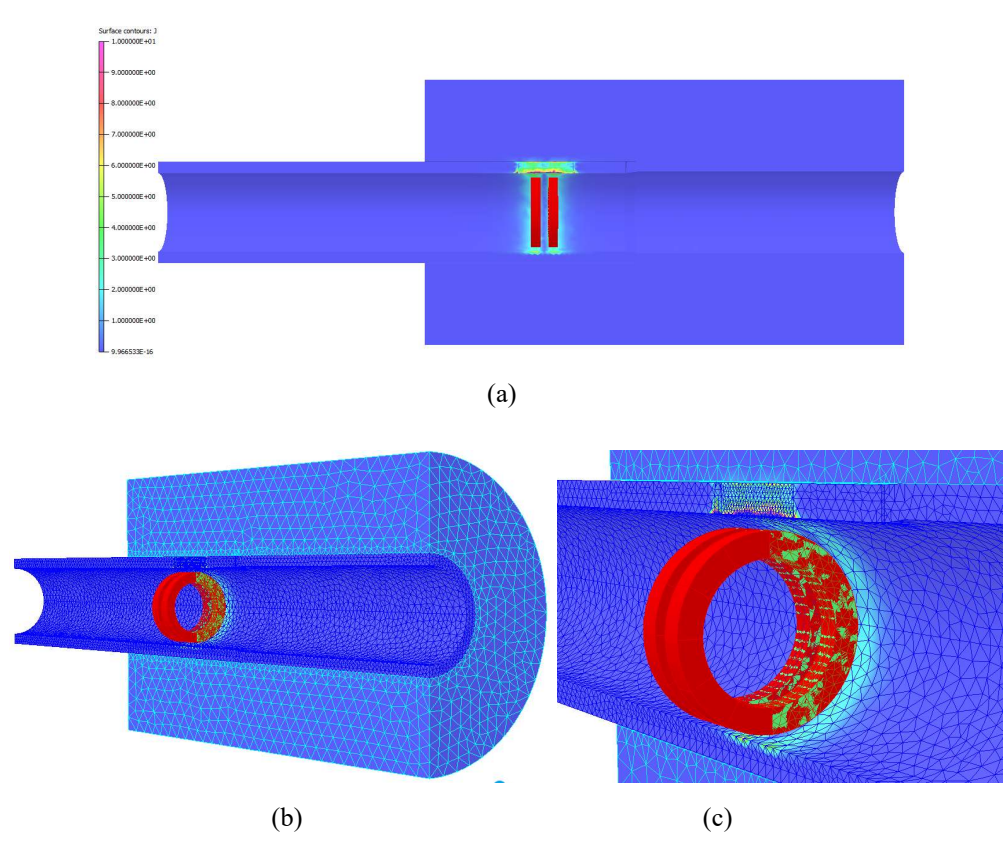

Figura 4.82.Variação de J com a sonda sob o entalhe longitudinal na RF dentro do espelho: (a) seção longitudinal do sólido virtual da região tubo/espelho; (b) vista em perspectiva da seção com a malha dos sólidos virtuais; (c) superfície interna com a visualização da variação de J ao longo da espessura do tubo

Na figura 4.83 também observamos que a variação de H ocorreu ao longo de toda espessura do tubo devido a característica passante da TL na RF. A superfície interna do tubo na região do entalhe revela os maiores valores de H por estar mais próxima da sonda.

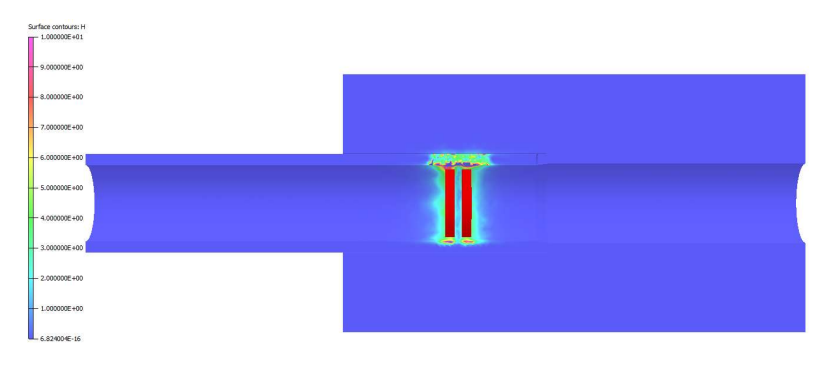

(a)

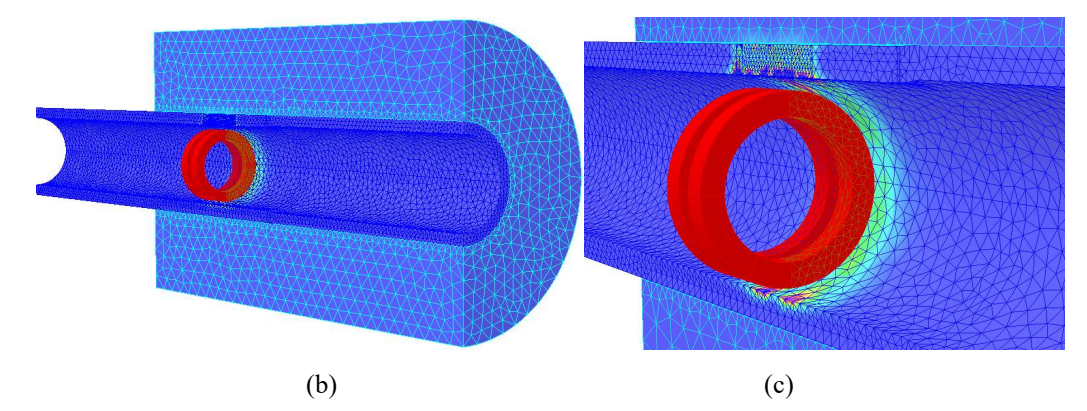

Figura 4.83. Variação de H com a sonda sob o entalhe longitudinal na RF dentro do espelho: (a) seção longitudinal do sólido virtual da região tubo/espelho; (b) vista em perspectiva da seção com a malha dos sólidos virtuais; (c) superfície interna com a visualização da variação de H ao longo da espessura do tubo

Podemos avaliar com mais detalhes a influência do entalhe longitudinal do CP3 nos valores de J e H comparando os resultados da simulação com a sonda posicionada antes do entalhe, faceando-o e com as 2 bobinas sob o entalhe longitudinal do CP3. As figuras 4.84 (a) e (b) e as figura 4.84 (c) e (d) exibem as vistas em corte do conjunto tubo/espelho e revelam os valores de J e de H, respectivamente, com a sonda nas duas condições. Podemos visualizar na figura 4.84 (a) que antes do entalhe a variação de J é praticamente a mesma em ambas bobinas, na faixa máxima de 2 A/cm<sup>2</sup> a 3 A/cm<sup>2</sup> e limitada a superfície interna. Na interface, quando a primeira bobina começa a sentir a presença do entalhe, os valores de J se alteram na superfície interna do tubo sob a primeira bobina, atingindo a faixa de 8 A/cm<sup>2</sup> a 10 A/cm<sup>2</sup>. Na figura 4.84 (b), já com as duas bobinas sob o entalhe, a variação de J se revela ao longo de toda espessura em ambas bobinas, atingindo na superfície interna do tubo valores máximos na faixa de 8 A/cm<sup>2</sup> a 10 A/cm2. Na figura 4.84 (c) podemos visualizar que antes do entalhe a variação de H também é praticamente a mesma em ambas bobinas, porém numa faixa de 8 A/m a 10 A/m e limitada a superfície interna. Podemos observar que quando a primeira bobina começa a sentir a presença do entalhe a variação de H na superfície interna, na faixa de 8 A/m a 10 A/m, passou a ser não uniforme entre as bobinas. Isto resultou numa variação de H em uma maior área e numa maior profundidade nesta bobina. Já na figura 4.84 (d), com as 2 bobinas da sonda sob o entalhe, a variação de H se deu ao longo de toda espessura em ambas bobinas, atingindo os valores na faixa 8 A/m a 10 A/m. Em suma, a presença do entalhe alterou mais significativamente os valores de J do que de H. e como como o entalhe era passante esta variação se estendeu ao longo de toda espessura.

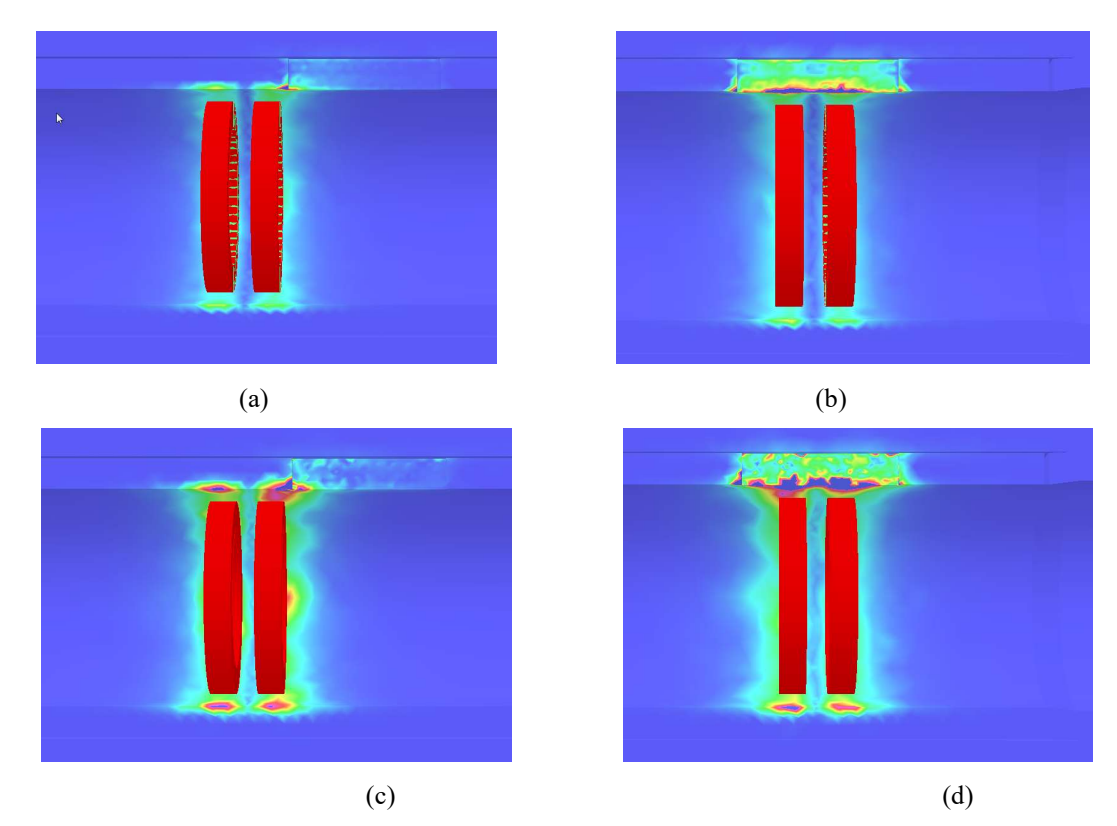

Figura 4.84. (a) Vista interna com a variação de J e H com a sonda antes e sob o entalhe na RF dentro do espelho: (a) Variação de: J sonda antes do entalhe; (b) Variação de: J sonda sob o entalhe; (c) Variação de: H sonda antes do entalhe; (d) Variação de: H sonda sob o entalhe:

A figura 4.85 apresenta graficamente no plano de impedância os sinais de R e X<sup>L</sup> simulado do entalhe longitudinal do CP3 fora e dentro do espelho, tendo como abcissa os valores de R e como ordenada o valor de  $X_L$ , ambos em V. Como descrito nas figuras 4.80 e 4.81 na primeira bobina ocorreu um aumento de R e uma diminuição de  $X_L$  até sua posição de máxima sensibilidade. A partir deste ponto a sonda foi se afastando do entalhe, com redução de R e aumento de XL. Devido ao circuito diferencial da sonda, na segunda bobina ocorreu uma inversão no sentido de R e XL até a posição de máxima sensibilidade e uma redução XL e um aumento de R quando da sua saída do entalhe. Desta forma os valores de R e XL da primeira bobina estão contemplados no quarto quadrante, enquanto que os da segunda bobina estão inseridos no segundo quadrante. Fora do espelho os valores extremos de R e  $X_L$  na primeira bobina foram de 0,1048 V e -0,0702 V e na segunda bobina de -0,1015 V e 0,0682 V, respectivamente. Dentro do espelho os valores extremos de R e X<sub>L</sub> na primeira bobina foram de 0,0695 V e -0,0467 V e na segunda bobina de -0,0642 V e 0,0431 V, respectivamente. As comparações dos resultados revelam que a presença do espelho resultou numa menor variação de amplitudes dos sinais do entalhe longitudinal do CP3 dentro do espelho. Apesar dessa menor amplitude sua detectabilidade foi mantida devido a sua orientação longitudinal e sua profundidade passante. Em relação aos ângulos de fases os resultados não revelaram diferenças significativas no plano de impedância dos entalhes passantes fora e dentro do espelho.

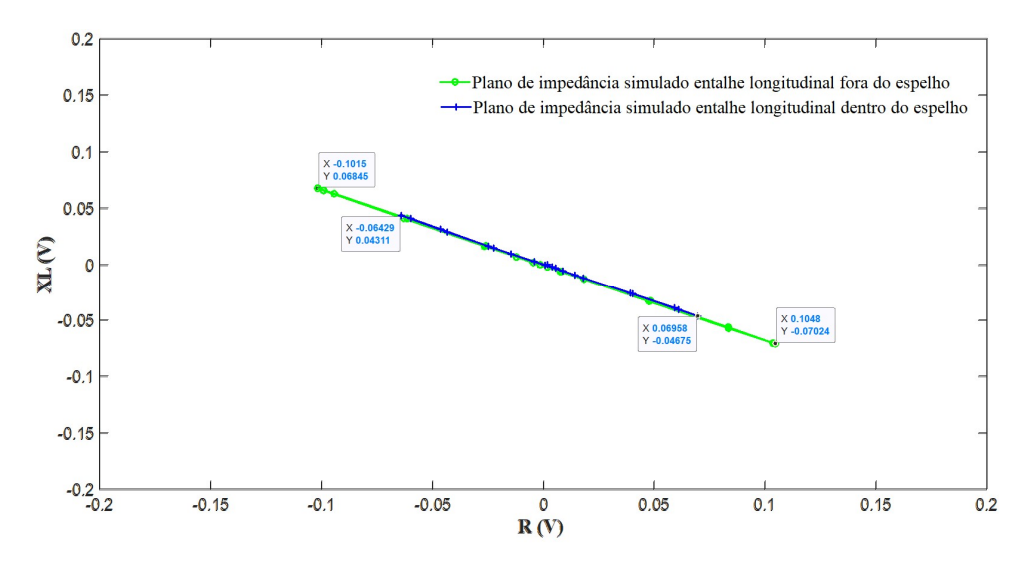

Figura 4.85. Planos de impedância simulado do entalhe longitudinal do CP3 fora e dentro do espelho

A figura 4.86 ilustra graficamente as variações de amplitudes (em V) dos sinais de R e XL com a sonda na região do entalhe circunferencial adjacente a RT do CP3 fora do espelho, entre as posições 20 a 32. A figura 4.86 (a) revela a seção longitudinal do sólido virtual da região tubo mostrando os sólidos virtuais da bobina e do tubo, com o refinamento da malha na região dos entalhes. Na figura 4.86 (b) podemos visualizar a variação de amplitude dos sinais de R e  $X_L$  quando a sonda passou nesta região, resultando na mudança da sua impedância. A figura revela que antes e depois do entalhe circunferencial e da RT não ocorreu nenhuma variação nas amplitudes de R e XL, com a sonda diferencial se mantendo balanceada, sem variação da sua impedância. Observamos a presença apenas do sinal da primeira bobina, pois não ocorreu nenhuma inversão característica do sinal da segunda bobina, típica da sonda diferencial. É importante frisar que quando a sonda diferencial chega na RT apenas o primeiro enrolamento da bobina passa a sentir o efeito do um novo lift off da RE, enquanto o segundo enrolamento da bobina ainda está na RNE, com o lift off original da RNE. Esta figura também mostra que na primeira bobina ocorreu um aumento de R de 0,0 V para 0,3767 V e uma

diminuição de  $X_L$  de 0,0 V para -0,2666 V. Os valores máximos de Rmáx e  $X_L$ mín da primeira bobina foram obtidos na sua posição de maior sensibilidade ao entalhe

Estes sinais foram resultantes da perturbação dos fluxos de CP induzidas pelo entalhe circunferencial e pelo efeito do maior afastamento da primeira bobina da superfície interna do tubo (maior *lift off) na RT*. Porém o sinal característico do entalhe é insignificante sendo totalmente sobreposto pelo sinal da RT, muito mais significativo devido as maiores variações de amplitudes. Um aspecto relevante que contribui para reduzir a baixa amplitude do sinal deste entalhe é sua orientação circunferencial. Os fluxos de CP geradas pelas sondas bobinas internas são paralelas, que fluem circunferencialmente ao tubo. Para maior detectabilidade é essencial que estes fluxos estejam o mais perpendicular possível da descontinuidade. Em suma, embora tenha um entalhe junto a RT podemos considerar que o sinal resultante é o sinal da RT puro.

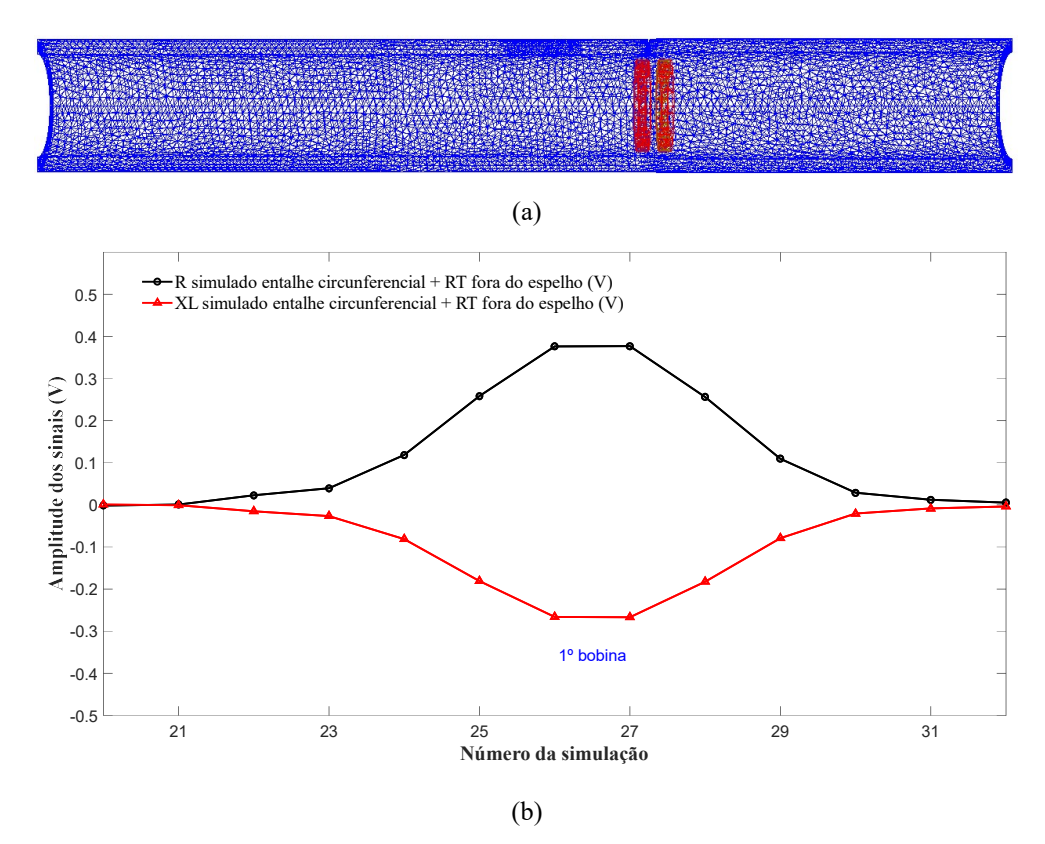

Figura 4.86. Sólido virtual do CP3 com a sonda sob o entalhe circunferencial adjacente a RT fora do espelho (a) Seção longitudinal com as malhas;(b) R e  $X_L$  simulado entre os pontos 20 a 32

A figura 4.87 ilustra graficamente as variações de amplitudes (em V), dos sinais de R e XL com a sonda na região do entalhe circunferencial adjacente a RT do CP3 dentro

do espelho, entre as posições 20 a 32. A figura 4.87 (a) revela a seção longitudinal do sólido virtual da região tubo/espelho mostrando os sólidos virtuais do espelho, da bobina e do tubo, com o refinamento da malha na região dos entalhes. Na figura 4.87 (b) podemos visualizar a variação de amplitude dos sinais de  $R$  e  $X_L$  quando a sonda passou nesta região, resultando na mudança da sua impedância. Observamos a presença apenas do sinal da primeira bobina, pois não ocorreu nenhuma inversão característica do sinal da segunda bobina, típica da sonda diferencial, conforme descrito na figura 4.85. Observa-se que na primeira bobina ocorreu um aumento de R de 0,0 V para 0, 0,3738 V e uma diminuição de XL de 0,0 V para-0,2639 V. Conforme descrito na figura 4.84 estes valores são muito próximos dos valores encontrados na simulação fora do espelho onde ocorreu um aumento de R de 0,0 V para 0,3767 V e uma diminuição de XL de 0,0 V para -0,2666 V. Em suma, os resultados simulados não evidenciaram o efeito do espelho em AIA na redução de amplitude do sinal de R e X<sub>L</sub> na região do entalhe circunferencial adjacente a RT. Isto confirma a mínima contribuição do entalhe circunferencial na amplitude deste sinal e evidencia que o sinal geométrico da RT não sofre influência da presença do espelho pois é resultante da diferença de lift off nas bobinas e não da perturbação dos fluxos de CP induzidas.

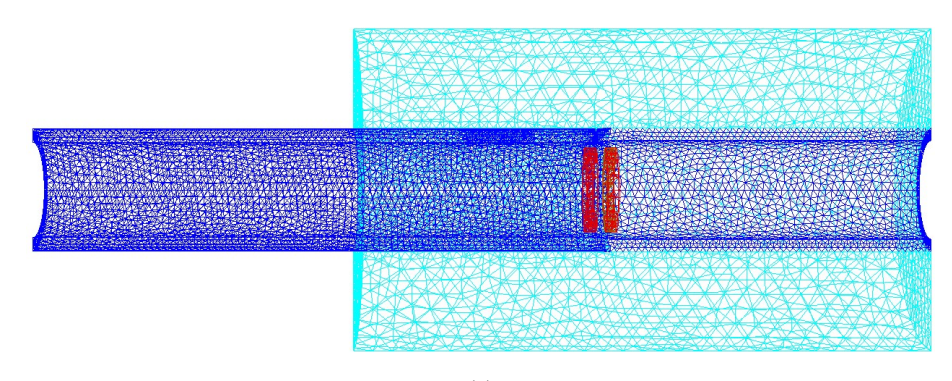

(a)

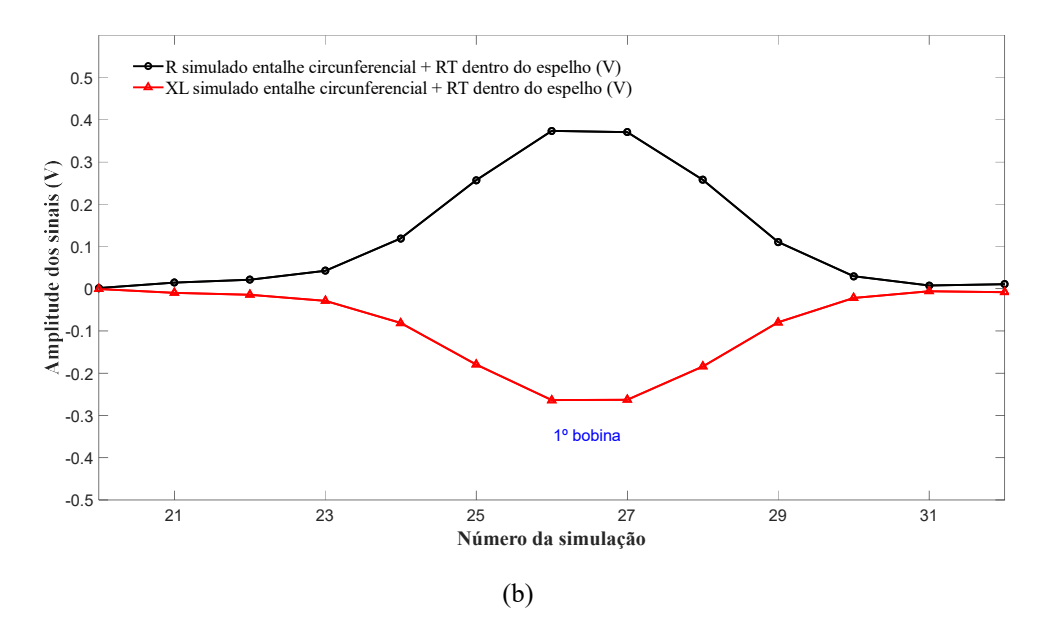

Figura 4.87. Sólido virtual do CP3 com a sonda sob o entalhe circunferencial adjacente a RT fora do espelho (a) Seção longitudinal com as malhas;(b) R e  $X_L$  simulado entre os pontos 20 a 32

Para uma melhor compreensão do efeito do entalhe circunferencial e da RT do  $CP3$  na variação de amplitude dos sinais de R e  $X_L$  podemos avaliar as variações de J e H com a sonda posicionada com as 2 bobinas sob esta região dentro do espelho. Para permitir a comparação entre os sinais os valores de J e H máximo da escala foram fixados em 10 A/cm<sup>2</sup> e 10 A/m, respectivamente. As figuras 4.88 e 4.89 exibem vistas em corte do conjunto tubo/espelho com as bobinas sob a região do entalhe circunferencial adjacente a RT do CP3 revelando que a variação de J e H, respectivamente. As figuras 4.88 (a), (b) e (c) revelam que a variação de J é praticamente a mesma em ambas bobinas, na faixa máxima de 2 A/cm<sup>2</sup> a 3 A/cm<sup>2</sup>, e limitada a superfície interna. Na figura 4.88 (d), com a região interna próxima a bobina em destaque, podemos observar uma variação de J na faixa de 6 A/cm<sup>2</sup> a 7 A/cm<sup>2</sup> em uma pequena área sob o entalhe circunferencial, limitada a superfície interna do tubo próximo ao entalhe. Estes valores de J na superfície interna são devido a perturbação dos fluxos de CP de maiores densidades que se concentram na superfície interna do tubo, mais próximo às bobinas excitadoras. Porém, o fato de não termos os sinais das 2 bobinas e por ser de pequena magnitude, a variação de J no entalhe circunferencial não justifica e explica porque as amplitudes dos sinais de R e XL nas bobinas se alteraram quando a sonda passou sobre esta região.

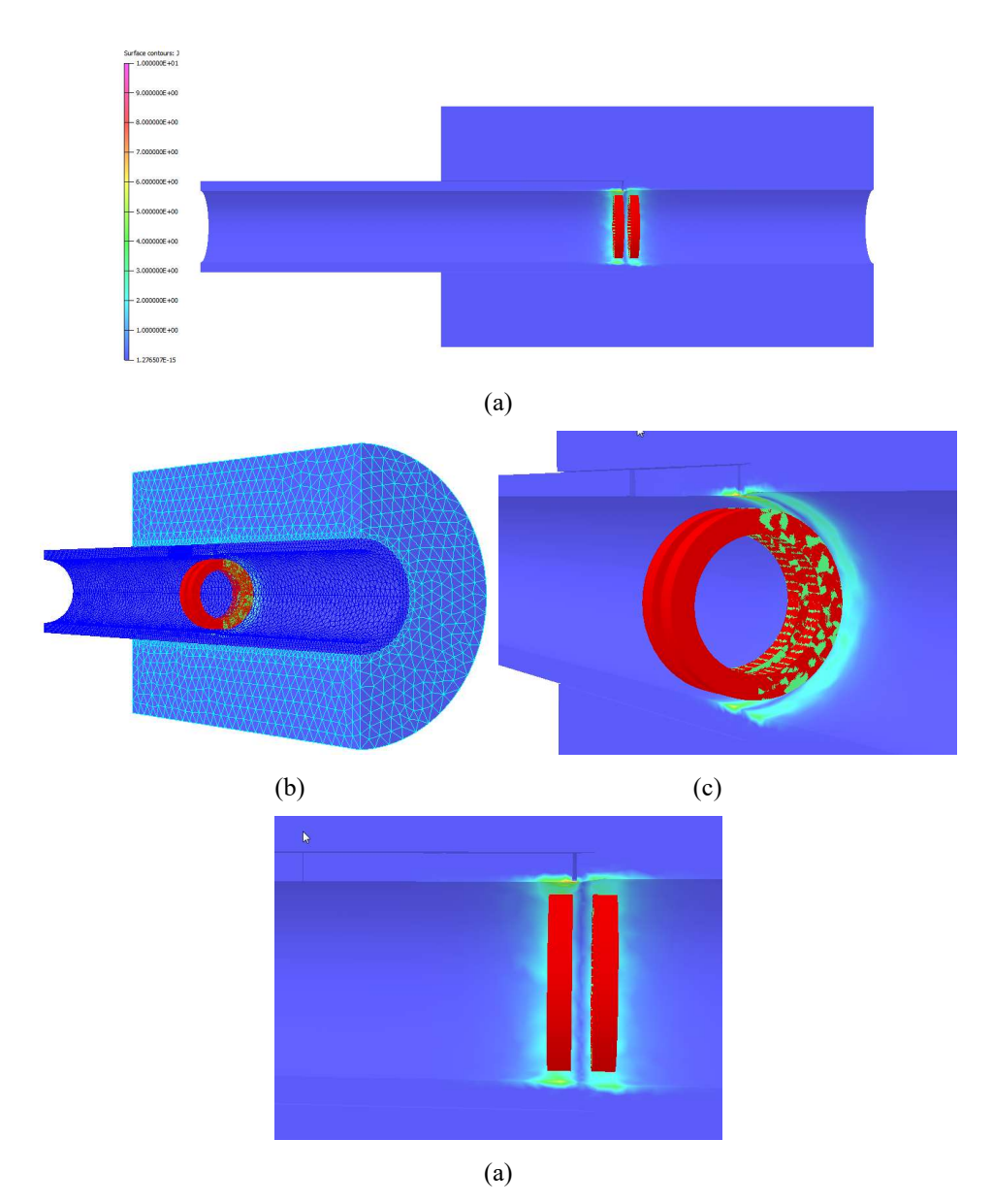

Figura 4.88. Variação de J com a sonda sob o entalhe circunferencial adjacente a RT dentro do espelho: (a) seção longitudinal do sólido virtual da região tubo/espelho; (b) vista em perspectiva da seção com a malha dos sólidos virtuais; (c) superfície interna na região da sonda; (d) visualização da variação de J ao longo da espessura do tubo.

Na figura 4.89 (a), (b) e (c) podemos visualizar que as variações de H se revelaram nas duas bobinas numa faixa de 7 A/m a 10 A/m, com os maiores valores de H na superfície interna do tubo próximo ao entalhe circunferencial. Observamos que a variação de H não ocorreu ao longo de toda espessura em ambas bobinas, ficando limitada a uma pequena profundidade da superfície interna. A figura 4.89 (d) destaca a região interna próxima a sonda onde podemos observar diferentes variação de H na superfície interna entre as bobinas, com maiores valores na área do entalhe circunferencial sobre a segunda bobina, na faixa máxima entre 9 A/m a 10 A/m. Na RT, sobre a primeira bobina, o valor de H ficou na faixa de 6 A/m a 8 A/m.

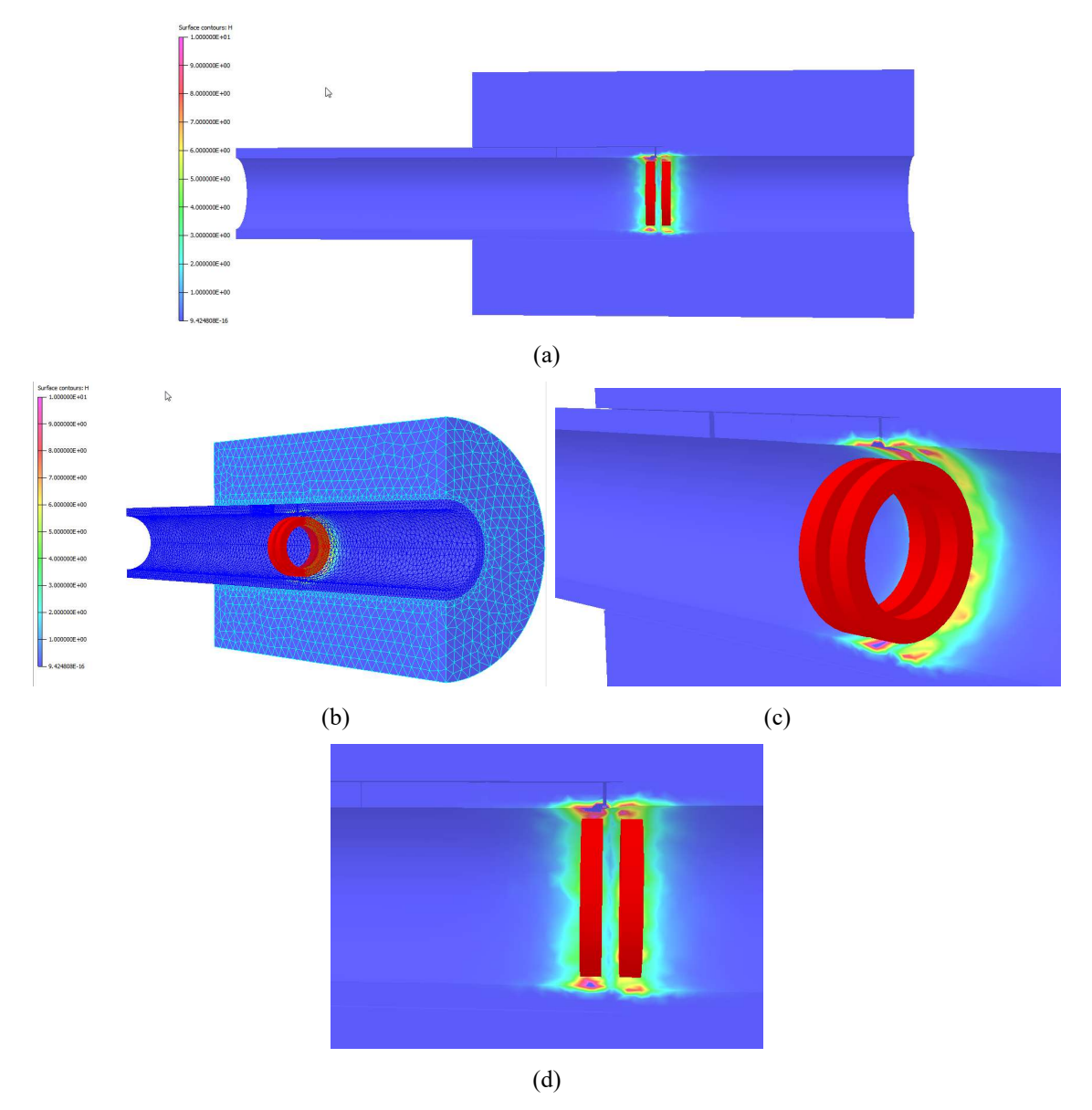

Figura 4.89.Variação de H com a sonda sob o entalhe circunferencial adjacente a RT dentro do espelho: (a) seção longitudinal do sólido virtual da região tubo/espelho; (b) vista em perspectiva da seção com a malha dos sólidos virtuais; (c) superfície interna na região da sonda; (d) visualização da variação de H ao longo da espessura do tubo

Para uma melhor compreensão da influência do entalhe circunferencial adjacente a RT nos valores de H podemos comparar a figura 4.89 (d) com as figuras 4.55 (b) e (d) obtidos na simulação apenas da RT da metodologia 1, que serão novamente reproduzidas na figura 4.90. A figura 4.90 (a), com a sonda antes da RT, podemos visualizar que o valor máximo de H foi praticamente o mesmo em ambas bobinas, na faixa de 7 A/m a 8 A/m. Na figura 4.90 (b), quando a primeira bobina está na sob a RT, sem nenhum entalhe,

observa-se um maior valor de H na superfície interna sobre esta bobina, com valores máximos na faixa de 9 A/cm<sup>2</sup> a 10 A/cm<sup>2</sup>. Já na figura 4.89 (d), com a primeira bobina na RT com o entalhe circunferencial adjacente, observa-se que o maior valor de H se localiza sob a segunda bobina. Esta diferença revela que o entalhe circunferencial adjacente a RT alterou o valor e distribuição de H entre as bobinas e deve alterar o plano de impedância do sinal puro da RT.

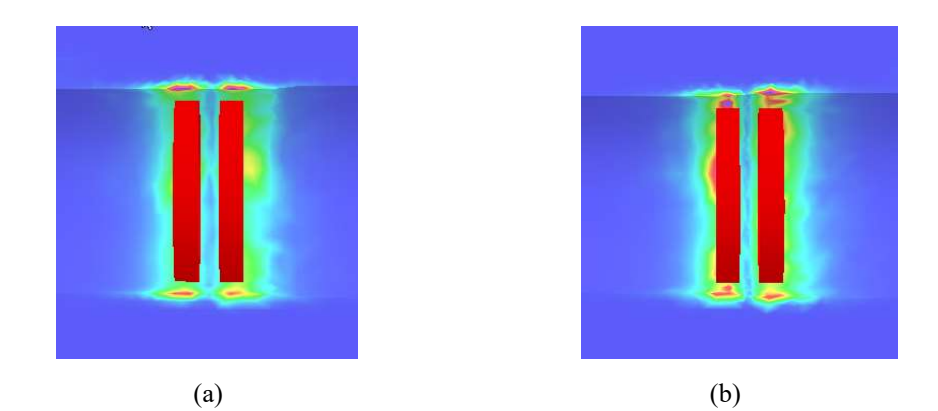

Figura 4.90. Variação de H com a sonda sob a RT dentro do espelho: (b) região interna - sonda antes da RT; (d) região interna -sonda na interface da RT

A figura 4.91 apresenta graficamente no plano de impedância os sinais de R e X<sup>L</sup> simulado do entalhe circunferencial  $+ RT$  do CP3, fora e dentro do espelho, tendo como abcissa os valores de R e como ordenada o valor de  $X_L$ , ambos em V. Como descrito nas figuras 4.84 e 4.85 observamos a presença apenas do sinal da primeira bobina, contemplados no quarto quadrante, em ambas condições. Os valores extremos dos sinais de R e XL nesta bobina, fora e dentro do espelho, foram de 0,3767 V e -0,2666 V e de - 0,3738 V e 0,2639 V. A comparação dos resultados não revelaram diferenças significativas no plano de impedância em relação a amplitudes e nos ângulos de fases do sinal do entalhe circunferencial  $+ RT$  do CP3, fora e dentro do espelho.

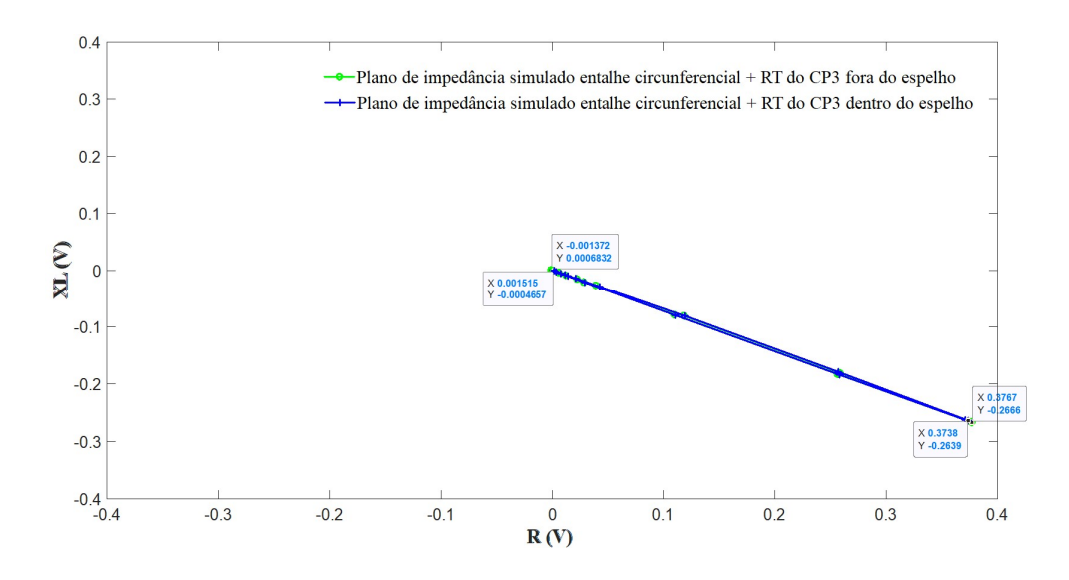

Figura 4.91. Planos de impedância simulado do entalhe circunferencial + RT do CP3 fora e dentro do espelho

O efeito do espelho em AIA nas amplitudes dos sinais do CP3 pode ser melhor visualizado nas figuras 4.92. A figura 4.92 (a) e (b) ilustram graficamente a variação de amplitudes dos sinais de R e  $X_L$  simulado na varredura do CP3, fora e dentro do espelho, respectivamente. Elas revelam que a presença do espelho não alterou as características do sinal do entalhe +RT, mantendo as mesmas variações de amplitudes nas duas condições. No entanto, a variação de amplitude do sinal do entalhe longitudinal na RF foi reduzida dentro do espelho, como já indicado nos resultados na metodologia 1.

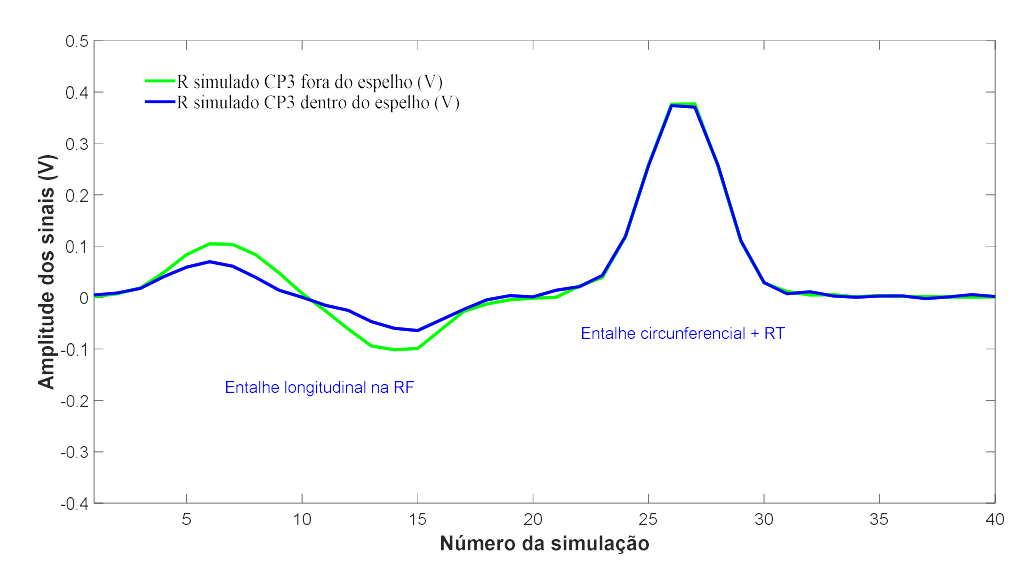

(a)

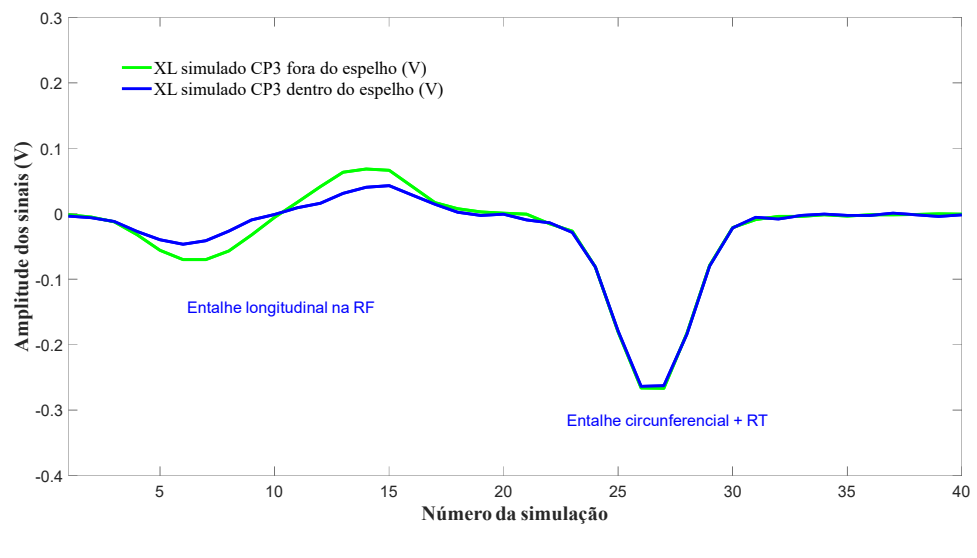

(b)

Figura 4.92 (a)Variação de amplitudes dos sinais de R e X<sub>L</sub> simulado na varredura do CP3 fora do espelho; (b) dentro do espelho

Como considerações parciais em relação à influência dos efeitos geométricos dentro do espelho em AIA os resultados simulados no CP3 indicaram que:

 1- Foi possível identificar o sinal do entalhe longitudinal na RF, que apresentou a inversão de sinais entre as bobinas, típica da sonda diferencial;

2- A avaliação das variações tanto de J como de H na superfície interna do tubo e ao longo da espessura se mostraram representativas para caracterizar os sinais do entalhe longitudinal passante

3- O sinal da RT é de grande amplitude e gerado quando a primeira bobina sente o lift off da RE. Por esta razão não apresenta a inversão de sinais das bobinas, típica da sonda diferencial.

4- Devido a baixa amplitude e estar adjacente a RT não foi possível identificar o sinal do entalhe circunferencial, que foi sobreposto pelo sinal da própria RT. É possível que o sinal do entalhe tenha contribuído em deformar o sinal característico da RT.

5- O sinal do entalhe circunferencial + RT não apresentou variação de J ao longo da espessura, diferentemente dos entalhes. - A avaliação da variação de H na superfície interna do tubo se mostrou mais representativa do que J para caracterizar os sinais geométricos, como os da RT.

6- A presença do espelho em AIA reduziu as amplitudes do sinal do entalhe longitudinal, mas não teve um efeito significativo na redução de amplitude do sinal do entalhe circunferencial + RT.

7- A orientação circunferencial do entalhe adjacente a RT reduz ainda mais a variação de 'J' porque as sondas diferenciais geram CP circunferenciais ao longo dos tubos, resultando numa menor detectabilidade. Já o entalhe longitudinal na RF favorece a variação de J porque são perpendiculares ao campo magnético da sonda diferencial. A figura 4.93 (a) e (b) revelam a superfície externa do CP3 após a simulação com a sonda sob o entalhe longitudinal e sob o entalhe circunferencial + RT Embora ambas sejam passantes no entalhe longitudinal é possível observar variação significativa de J.

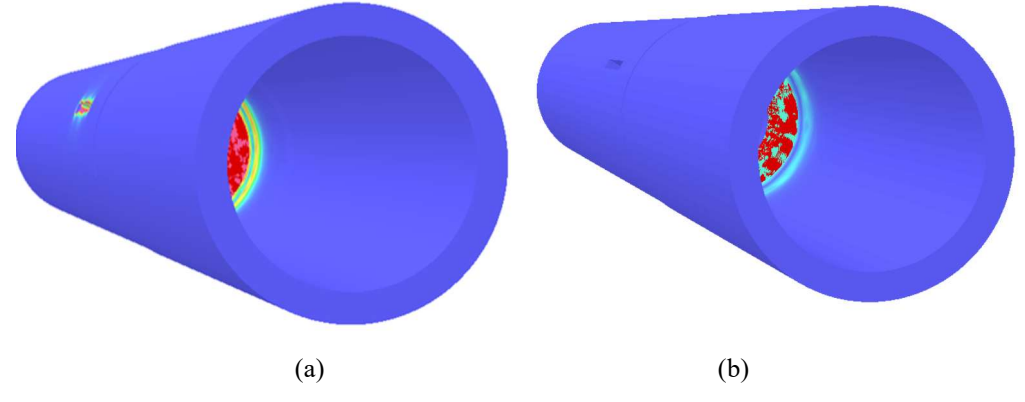

Figura 4.93. Variação de J na superfície externa do CP3 (a) sonda sob o entalhe longitudinal na RF; (b) sonda sob o entalhe circunferencial  $+ RT$  do CP3

## 4.2.3Comparação dos resultados experimentais e simulados

Os resultados de  $R$  e de  $X_L$  e os planos de impedância experimentais e simulados dos sinais da varredura do CP3 dentro e fora do espelho foram comparados para avaliar sua similaridade e a aplicabilidade desta metodologia computacional. Os gráficos das varreduras apresentam como abcissa os valores da variação de R e XL em V e como ordenada uma escala com o tempo/posição para o resultado experimental e uma com o número da simulação para o resultado simulado. Os gráficos dos planos de impedância apresentam como abcissa os valores de R e como ordenada o valor de  $X_L$ , ambos em V Os valores de amplitudes simulados foram corrigidos para a mesma escala dos resultados

experimentais. As curvas experimentais foram plotadas na cor azul e as simuladas na cor rosa.

A figura 4.94 compara os resultados experimental e simulado da varredura do CP3 dentro e fora do espelho. As figuras 4.94 (a) e (b) revelam os resultados da variação da amplitude de R e as figura 4.94 (c) e (d) os resultados da variação de  $X_L$  em função do tempo/posição e do número da simulação, dentro e fora do espelho, respectivamente. Em relação a detectabilidade podemos visualizar graficamente que a simulação revelou os sinais do entalhe longitudinal simulando a TL na RF do CP3, mas não revelou o entalhe circunferencial simulando a TC adjacente a RT. Estes resultados foram semelhantes aos obtidos experimentalmente e serão avaliados com mais detalhes a seguir. Em relação a influência do espelho a comparação dos gráficos (a) e (b) revelam que o espelho em AIA reduziu as amplitudes dos sinais tanto do entalhe longitudinal na simulação como os da TL do ensaio experimental, ambos na RF. Porém seu efeito no sinal do entalhe circunferencial e na TC adjacente a RT foi irrelevante, revelando novamente a semelhança de comportamento simulado e experimental. É possível observar graficamente que os picos de amplitudes dos sinais simulados e experimentais não coincidiram. Não se observa o sinal diferencial completo da segunda bobina no ensaio experimental na região da TL na RF, diferentemente do resultado simulado. Uma hipótese é a maior proximidade da TL da RT no CP3, possivelmente devido a uma ramificação ou bifurcação interna da trinca, não revelada a superfície e por esta razão não detectada no ensaio de LP. É importante salientar que o sinal de Lissajous completo é gerado somente quando as CP induzidas pelo campo magnético atingem os limites finais do defeito. Neste caso, quando a segunda bobina estava ainda sob a TL a primeira bobina pode ter começado a gerar o sinal da TC + RT. No caso da simulação as dimensões, orientações e localizações para a construção do sólido do sólido virtual dos entalhes foram as obtidas na superfície externa do CP3, após o ensaio de LP. Desta forma o entalhe longitudinal na RF ficou afastado 10 mm do entalhe circunferencial adjacente a RT, permitindo que a segunda bobina completasse todo ciclo sob a TL na RF sem a interferência da TC e da RT. Em ambas condições o sinal da RT se evidenciou como resultado do novo lift off sentido pela primeira bobina, não se evidenciando o sinal diferencial da segunda bobina.

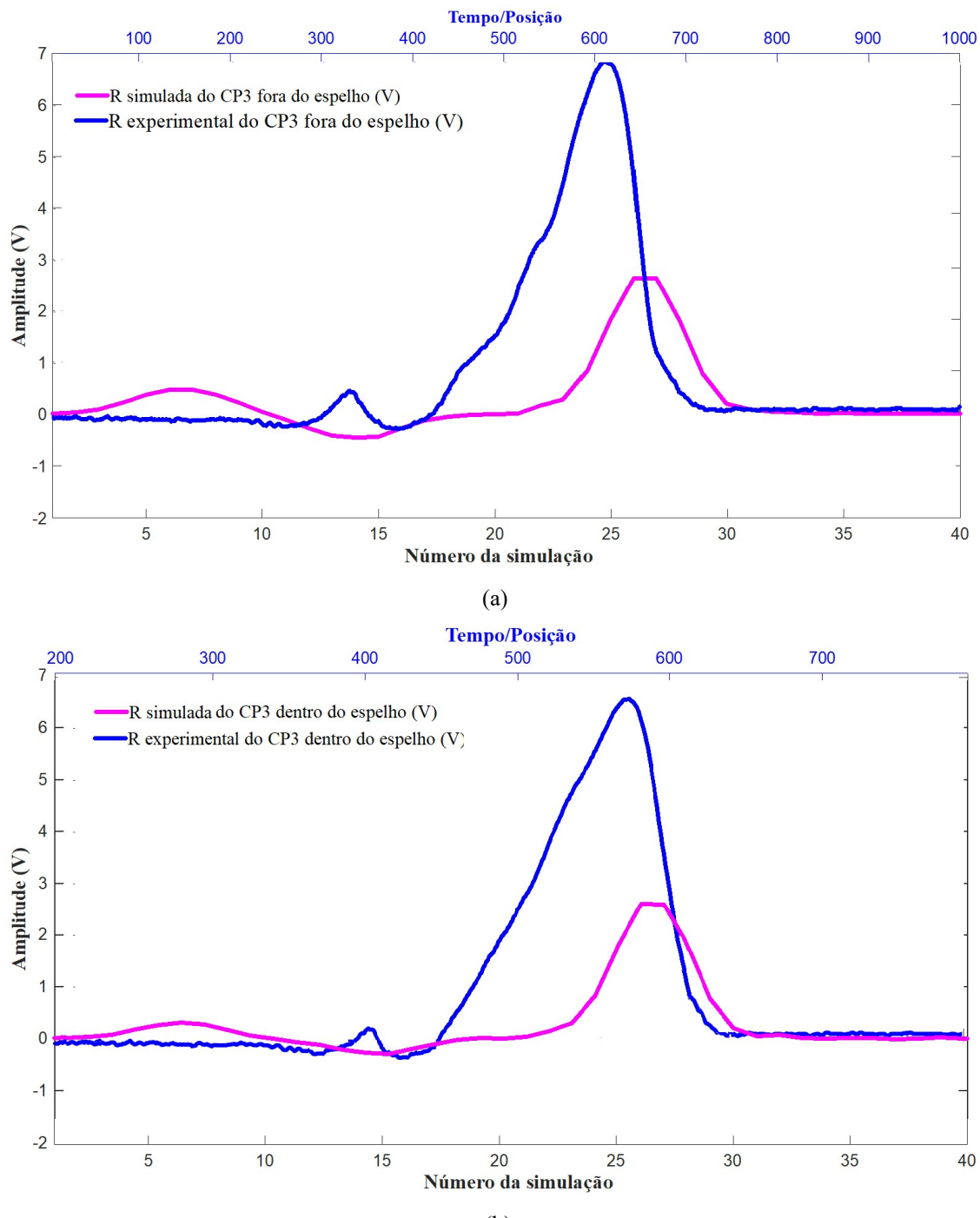

(b)

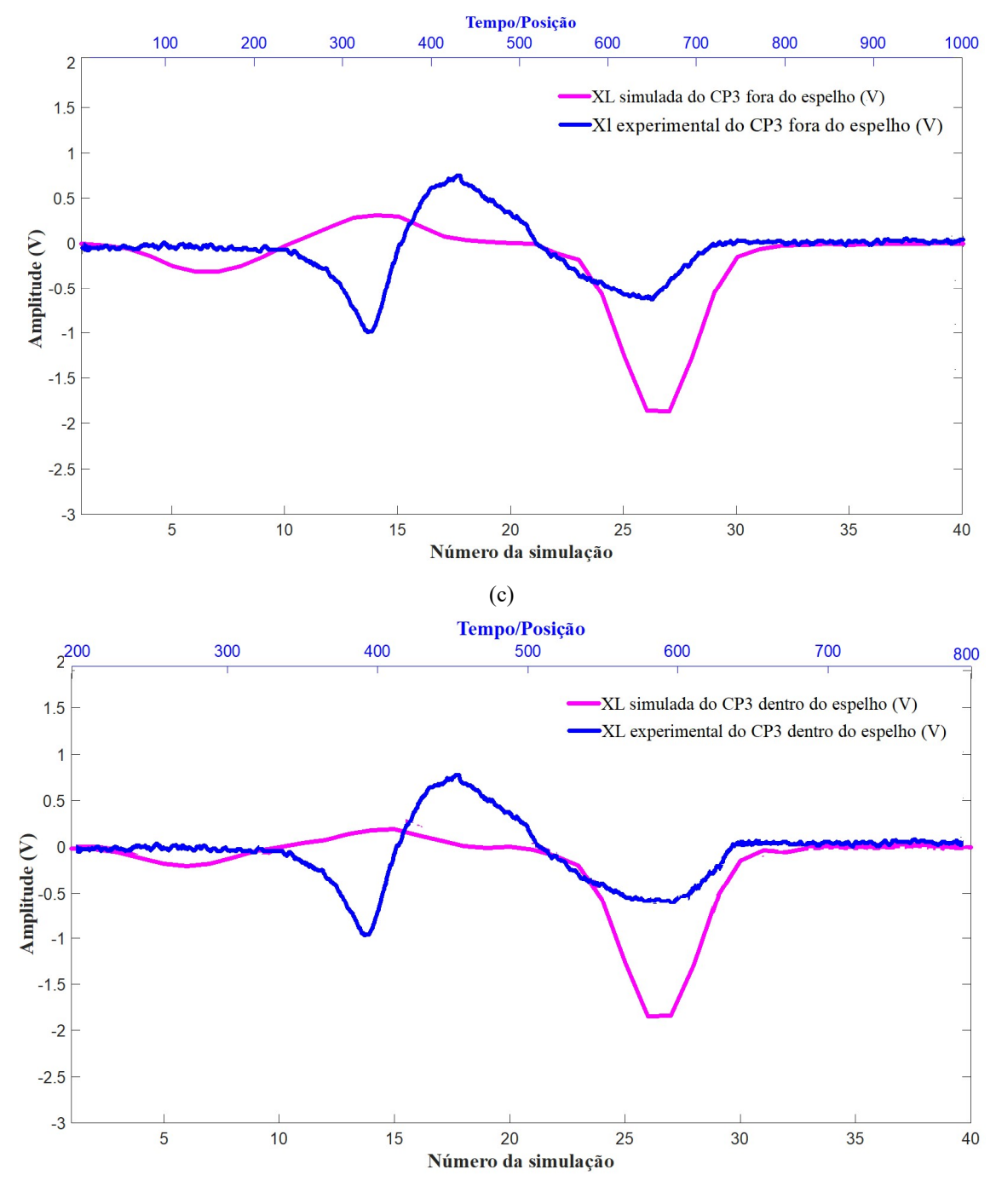

<sup>(</sup>d)

Figura 4.94. Comparação dos resultados experimentais e simulados na varredura do CP3 (a) R fora do espelho; (b) R dentro do espelho; (a)  $X_L$  fora do espelho; (b)  $X_L$  dentro do espelho

Serão apresentadas a seguir algumas comparações dos sinais do CP3 de forma individualizada, porém possíveis divergências de localização, dimensão e orientação interna entre os entalhes simulados e as trincas reais podem resultar numa menor convergência na sobreposição dos sinais experimentais e simulados. A figura 4.95 compara os resultados experimental (da TL) e simulado (do entalhe longitudinal) na RF,

fora e dentro do espelho. As figuras 4.95 (a) e (b) revelam os resultados de R e  $X_L$  em função do tempo/posição e do número da simulação, respectivamente. Como já descrito na figura 4.94, podemos visualizar graficamente que tanto os resultados de R como de  $X_L$ simulados apresentaram uma pequena defasagem de sobreposição dos sinais em ambas condições, provavelmente pela diferença de localização em relação a RT. Os sinais simulados apresentaram a inversão dos sinais de R entre as bobinas, típica da sonda diferencial e uma variação de amplitudes foram aproximadas, com menores valores para na condição dentro do espelho A figura 4.95 (c) ilustra graficamente os sinais de R e  $X_L$ nos planos de impedância em cada condição, revelando uma razoável correlação em relação ao angulo de fase. É possível observar que os sinais da varredura experimental estão serrilhados devido a uma certa dificuldade no arraste uniforme da sonda. Observase também um menor espaçamento entre as curvas geradas pelos sinais em cada bobina na condição simulada em função da diferença de alguma característica entre os circuitos elétricos.

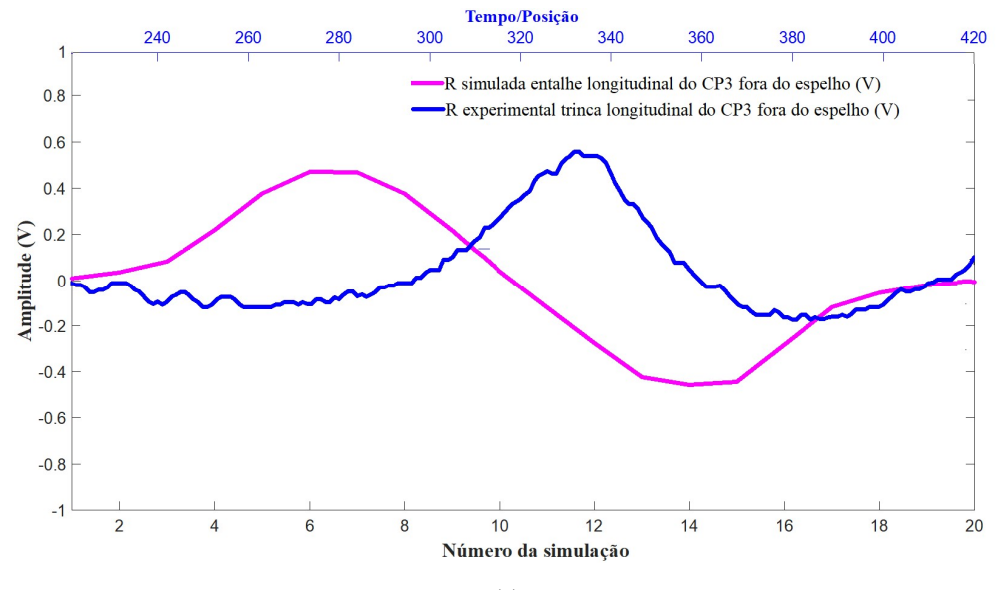

(a)

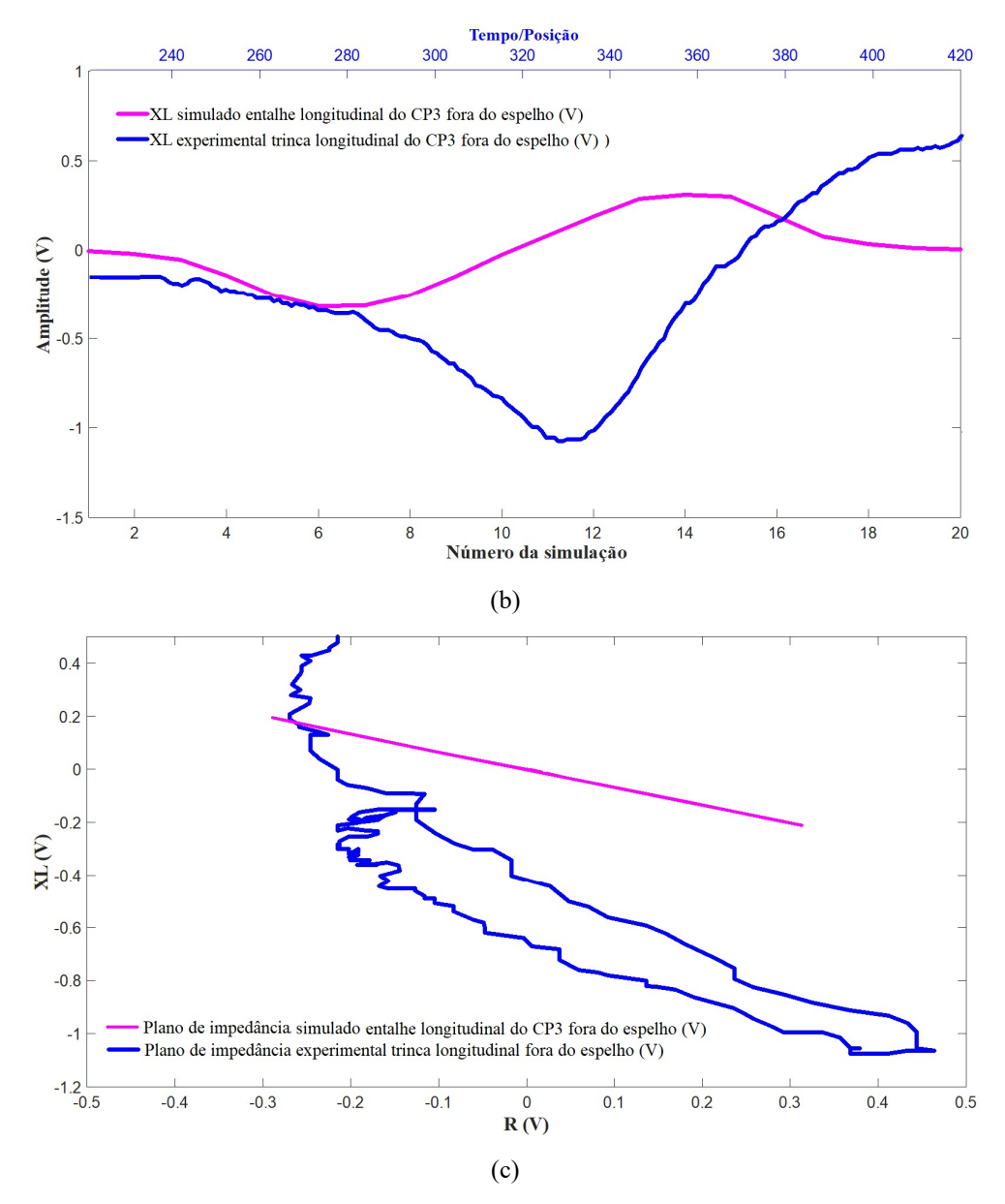

Figura 4.95. Comparação dos resultados experimentais e simulados na TL e no entalhe longitudinal na RF do CP3 (a) R fora do espelho; (b) R dentro do espelho; (a) XL fora do espelho; (b) XL dentro do espelho; (c) Planos de impedância

A figura 4.96 compara os resultados experimental (da  $TC + RT$ ) e simulado (entalhe circunferencial adjacente a RT), fora e dentro do espelho. As figuras 4.96 (a) e (b) revelam os resultados de R e XL em função do tempo/posição e do número da simulação, respectivamente. Podemos visualizar graficamente que tanto os resultados de R como de XL simulados apresentaram uma boa correlação em ambas condições, apresentando apenas o sinal da primeira bobina, sem a inversão dos sinais entre as bobinas, típica da sonda diferencial. As figuras também revelam que tanto os resultados experimentais como os simulados do CP3 não detectaram os sinais da TC/entalhe

circunferencial adjacente a RT. A figura 4.96 (c) ilustra graficamente os sinais de R e X<sup>L</sup> nos planos de impedância em cada condição, revelando uma razoável correlação em relação ao angulo de fase. É possível observar que os sinais da varredura experimental estão serrilhados devido a uma certa dificuldade no arraste uniforme da sonda. Observase também um menor espaçamento entre as curvas geradas pelos sinais em cada bobina na condição simulada em função da diferença de alguma característica entre os circuitos elétricos.

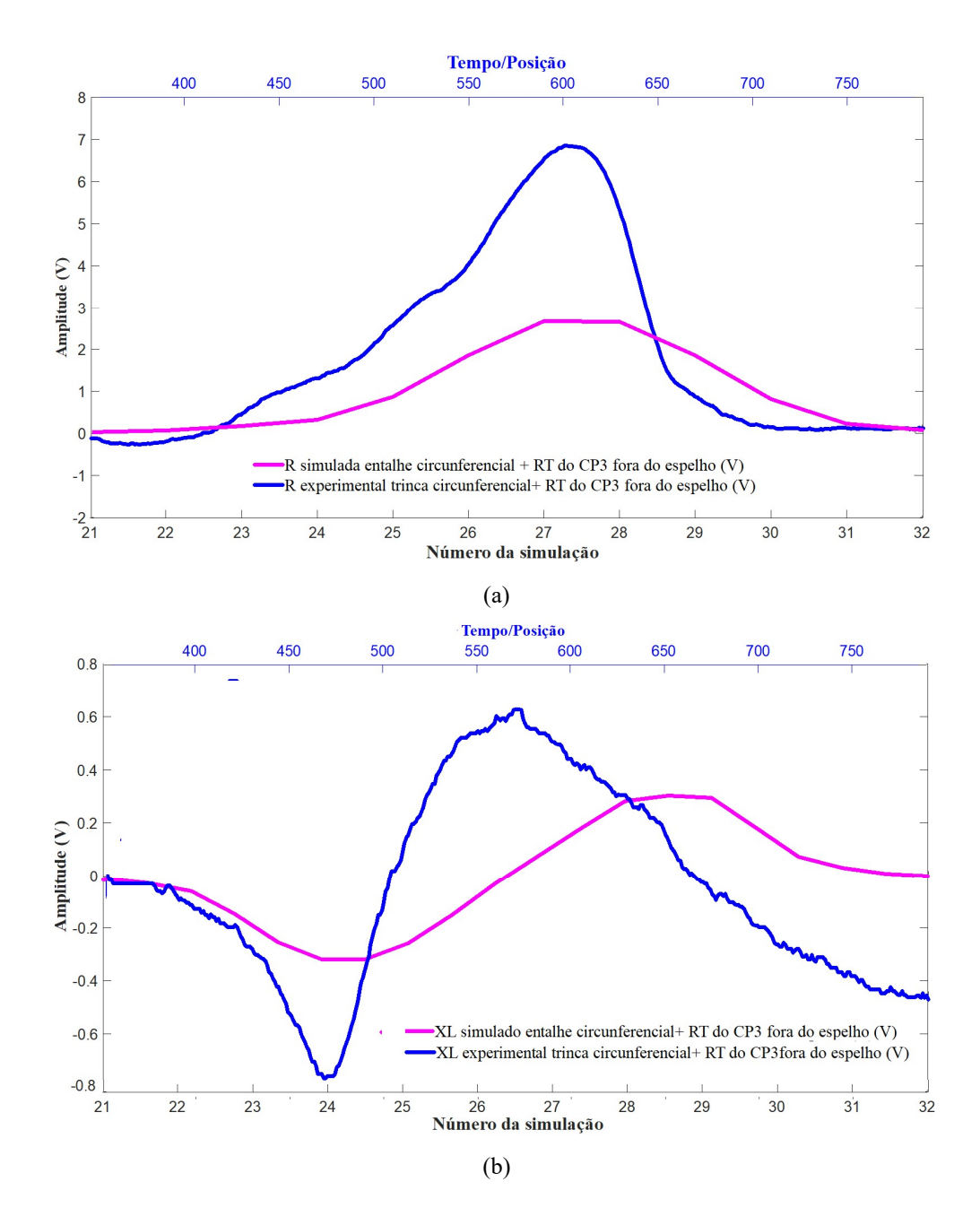

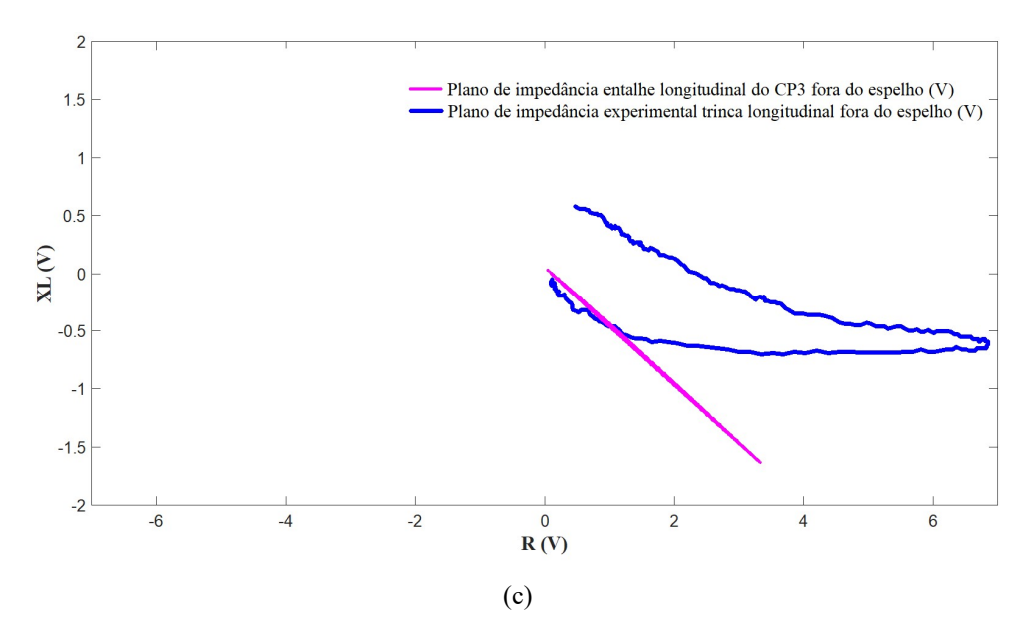

Figura 4.96. Comparação dos resultados experimentais e simulados na TC + RT e no entalhe circunferencial adjacente a RT do CP3 fora do espelho (a) R; (b) XL; (c) Planos de impedância

Comparando as duas metodologias desenvolvidas até momento podemos sintetizar os resultados conforme a seguir:

1- Na metodologia 1 foram usinados entalhes em corpos de prova para os ensaios experimentais, que serviram de referência para a construção dos sólidos virtuais para os ensaios simulados. Desta forma as dimensões, localização e orientação dos entalhes nos corpos de prova para os ensaios experimentais eram bem definidas. Isto permite uma maior similaridade com os sólidos virtuais construídos para a simulação, resultando numa maior confiabilidade na correlação dos resultados.

2- A metodologia 2 utilizou entalhes para simular trincas reais de CSTCL de um tubo retirado de operação. Foi possível detectar a TL e o entalhe longitudinal na RF, mas não foi possível detectar a TC e o entalhe circunferencial adjacente a RT. Estes resultados confirmam que a orientação e localização da descontinuidade podem resultar numa maior dificuldade de detecção, principalmente dentro do espelho. Neste contexto a metodologia 2 atingiu seu objetivo, que era avaliar os limites de detectabilidade das sondas em função da geometria e localização dos defeitos.

3- Trincas e danos de corrosão são frequentemente difíceis e dispendiosos de serem reproduzidos em corpos de prova, e como alternativa são substituídos por defeitos artificiais normalmente com usinagem de descarga de elétrons (EDM). No entanto os resultados da metodologia 2 revelou a importância de termos uma boa similaridade na simulação para representar danos oriundos das condições de serviço. Esta foi a motivação principal para o desenvolvimento da metodologia 3 a ser apresentada a seguir: criar uma metodologia que resultará numa simulação mais próxima da condição real., superando as dificuldades de trabalhar com defeitos reais,

## 4.3 METODOLOGIA 3

O objetivo desta metodologia foi superar o desafio de realizar a simulação de CP a partir de corpos de prova contendo defeitos com a forma mais próxima dos defeitos reais e não a partir de defeitos usinados. Os danos reais muitas vezes possuem orientações ramificadas, sendo necessário a criação de sólidos virtuais com geometrias não simétricas. Para este desenvolvimento foi utilizado um tubo retirado de operação, identificado como CP4, com 4 trincas de CSTCL, sendo 2 TC separadas e 2 TL sobrepostas, conforme mostrado na figura 3.5. Inicialmente foi utilizado o software gráfico RHINOCEROS para a construção de "Non Uniform Basis Spline – NURB" e realizado um ensaio tomográfico computadorizado do tubo para melhor definição da orientação e profundidade das trincas. Estes sólidos foram importados para o software OPERA de simulação de CP, sendo utilizada a mesma sistemática das metodologias 1 e 2, com a validação experimental da simulação computacional de CP do CP4. Inicialmente serão apresentados e discutidos os resultados experimentais e simulados fora e dentro do espelho. Por fim, estes resultados serão comparados e avaliados quanto à similaridade e aplicabilidade da metodologia.

## 4.3.1Resultados experimentais metodologia 3

Foram realizados ensaios de CP no CP4 fora e dentro do espelho em AIA, sendo obtidos os valores de amplitude dos sinais de R e  $X_L$  de cada ponto em canais independentes do osciloscópio. Após o tratamento com filtros de média móvel com fator

2, indicando que a cada 2 pontos se obtém o valor médio, os valores foram importados para o software MATLAB e gerados gráficos comparativos com dois pontos de vista seguintes:

- Os sinais em função do tempo, representando os valores de  $R e X_L$  na varredura

- Os sinais no plano de impedância

As figuras 4.97 (a), (b) e (c) revelam os resultados do ensaio no CP4. A figura 4.97 (a) reproduz a imagem do CP4 com 2 TC isoladas (em destaque na cor rosa) e 2 TL sobrepostas (em destaque na cor azul). As figuras 4.97 (b) e (c) ilustram graficamente as amplitudes (em V) dos sinais de R e XL da região das trincas em função do tempo, obtidos na varredura do CP4 fora e dentro do espelho (conforme mostrado na figura 3.27). Podemos observar que no início da varredura a sonda diferencial se manteve balanceada e sem variação da sua impedância, isto é, sem variação de R e  $X_L$  nas bobinas em ambas condições. A varredura ao longo do tubo revelou apenas uma variação significativa de amplitudes dos sinais de R e XL na região das 2 TL, em ambas condições. Estes sinais serão analisados com mais detalhes individualmente e os resultados fora e dentro do espelho comparados para avaliar sua influência nas suas características. Na região das 2 TC não houve variação amplitude de R e XL provavelmente devido a sua orientação circunferencial, localização externa e menor profundidade em relação as TL. Estes resultados estão coerentes com a características construtivas da sonda convencional tipo bobina, que apresenta uma maior detectabilidade para defeitos longitudinais.

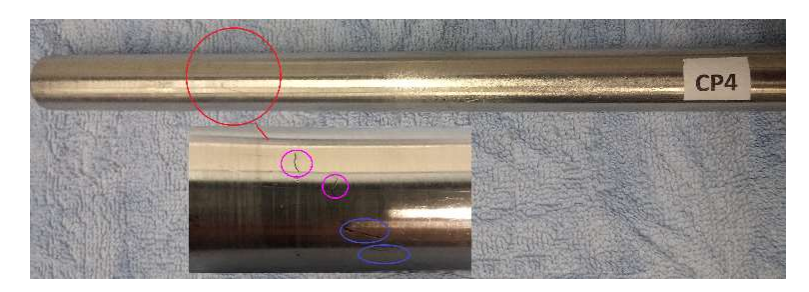

(a)

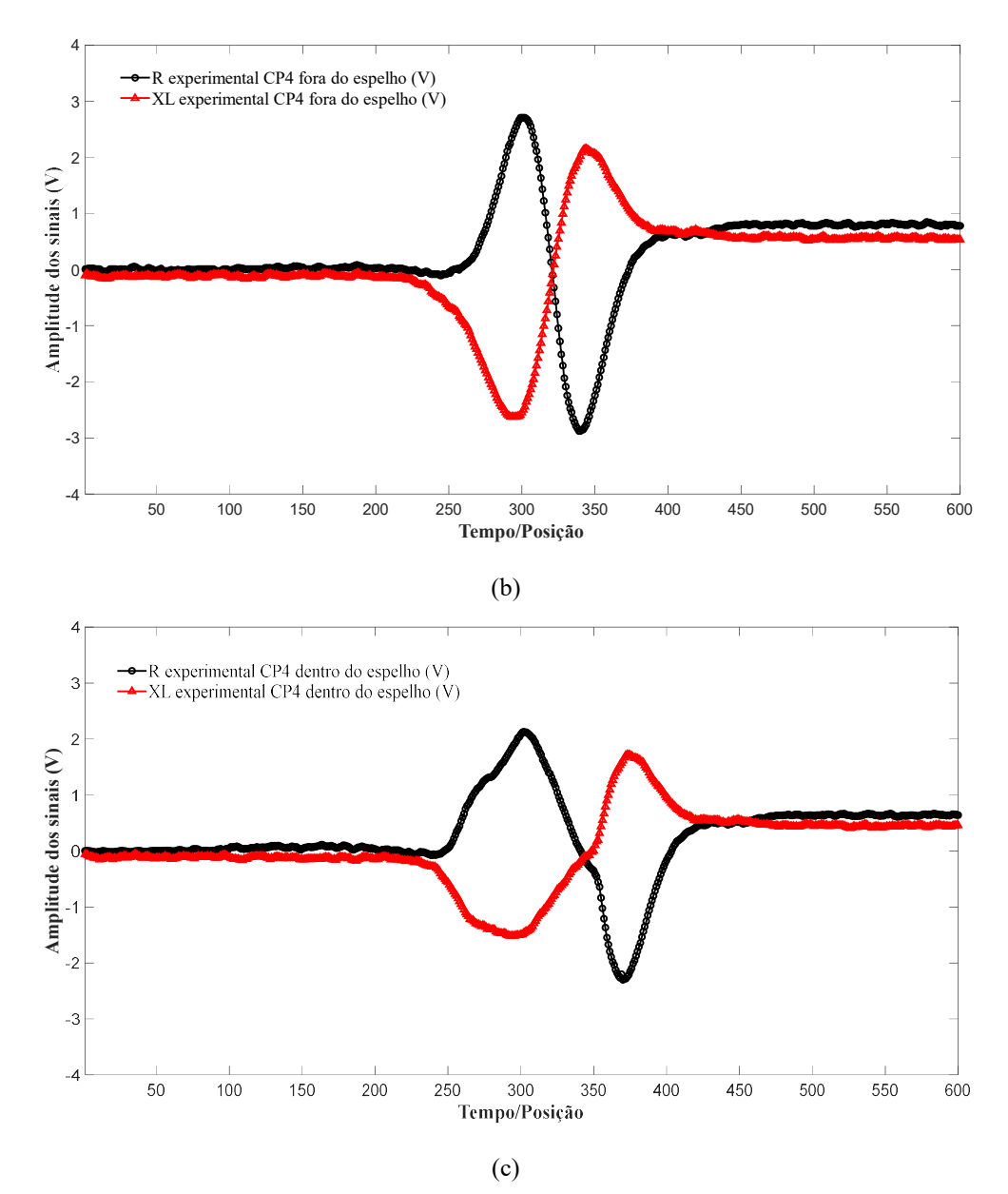

Figura 4.97 (a) Imagem do CP4 com 4 trincas de CSTCl; R e XL experimental na região na varredura do CP4 em função do tempo /posição - (b) fora do espelho; (c) dentro do espelho

As figuras 4.98 (a) e (b) ilustram graficamente as variações de amplitudes (em V), dos sinais de R e XL com a sonda na região das trincas do CP4, fora e dentro do espelho, respectivamente. Podemos observar que apenas quando a sonda passou sobre as 2 TL as amplitudes dos sinais de R e XL nas bobinas se alteraram, resultando na mudança da sua impedância em ambas condições. Elas revelam que na primeira bobina, fora do espelho, os valores de R e XL variaram de 0,0 V até 2,705 V, e de -0,0 V até -2,546 V, respectivamente. Devido ao circuito diferencial da sonda, ocorreu uma inversão dos sinais na segunda bobina com uma redução de R de 0,0 V a -2,854 V e um aumento de XL de -

0,0 V a 2,086 V. Os valores mínimos  $R_{\text{max}}$  e  $X_{\text{Lmin}}$  e de  $R_{\text{min}}$  e  $X_{\text{Lmax}}$  das bobinas foram obtidos na sua posição de maior sensibilidade a TL. A comparação dos resultados revela que a presença do espelho resultou numa menor variação de amplitudes dos sinais da trinca do CP4 dentro do espelho. Esta influência será melhor observada ao compararmos os planos de impedância da TL fora e dentro do espelho a seguir.

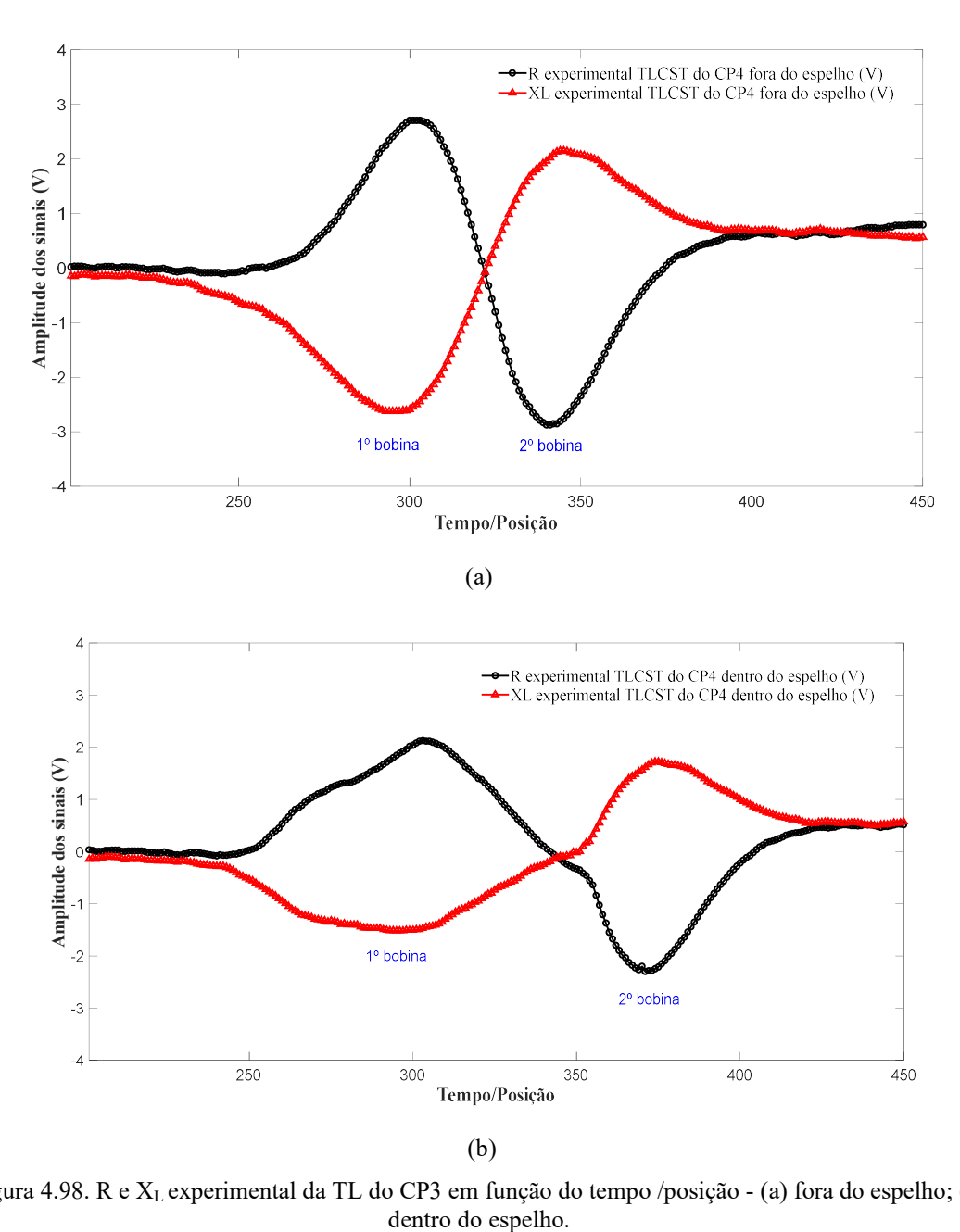

Figura 4.98. R e XL experimental da TL do CP3 em função do tempo /posição - (a) fora do espelho; (b)
As figuras 4.99 (a), (b) e (c) ilustram graficamente no plano de impedância os sinais de R e XL experimentais das 2 TL na varredura do CP4, fora e dentro do espelho. Estes sinais foram os obtidos com o osciloscópio, tendo como abcissa os valores de R e como ordenada o valor de XL, ambos em V. Em ambas condições se observam que um looping completo na primeira bobina, o que não ocorreu com a segunda bobina. Fora do espelho os valores extremos no plano de impedância da primeira bobina foram os pares de R<sub>máx</sub> (2,705V) com  $X_{Lmín}$  (-2,546 V), reduzindo para R<sub>máx</sub> (2,129 V) com  $X_{Lmín}$  (-1,469V) dentro do espelho. Os valores extremos da segunda bobina foram os pares de R mín e XLmáx de -2,584 V e 2.086 e de -2,282V e 1,702 V para as condições fora e dentro do espelho, respectivamente. A visualização dos planos de impedância das TL fora e dentro do espelho revelados na figura 4.70 (c) confirmam a redução de amplitude pela influência do espelho em AIA.

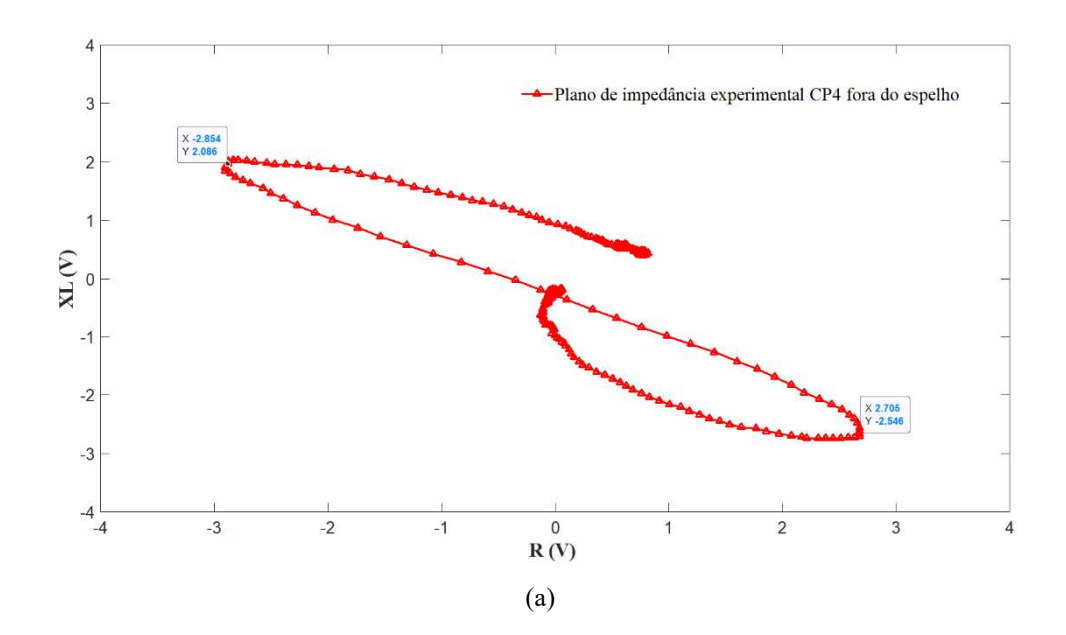

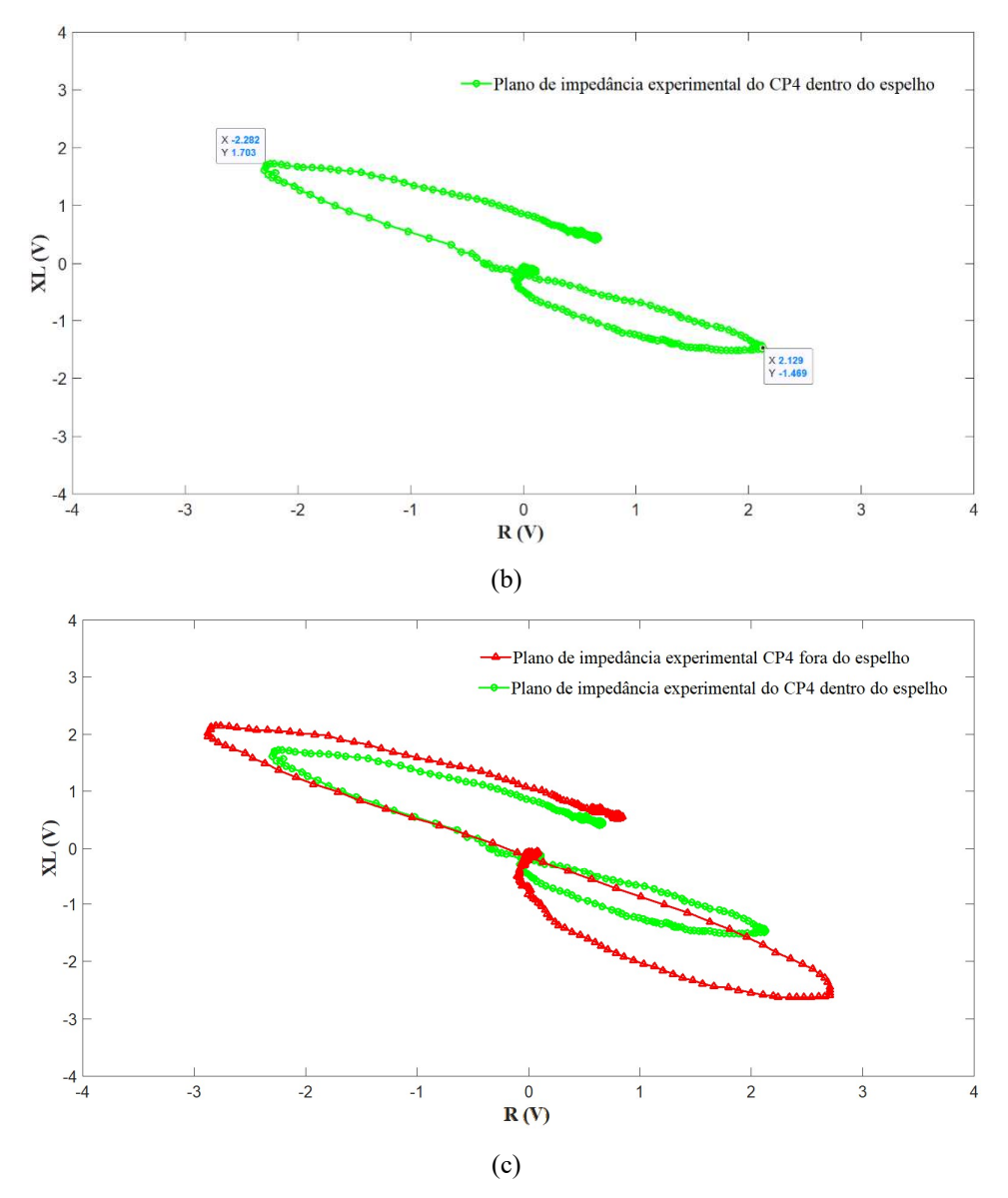

Figura 4.99. Planos de impedância experimental CP3 - (a) fora do espelho; (b) dentro do espelho; (c) fora e dentro do espelho.

Como considerações parciais em relação à detectabilidade e da influência do espelho em AIA os resultados experimentais no CP4 indicaram que:

1- Foi possível identificar na varredura apenas um sinal na região das 2TL. Embora ambas trincas fossem passantes não foi possível caracterizar o sinal de cada trinca individualmente, provavelmente devido a sua proximidade e sobreposição.

2- Não foi revelado nenhum sinal na região das TC. A orientação circunferencial não é favorável a detecção por este tipo de sonda, por perturbar menos os fluxos de CP induzidas comparada com a orientação longitudinal. Este fato foi agravado pela sua localização externa, em relação as TL.

3- O espelho reduziu as amplitudes do sinal da TL, mas não afetou sua detectabilidade dentro do espelho devido a sua orientação longitudinal e característica passante. O ângulo de fase não foi alterado significativamente.

#### 4.3.2Resultados simulados metodologia 3

Com a utilização do software RHINOCEROS foram criados sólidos virtuais do CP4 e de simulador de espelho de trocador de calor com a mesma geometria e dimensões utilizados na parte experimental. A figura 4.100 ilustra imagens do CP4 e dos principais sólidos virtuais criados para realização da simulação do ensaio de CP A figura 4.100 (a) revela a imagem real das 2 TC e 2 TL de CSTCL do tubo retirado de operação. A figura 4.99 (b) revela em uma vista transparente os sólidos virtuais do tubo, das trincas e da bobina. A figura 4.100 (c) mostra detalhes da região externa do tubo com a visualização das 2 TC e 2 TL. A figura 4.100 (d) mostra a seção em corte interna do sólido virtual do conjunto tubo espelho após modelagem, revelando um refinamento da malha do tubo em relação ao espelho. É possível observar a característica passante da TL. A figura 4.100 (e) destaca a superfície externa do tubo na região das trincas mostrando as malhas próximas as TC e TL.

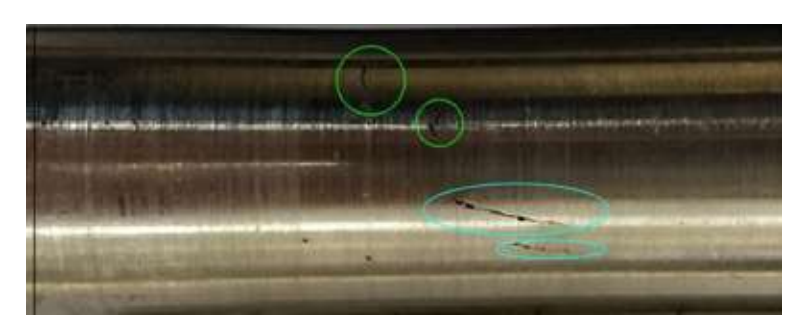

(a)

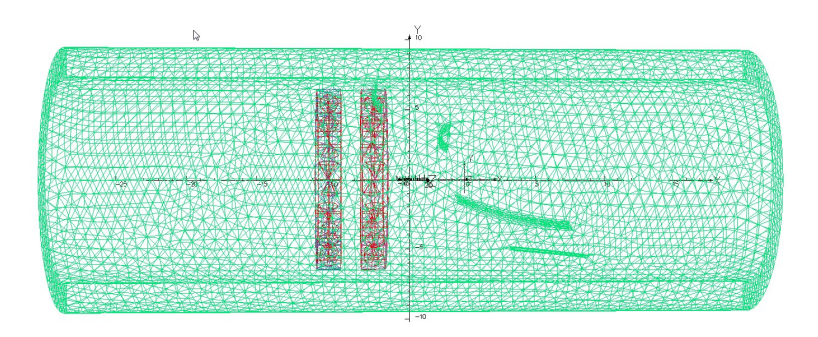

(b)

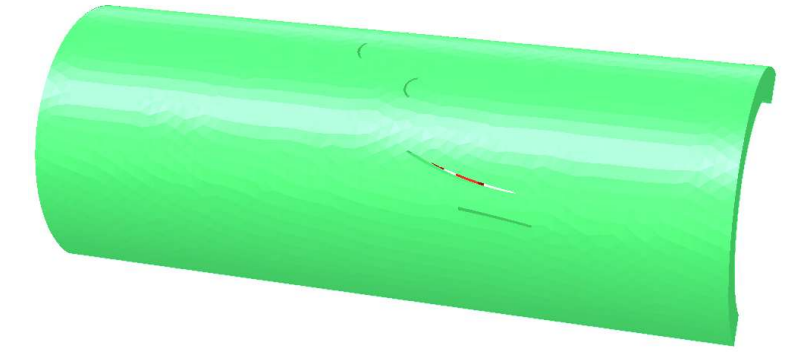

(c)

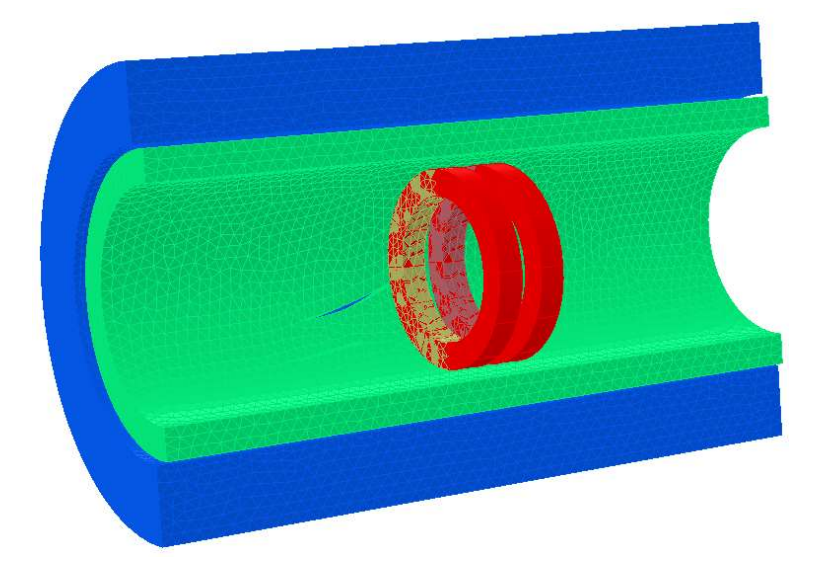

(d)

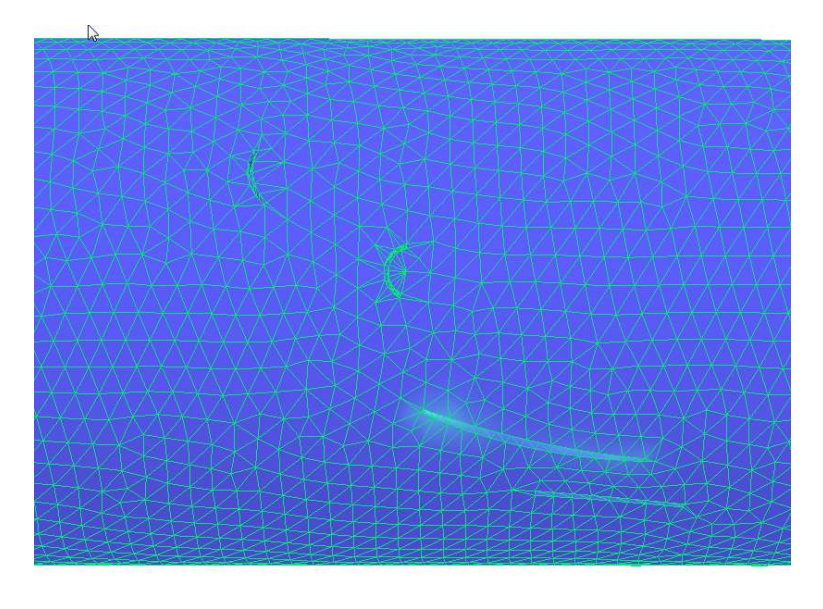

(e)

Figura 4.100. (a) Imagem real das 2 TC e 2 TL de CSTCL do tubo retirado de operação (b) vista transparente dos sólidos virtuais do CP4 (c) detalhes da superfície externa do tubo na região das trincas (d) seção em corte da região interna do sólido virtual do conjunto tubo espelho após modelagem; (e) superfície externa com as malhas próximas as trincas

Semelhante à metodologia 1, os valores de ∆R e ∆ X<sub>L</sub> calculados na simulação de CP no software OPERA foram importados para o software MATLAB e gerados gráficos comparativos com dois pontos de vista seguintes:

 - Os sinais em função da posição, representando os valores de R e XL de cada ponto na varredura

- Os sinais no plano de impedância

A figura 4.101 (a) e (b) ilustram graficamente as variações de amplitudes (em V) dos sinais de R e XL obtidos na varredura do CP4, fora e dentro do espelho. Foram realizadas simulações em 70 pontos, que revelaram variações significativas de amplitudes dos sinais de R e XL apenas na região das TL. Importante frisar que embora tenhamos 2 TL nesta região a varredura revelou a presença de apenas um sinal, com a característica de inversão de sinais das bobinas da sonda diferencial. Fora dessas regiões não ocorreu alterações relevantes nas amplitudes dos sinais, inclusive na região das TC. A figura 4.101 (b) revela que a presença do espelho reduziu a amplitude do sinal das TL, porém não comprometeu sua detectabilidade em razão da sua orientação longitudinal e sua profundidade passante.

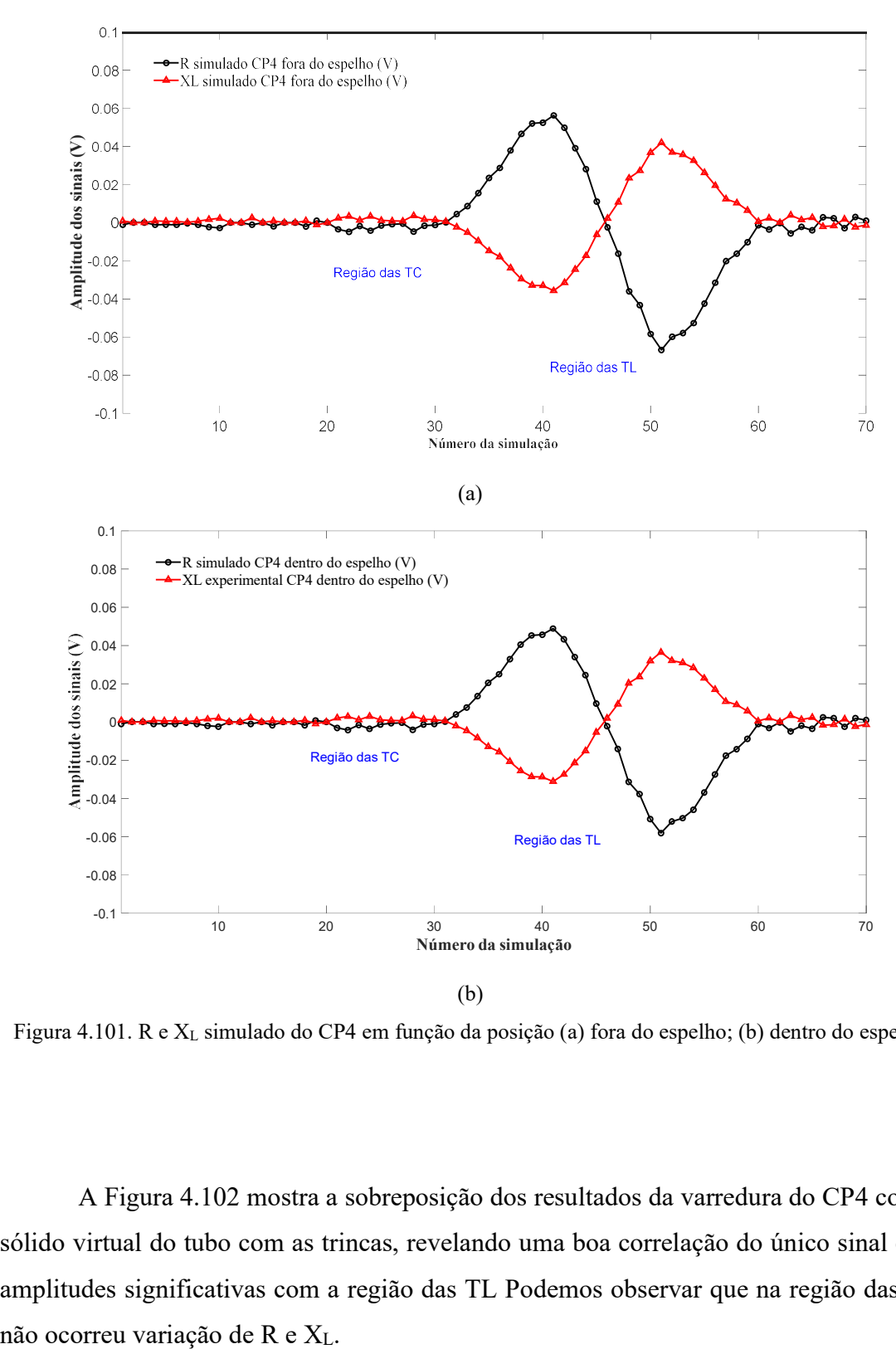

Figura 4.101. R e XL simulado do CP4 em função da posição (a) fora do espelho; (b) dentro do espelho

A Figura 4.102 mostra a sobreposição dos resultados da varredura do CP4 com o sólido virtual do tubo com as trincas, revelando uma boa correlação do único sinal com amplitudes significativas com a região das TL Podemos observar que na região das TC

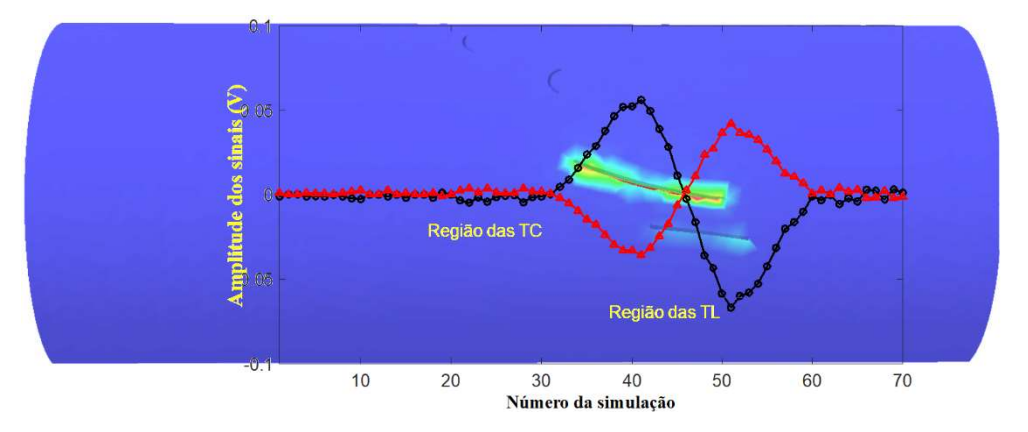

Figura 4.102. Sobreposição dos sinais de R e  $X_L$  simulado do CP3 no sólido virtual do conjunto tubo/espelho

A figura 4.103 ilustra graficamente as variações de amplitudes (em V) dos sinais de R e XL com a sonda na região das TL do CP4 fora do espelho, entre as posições 25 a 65. A figura 4.103 (a) revela a seção longitudinal do sólido virtual da região tubo com a sonda posicionada a sob as TL, mostrando os sólidos virtuais da bobina e do tubo com o refinamento da malha na região das trincas. A figura 4.103(b) mostra que quando a sonda passou sobre as TL as amplitudes dos sinais de R e  $X_L$  nas bobinas se alteraram devido a perturbação do fluxo de CP induzidas, resultando na mudança da sua impedância. Podemos observar que na primeira bobina ocorreu um aumento de R de 0,0 V para 0,0563 V e uma diminuição de XL de 0,0 V para -0,0357 V. Devido ao circuito diferencial da sonda, ocorreu uma inversão dos sinais na segunda bobina com uma redução de R de 0,0 V a -0,0668 V e um aumento de  $X_L$  de -0,0 V a 0,042 V. Os valores máximos de  $R_{\text{max}}$  e XLmín da primeira bobina e Rmín e XLmáx da segunda bobina foram obtidos nas suas posições de maior sensibilidade ao entalhe Podemos observar que antes e depois entalhe longitudinal não ocorreu nenhuma variação nas amplitudes de R e X<sub>L</sub>, com a sonda diferencial se mantendo balanceada, sem variação da sua impedância.

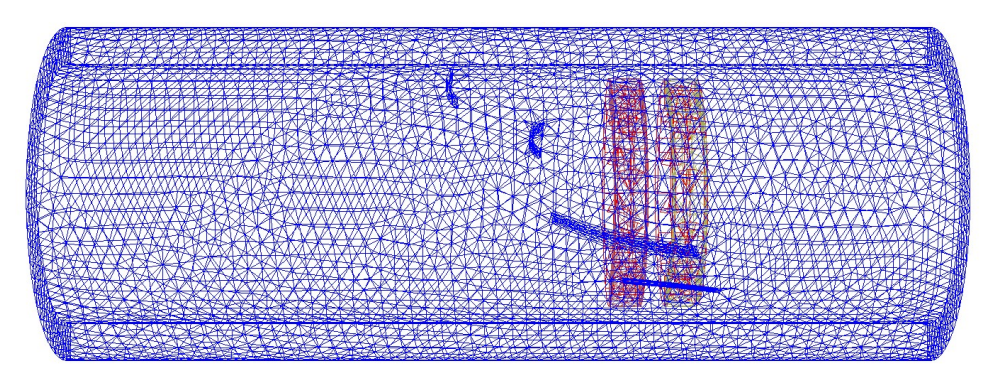

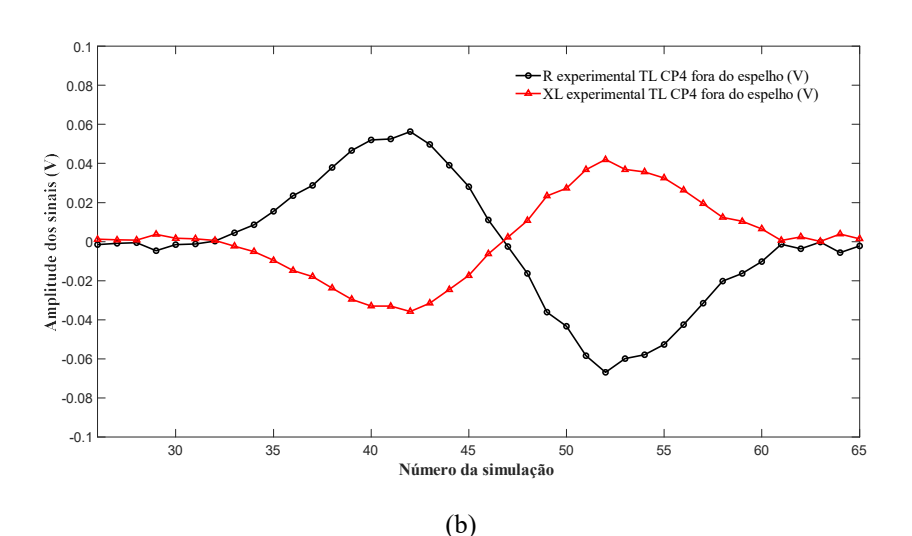

(a)

Figura 4.103. Sólido virtual do CP4 com a sonda sob as TL fora do espelho (a) Seção longitudinal com as malhas;(b) R e  $X_L$  simulado entre os pontos 25 a 65

A figura 4.104 ilustra graficamente as variações de amplitudes (em V) dos sinais de R e XL com a sonda na região do entalhe longitudinal do CP4 dentro do espelho, entre as posições 1 a 20. A figura 4.104 (a) revela a seção longitudinal do sólido virtual da região tubo/espelho com a sonda posicionada a sob as TL, mostrando os sólidos virtuais do espelho, da bobina e do tubo, com o refinamento da malha na região das trincas. A figura 4.104 (b) mostra graficamente que, mesmo dentro do espelho, quando a sonda passou sobre o entalhe longitudinal as amplitudes dos sinais de R e  $X_L$  nas bobinas resultando na mudança da sua impedância. Podemos observar que na primeira bobina ocorreu um aumento de R de 0,0 V para 0,0489 V e uma diminuição de XL de 0,0 V para -0,0311 V. Devido ao circuito diferencial da sonda, ocorreu uma inversão dos sinais na segunda bobina com uma redução de R de 0,0 V a -0,0581 V e um aumento de XL de 0,0 V a 0,0365 V. Os valores máximos de Rmáx e XLmín da primeira bobina e Rmín e XLmáx da segunda bobina foram obtidos nas suas posições de maior sensibilidade ao entalhe Observamos também que antes e depois das TL não ocorreu nenhuma variação nas amplitudes de R e XL, com a sonda diferencial se mantendo balanceada, sem variação da sua impedância.

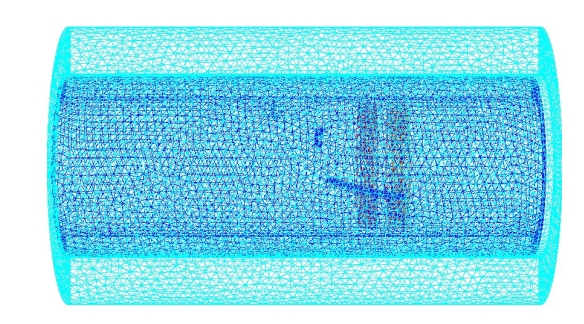

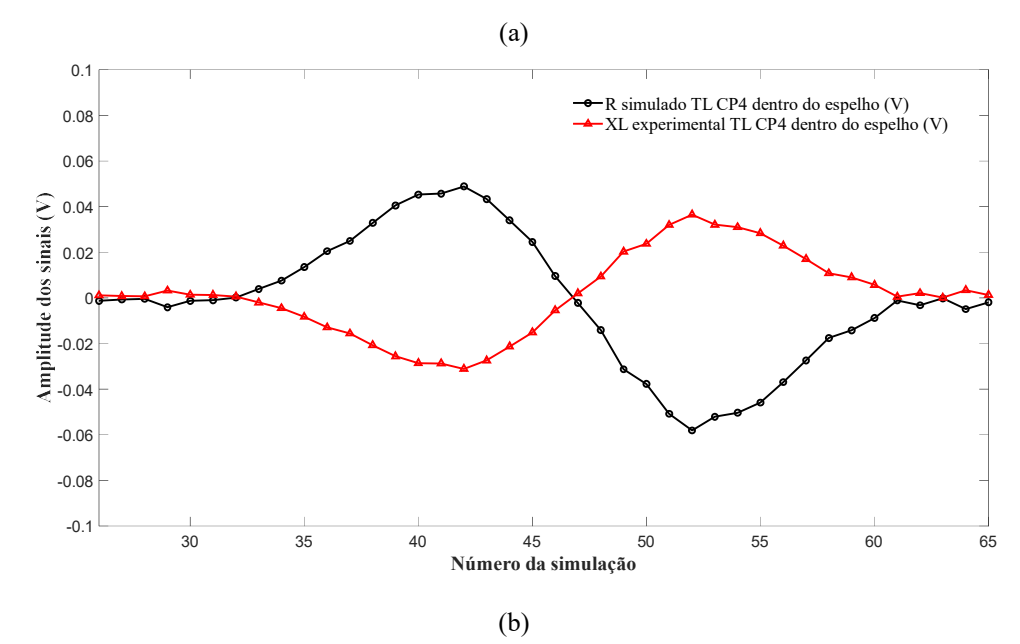

Figura 4.104. Sólido virtual do CP4 com a sonda sob as TL dentro do espelho (a) Seção longitudinal com as malhas; (b)  $R \text{ e } X_L$  simulado entre os pontos 25a 65

Para uma melhor compreensão do efeito das TL do CP4 na variação de amplitude dos sinais de R e XL podemos avaliar as variações de J e H com a sonda posicionada com as 2 bobinas sob esta região dentro do espelho. Para permitir a comparação dos valores de J e H entre os sinais o valor máximo da escala foi fixado em 10 A/cm<sup>2</sup> e 10 A/m, respectivamente. As figuras 4.105 e 4.106 exibem vistas em corte do conjunto tubo/espelho com as 2 bobinas sob as 2 TL do CP4 revelando as variações de J e H. Na figura 4.105 (a) podemos observar que as maiores variações de J ocorreram ao longo da região das TL e atingiram em ambas bobinas os valores máximos da escala de cores, correspondente à faixa de 8 A/cm<sup>2</sup> a 10 A/cm<sup>2</sup>. As figuras 4.105 (b) e (c) mostram uma vista em perspectiva da seção do conjunto tubo/espelho revelando as malhas dos sólidos virtuais e os detalhes da superfície interna com a visualização da variação de J, respectivamente, A figura 4.105 (d) mostra a superfície externa do tubo indicando que, devido a característica passante das TL, a variação de J ocorreu ao longo de toda

espessura. A superfície interna do tubo próximo ao entalhe revela os maiores valores de J devido a perturbação dos fluxos de CP de maiores densidades que se concentram na superfície interna do tubo, mais próximo às bobinas excitadoras.

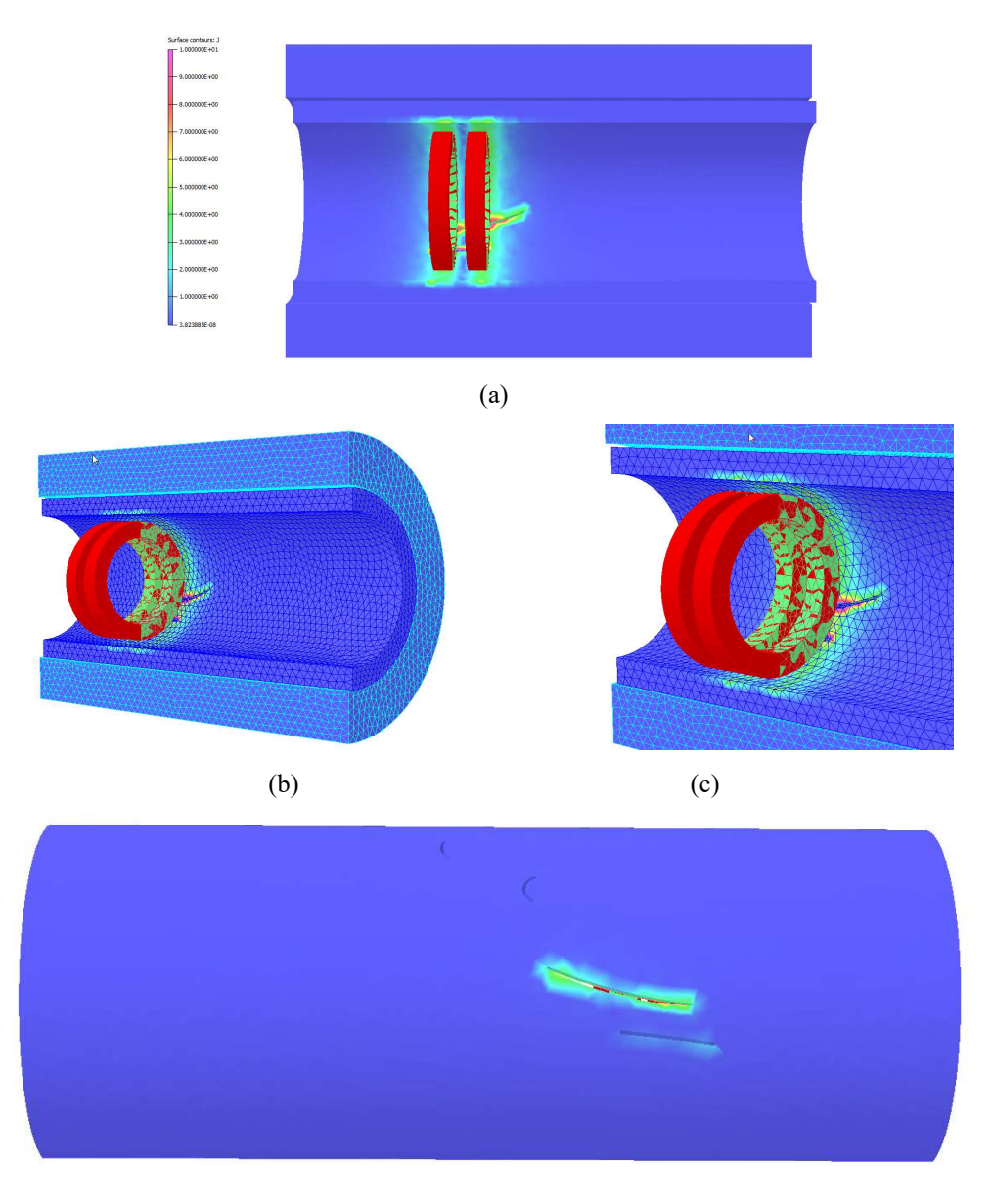

(d)

Figura 4.105. Variação de J com a sonda sob as TL dentro do espelho: (a) seção longitudinal do sólido virtual da região tubo/espelho; (b) vista em perspectiva da seção com a malha dos sólidos virtuais; (c) detalhe da superfície interna (d) superfície externa do tubo com a visualização da variação de J

Na figura 4.106 (a) também observamos que a variação de H ocorreu ao longo da região das TL e atingiram em ambas bobinas os valores máximos correspondente à faixa de 8 a 10 A/m<sup>2</sup> na superfície interna do tubo próximo as TL. As figuras 4.106 (b) e (c) mostram uma vista em perspectiva da seção do conjunto tubo/espelho revelando as malhas dos sólidos virtuais e os detalhes da superfície interna com a visualização da variação de H, respectivamente. A figura 4.106 (d) mostra a superfície externa do tubo indicando que, devido a característica passante das TL, a variação de H também ocorreu ao longo de toda espessura. A superfície interna do tubo próximo ao entalhe revela os maiores valores de J devido a perturbação dos fluxos de CP de maiores densidades que se concentram na superfície interna do tubo, mais próximo às bobinas excitadoras.

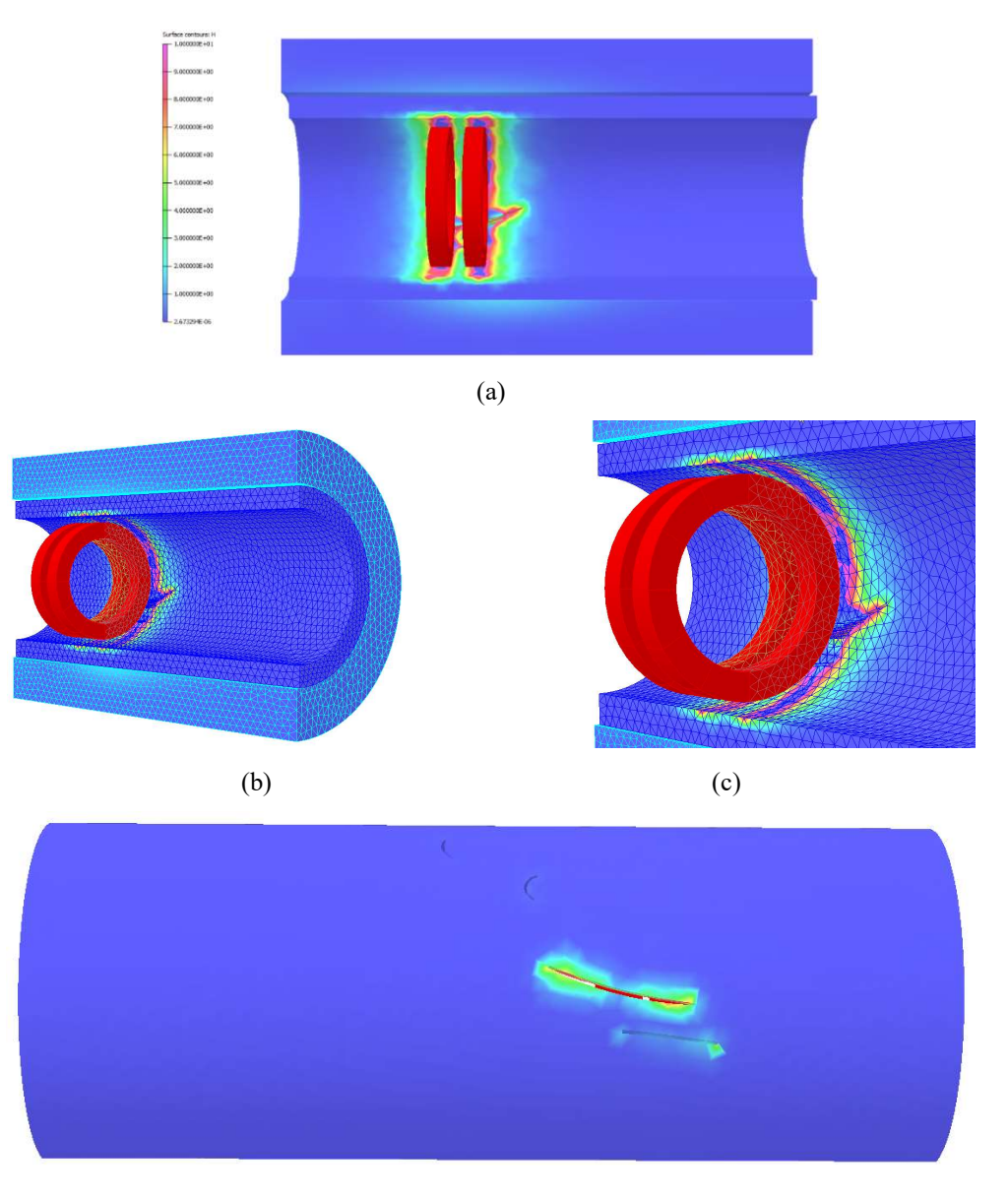

(d)

Figura 4.106. Variação de H com a sonda sob as TL dentro do espelho: (a) seção longitudinal do sólido virtual da região tubo/espelho; (b) vista em perspectiva da seção com a malha dos sólidos virtuais; (c) detalhe da superfície interna (d) superfície externa do tubo com a visualização da variação de J

Podemos avaliar com mais detalhes a influência das TL do CP4 nos valores de J e H comparando os resultados da simulação com a sonda posicionada sob as TC e sob as TL do CP4. A figura 4.107 mostra os resultados da simulação com a sonda posicionada sob as TC. As figuras 4.107 (a) e (b) exibem as vistas em corte do conjunto tubo/espelho e revelam os valores de J e de H, respectivamente. Podemos visualizar na figura 4.107 (a) que com a sonda sob as TC a variação de J é praticamente a mesma em ambas bobinas, na faixa máxima de 2 a 3 A/cm<sup>2</sup> e limitada a superfície interna. Na figura 4.107 (b) podemos visualizar a variação de H também é praticamente a mesma em ambas bobinas, porém numa faixa de 8 a 10 A/m e limitada a superfície interna. As figuras 4.107 (c) e (d) mostram as superfícies externas do tubo indicando que não ocorreu variação de J e de H ao longo de toda espessura, respectivamente. Estes resultados indicam que devido a sua orientação circunferencial, sua localização na superfície externa e sua menor profundidade as TC ficaram fora do limite de detectabilidade da sonda nas condições da simulação. Provavelmente com maiores profundidades ou localizadas na superfície interna do tubo estas TC perturbariam os fluxos de CP de maiores densidades que se concentram na superfície interna do tubo, mais próximo às bobinas excitadoras. Em suma, a presença das TC não alterou significativamente os valores de J do que de H.

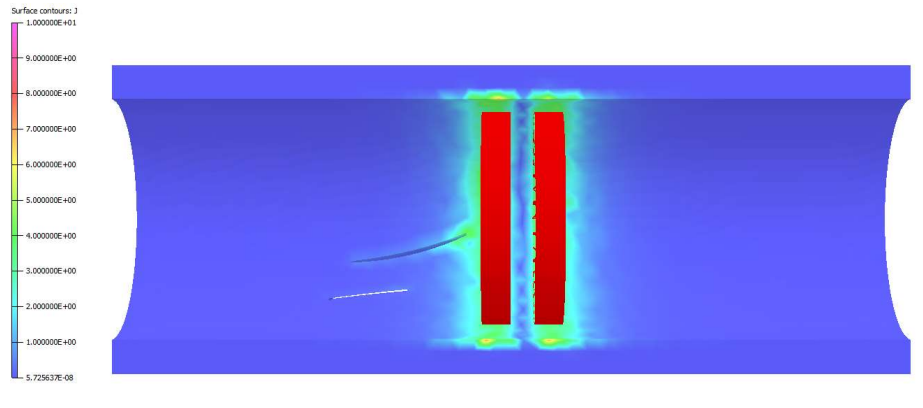

(a)

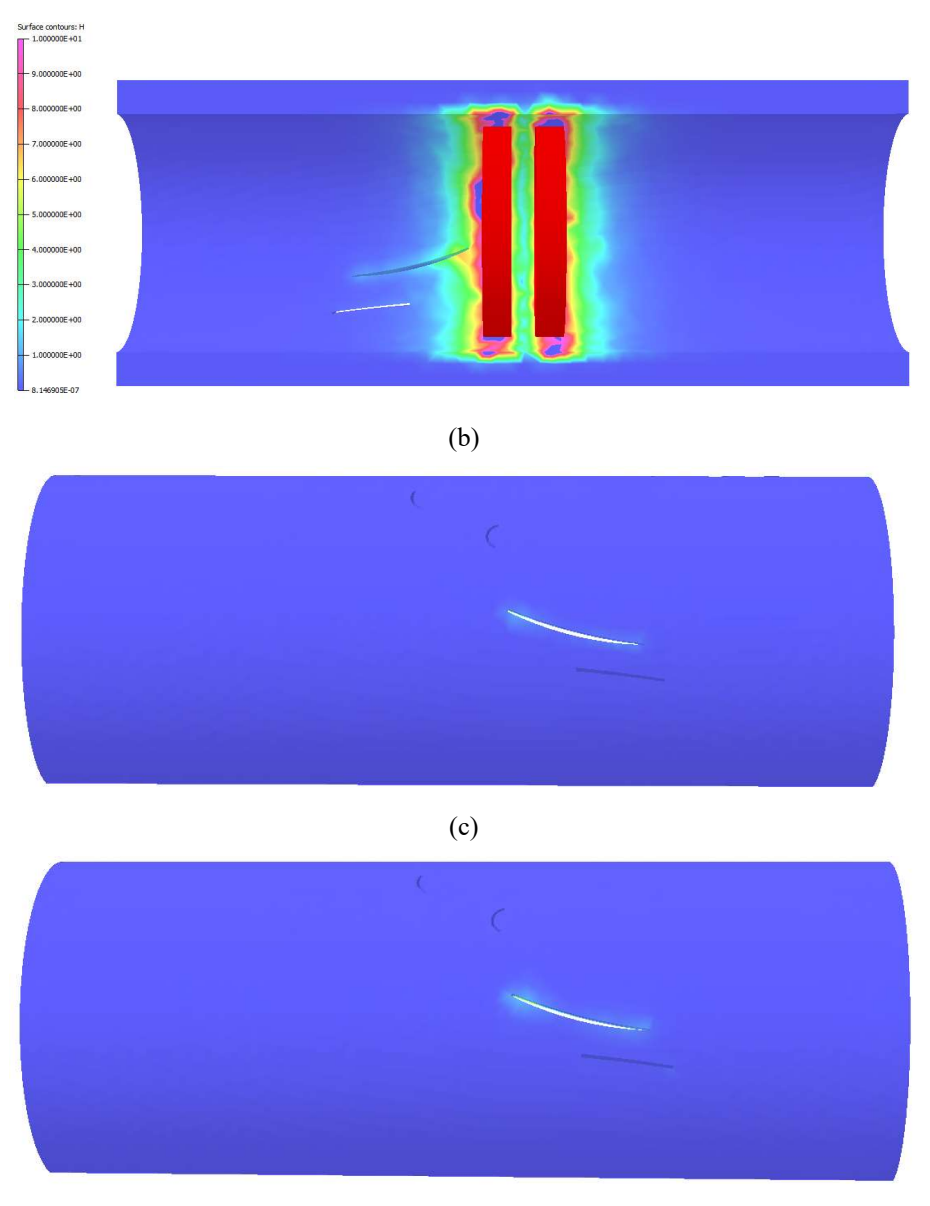

(d)

Figura 4.107.Variação de J e H com a sonda sob as TC dentro do espelho: (a) seção longitudinal do sólido virtual da região tubo/espelho com a variação de J; (b) seção longitudinal do sólido virtual da região tubo/espelho com a variação de H; (c) superfície externa do tubo com a visualização da variação de J; (d) superfície externa do tubo com a visualização da variação de H.

 A diferença de varrição de J e H coma as sondas posicionadas sob as TC e TL podem ser melhor visualizadas na figura 4.108. A figura 4.108 (a) e (b) e as figuras 4.108 (c) e (d) mostram em detalhes a superfície externa com a variação de J e H, com a sonda sob as TC e sob as TL, respectivamente. Podemos observar uma grande diferença na variação de cores, que corresponde a variação de J, entre as duas condições indicando que presença das TC não alterou significativamente os valores tanto de J como de H. Consequentemente não houve variação relevante na impedância da sonda.

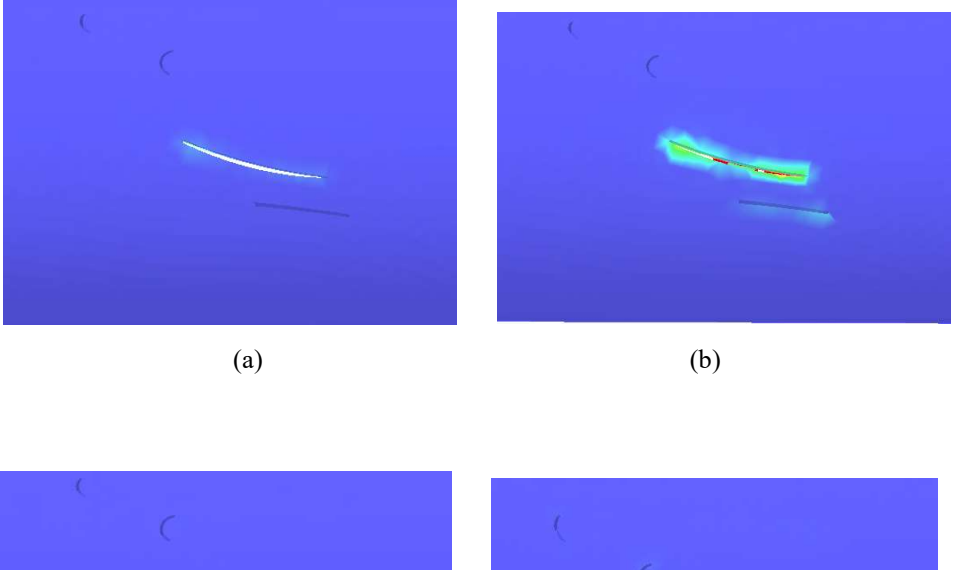

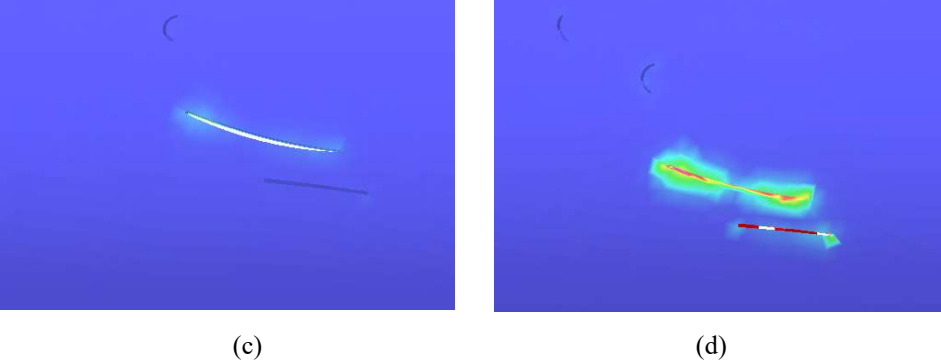

Figura 4.108 Detalhe da superfície externa do tubo: (a) visualização da variação de J com a sonda sob as TC; (b) visualização da variação de J com a sonda sob as TL; (c) visualização da variação de H com sonda sob as TC; (d) visualização da variação de H com a sonda sob as TL.

A figura 4.109 apresenta graficamente no plano de impedância os sinais de R e XL simulado das TL do CP4 fora e dentro do espelho, tendo como abcissa os valores de R e como ordenada o valor de  $X_L$ , ambos em V. Os valores de R e  $X_L$  da primeira bobina estão contemplados no quarto quadrante, enquanto que os da segunda bobina estão inseridos no segundo quadrante. Fora do espelho os valores extremos de R e XL na primeira bobina foram de 0,0563 V e -0,0357 V e na segunda bobina de -0,0688 V e 0,042 V, respectivamente. Dentro do espelho os valores extremos de R e XL na primeira bobina foram de 0,0489 V e -0,0311 V e na segunda bobina de -0,0581 V e 0,0365 V, respectivamente. As comparações dos resultados revelam que a presença do espelho resultou numa menor variação de amplitudes dos sinais das TL do CP4 dentro do espelho. Em relação aos ângulos de fases os resultados não revelaram diferenças no plano de impedância fora e dentro do espelho.

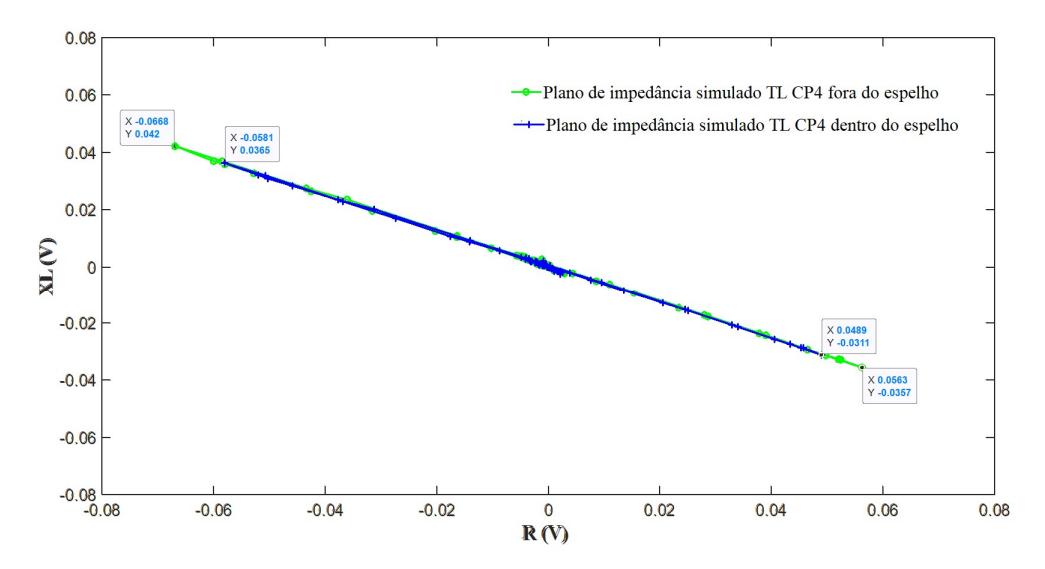

Figura 4.109. Planos de impedância simulado das TL do CP4 fora e dentro do espelho

O efeito do espelho em AIA nas amplitudes dos sinais do CP4 pode ser melhor visualizado nas figuras 4.110 A figura 4.109 (a) e (b) ilustram graficamente a variação de amplitudes dos sinais de R e  $X_L$  simulado na varredura do CP4, fora e dentro do espelho, respectivamente. Elas revelam que a variação de amplitude do sinal das TL foi reduzida dentro do espelho, como já indicado nos resultados nas metodologias 1 e 2. Fora desta região não ocorreu variações de amplitudes nas duas condições.

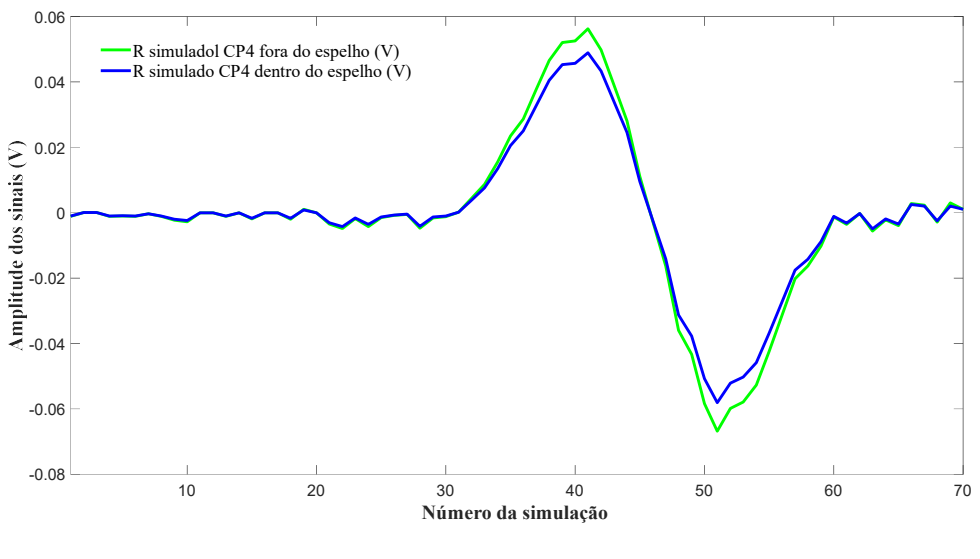

(a)

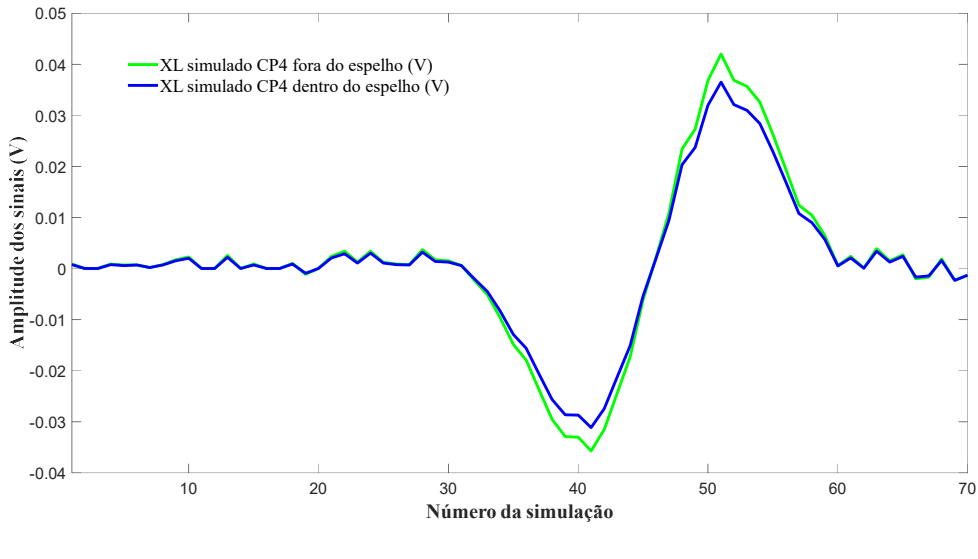

(b)

Figura 4.110. Variação das amplitudes dos sinais simulado na varredura do CP4 fora e dentro do espelho (a) variação de R; (b) variação de X<sup>L</sup>

Como considerações parciais em relação detectabilidade e a à influência do espelho em AIA os resultados simulados no CP4 indicaram que:

1- Foi possível identificar apenas um sinal na varredura do CP4, que correspondente a região com as 2 TL.

2- O sinal das TL foi de grande amplitude devido as suas dimensões, ser passante e ter uma orientação longitudinal favorável a detecção com a sonda utilizada.

3- A avaliação das variações tanto de J como de H na superfície interna do tubo na região das TL se mostraram representativas para caracterizar os sinais das TL fora e dentro do espelho.

4- A região das 2 TC não apresentou variação significativa de R e XL e por esta razão não foi observado valores elevados de J e de H interna ou externamente nesta região. A orientação circunferencial, sua localização externa e sua menor profundidade justificam a não detectabilidade das TC com a sonda utilizada.

5- A presença do espelho em AIA reduziu as amplitudes do sinal das TL.

## 4.3.3Comparação dos resultados experimentais e simulados

Os resultados de R e de  $X_L$  e os planos de impedância experimentais e simulados dos sinais da varredura do CP4 dentro e fora do espelho foram comparados para avaliar sua similaridade e a aplicabilidade desta metodologia computacional. Os gráficos das varreduras apresentam como abcissa os valores da variação de R e XL em V e como ordenada uma escala com o tempo/posição para o resultado experimental e uma com o número da simulação para o resultado simulado. Os gráficos dos planos de impedância apresentam como abcissa os valores de R e como ordenada o valor de  $X_L$ , ambos em V Os valores de amplitudes simulados foram corrigidos para a mesma escala dos resultados experimentais. As curvas experimentais foram plotadas na cor azul e as simuladas na cor rosa.

A figura 4.111 compara os resultados experimental e simulado da varredura do CP4 dentro e fora do espelho. As figuras 4.111 (a) e (b) revelam os resultados da variação da amplitude de R e as figura 4.111 (c) e (d) os resultados da variação de  $X_L$  em função do tempo/posição e do número da simulação, dentro e fora do espelho, respectivamente. Em relação a detectabilidade podemos visualizar graficamente que a simulação revelou os sinais das TL, não revelando sinais na região das TC. Estes resultados foram semelhantes aos obtidos experimentalmente e serão avaliados com mais detalhes a seguir. Em relação a influência do espelho a comparação dos gráficos revelam que o espelho em AIA reduziu as amplitudes dos sinais das TL tanto na simulação como no ensaio experimental. É possível observar graficamente que os picos de amplitudes dos sinais simulados e experimentais estão próximos, mostrando uma boa aderência entre os resultados.

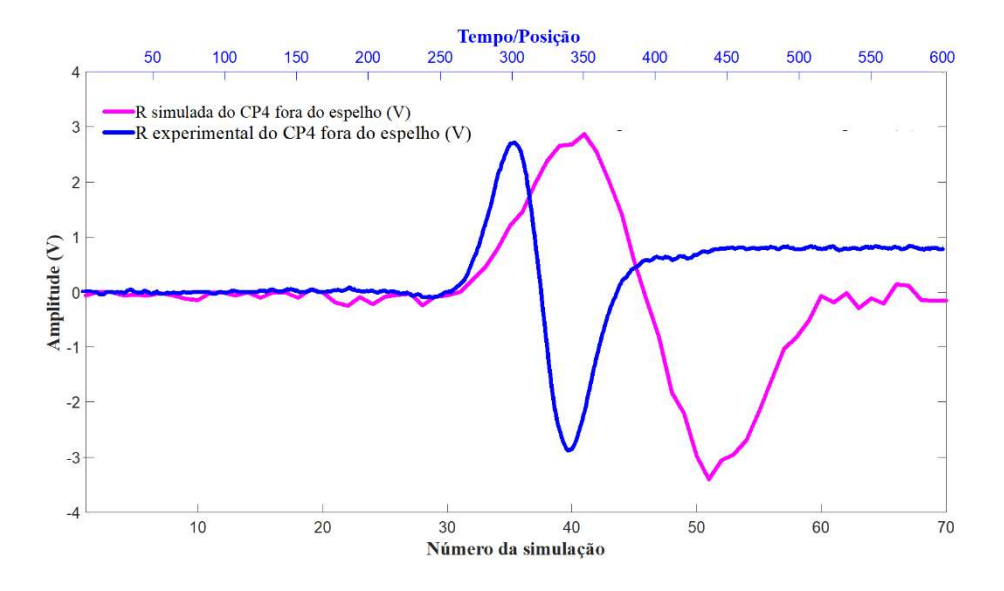

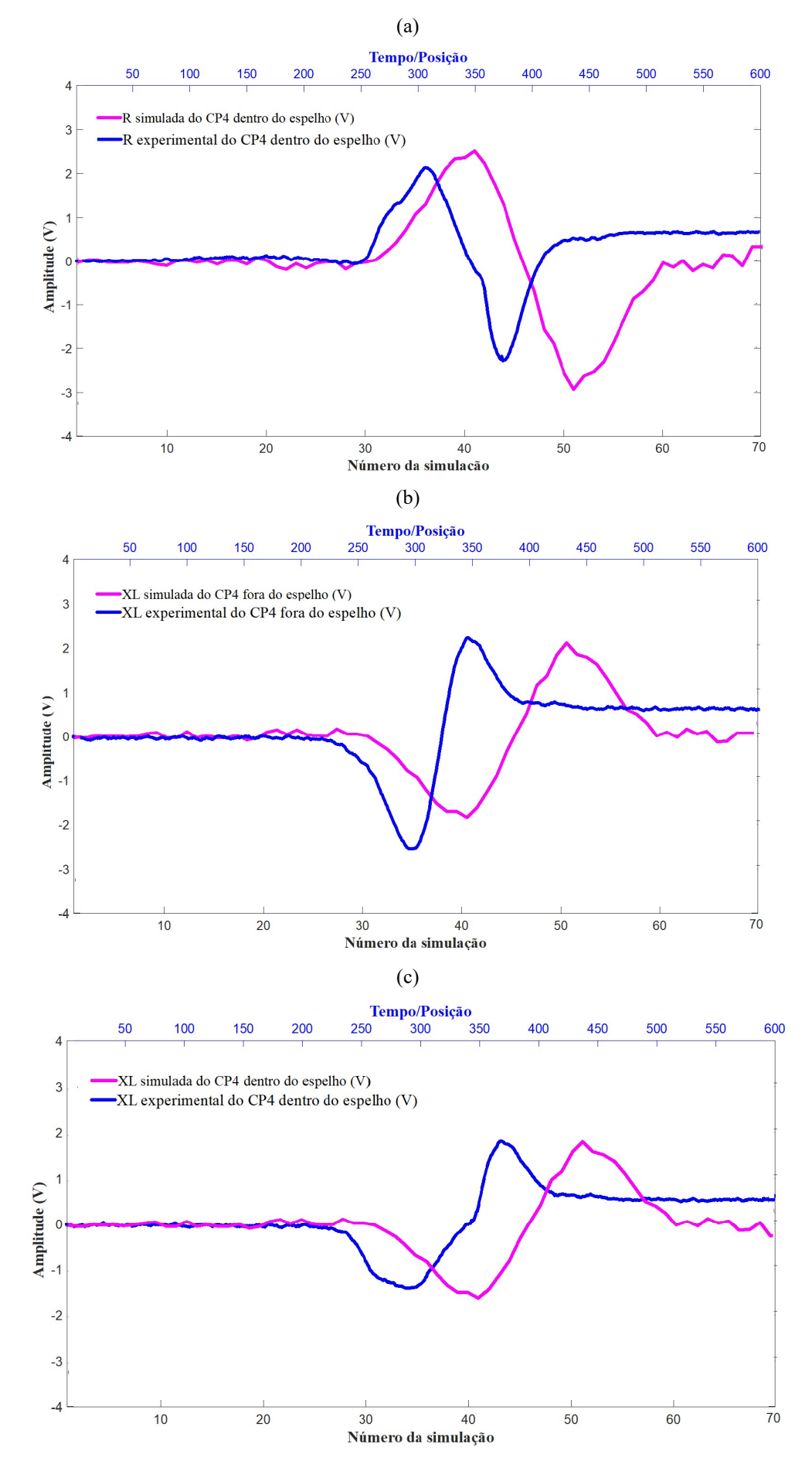

245

Figura 4.111. Comparação dos resultados experimentais e simulados na varredura do CP4 (a) R fora do espelho; (b) R dentro do espelho; (c)  $X_L$  fora do espelho; (d)  $X_L$  dentro do espelho

Serão apresentadas a seguir algumas comparações dos sinais do CP4 de forma individualizada para uma maior convergência na sobreposição dos sinais experimentais e simulados. A figura 4.112 compara os resultados experimental e simulado (entre os pontos 25 a 65) na região das 2 TL, fora e dentro do espelho. As figuras 4.112 (a) e (b) e as figuras 4.112 (c) e (d) revelam os resultados de R e XL em função do tempo/posição e do número da simulação (entre as posições 200 a 450), respectivamente. É possível observar que os resultados simulados apresentam uma boa correlação com os experimentais, inclusive nas características de formação do sinal bem como nos valores da variação de R de XL das TL. Esta correlação entre os resultados simulados e experimental se manteve dentro do espelho, mostrando que foi possível caracterizar o efeito do espelho em AIA no ensaio simulado.

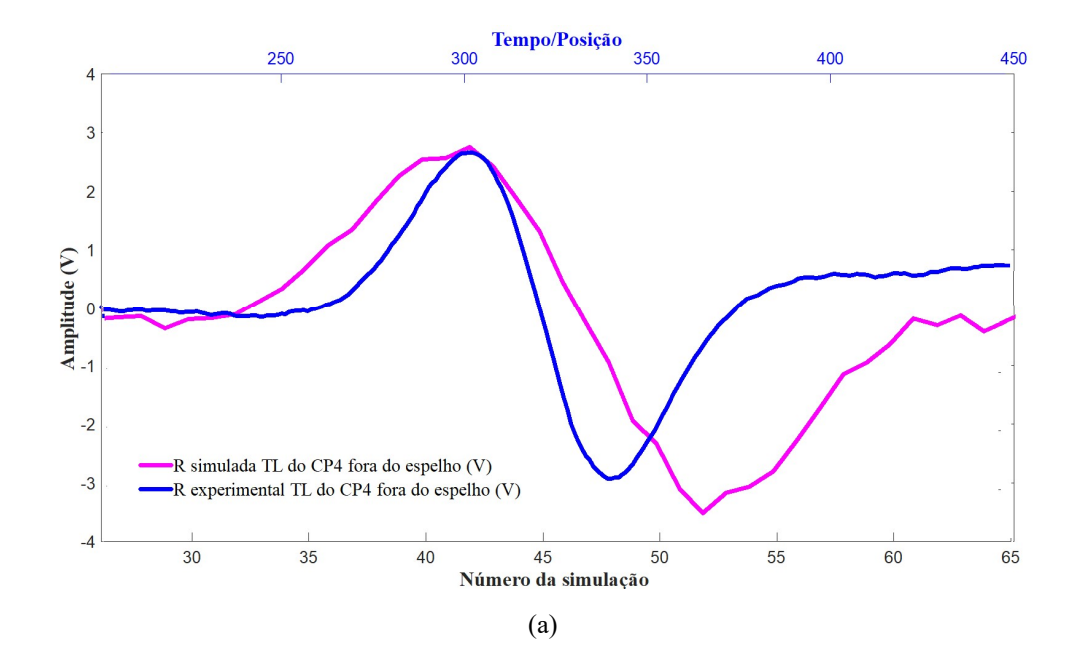

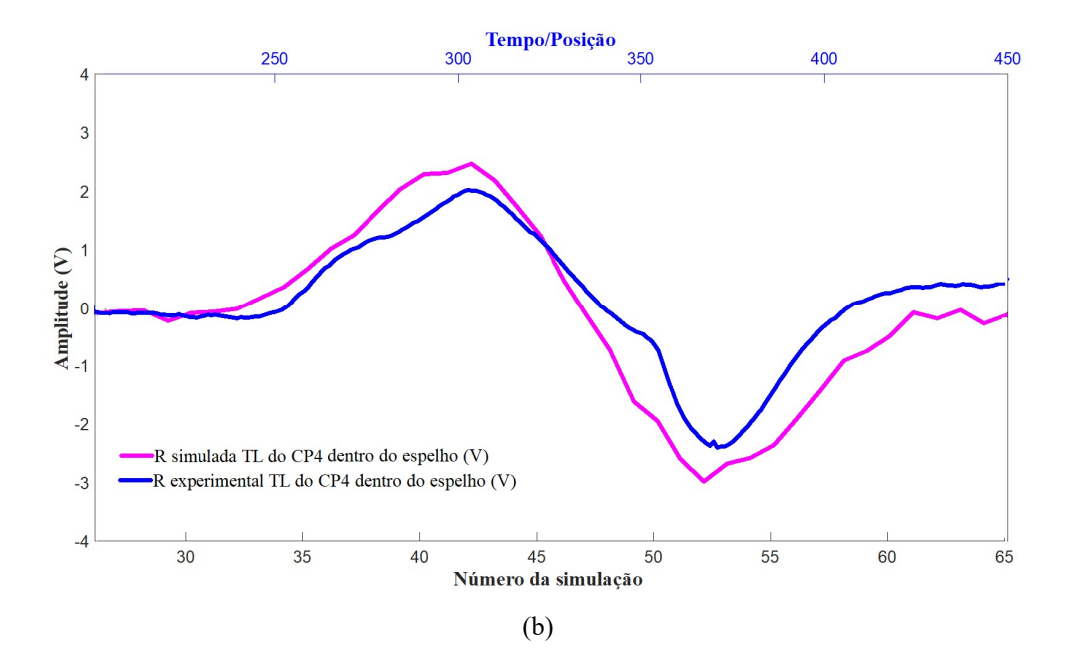

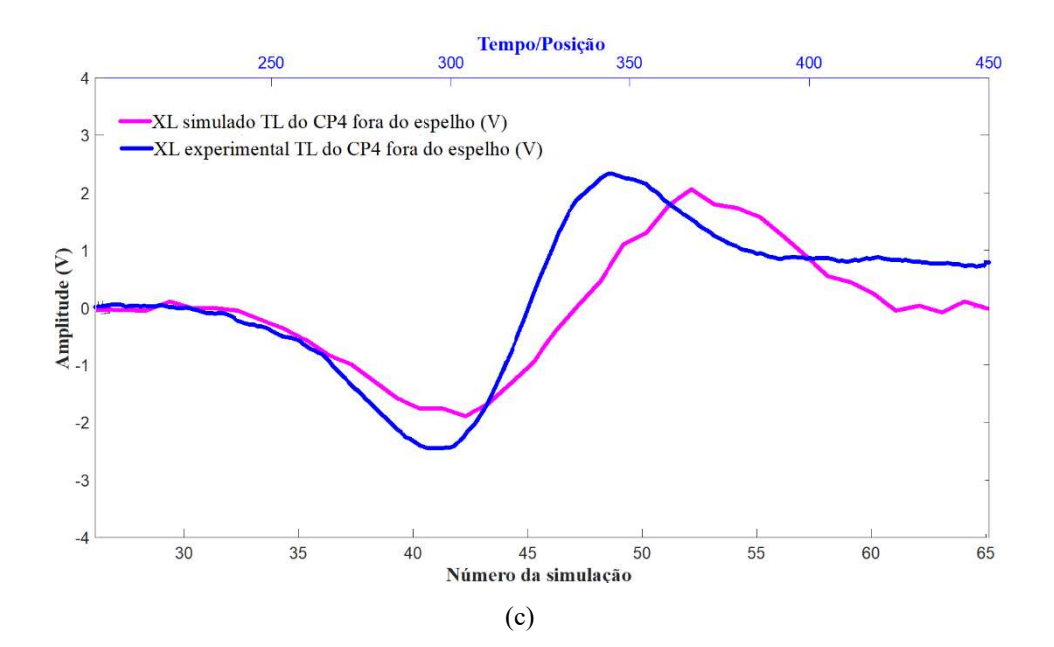

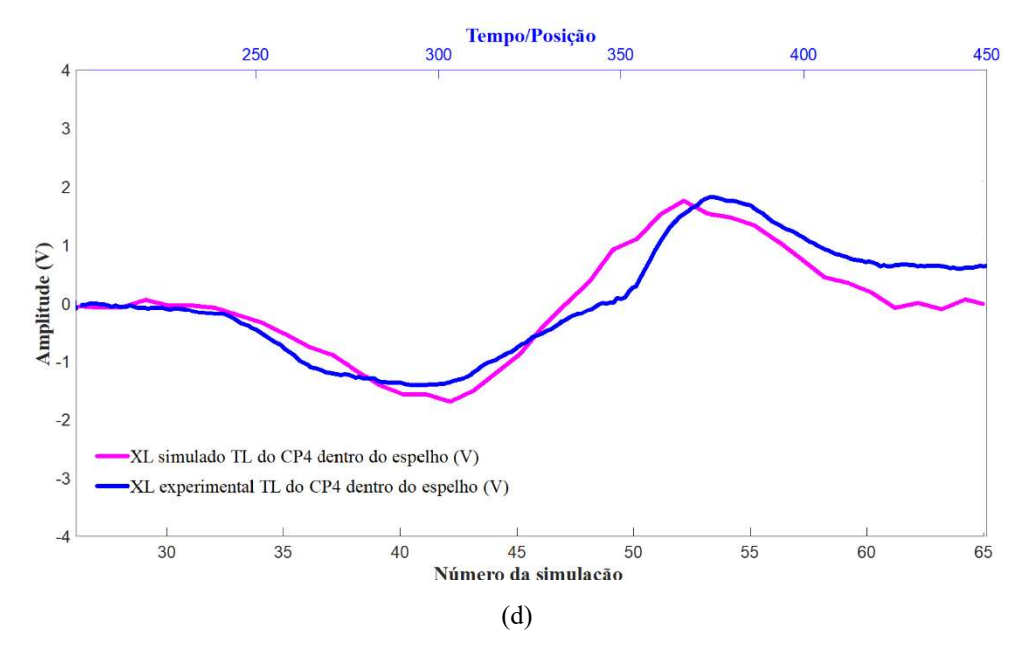

Figura 4.112. Comparação dos resultados experimentais e simulados nas TL do CP4 (a) R fora do espelho; (b) R dentro do espelho; (c)  $X_L$  fora do espelho; (d)  $X_L$  dentro do espelho

As figuras 4.113 (a) e (b) ilustram graficamente nos planos de impedância os sinais de R e XL simulados e experimentais da TL do CP4, fora e dentro do espelho, respectivamente. Podemos observar uma boa correlação de amplitudes e ângulos de fase revelando uma razoável correlação dos resultados. Observa-se um menor espaçamento entre as curvas geradas pelos sinais em cada bobina na condição simulada em função da diferença de alguma característica entre os circuitos elétricos.

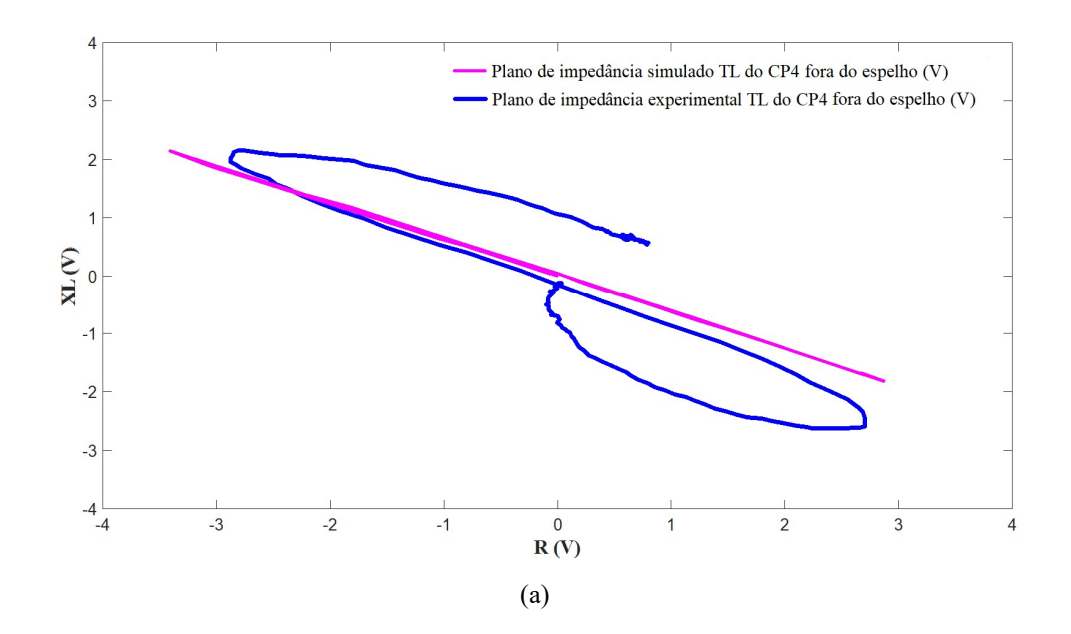

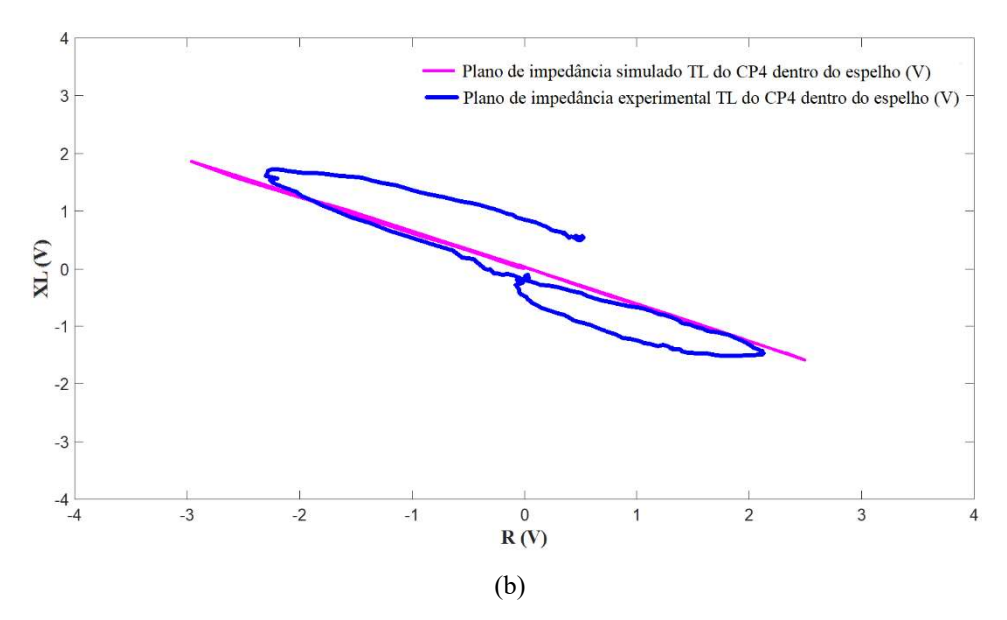

Figura 4.113. Comparação dos planos de impedância experimentais e simulados das TL do CP4 (a) fora do espelho; (b) dentro do espelho;

Comparando com a metodologia 2, que utilizou entalhes simulando trincas de CST, observamos que a metodologia 3 permitiu uma maior similaridade dos sólidos virtuais construídos para a simulação com os danos de CSTCL. Os resultados obtidos na simulação mostraram uma melhor correlação com os resultados experimentais, principalmente em relação a detectabilidade. A metodologia revelou ser promissora na criação de sólidos virtuais com as dimensões, localização e orientação similares aos danos oriundos das condições de serviço, resultando numa maior confiabilidade da simulação.

### 5 CONCLUSÕES

O ensaio de CP tem sido o mais utilizado nas inspeções em serviço para detecção dos danos no feixe tubular de materiais não magnéticos e avaliar a integridade dos trocadores de calor. Porém, em diversas situações a confiabilidade da inspeção não tem sido satisfatória devido à dificuldade de interpretação dos sinais A grande sensibilidade do ensaio a diversas variáveis exige uma análise criteriosa dos sinais de CP antes de se concluir que o sinal é realmente de um defeito.

O presente trabalho utilizou a simulação computacional como uma ferramenta que permitisse antecipar a influência e efeito de cada variável do ensaio de CP. Os resultados experimentais e simulados destas metodologias permitem concluir que:

1- O software Opera se mostrou uma ferramenta muito eficaz e adequada para construção dos sólidos virtuais da região do espelho, dos entalhes, da sonda e das demais variáveis necessárias para simulação de CP na inspeção de tubos de trocadores. Foi possível criar rotinas que permitem alterar as dimensões, localização e orientação dos entalhes, características da sonda, dos circuitos elétricos, dos materiais, das condições de contorno, etc. Essa flexibilidade é importante pois simular as diversas variações de materiais do conjunto tubo/ espelho, de tipos de sondas, de danos, etc.

2- A possibilidade de importar arquivos de sólidos virtuais construídos em software de computação gráfica permitiu o desenvolvimento da metodologia 3, com a criação de NURB a partir de defeitos reais que se mostrou de maior confiabilidade para a simulação de danos em serviço.

3- As 3 metodologias atingiram seus principais objetivos sintetizados conforme a seguir:

- Melhor compreensão da origem e discriminação dos sinais das descontinuidades e dos efeitos geométricos dentro do espelho

- Avaliar os limites de detectabilidade das sondas em função da geometria e localização dos defeitos, confirmando que os efeitos geométricos dentro do espelho, como a RT, podem dificultar e por vezes impedir a detecção de descontinuidades próximas a eles

250

- Permitir utilizar na simulação defeitos reais presentes nos equipamentos industriais que apresentam geometria bem diferente dos entalhes usinados nos padrões

4- As variações de amplitude de R e  $X_L$  dos resultados simulados foram semelhantes aos experimentais. Na metodologia 1 foi possível detectar os 3 entalhes longitudinais passantes dentro e fora do espelho. Já nas metodologias 2 e 3 foram detectados apenas entalhes e trincas com orientação longitudinal, não sendo identificado nenhum sinal na região dos entalhes e trincas com orientação circunferencial. Estes resultados foram similares aos ensaios de campo e confirmam que a orientação e localização da descontinuidade podem resultar numa maior dificuldade de detecção com a sonda bobina, principalmente dentro do espelho

5- Além da variação de amplitudes de R e  $X_L$  o resultado da simulação permitiu avaliar a variação de J e de H em cada ponto da simulação. Esta informação é importante e pode ajudar a uma melhor compreensão da origem e discriminação dos sinais da descontinuidade e dos efeitos geométricos A avaliação das variações tanto de J como de H na superfície interna do tubo e ao longo da espessura se mostraram representativas para caracterizar os sinais dos entalhes longitudinal passante. A avaliação da variação de H na superfície interna do tubo se mostrou mais representativa do que J para caracterizar os sinais dos efeitos geométricos.

6- A entrada e saída do espelho e a RT geraram sinais de R e  $X_L$  com amplitudes significativas que dificultam a caracterização de sinais de descontinuidades próximos a estas geometrias, sobretudo as que geram baixas amplitudes. Estes sinais são gerados quando a primeira bobina sente a entrada, a saída e o novo o lift off da RE, respectivamente. Por esta razão, os sinais dos efeitos geométricos não apresentaram a característica de inversão de sinais das bobinas, típica da sonda diferencial, diferentemente dos entalhes. Os resultados da metodologia 2 confirmaram este problema. As 3 metodologias confirmaram que o espelho de AIA reduziu a amplitude dos sinais e consequentemente a detectabilidade dentro do espelho.

7- A interpretação e análise dos resultados da inspeção nas diversas regiões dentro do espelho demandam a elaboração de procedimentos específicos para cada inspeção e devem considerar os possíveis sinais espúrios que podem ser gerados em uma situação real. A metodologia desenvolvida para criar o sólido virtual da região do espelho com o OPERA se mostra muito promissora para uma maior efetividade do ensaio de CP,

reduzindo custo e tempo na confecção de "mockup's" do conjunto tubo/espelho e corpos de prova com os diversos tipos de danos, inclusive com a possibilidade de inserir defeitos reais na própria simulação. Essa metodologia apresenta vantagens, como verificar se os procedimentos de inspeção por CP detectam pequenos defeitos com confiabilidade, mesmo quando próximos, apresentando morfologia, orientação e localização diferentes

8- O desenvolvimento de uma modelagem computacional permiti um melhor diagnóstico dos problemas devido a possibilidade de criar e simular rotinas específicas para o processamento de sinal. Desta forma, podemos antecipar a influência e efeito de cada variável do ensaio de CP, alterando parâmetros, propriedades e outras variáveis, dando suporte para uma melhor análise e entendimento dos sinais, principalmente em regiões de geometrias complexa, como é o caso da região do espelho.

9- A metodologia desenvolvida para criação de um NURBS a partir de uma imagem do defeito real provou ser uma ferramenta poderosa para lidar com a simulação do ensaio de CP usando defeitos reais em feixes tubulares de trocadores de calor.

#### 6 TRABALHOS FUTUROS

Para futuros trabalhos de pesquisa sobre o desenvolvimento de metodologias computacionais para o ensaio de CP em trocadores de calor são feitas as seguintes sugestões:

1- Realizar simulações com diferentes profundidades de entalhes longitudinais e circunferenciais para estimar os limites de detectabilidade da sonda bobina convencional nas condições dentro e fora do espelho

2- Realizar simulações alterando o modelo da sonda e os materiais atualmente com grande aplicação em feixes tubulares conforme a seguir:

- Sonda convencional tipo bobina diferencial com saturação magnética

-Tubos e espelho em aço inoxidável superduplex

-Tubo em aço inoxidável superduplex e espelho em aço inoxidável austeníticos

3- Realizar simulações para avaliar o comportamento e características dos sinais de depósitos magnéticos e condutores, amassamentos e outros sinais espúrios na inspeção destes materiais outras fontes que resultam em sinais espúrios, tais como depósitos de cobre, depósitos de magnetita, amassamentos, etc.

4- Estudar os circuitos elétricos, filtros e demais características do sistema de aquisição de dados dos equipamentos para permitir melhor similaridade na modelagem das sondas na simulação.

5- Realizar simulações para avaliar a influência de alterações metalúrgicas dos materiais que afetam o comportamento dos sinais de CP, como variações nas proporções de fases e encruamento

6- Realizar estudos para otimização das malhas visando redução do tempo das simulações

7- Realizar simulações com sondas especiais visando desenvolver sondas com arranjo conjunto de Array e bobinas para possibilitar obter ambos os sinais em uma única varredura

253

8- Realizar experimentos e simulações com sondas Transmissoras/Receptoras e com sondas associadas a sensores Hall, que se mostraram com grande potencial de aplicação na inspeção de tubos de trocadores de calor.

# 7 REFERÊNCIAS BIBLIOGRÁFICAS

[1] Telles, P. C. S.," Vasos de Pressão". 2. ed. [S.l.], LTC, 2001.

[2] Trocalor. Rio de Janeiro, 2007. Disponível em: <http://www.trocalor.com.br>. Acesso em: 16 ago. 2016.

[3] Bachiller, "Shell and tube Heat Exchanger". Barcelona, c2011. Disponível em: <www.bachiller.com>. Acesso em: 3 set. 2016.

[4] Mukherjee, R., "Effectively design shell-and-tube heat exchangers", Chemical Engineering Progress, Feb. 1998.

[5] Obrutsky, L.; Renaud, J.; Lakhan, R.,"Overview of steam generator tube-inspection technology". NDT National Conference, Canada, NTD, 2009.

 [6] EL-RoubiI, E.Y., Kermani, B. and Selmin Nacif, M., "The Impact of Chloride Contamination From Leaking Heat-Exchanger Tubes on Plant Materials of Construction", In The Abu Dhabi International Petroleum Exhibition and Conference, November 5-8, Abu Dhabi, UAE, 2006.

[7] Birring, A. S."Selection of NDT techniques for inspection of Heat Exchanger tubing', The ASNT International Conference of Petroleum Industry Inspection, Houston, Texas, 1999.

[8] Sadek, S. M. "NDE technologies for the examination of heat exchangers and boiler tubes–principles, advantages and limitations", British Journal of Nondestructive Testing and Condition Monitoring, v. 48, no. 3, pp. 181-183, 2006.

 [9] Araújo, M. D., Silva, A. R., Aplicação conjugadas das técnicas IRIS, Correntes Parasitas, Campo Remoto e MFL na inspeção de tubos de troca térmica. 7° Encontro Regional de END e Inspeção, São Leopoldo, RS, 2009.

[10] Stewart, M., Oran, L. "Heat exchanger equipment field manual: common operating problems and practical solutions". [S.l.], Elsevier, 2012.

 [11] J.S.Corte, "Análise de sinais de Correntes Parasitas para identificação de descontinuidades em tubos de aço inoxidável austenítico na região do espelho em trocadores de calor", Tese de Mestrado, PEEM, COPPE, UFRJ, 2013

[[12] MTi, "Stress corrosion cracking and intergranular corrosion of a 316 stainless steel preheater tube", Metallurgical Technologies, Inc. Disponível: http://www.met-tech.com, acesso em 28 de setembro de 2012.

[13] D. S. Kupperman, J. Muscara, S. Bakhtiari, J. Y. Park and W. J. Shack, "Eddy Current analysis round robin using the NRC steam generator mockup", 4th International Steam Generator Conference, Toronto, Canada, May 5-8, 2002.

[14] Rush. Tim. "Discussion of Advance Technologies for Heat Exchanger Tubing

[15]https://www.process-heating.com/articles/86667-construction-basics-of-shell-andtube-heat-exchangers

[16] https://exotech.nl/en/competences/tube-to-tubesheet

[17] Sedrix S, A. J. Corrosion of stainless steels. 2nd ed.. New York, John Wiley & Sons, 1996.

[18] Garcia, J. M., Gómez, J. G., Vásques, E. S. "Non-destructive techniques based on Eddy Current Testing", Sensors, v. 11, pp. 2525-2565, 2011.

[19]"MutualInductance."[Online],Available:https://www.nde.ed.org/EducationResource s/CommunityCollege/EddyCurrents/Physics/mutualinductance.htm. [Accessed: 19-Nov-2015].

 [20] Non Destructive Testing (NDT)."Eddy Current Testing". [S.l.], 2012. Disponível em: <www.ndt-ed.org>. Acesso em: 5 ago. 2012.

[21] ASM. "Nondestructive evaluation and quality control." ASM metals handbook. [S.l.], 1989. Pp. 164-194. Vol. 17.

[22] Non Destructive Testing (NDT). "Eddy Current Testting". [S.l.], 2012. Disponível em: <www.ndt-ed.org>. Acesso em: 5 ago. 2012.

[23] D. Stegemann, "Fundamentos do método de Correntes Parasitas". Scientific Series of the International Bureau, 1990.

[24] AECL - Atomic Energy of Canadá Limited – Eddy Current Manual, 1984

[25] IAEA- International Atomic Energy Agency,"Eddy current testing at level 2: manual for the syllabi contained in IAEA-TecocC-628". Rev. 2. In: International Atomic Energy Agency. Training guidelines for non-destructive testing techniques, Vienna, 2011.

 [26] Cecco, V. S.; Sharp, F. L.,"Recent advances in probe design for Eddy Current testing of Heat Exchangers", NDT International, v. 22, no. 4, pp. 217-221, 1989.

[27] American Society of Mechanical Engineers (ASME). Boiler and pressure vessel code: section V. [S.l.], 2014

[28] l. Udpa, S. Udpa, S. Sharma and I. Elshafiey, "Finite Element Modeling of Eddy Current Probes for Edge Effect Reduction", Springer Link book series RPQN, volume 16, pp 201-208 New York 1997

[29] Donizete A. A, Silvério F. S. J., Alonso F. O. S., Geraldo A. S. M, "Inspecting tubes installed in heat exchangers with a special eddy current probe and single frequency", IV Conferencia Panamericana de END Buenos Aires – Octubre 2007

[30] P.Hernalsteen, "PWSCC in the tube expansion zone - an overview", ELSEVIER, Nuclear Engineering and Design, Volume 143, Issues 2–3, September 1993, Pages 131- 142

[31] Gavira, Muriel de Oliveira, "Simulação computacional como uma ferramenta de aquisição de conhecimento", Tese de M. Sc, Escola de Engenharia de São Carlos (EESC), Março,(2003).

[32] Junjun XIN, "Design and analysis of rotating field Eddy Current probe for tube inspection", Dissertation Submitted to Michigan State University in partial fulfillment of the requirements for the degree of Electrical Engineering-Doctor of Philosophy 2014.

[33]OPERA,https://www.scottautomation.com/assets/Resources/Opera-Software-Brochure.pdf

[34] OPERA-3D USER GUIDE; http://www.rcnp.osaka-u.ac.jp/~sakemi/OPERA/user-3d.pdf

[40] J. Taggart, A. Kyrieleis AMEC, UK, "The use and validation of the OPERA Simulator for Eddy Current simulation modelling," www.ndt.net/article papers 645, 2013.

[41] Jing Shu,"Simulation and Analysis of Electromagnetic Field of Eddy Current Sensor", International Journal of Science and Research, Paper ID: ART2016308, 2015

[42] Bernard BISIAUX, SETVAL, Christophe REBOUD, Denis PREMEL, Grégoire PICHENOT, Dominique LESSELIER, "Simulation of 3D Eddy Current Testing Of Tubes with External Probes: Modelling Approach and Experimental Validations", We.2.3.1, ECNDT 2006.

[43] S. Kai, W. Benli, Z. Lipan, L. Junjiang, " Simulation Study on the Effect of Crack Width on ECT Signal", ScienceDirect, ELSEVIER, Pages 5227-5231, 2011.

[44] N.A.Latif, I.M.Z. Abidin, Ab.R.Hamzah "Applications of CIVA NDE 10 on EddyCurrentModeling",http://www.iaea.org/inis/collection/NCLCollectionStore/\_Publi c/44/122/44122602.pdf, consulta maio 2017

[45] Ashley L. Pullen, Peter C. Charlton, "2.5D Finite Element Simulation – Eddy Current Heat Exchanger Tube Inspection using FEMM," The e-Journal of Nondestructive Testing, Vol.20 No.7, July 2015.

[46] RHINOCEROS User's Guide, http://docs.mcneel.com/rhino/6/usersguide access in december 2016

[47]https://www.semanticscholar.org/paper/Introduction-to-computed-tomography-Cantatore-M%C3%BCller/cc8ad9c349ebfaeb2e3d6785ddfee20692bacbd5/figure/24

[47] MCL Areiza, JMA Rebello, J S Corte, GR Pereira,"Numerical model of a real defect in Austenite Stainless Steel Heat Exchangers Tube Inspection",19° World Conference on Non Destructive Testing - WCNDT, Munich , Alemanha, 2016

[48] J.S. Corte, M. C. L. Areiza, J. M. A. Rebello and G. R. Pereira, & quot; Inspection of the crevice region on heat exchanger tubesheet using the mixing of eddy current signals & quot; 21st International Workshop on Electromagnetic Nondestructive Evaluation, Lisbon, 2016.

[49]. J.S. Corte, M. C. L. Areiza, J. M. A. Rebello, S.S.M. Tavares and M.D.araújo, " Analysis of AISI 321 tubes of Heat Exchanger". Elsevier, Volume 56, Pages 170-176, October